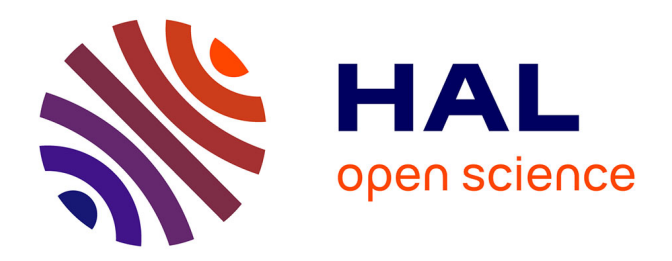

# **Approches multi-fidélités pour la simulation rapide d'écoulements d'air en milieu urbain**

Benjamin Streichenberger

# **To cite this version:**

Benjamin Streichenberger. Approches multi-fidélités pour la simulation rapide d'écoulements d'air en milieu urbain. Mécanique des fluides [physics.class-ph]. Université Gustave Eiffel, 2021. Français.  $\text{NNT}: 2021\text{UEFL2001}$  . tel-03442970

# **HAL Id: tel-03442970 <https://theses.hal.science/tel-03442970>**

Submitted on 23 Nov 2021

**HAL** is a multi-disciplinary open access archive for the deposit and dissemination of scientific research documents, whether they are published or not. The documents may come from teaching and research institutions in France or abroad, or from public or private research centers.

L'archive ouverte pluridisciplinaire **HAL**, est destinée au dépôt et à la diffusion de documents scientifiques de niveau recherche, publiés ou non, émanant des établissements d'enseignement et de recherche français ou étrangers, des laboratoires publics ou privés.

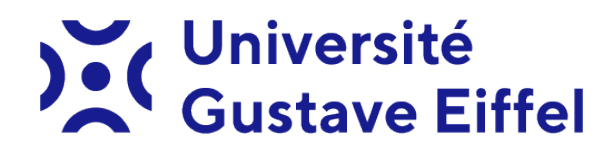

## Université Gustave Eiffel

École doctorale Sciences, Ingénierie et Environnement Unité de recherche COSYS/LISIS

Thèse présentée par Benjamin STREICHENBERGER

Soutenue le 27 septembre 2021

En vue de l'obtention du grade de docteur de l'Université Gustave Eiffel

Discipline Mécanique des fluides numériques

Titre de la thèse

# Approches multi-fidélités pour la simulation rapide d'écoulements d'air en milieu urbain

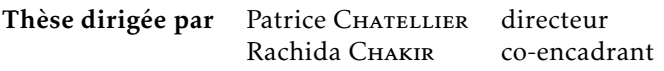

#### Composition du jury

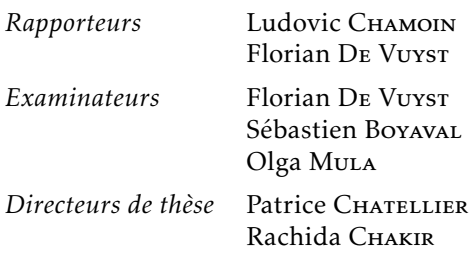

président du jury

#### Approches multi-fidélités pour la simulation rapide d'écoulements d'air en milieu urbain

#### Résumé

Cette thèse porte sur l'étude numérique d'une méthode des bases réduites non-intrusive (appelée NIRB pour "Non-Intrusive Reduced Basis") et son application à la simulation d'écoulements d'air turbulents dans le but de diminuer le coût de calcul dû à la résolution répétée d'équations aux dérivées partielles paramétrées.

Les méthodes des bases réduites reposent sur une décomposition des calculs en deux étapes : la phase hors-ligne, qui est une phase de pré-calcul et la phase en ligne qui est rapide. Cependant, il est souvent nécessaire d'être très intrusif dans la mise en place standard de ces méthodes pour que celles-ci soient efficaces. Cette contrainte, en plus des problèmes liés aux traitements de termes non linéaires dans les modèles CFD ("Computational Fluid Dynamics"), rend l'utilisation des méthodes des bases réduites classiques difficiles pour le calcul d'écoulements d'air turbulents en milieu urbain où la géométrie est très complexe. Une approche non intrusive, telle que la NIRB, permet entre autres d'éviter les problèmes d'ordre pratique dans l'implémentation et est compatible avec l'utilisation de codes opérationnels.

La technique NIRB étudiée dans cette thèse repose sur une approche multi-fidélité afin de construire rapidement et de manière non intrusive une bonne approximation de l'écoulement simulé à partir d'un modèle haute fidélité (HF). Cela consiste à calculer en ligne une solution grossière provenant d'un modèle basse fidélité et à corriger, grâce à une matrice de rectification pré-calculée dans la phase hors-ligne, les coefficients de projection de cette solution grossière sur l'espace engendré par la base réduite.

Dans cette thèse, nous étudions l'efficacité et la qualité de l'approche NIRB pour des modèles d'écoulement turbulents avec des conditions aux limites paramétrées. Deux applications ont été analysées : un cas d'étude (la simulation 2D d'un écoulement le long d'une marche descendante) et un cas « in-situ » (la simulation 3D de l'écoulement d'air autour d'un quartier de l'Equipex Sense-City).

Sense-City est un équipement à taille réelle, composé d'une chambre climatique et de deux mini-villes fortement instrumentées, ce qui permet notamment la validation de modèles physiques et de simulations. Des mesures de l'écoulement d'air ont été réalisées autour de la mini-ville 1 à l'aide d'un anémomètre ultrasonique 3D. Ces mesures sont exploitées dans le but de valider les modèles CFD et les différentes méthodes de réduction utilisées.

Le comportement global de l'écoulement aux points de mesure est bien reproduit par les modèles CFD classiques. La méthode NIRB permet quant à elle d'obtenir rapidement un écoulement simulé proche de la solution HF, ce qui montre qu'elle peut être employée dans un contexte multi-requête pour des modèles CFD paramétrés à l'échelle du quartier.

Mots clés : méthodes des bases réduites, approche non-intrusive, cfd, sense-city

#### Abstract

This thesis is about the numerical study of a Non-Intrusive Reduced Basis (NIRB) method and its application to the simulation of turbulent air flows in order to diminish the cost arising from the repeated computation of parameter-dependant partial differential equations.

Reduced Basis (RB) methods are separated into two stages: the offline stage, which is a pre-calculation stage and may be expensive, and the online stage, which is fast. However, it is often necessary to be very intrusive in the classical implementation of these methods for them to be efficient. This constraint, in addition to the problems related to the treatment of non-linearity terms in Computational Fluid Dynamics (CFD) models, makes the use of standard RB methods difficult for the computation of turbulent airflows in urban environments with complex geometries. A non-intrusive approach, like the NIRB method, allow to avoid practical problems associated to model order reduction for complex air flows and is compatible with the use of operational codes.

The NIRB technique studied in this thesis is based on a multi-fidelity approach in order to construct quickly and non-intrusively a good approximation of the simulated flow, which is computed from a high fidelity (HF) CFD model. It involves the online computation of a less expensive (but less accurate) solution from a low fidelity model. The projection coefficients of this coarse solution in the space generated by the reduced basis are then corrected, thanks to a rectification matrix pre-calculated in the offline stage.

In this thesis, we study the quality and efficiency of the NIRB method for turbulent flows models with parametrized boundary conditions. We analyse two main applications: a benchmark case (the 2D simulation of an air flow along a backward step), and an application « in-situ » (the 3D simulation of the turbulent air flow around a district of the Equipex Sense-City).

Sense-City is a full-scale urban equipment, composed of a climatic chamber and of two mini-cities highly instrumented, which allows in particular the validation of physical models and simulations. We have made flow measurements around the mini-city 1 with a 3D ultrasonic anemometer. These velocity measurements are used to validate the CFD model and the different reduction order methods.

The classical CFD models reproduce well the global flow behaviour at the measurement points and the NIRB method allows to obtain rapidly a simulated flow close to the HF solution, which shows that it can be used in a multi-query context for parametrized urban CFD models at the district scale.

Keywords: reduced basis methods, non-intrusive approach, cfd, sense-city

# Remerciements

Je tiens tout d'abord à remercier mon directeur de thèse Patrice Chatellier pour sa disponibilité, sa rigueur scientifique et pour les nombreux conseils donnés durant ces trois années de doctorat sur les différents aspects de mon travail.

Ensuite, je tiens à exprimer ma reconnaissance à mon encadrante de thèse Rachida Chakir pour la confiance qu'elle m'a accordée et pour tout le soutien apporté durant cette thèse et le stage qui l'a précédé. Je la remercie d'avoir toujours cru en moi et pour son aide précieuse dans les moments difficiles. Enfin, je la remercie de m'avoir transmis ses connaissances en calcul scientifique, simulation numérique et programmation.

Je voudrais remercier M. Ludovic Chamoin et M. Florian De Vuyst d'avoir accepté d'être les rapporteurs de mon manuscrit et pour tous leurs retours intéressants qui m'ont permis de prendre du recul sur mon travail. Je les remercie aussi pour le temps consacré à l'examen de ma thèse. Je remercie également Mme Olga Mula et M. Sébastien Boyaval pour leur participation en tant que membres du jury de ma soutenance de thèse.

Je voudrais remercier tous les membres ou ex-membres du laboratoire LISIS que j'ai rencontrés durant ces trois années de doctorat. Je remercie tout particulièrement Julien Waeytens pour sa bonne humeur lors de nos collaborations professionnelles et pour les nombreuses recommandations en modélisation CFD. Je remercie aussi Erick Merliot pour son implication dans la partie expérimentale et simulation numérique de ma thèse. Enfin, un grand merci à Zohra Djatouti d'avoir supporté ma compagnie dans le bureau.

Pour finir, cette thèse n'aurait pas vu le jour sans le soutien de ma famille et de amis. Je leur exprime ma profonde gratitude, en particulier à mes parents et à Gwenaëlle, dont la joie de vivre aura quelque peu ruisselé en moi.

# Table des matières

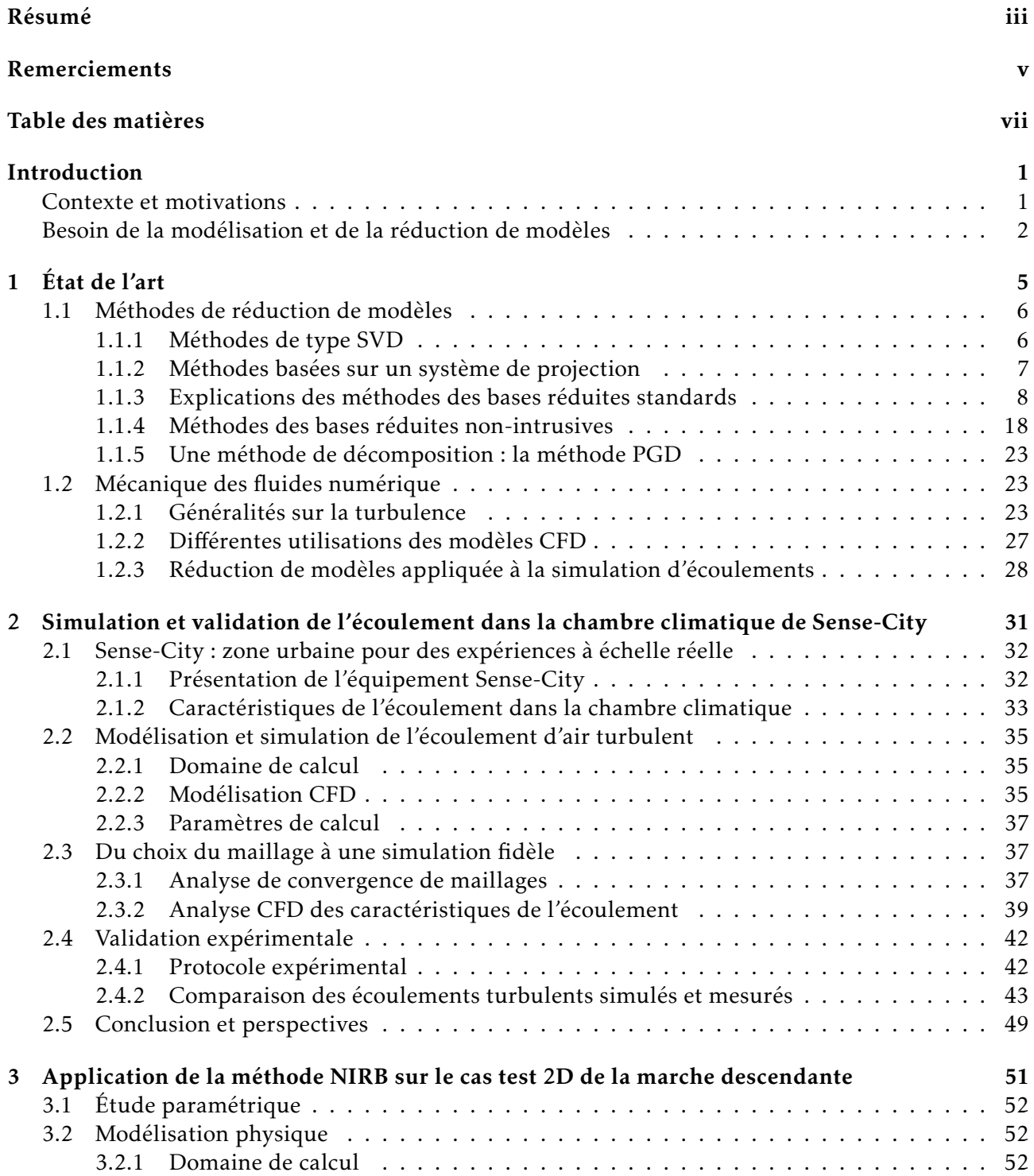

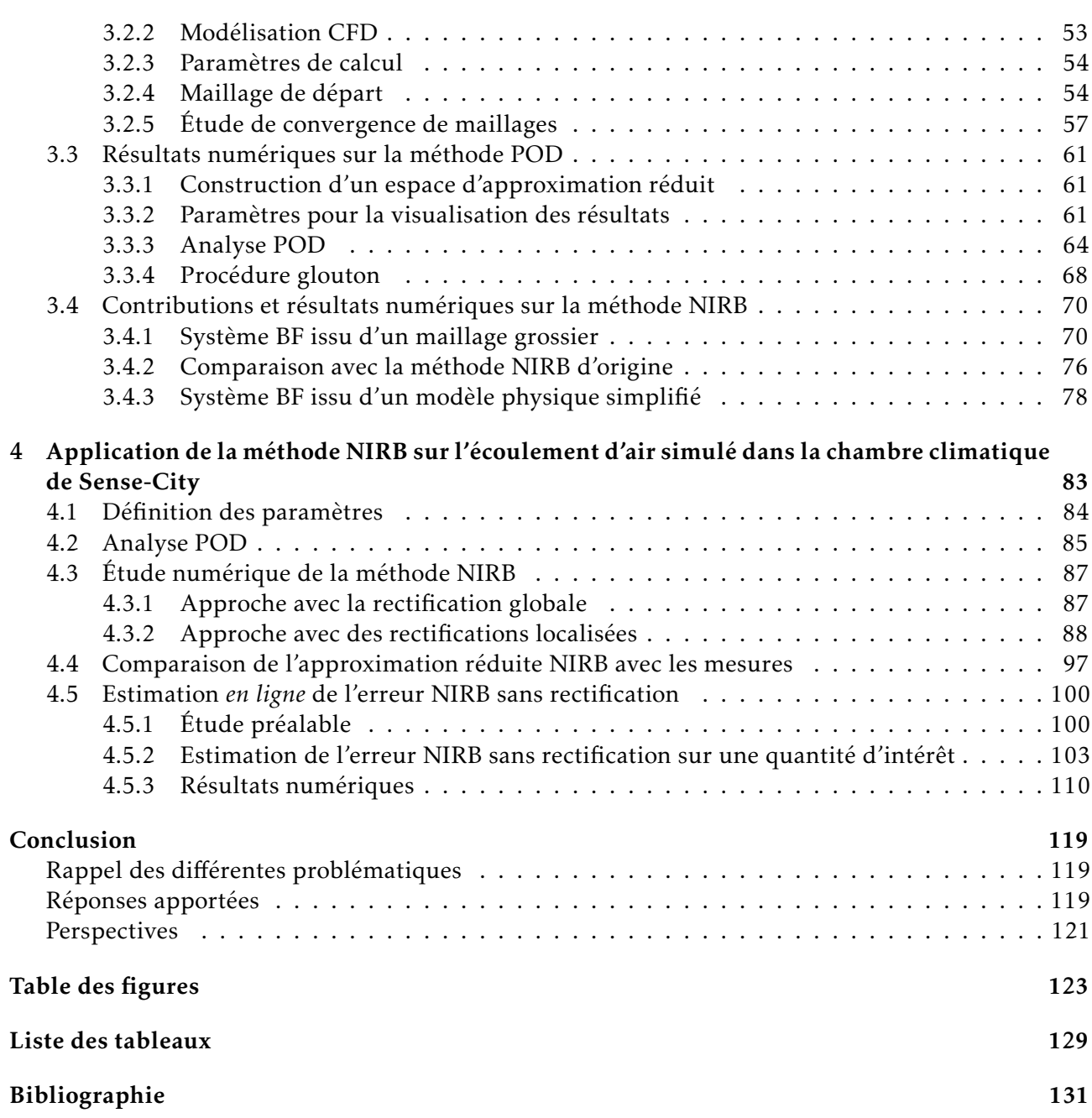

# Introduction

### Contexte et motivations

La science et l'ingénierie des phénomènes physiques urbains sont des domaines d'études en forte croissance dans le monde. Les phénomènes physiques urbains peuvent être définis comme le transfert de masse et de chaleur dans les environnements urbains intérieurs et extérieurs, ainsi que leurs interactions avec les humains, la faune, la flore et les matériaux [12]. L'étude scientifique de ces phénomènes physiques urbains est liée à de grands enjeux sociétaux : l'urbanisation, le réchauffement climatique, la transition énergétique, la santé et la sécurité.

Dans [99], il est mentionné qu'en 2018 environ 55% de la population mondiale vivait dans un environnement urbain. De plus, les prévisions du pourcentage de la population urbaine mondiale atteignent 68% d'ici 2050. La connaissance des différents phénomènes physiques urbains n'a donc jamais été autant d'actualité.

Le réchauffement climatique est aussi un enjeu sociétal de taille : dans [72], il est dit que les activités humaines ont provoqué un réchauffement planétaire compris 0,8◦C et 1,2◦C par rapport aux niveaux pré-industriels et que ce réchauffement planétaire atteindra 1,5◦C entre 2030 et 2052. Les conséquences d'un réchauffement climatique de 1,5◦C sont présentées dans ce rapport. En particulier, le réchauffement dans les zones urbaines sera, selon les prévisions, plus élevé. Il faut donc prévoir des réponses adaptées et suivre une nouvelle approche de l'aménagement urbain.

La transition énergique est une réponse immédiate au réchauffement climatique. Actuellement, le développement des énergies renouvelables est en bonne voie, même si la demande en énergie ne cesse d'augmenter dans le monde. La transition énergétique passera donc aussi par une diminution de la consommation énergétique de chaque individu si l'on souhaite parvenir à une réelle modération du réchauffement climatique. En zone urbaine, cela implique la démotorisation et décarbonisation des transports et le développement de nouveaux modèles de bâtiments à faible demande énergétique, l'isolation des bâtiments étant primordiale pour l'économie d'énergie.

La santé humaine est évidemment un défi primordial de nos jours. Les phénomènes physiques urbains qui ont un impact sur la santé sont l'exposition à la pollution atmosphérique, la pollution intérieure, le "stress climatique" (lié à l'augmentation des températures), la pollution sonore et les vents dangereux. La pollution de l'air extérieur, en particulier, a été responsable selon [91] d'environ 8,7 millions de morts prématurées par an dans le monde. C'est une estimation deux fois grande que la précédente estimation, provenant d'une étude de l'OMS en 2014, qui tablait sur 4,2 millions de morts prématurées dues à la pollution de l'air.

Enfin, en ce qui concerne la sécurité, [12] propose de distinguer plusieurs aspects : la sécurité économique, la sécurité alimentaire, la sécurité sanitaire, la sécurité environnementale, la sécurité personnelle et la sécurité politique. Celles qui sont fortement corrélées à l'urbanisation, et qui nous intéressent donc ici, sont la sécurité sanitaire, environnementale et personnelle.

Parmi tous les phénomènes physiques urbains qui existent, nous nous intéressons dans cette thèse aux écoulements d'air urbains, c'est-à-dire au déplacement de l'air dans les zones urbaines. La connaissance des écoulements d'air urbains est évidemment primordial pour appréhender de nombreux phénomènes physiques qui impactent fortement la qualité de la vie urbaine : transport de la

chaleur (îlots de chaleur urbains, canicule...), transport de polluants (dioxyde de carbone, dioxyde de soufre, ozone...), ventilation naturelle d'un bâtiment, fonctionnement des éoliennes (pour la transition énergétique), vents dangereux.

### Besoin de la modélisation et de la réduction de modèles

Il existe trois approches principales pour prédire l'écoulement d'air en zone urbaine :

- mesurer la vitesse et la direction de l'écoulement de l'air à l'aide de capteurs;
- réaliser des expériences en soufflerie à taille réelle ou à taille réduite;
- exécuter des simulations numériques;

Le problème de n'utiliser que des mesures réelles de capteurs est que l'on ne connaît l'écoulement qu'en quelques points clairsemés. Or une majorité d'études scientifiques requiert un large échantillon de points. De plus, bien que la technologie des capteurs se soit améliorée ces dernières années, il est impossible de placer des milliers de capteurs dans une zone urbaine, du fait d'une part du coût, et d'autre part du temps et de la main d'œuvre que cela demanderait.

De même, les expériences en soufflerie possèdent des limitations. Comme pour les mesures réelles, généralement, les mesures en soufflerie sont réalisées seulement à certains points. Il existe des techniques de soufflerie qui permettent d'obtenir des données sur un plan ou dans l'espace mais le coût est considérable et l'application de ces techniques à des géométries complexes (par exemple une zones urbaine avec beaucoup de bâtiments) est compliquée.

La modélisation numérique permet d'éviter ces problèmes. Dépendant de l'échelle de modélisation que l'on utilise, on peut obtenir des informations détaillées sur l'écoulement à des points plus ou moins rapprochés dans le plan ou l'espace. Cependant, l'exactitude d'une simulation numérique par rapport à la réalité physique représente son principal désavantage, car elle dépend de nombreux facteurs. C'est encore un sujet actif de recherche aujourd'hui.

Il existe plusieurs échelles de modélisation pour les zones urbaines : l'échelle du quartier, l'échelle du bâtiment et l'échelle du matériau. La modélisation d'écoulements n'est concernée évidemment que par les deux premières échelles. L'échelle du quartier correspond à des domaines de calcul de longueur maximale égale à 2 kilomètres, et la taille d'une cellule est généralement inférieure à 100*m*. L'échelle du bâtiment correspond à des domaines de calcul de longueur maximale égale à 100*m*, et la taille d'une cellule dépasse rarement 1*m*. Pour ces deux échelles, il est possible d'utiliser des modèles basés sur la mécanique des fluides numériques, modèles généralement appelés modèles CFD (pour "Computational Fluids Dynamics"). Les modèles CFD permettent d'obtenir des solutions spatialement denses et précises. L'exactitude de la solution dépend entre autres du modèle géométrique, de la génération du maillage, des conditions aux limites choisies, du choix du modèle de turbulence et de l'interprétation des résultats. Les principales informations concernant la mécanique des fluides numériques sont données dans le chapitre 1 section 1.2.

Au-delà de l'échelle du quartier, les modèles CFD ne sont plus considérés. On utilise plutôt des modèles météorologiques statistiques de type NWP (pour "Numerical Weather Prediction") qui permettent d'utiliser des tailles de cellules bien plus grandes.

De manière générale, les scientifiques ont besoin de nos jours d'utiliser des modèles physiques de plus en plus détaillés pour traduire au mieux la complexité du monde réel. Cela implique une augmentation du nombre d'inconnus (ou de degrés de liberté) du problème et donc une augmentation du temps de calcul. Si de plus ces modèles physiques, censés représenter des phénomènes physiques complexes et en partie inconnus, utilisent des domaines de calcul vastes et complexes, alors on assiste à une explosion des temps de calcul. Enfin, si le problème est paramétré et que l'on veut connaître la solution pour plusieurs valeurs du paramètre (ou du jeu de paramètres s'il y a plusieurs paramètres), alors le problème devient vite inabordable.

Pour remédier à cela, les méthodes de réduction de modèles ont été introduites. Elles ont pour but de réduire la complexité de systèmes de grande échelle, par exemple en les simplifiant ou en diminuant la dimension, tout en conservant les propriétés principales du système. La figure (1) illustre les méthodes de réduction de modèle et leurs potentiels. On voit que très peu d'informations est en

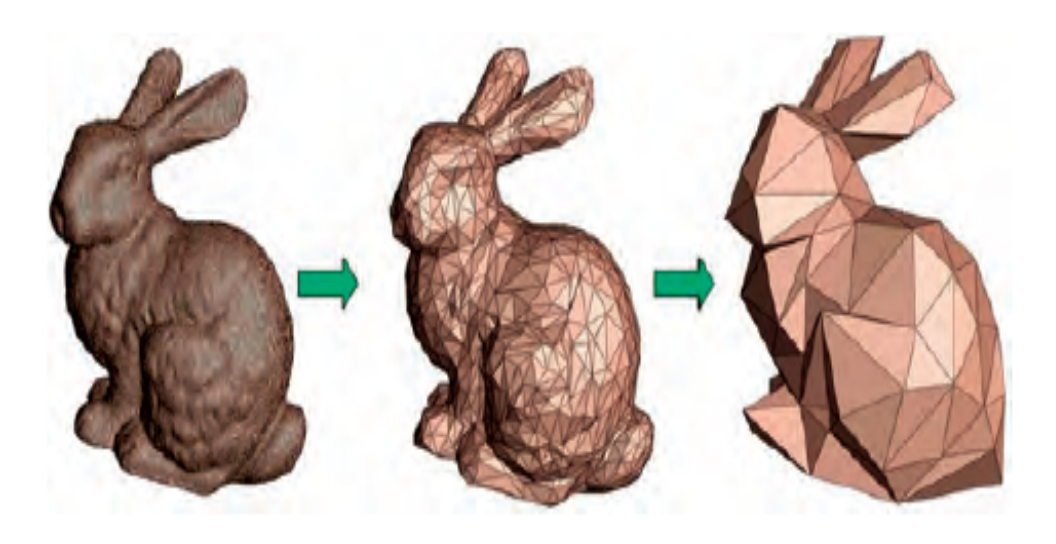

Figure 1 – Illustration des méthodes de réduction de modèle [80]

réalité nécessaire pour décrire convenablement le système. Le lapin de droite possède beaucoup moins de degrés de liberté que celui du milieu mais la représentation ne perd pas vraiment en qualité. Cette figure est tirée de l'article [80], dans lequel l'auteur fait un état des lieux des méthodes de réduction de modèles les plus importantes. Nous reviendrons sur ce point dans le chapitre 1 section 1.1 dédiée à l'état de l'art des méthodes de réduction de modèles. Nous y détaillons en particulier une classe particulière de méthodes de réduction de modèles que nous utilisons dans la thèse, les méthodes des bases réduites.

Les méthodes de réduction de modèles trouvent facilement leurs applications dans la mécanique des fluides numérique. En effet, les modèles CFD urbains sont généralement très coûteux. En revanche, ces modèles sont très complexes du fait d'une part de la non-linéarité des équations régissant le fluide, et d'autre part de la géométrie souvent compliquée des domaines dans lesquels on souhaite connaître l'écoulement. Cela peut parfois rendre difficile la mise en place des méthodes de réduction de modèles pour ce type d'applications. De nombreuses perspectives d'améliorations existent dans le champ spécifique de la réduction de modèles appliquée à la mécanique des fluides numérique.

C'est pourquoi nous nous intéressons à la simulation rapide d'écoulements urbains à l'aide d'une méthode des bases réduites non-intrusive, appelée méthode NIRB (pour "Non-Intrusive Reduced Basis"). La méthode NIRB, présentée dans la section 1.1.4, s'appuie sur une approche multi-fidélité afin de construire rapidement et de façon non intrusive une bonne approximation de la solution haute fidélité (HF). Une solution basse fidélité (BF) est calculée à partir de l'utilisation d'un maillage grossier. Les coefficients de la solution BF dans l'espace engendré par la base réduite sont ensuite corrigés à l'aide d'une matrice de rectification. Nous proposons dans cette thèse une amélioration du processus de rectification de la méthode NIRB d'origine. Nous testons aussi la méthode NIRB avec un système grossier issu d'un modèle physique simplifié au lieu d'un maillage grossier. Des mesures d'écoulement ont été faites au cours de la thèse dans un équipement à taille réelle appelé "Sense-City" et composé d'une chambre climatique et d'un mini-quartier. Ces mesures ont servi à la validation du modèle CFD et des différentes méthodes de réduction utilisées.

La thèse est divisée en quatre chapitres.

Chapitre 1 Ce chapitre commence par un état de l'art des méthodes de réduction de modèles. Nous y détaillons le fonctionnement des méthodes des bases réduites standards et de la méthode NIRB. Puis, après avoir rappelé les principales caractéristiques des modèles CFD, nous faisons un état de l'art de leurs différentes utilisations ainsi qu'un état de l'art de la réduction de modèles appliquée à la mécanique des fluides numérique.

Chapitre 2 Ce chapitre fait l'objet de la simulation et de la validation de l'écoulement d'air dans la chambre climatique de Sense-City autour d'une mini-ville. Deux modèles CFD sont considérés, l'un avec le modèle de turbulence *k*-omega SST, et l'autre avec le modèle de turbulence RSM SSG. La validation de la simulation numérique est réalisée à l'aide de mesures réelles faites dans la chambre climatique avec un anémomètre ultrasonique 3D.

Chapitre 3 Ce chapitre est entièrement dédié à l'application de la méthode NIRB à la simulation 2D d'un écoulement le long d'une marche descendante. Nous commençons avec une étude de convergence de maillages, puis une analyse POD qui sert à générer une base réduite. Cette base est utilisée dans la méthode NIRB pour construire l'approximation de la solution HF. Le paramètre qui varie dans le modèle physique CFD est lié au nombre de Reynolds de l'écoulement. Nous considérons des écoulements transitoires et turbulents avec des nombres de Reynolds variant entre 10 $^3$  et 10 $^5\!$ .

Chapitre 4 Dans ce chapitre, nous nous intéressons à l'application de la méthode NIRB à la simulation 3D de l'écoulement dans la chambre climatique de Sense-City. Certaines conditions aux limites du modèle CFD sont prises comme paramètres. Les données sur l'écoulement collectées dans la chambre permettent de valider les modèles réduits. Nous comparons dans ce chapitre la méthode NIRB avec rectification globale à la méthode NIRB avec rectification localisée. Nous développons deux indicateurs d'erreurs pour l'erreur NIRB sans rectification sur une quantité d'intérêt 2D, ce qui permet *en ligne* d'utiliser la méthode NIRB avec rectification localisée sur cette quantité d'intérêt.

# Chapitre1

# État de l'art

### Résumé

Nous proposons dans ce chapitre un état de l'art des sujets importants qui sont abordés dans ce manuscrit.

Nous commençons par passer en revue les différentes méthodes de réduction de modèles. Nous introduisons les méthodes qui s'appuient sur la théorie de la décomposition en valeurs singulières et les méthodes de réduction qui utilisent un système de projection. Parmi les méthodes basées sur un système de projection, on s'intéresse particulièrement aux méthodes des bases réduites. Les notions les plus importantes de la méthodologie base réduite sont par conséquent développées dans ce chapitre. De plus, une attention particulière est donnée à la méthode dite de décomposition orthogonale aux valeurs propres ou méthode POD, puisqu'elle peut servir dans certains cas, associée à la projection de Galerkin, à générer le modèle réduit. La méthode NIRB, qui est une méthode des bases réduites peu intrusive, est la méthode numérique au cœur de la thèse. Nous l'expliquons en détail dans ce chapitre.

Dans un second temps, nous nous intéressons à la mécanique des fluides numériques. Nous présentons les notions de base sur les écoulements turbulents, notamment les différents types de modèles de turbulence. Puis nous réalisons un état de l'art d'une part des nombreuses utilisations des modèles CFD, et d'autre part des méthodes de réduction de modèles appliquées à la simulation d'écoulements.

## 1.1 Méthodes de réduction de modèles

Comme mentionné dans l'introduction, les méthodes de réduction de modèle permettent de diminuer la complexité calculatoire de problèmes de grandes dimensions. Le but est d'obtenir une approximation du modèle original que l'on appelle alors modèle d'ordre réduit ou plus simplement modèle réduit. La réduction de modèles est particulièrement utile lorsque l'on a besoin de réponses en temps réel, ou lorsque l'on cherche à connaître de nombreuses solutions au problème original ( par exemple un problème paramétré).

Il y a deux grandes catégories de méthodes de réduction de modèles : les méthodes de type SVD (pour "Singular Value Decomposition") et les méthodes basées sur un système de projection comme les très connues méthodes de type sous-espaces de Krylov. Parmi les méthodes de projection, il y a les méthodes des bases réduites. Nous allons expliquer en détail le fonctionnement de ces dernières. Nous nous intéressons enfin à une méthode de décomposition : la méthode PGD (pour "Proper General Decomposition").

#### 1.1.1 Méthodes de type SVD

La décomposition en valeurs singulières (SVD en anglais) est un processus de factorisation d'une matrice à coefficients réels ou complexes. Lorsque l'on se place dans le corps des réels R, le théorème est le suivant (voir par exemple [70] ou [3]) :

Théorème 1.1.1 *Soit A* ∈ R*m*×*<sup>n</sup> une matrice réelle, la décomposition en valeurs singulières de A existe et est de la forme :*

$$
A = U\Sigma V^T
$$

où  $U=[\zeta_1|...|\zeta_m]\in\mathbb{R}^{m\times m}$ ,  $V=[\psi_1|...|\psi_n]\in\mathbb{R}^{n\times n}$  sont des matrices orthogonales et  $\Sigma=\mathrm{diag}(\sigma_1,...,\sigma_p)$ , avec *p* = min(*m,n*)*. Les éléments σ<sup>i</sup>* = *σ<sup>i</sup>* (*A*) *de la matrice diagonale sont appelés les valeurs singulières de A. Elles sont positives et sont listées par ordre décroissant, c'est-à-dire*  $\sigma_1 \geq ... \geq \sigma_p \geq 0$ .

*ζ*1*,..., ζ<sup>m</sup>* sont appelés les vecteurs singuliers à gauche, et *ψ*1*,...,ψ<sup>n</sup>* les vecteurs singuliers à droite. En effet, on a :

$$
A\zeta_i = \sigma_i \psi_i, \ \ A^T \psi_j = \sigma_j \zeta_j, \ \ i, j = 1, ..., p.
$$

Enfin, on remarque que  $\sigma_i(A) = \sqrt{\lambda_i(A^TA)}$  où les  $\lambda_i(A^TA)$ ,  $1 \leq i \leq p$ , sont les  $p$  premières valeurs propres rangées par ordre décroissant de la matrice  $A^TA$ . On a donc  $|||A|||_2 = \max_{1 \leq i \leq p} \sigma_i = \sigma_1$ .

La méthode SVD permet de réduire la matrice *A* par une matrice de rang inférieur. Pour approximer *A* par une matrice de rang *k* ≤ *r* = rang(*A*), on doit résoudre un problème de la forme  $\min_{B \in \mathbb{R}^{m \times n}} ||A - B||_{2}$ . rang*B*≤*k*

Le théorème qui suit donne une solution à ce problème de minimisation. Il est généralement attribué à plusieurs personnes (théorème de Schmidt-Eckart-Young) :

**Théorème 1.1.2** Pour 
$$
0 \le k \le r
$$
, la matrice de  $\mathbb{R}^{m \times n} A_k = \sum_{i=1}^k \sigma_i \zeta_i \psi_i^T$  vérifie la propriété  

$$
\| |A - A_k \| \|_2 = \min_{\substack{B \in \mathbb{R}^{m \times n} \\ \text{rang} B \le k}} \| |A - B \| \|_2 = \sigma_{k+1}(A)
$$

On voit que la matrice *A<sup>k</sup>* qui vérifie le problème de minimisation est égale à la somme des *k* premiers produits  $\sigma_i \zeta_i \psi_i^T$ . La force de la SVD (en tant que méthode de réduction) réside dans cette égalité. En effet, en terme d'énergie matricielle de *A*, ce sont les premières valeurs singulières de *A* qui y contribuent le plus. On a donc capturé autant d'énergie de la matrice originale *A* que possible dans la définition de l'approximation *A<sup>k</sup>* .

La première méthode qui s'appuie sur la théorie de la SVD est la méthode dite de "Balanced Truncation". Elle a été introduite en 1981 par Moore [65] pour approximer les solutions de systèmes LTI (pour "Linear Time-Invariant") asymptotiquement stables et de haute dimension. L'idée est de mesurer la contribution de chaque état du système grâce aux valeurs singulières de la SVD, et d'écarter les états avec les plus petites valeurs. Une bonne explication est donnée dans [92], on renvoie aussi le lecteur à [3].

Une méthode similaire est la méthode optimale de la norme de Hankel (ou "optimal Hankel norm reduction"). C'est aussi une méthode qui s'appuie sur la SVD pour approximer des systèmes LTI de haute dimension, en remplaçant la fonction de transfert du système par une autre fonction de transfert d'ordre nettement inférieur. Cette méthode a été introduite par Glover en 1984 dans [37].

Ces deux méthodes de "Balanced Truncation" et de "Hankel norm reduction" sont très largement employées puisqu'elles utilisent des algorithmes qui renvoient des réponses en temps polynomiales et elles possèdent les bornes d'erreurs parmi les plus faibles des méthodes de réduction de modèles. De plus, la méthode de "Balanced Truncation" a aussi été étendue à des systèmes de contrôle non linéaires [55]. Cependant, le coût de calcul de ces méthodes est tel qu'elles sont impraticables pour des systèmes de dimension supérieure à 10<sup>3</sup>. C'est pourquoi pour les systèmes de très grande dimension utilisés en mécanique des fluides numérique, systèmes de dimension généralement supérieure à 10 $^4$  , on préfère utiliser les méthodes de réduction de modèles qui reposent sur un système de projection.

Il existe une dernière méthode très connue qui utilise le théorème de décomposition en valeurs singulières : la méthode de décomposition orthogonale aux valeurs propres plus communément appelée méthode POD (pour "Proper Orthogonal Decomposition"). Mais puisque cette méthode peut aussi être vue comme une méthode de projection, nous la présentons dans la section 1.1.2 qui suit.

#### 1.1.2 Méthodes basées sur un système de projection

#### Méthodes des sous-espaces de Krylov

Les premières méthodes basées sur un système de projection que l'on peut citer sont les méthodes de type sous-espaces de Krylov. Ce sont des méthodes itératives qui ne nécessitent pas le calcul des valeurs singulières. Elles peuvent être utilisées pour résoudre de larges systèmes linéaires. Le système que l'on veut réduire est projeté sur un sous-espace de Krylov d'ordre satisfaisant (en termes d'erreurs).

Les méthodes de sous-espaces de Krylov ont largement fait parler d'elles à la fin du 20ème siècle : en 1990 est introduite dans [68] la première méthode liée aux sous-espaces de Krylov : la méthode AWE (Asymptotic Wave Evaluation). Puis en 1995, Freund and Feldmann proposèrent dans [35] la méthode PVL (Padé via Lanczos), qui développe encore plus le lien entre l'approximation de Padé et les sous-espaces de Krylov. En 1998 la méthode *PRIMA*, qui s'inspire de la procédure Arnoldi plutôt que celle de Lansczos pour le calcul itératif de valeurs propres, est proposée dans [67]. Enfin, on peut citer la méthode Laguerre-SVD [52] qui est une méthode hybride entre les méthodes des sous-espaces de Krylov et les méthodes de type SVD.

#### Méthode POD

La Décomposition Orthogonale aux valeurs Propres ou "Proper Orthogonal Decomposition" (POD) est une méthode d'analyse de données qui permet d'approximer un système de grande dimension par un autre de plus petite dimension. Les données originelles sont transformées en un nouveau système de variables qu'on appelle les modes POD. Idéalement les premiers modes contiennent une grande majorité de l'énergie présente dans le système de départ, de sorte que l'on peut réduire notre nouveau système en un système de dimension très petite. La méthode POD est très bien décrite dans [92].

La méthode POD a été développée en premier lieu dans [62] pour la simulation d'écoulements turbulents. En théorie stochastique, la méthode POD est connu sous le nom de décomposition

de Karhunen-Loeve et est utilisée pour réduire des ensembles de données complexes. En ce qui concerne la réduction de modèles, la méthode POD est utilisée pour réduire des systèmes non linéaires dépendants du temps, et aussi pour approximer des systèmes d'équations paramétrés [70]. Nous expliquons la méthode POD appliquée à un problème paramétré dans la section 1.1.3 paragraphe "Stratégies de construction de l'espace des bases réduites  $X_N$ ".

#### Méthodes des bases réduites

Plusieurs méthodes, dont la méthode POD, ont été proposées pour étendre les méthodes de type Krylov aux systèmes non linéaires. Cependant, ce n'était pas vraiment suffisant en termes de bornes et d'estimateurs d'erreurs. Une classe très générale de méthodes de réduction de modèles basées sur un système de projection a alors été développée : les méthodes des bases réduites. Ces méthodes permettent de réduire un très grand nombre de modèles physiques de manière significative et sans perte importante d'informations.

Les méthodes des bases réduites sont à la base de nos travaux. En effet, nous cherchons notamment à adapter une méthode des bases réduites non-intrusive [20, 21] ou méthode NIRB (pour "Non-Intrusive Reduced Basis"), à des problèmes de mécanique des fluides urbains. Nous expliquons en détail la méthode NIRB dans la section 1.1.4. Nous allons tout d'abord expliquer dans la section 1.1.3 qui suit les méthodes des bases réduites standards. Nous allons donner une explication générale applicable à n'importe quel modèle physique. Nous allons développer les notions les plus importantes liées aux méthodes des bases réduites : variété des solutions paramétrées, diminution de la dimension, approximation de Galerkin, propriété de dépendance affine, procédures *en ligne*/*hors-ligne*, méthode POD pour un problème paramétré, techniques gloutons, estimateurs d'erreurs à posteriori.

#### 1.1.3 Explications des méthodes des bases réduites standards

#### Formulation du problème

Pour représenter les phénomènes physique qui nous intéressent, on utilise une approche mathématique qui se base sur un système d'équations aux dérivées partielles (EDP). On considère donc une EDP paramétrée sous sa forme variationelle suivante : étant donné  $s \in \mathcal{D} \subset \mathbb{R}^{N_s}$ , on cherche  $w(s) \in X$ telle que

$$
a(w(s), v; s) = f(v; s), \quad \forall v \in X \tag{1.1}
$$

*s* est un jeu de paramètres (un paramètre peut être par exemple une condition aux limites, un terme source ou encore une donnée géométrique qui varie), *N<sup>s</sup>* est le nombre de paramètres et D est l'espace des paramètres. Dans de nombreux cas le terme source ne dépend pas du paramètre et on a simplement *f* (*.*;*s*) = *f* (*.*). Dans cette thèse nous avons choisi de traiter le cas le plus général possible, et donc de considérer que le terme source dépend du paramètre.

*w*(*s*) est la solution de l'EDP paramétrée, *X* = *X*(Ω) l'espace des solutions, et  $Ω ⊂ ℝ<sup>d</sup>$  un domaine spatial (*d* = 2,3) suffisamment régulier et de frontière *δ*Ω. On a généralement  $H_0^1(Ω) ⊂ X ⊂ H_1^1(Ω)$ . On associe à l'espace *X* un produit scalaire (*.,.*)*<sup>X</sup>* et sa norme associée (équivalente à la norme *H*<sup>1</sup> ).

Enfin, *a*(*.,.*;*s*) et *f* (*.*) sont respectivement des formes bilinéaires et linéaires continues et bornées, et *a*(*.,.*;*s*) est supposée vérifier la condition de stabilité inf-sup (voir [70]).

On note *w*true(*s*) la vraie solution (inconnue) du problème (1.1). De plus, on note *X<sup>h</sup>* l'espace de discrétisation haute fidélité (type éléments finis) dans lequel on cherche la solution, notée alors *w<sup>h</sup>* (*s*). La notion de "haute fidélité" signifie que l'on suppose que la dimension *N<sup>h</sup>* de *X<sup>h</sup>* est très grande de sorte que *w<sup>h</sup>* (*s*) soit assez proche de *w*true(*s*).

Le problème variationnel de haute fidélité se réécrit alors : étant donné  $s \in \mathcal{D}$ , on cherche  $w_h(s) \in X_h$ telle que

$$
a(w_h(s), v_h; s) = f(v_h; s), \quad \forall v_h \in X_h
$$
\n
$$
(1.2)
$$

Soit  $(\varphi_i)_{1\leq i\leq N_h}$  une base de  $X_h$ . La décomposition de  $w_h(s)$  dans cette base  $w_h(s)=\sum^{N_h}$ *j*=1  $w_h^{(j)}(s) \varphi_j$  conduit à réécrire le problème (1.2) sous la forme suivante (en prenant  $v_h = \varphi_i)$  :

$$
\sum_{j=1}^{N_h} w_h^{(j)}(s) a(\varphi_j, \varphi_i; s) = f(\varphi_i; s), \ 1 \le i \le N_h,
$$

On introduit la matrice de rigidité (ou "stiffness matrix")  $A_h(s) = (a_{ij}(s)) \in \mathbb{R}^{N_h \times N_h}$  où  $a_{ij}(s) = a(\varphi_j, \varphi_i; s)$ pour tout  $1 \le i,j \le N_h$ , puis on introduit les vecteurs de  $\mathbb{R}^{N_h}$  :  $W_h(s) = (w_h^{(j)})$  $F_h^{(1)}(s)$ <sub>1≤*j*≤*N<sub>h</sub>*</sub>,  $F_h(s)$  = (*f* (*ϕ<sup>i</sup>* ;*s*))1≤*i*≤*N<sup>h</sup>* ce qui permet d'obtenir le système linéaire

$$
A_h(s)W_h(s) = F_h(s), \text{pour } s \in \mathcal{D}
$$
\n(1.3)

On appelle ce système linéaire *système de haute fidélité*. Il doit être résolu pour tout *s* ∈ D, ce qui peut impliquer un important coût de calcul si le nombre de degrés de liberté *N<sup>h</sup>* est grand. C'est pour cela que nous introduisons les méthodes des bases réduites.

Les méthodes des bases réduites sont des techniques particulièrement efficaces pour prédire de manière rapide et fiable la solution *W<sup>h</sup>* (*s*) du système (1.3) et donner ainsi une approximation en temps réel de la solution haute fidélité *w<sup>h</sup>* (*s*). On se place, comme les auteurs de [70] ou de [25], dans le cas général des problèmes dits "inf-sup stables" (c'est-à-dire que la forme bilinéaire vérifie la condition de stabilité inf-sup). Mais certains auteurs ont restreint leurs études à des problèmes plus précis. Ainsi, les méthodes des bases réduites ont été appliquées à des problèmes coercifs ([77], [44], [90]), à des EDP paramétrées non linéaires ([24], [102]) ou encore à des problèmes d'optimisation sous contraintes d'EDP paramétrées ([27], [50]).

#### Variété des solutions paramétrées

On définit la variété ou ensemble des solutions paramétrées par :

$$
\mathcal{M} = \{w(s) \mid s \in \mathcal{D}\}\tag{1.4}
$$

C'est l'ensemble des solutions de l'EDP quand les paramètres varient. Il peut être de très petite dimension par rapport à l'espace des solutions de dimension infinie *X* (M est en tous cas strictement inclus dans ce dernier). De même, l'espace de discrétisation de haute fidélite *X<sup>h</sup>* est trop général et contient en plus des solutions *w<sup>h</sup>* (*s*) (quand *s* varie) d'autres fonctions qui ne sont pas dans M*<sup>h</sup>* , où M*<sup>h</sup>* = {*w<sup>h</sup>* (*s*) | *s* ∈ D}. L'ensemble d'intérêt est donc M plutôt que *X* (ou M*<sup>h</sup>* plutôt que *X<sup>h</sup>* ). Cet ensemble est, sous certaines hypothèses sur les formes *a* et *f* (lipschitziennes, *C k* ), compact et très régulier ([70]). Et lorsqu'il peut être approximé par un espace de petite dimension très inférieure à *N<sup>h</sup>* , on peut chercher la solution *w<sup>h</sup>* (*s*) dans ce nouvel espace et réduire drastiquement les temps de calculs.

Avant toute chose, dans les méthodes des bases réduites, il faut donc vérifier que l'ensemble M*<sup>h</sup>* peut être approximé par un espace de petite dimension. C'est un problème lié à la *n*-dimension de Kolmogorov *d<sup>n</sup>* de M*<sup>h</sup>* qui représente sa capacité à être approximé par un espace de dimension *n*. Pour plus de détails sur la théorie mathématique de la convergence à priori pour les méthodes des bases réduites (en particulier pour les algorithmes greedy, cf partie 3.2.6), nous renvoyons le lecteur à [63], [10] et [14].

#### Approximation des bases réduites

Quelles que soient les valeurs prises par s, les solutions de l'EDP vivent dans l'ensemble des solutions M*<sup>h</sup>* , qui est supposé régulier et de petite dimension. On veut approximer M*<sup>h</sup>* par un espace de plus petite dimension. On introduit d'abord un échantillon de l'espace des paramètres *S<sup>N</sup>* = {*s* 1 *,..., s<sup>N</sup>* } ⊂ D. On associe à cet échantillon l'espace des bases réduites de Lagrange

$$
X_N = \text{Vect}\left(w_h(s^k), \ 1 \le k \le N\right) \tag{1.5}
$$

Les solutions *w<sup>h</sup>* (*s k* )*,* 1 ≤ *k* ≤ *N*, sont appelées les solutions particulières ou "snapshots" de l'ensemble  $\mathcal{M}_h$ . Ce sont en effet des éléments de  $\bar{\mathcal{M}}_h$ , associées à l'échantillon  $\mathcal{S}_N.$  On peut ensuite approximer la solution haute fidélité *w<sup>h</sup>* (*s*) en la projetant sur l'espace des bases réduites de Lagrange. On applique la projection de Galerkin pour obtenir le problème variationnel réduit : étant donné *s* ∈ D, on cherche  $w_N(s)$  ∈  $X_N$  telle que

$$
a(w_N(s), v_N; s) = f(v_N; s), \quad \forall v_N \in X_N
$$
\n(1.6)

Une question qui se pose immédiatement est la façon de construire ces espaces des bases réduites *X<sup>N</sup>* . Plusieurs stratégies sont possibles :

- la méthode POD qui nécessite de pré-calculer un grand nombre de solutions de haute fidélité pour en tirer les "snapshots".
- des méthodes beaucoup moins coûteuse que la méthode POD qui se basent sur un algorithme glouton. Ce sont les méthodes basées sur l'algorithme glouton que l'on appelle méthodes des bases réduites standards (ou méthodes des bases réduites certifiées). On renvoie au paragraphe intitulé "Stratégies de construction de l'espace des bases réduites  $X_N$ " de la présente section.

Maintenant que nous avons l'espace réduit  $X_N$  de petite dimension  $N$  dans lequel on cherche une approximation du problème de haute fidélité (1.2), il faut choisir une base adaptée à cet espace. L'ensemble des "snapshots"  $\left(w_h(s^k)\right)_{k}^{N}$ *k*=1 est bien une base de *X<sup>N</sup>* mais il peut y avoir une colinéarité assez forte entre les différentes solutions si *N* est assez grand (et donc *X<sup>N</sup>* assez riche) qui empêche d'obtenir une convergence rapide. Le système des bases réduites (1.6) est alors mal posé. Il est donc usuel d'appliquer sur les "snapshots" l'algorithme de Gram-Schmidt pour obtenir des fonctions orthornormées *ζ<sup>k</sup> ,* 1 ≤ *k* ≤ *N*, puis de choisir pour base de *X<sup>N</sup>* l'ensemble {*ζ*1*,..., ζ<sup>N</sup>* }. Cet ensemble est appelé base réduite et est noté V*<sup>N</sup>* .

L'approximation  $w_N(s)$  s'écrit alors comme combinaison linéaire des fonctions bases réduites :

$$
w_N(s) = \sum_{j=1}^{N} w_N^{(j)}(s) \zeta_j \tag{1.7}
$$

On définit le vecteur des coefficients de la solution réduite  $w_N(s)$ :

$$
W_N(s) = \left(w_N^{(1)}(s), ..., w_N^{(N)}(s)\right) \in \mathbb{R}^N
$$
\n(1.8)

En injectant la décomposition (1.7) dans (1.6) et en prenant  $v_N = \zeta_k \in X_N$  pour  $1 \le k \le N$ , on obtient

$$
\sum_{j=1}^N w_N^{(j)}(s)a(\zeta_j,\zeta_k;s) = f(\zeta_k;s), \ \forall \ 1 \leq k \leq N.
$$

On introduit la matrice de rigidité réduite  $A_N(s) = (a_{kj}(s)) \in M_N(\mathbb{R})$ , où  $a_{kj}(s) = a(\zeta_j,\zeta_k;s)$  pour tout  $1 \le k, j \le N$ , et le vecteur  $F_N(s) = (f(\zeta_k; s))_{1 \le k \le N}$  ∈  $\mathbb{R}^N$ . Cela nous donne le système linéaire

$$
A_N(s)W_N(s) = F_N(s), \text{pour } s \in \mathcal{D}
$$
\n(1.9)

On appelle ce système linéaire système des bases réduites.

Pour l'existence et l'unicité d'une solution et pour la stabilité du problème (1.6), ainsi que pour la théorie de convergence a priori de  $w_N(s)$  vers  $w_h(s)$ , on renvoie à [70], [77] ou encore [24].

#### Procédures *hors-ligne/en ligne*

Bien que le système (1.9) soit de très petite dimension par rapport à la dimension du système de haute fidélité (1.3), pour chaque paramètre *s* ∈ D le calcul de *A<sup>N</sup>* (*s*) et *F<sup>N</sup>* (*s*) dépend de *N<sup>h</sup>* . En effet, en exprimant les fonctions bases réduites  $\zeta_k$ ,  $1 \leq k \leq N$ , dans la base  $(\varphi_i)_{1 \leq i \leq N_h}$  de  $X_h$ :

 $\zeta_k = \sum^{N_h}$ *i*=1 *ζ* (*i*)  $\mathbf{a}_{k}^{(t)}\varphi_{i}$ , ∀ 1 ≤ *k* ≤ *N*, on peut écrire que pour tout 1 ≤ *j*, *k* ≤ *N* 

$$
a(\zeta_j, \zeta_k; s) = \sum_{i_1=1}^{N_h} \sum_{i_2=1}^{N_h} \zeta_j^{(i_1)} \zeta_k^{(i_2)} a(\varphi_{i_1}, \varphi_{i_2}; s).
$$
 (1.10)

On définit alors la matrice de transformation  $\mathbb{T} \in \mathcal{M}_{N_h,N}(\mathbb{R})$  comme étant la matrice dont les colonnes sont les fonctions bases réduites exprimées dans la base de *X<sup>h</sup>* , c'est-à-dire :

$$
\mathbb{T} = [\zeta_1|...|\zeta_N] \text{ où } \mathbb{T} = (t_{ik}) \text{ avec } t_{ik} = \zeta_k^{(i)}, 1 \le i \le N_h, 1 \le k \le N. \tag{1.11}
$$

On a donc d'après (1.10) et (1.11)

$$
A_N(s) = \mathbb{T}^T A_h(s) \mathbb{T}
$$
\n(1.12)

On montre de la même façon que

$$
F_N(s) = \mathbb{T}^T F_h(s) \tag{1.13}
$$

On voit donc apparaître une première difficulté, dans le sens où le gain de temps de calcul ne serait pas assez important si l'on doit, pour chaque paramètre *s* ∈ D, construire les matrices et vecteurs *Ah* (*s*) et *F<sup>h</sup>* (*s*) du problème de haute fidélité pour résoudre le système (1.9).

Un moyen de remédier à cela est de supposer que l'on a la propriété de dépendance paramétrique affine [70, 69, 41] :

$$
a(v_1, v_2; s) = \sum_{q=1}^{Q_a} \theta_a^q(s) a_q(v_1, v_2) \quad \forall v_1, v_2 \in X, s \in \mathcal{D},
$$
\n(1.14)

$$
f(v;s) = \sum_{q=1}^{Q_f} \theta_f^q(s) f_q(v) \quad \forall v \in X, s \in \mathcal{D}.
$$
 (1.15)

 $a_q: X \times X \to \mathbb{R}$  et  $f_q: X \to \mathbb{R}$  sont des formes indépendantes de *s* alors que  $\theta_a^q: \mathcal{D} \to \mathbb{R}$  et  $\theta_f^q$  $f^r$  :  $\mathcal{D} \to \mathbb{R}$ sont des fonctions *s*-dépendantes pour  $1 \le q \le Q_a$ ,  $1 \le r \le Q_f$ .

En remplaçant  $v_1, v_2$  et  $v$  par les fonctions de base  $(\varphi_i)_{1\leq i\leq N_h}$  de  $X_h$  et en passant en formulation matricielle, on a :

$$
A_h(s) = \sum_{q=1}^{Q_a} \theta_a^q(s) A_h^q, \qquad F_h(s) = \sum_{q=1}^{Q_f} \theta_f^q(s) F_h^q
$$
\n(1.16)

avec  $A_h^q$  $P_h^q = (a_q(\varphi_i, \varphi_j))_{1 \le i, j \le N_h}, F_h^q = (f_q(\varphi_i))_{1 \le i \le N_h}.$ 

Puis de (1.12) et (1.13) on obtient

$$
A_N(s) = \mathbb{T}^T \left( \sum_{q=1}^{Q_a} \theta_a^q(s) A_h^q \right) \mathbb{T} = \sum_{q=1}^{Q_a} \theta_a^q(s) \mathbb{T}^T A_h^q \mathbb{T} = \sum_{q=1}^{Q_a} \theta_a^q(s) A_N^q,
$$
(1.17)

$$
F_N(s) = \mathbb{T}^T \sum_{q=1}^{Q_f} \theta_f^q(s) F_h^q = \sum_{q=1}^{Q_f} \theta_f^q(s) \mathbb{T}^T F_h^q = \sum_{q=1}^{Q_f} \theta_f^q(s) F_N^q,
$$
(1.18)

On voit alors qu'il suffit alors de calculer et stocker la matrice  $A_N^q = \mathbb{T}^T A_N^q$  $\frac{q}{h} \mathbb{T} \in M_N(\mathbb{R})$  et le vecteur  $F_N^q = \mathbf{T}^T F_h^q$ *<sup>q</sup>* ∈  $\mathbb{R}^N$  lors d'une première étape qui peut avoir un coût de calcul assez élevé : c'est la phase *hors-ligne*. Cela permet, lors de la phase *en ligne*, un calcul rapide et indépendant de *N<sup>h</sup>* des éléments nécessaires à la mise en place du système des bases réduites (1.9). Pour chaque nouvelle valeur de *s*, la phase *en ligne* est réalisée une nouvelle fois. Le coût de cette phase est de *O*(*QaN*<sup>2</sup> ) + *O*(*Q<sup>f</sup> N*) pour calculer les sommes (1.17) et (1.18), et *O*(*N*<sup>3</sup> ) pour inverser *A<sup>N</sup>* (*s*) dans le système linéaire des bases réduites (1.9). Le coût *en ligne* est donc bien indépendant de *N<sup>h</sup>* .

Il existe des méthodes alternatives lorsque le problème ne vérifie pas la propriété de dépendance paramétrique affine. L'une d'elle est la méthode EIM ("Empirical Interpolation Method") que nous traitons plus loin dans le dernier paragraphe de la présente section, paragraphe intitulé "méthode EIM".

#### Estimation d'erreurs à posteriori

Trouver une erreur a posteriori rigoureuse, précise et rapide à calculer pour chaque nouvelle valeur de *s* est une étape primordiale des méthodes des bases réduites pour deux raisons. Tout d'abord, l'erreur a posteriori est utilisée dans la phase *hors-ligne* lors de la procédure glouton (voir le paragraphe qui suit intitulé "Stratégies de construction de l'espace des bases réduites *X<sup>N</sup>* ") pour sélectionner les nouveaux paramètres dont les solutions associées constitueront la base réduite de l'espace d'approximation *X<sup>N</sup>* . Ensuite, elle permet d'évaluer la qualité de l'approximation base réduite. Dans certains cas non linéaires, l'existence et l'unicité de la solution restent des problèmes ouverts. Même si l'on trouve une approximation  $w_N(s)$ , on peut se demander s'il existe une solution  $w_h(s)$  près de l'approximation. L'erreur à posteriori est là pour répondre à cette question. Lors de nos calculs *en ligne*, on peut par exemple définir un seuil maximale de tolérance *ε*tol que l'erreur ne doit pas dépasser.

On définit l'erreur entre les solutions haute fidélité et réduite par

$$
e_N(s) = w_h(s) - w_N(s)
$$
\n(1.19)

Cette erreur est appelée erreur base réduite. Le résidu est définie par

$$
r(w_N(s), v_h; s) = f(v_h; s) - a(w_N(s), v_h; s) = a(e_N(s), v_h; s) \text{ pour } v_h \in X_h
$$
\n(1.20)

Les inégalités suivantes, qui fournissent des bornes sur l'erreur base réduite, ont été prouvées dans  $[70]$ ,  $[25]$ :

$$
\frac{\|r(w_N(s), .; s)\|_{X'}}{\gamma_h(s)} \le \|e_N(s)\|_{X} \le \frac{\|r(w_N(s), .; s)\|_{X'}}{\beta_h(s)}\tag{1.21}
$$

où *γ<sup>h</sup>* (*s*) est le facteur de continuité de la forme *a* dans le problème (1.2) et *β<sup>h</sup>* (*s*) est un paramètre lié à la condition "inf-sup" (pour sa définition ainsi que la méthode employée pour le calculer, on renvoie à [70] et [25]).

D'après (1.21), la quantité

$$
\Delta_N(s) = \frac{\|r(w_N(s), .; s)\|_{X'}}{\beta_h(s)}
$$
(1.22)

est un estimateur d'erreur rigoureux potentiel. Le facteur d'effectivité associé est

$$
\eta_N(s) = \frac{\Delta_N(s)}{\|e_N(s)\|_X} \tag{1.23}
$$

Plus l'effectivité est proche de 1, plus l'estimateur d'erreur ∆*<sup>N</sup>* (*s*) est qualitativement bon. Encore d'après (1.21), on voit que

$$
1 \le \eta_N(s) \le \frac{\gamma_h(s)}{\beta_h(s)}\tag{1.24}
$$

La borne supérieure du facteur d'effectivité est indépendante de *N*, et donc stable lorsque l'on diminue ou augmente la taille de la base réduite. Cela signifie que si ∆*<sup>N</sup>* (*s*) a un comportement trop constant, le nombre *N* de fonctions des bases réduites est inutilement grand.

Cette approche qui consiste à estimer l'erreur a posteriori pour chaque nouveau paramètre *s* serait inutile sans une procédure *hors-ligne/en ligne* qui permet de calculer rapidement cette erreur a posteriori. D'après l'expression (1.22) de ∆*<sup>N</sup>* (*s*), il faut parvenir à calculer de manière efficace la norme duale du résidu *r*(*w<sup>N</sup>* (*s*)*,.*;*s*) (pour le paramètre "inf-sup", voir [70] ou [25]). D'après la représentation (1.7) de l'approximation  $w_N(s)$  dans la base réduite, et aussi d'après les propriétés de dépendance affine (1.14) et (1.15), on obtient pour le résidu

$$
r(w_N, v; s) = f(v_h; s) - a(w_N(s), v_h; s) \quad \text{pour } v_h \in X_h
$$
  

$$
= f(v_h; s) - \sum_{j=1}^N w_N^{(j)}(s) a(\zeta_j, v_h; s)
$$
  

$$
= \sum_{q=1}^{Q_f} \theta_f^q(s) f_q(v_h) - \sum_{j=1}^N \sum_{q=1}^{Q_a} w_N^{(j)}(s) \theta_a^q(s) a_q(\zeta_j, v_h)
$$

Pour calculer la norme duale du résidu, on applique le théorème de représentation de Riesz à la forme linéaire  $r(w_N(s),.;s)$ . Soit  $\widehat{r}_N(s) \in X$  tel que  $(\widehat{r}_N(s),v) = r(w_N(s),v;s)$  pour tout  $v \in X$ . On sait alors que  $||r(w_N(s), .; s)||_X = ||\hat{r}_N(s)||_X$ . On veut donc calculer la X-norme de  $\hat{r}_N(s)$  selon la même procédure *hors-ligne/en ligne*. Pour cela, on applique de même le théorème de Riesz aux formes linéaires  $f_q(.;s), 1 \le q \le Q_f$  et  $a_q(\zeta_j, .;s), 1 \le q \le Q_a, 1 \le j \le N$ . Soient alors  $\mathcal{L}_f^q$  $\int_{f}^{q}$  et  $\mathcal{L}_{a,j}^{q}$  les uniques éléments de X tels que (L *q*  $f$ <sup>*q*</sup>, *v*)*x* = *f<sub>q</sub>*(*v*;*s*) et ( $\mathcal{L}_{a,j}^q$ , *v*)*x* = *a<sub>q</sub>*( $\zeta$ <sub>*j*</sub>, *v*;*s*) pour tout *v* ∈ *X*. On a donc

$$
\widehat{r}_N(s) = \sum_{q=1}^{Q_f} \theta_f^q(s) \mathcal{L}_f^q - \sum_{j=1}^N \sum_{q=1}^{Q_a} w_N^{(j)}(s) \theta_a^q(s) \mathcal{L}_{a,j}^q
$$

Ainsi, en prenant la X-norme au carré on obtient

$$
\|\widehat{r}_{N}(s)\|_{X}^{2} = \sum_{q=1}^{Q_{f}} \theta_{f}^{q}(s) \| \mathcal{L}_{f}^{q} \|_{X}^{2} + \sum_{j=1}^{N} \sum_{q=1}^{Q_{a}} w_{N}^{(j)}(s) \theta_{a}^{q}(s) \left[ \sum_{j'=1}^{N} \sum_{q'=1}^{Q_{a}} w_{N}^{(j')}(s) \theta_{a}^{q'}(s) (\mathcal{L}_{a,j}^{q}, \mathcal{L}_{a,j'}^{q'})_{X} - 2 \sum_{q'=1}^{Q_{f}} \theta_{f}^{q'}(s) (\mathcal{L}_{f}^{q'}, \mathcal{L}_{a,j}^{q})_{X} \right]
$$
\n(1.25)

On peut finalement mettre en oeuvre la procédure *hors-ligne/en-ligne*. Lors de la phase *hors-ligne*, réalisée une seule fois, on calcule les produits scalaires indépendants des paramètres suivants :  $(\mathcal{L}^q_f)$  $f^q$ ,  $\mathcal{L}_f^q$  $f^{q}(y)_{X}$ ,  $1 \leq q \leq Q_{f}$ ;  $-\left(\mathcal{L}_f^{q'}\right)$  $f^{q'}$ ,  $\mathcal{L}_{a,j}^q$ )*X*,  $1 \le q \le Q_f$ ,  $1 \le q \le Q_a$ ,  $1 \le j \le N$ ;

 $-(\mathcal{L}_{a,j}^q, \mathcal{L}_{a,j'}^q)_{X}, 1 \leq q, q^{'} \leq Q_a, 1 \leq j, j^{'} \leq N$ 

Puis dans la phase *en ligne*, réalisée de nombreuses fois - pour chaque nouvelle valeur de *s* -, il suffit de calculer les sommes présentes dans (1.25). La encore, ce qui nous importe c'est que le coût *en ligne* soit indépendant de la dimension haute fidélité  $N_h$ . Ce coût est de  $O({Q_f}^2 + {N^2}{Q_a}^2 + N{Q_a}{Q_f}).$ 

#### Stratégies de construction de l'espace des bases réduites *X<sup>N</sup>*

Plusieurs stratégies existent pour générer la base réduite et ainsi construire l'espace *X<sup>N</sup>* . On définit tout d'abord  $\Xi_{\text{train}} = \{s^1, ..., s^{n_{train}}\}$  comme un étant un sous-espace discrétisé représentatif de D, et on note  $n_{\text{train}} = \text{card}(\Xi_{\text{train}})$ . On suppose que  $\Xi_{\text{train}}$  est suffisamment riche pour que les résultats soient par la suite insensible à un raffinement de ce même sous-espace  $E_{\text{train}}$ . Ceci se vérifie généralement de manière empirique. On associe à chaque paramètre  $s^i$  de  $\Xi_{\text{train}}$  la solution haute fidélité correspondante *w<sup>h</sup>* (*s i* ). On obtient ainsi l'ensemble d'apprentissage suivant :

$$
\mathcal{A}_h = \{w_h(s^1), ..., w_h(s^{n_{\text{train}}})\}
$$

Le sous-espace des paramètres  $\Xi_{\text{train}}$  sert à générer l'espace des bases réduites *X<sub>N</sub>*, via la méthode POD ou la procédure glouton. Avant de présenter ces deux méthodes, nous introduisons une stratégie pour juger de la qualité de l'espace d'approximation *X<sup>N</sup>* .

On définit donc un ensemble de paramètres tests  $\Xi_{\text{trial}}=\{s^1,...,s^{n_{trial}}\}$  avec,  $\forall$   $1\leq i\leq$  card  $(\Xi_{\text{trial}})$ ,  $s^i\notin$  $\Xi_{\text{train}}$ . Il est important que les paramètres tests n'appartiennent pas à l'ensemble  $\Xi_{\text{train}}$ , car ce dernier permet de générer la base réduite V*<sup>N</sup>* . On note *n*trial <sup>=</sup> card(Ξtrial). On définit aussi l'ensemble test des solutions hautes fidélités associées aux paramètres tests

$$
\mathcal{A}_{t,h} = \{w_h(s^1), ..., w_h(s^{n_{\text{trial}}})\}
$$

On rappelle que, puisque l'ensemble {*ζ*1*,..., ζ<sup>N</sup>* } est orthonormé, on a pour tout *s* ∈ D

$$
w_N(s) = \sum_{j=1}^n \langle w_h(s), \zeta_j \rangle_X \zeta_j
$$

On définit alors les erreurs de projection des solutions de l'ensemble test A*t,h* sur l'espace réduit *X<sup>N</sup>* par

$$
e_N(s^i) = w_h(s^i) - w_N(s^i) = w_h(s^i) - \sum_{j=1}^N \langle w_h(s^i), \zeta_j \rangle_X \zeta_j, \quad 1 \le i \le n_{\text{trial}}.
$$
\n(1.26)

On obtient alors *n*trial erreurs de projection associées à l'ensemble test A*t,h*. Les erreurs relatives sont obtenues en divisant par la norme de la solution :

$$
err^{N}(s^{i}) = \frac{||e_{N}(s^{i})||_{X}}{||w_{h}(s^{i})||_{X}}, \ \forall 1 \leq i \leq n_{\text{trial}} \tag{1.27}
$$

Enfin, l'erreur moyenne des erreurs relatives des solutions tests de A*t,h* est donnée par :

$$
err_t^N = \frac{1}{n_{\text{trial}}} \sum_{i=1}^{n_{\text{trial}}} err^N(s^i).
$$
 (1.28)

Cette erreur de projection test moyenne permet d'estimer la qualité de l'espace d'approximation *X<sup>N</sup>* . On peut aussi s'intéresser à l'erreur relative maximale des erreurs *err<sup>N</sup>* (*s i* ) parmi tous les paramètres de  $\Xi_{\text{trial}}$ , ce qui nous donne une évaluation de la plus mauvaise des approximations réduites parmi toutes les solutions tests.

Enfin, il est possible de calculer les erreurs de projection des solutions de l'ensemble d'apprentissage A*<sup>h</sup>* sur l'espace réduit *X<sup>N</sup>* , si l'on a calculé dans la phase *hors-ligne* tout l'ensemble d'apprentissage

A*h* (ce qui est le cas lorsque l'on utilise la méthode POD pour construire la base réduite). Ces erreurs de projection permettent d'une part de déterminer un *N* pour lequel l'espace réduit *X<sup>N</sup>* est suffisamment riche, et d'autre part, au moment où il faut juger de la qualité de la base réduite, elles servent d'erreurs de référence à comparer avec les erreurs de projection des solutions tests. On renvoie aux chapitres 3 et 4 pour plus de détails sur les erreurs de projection et autres moyens permettant de juger de la qualité de l'espace réduit.

Procédure glouton Les stratégies les plus utilisées pour construire l'espace d'approximation *X<sup>N</sup>* sont celles qui se basent sur une procédure glouton : il s'agit, après initialisation, de compléter à chaque pas *n* ∈ N<sup>∗</sup> l'espace réduit *X<sup>n</sup>* avec la solution *w<sup>h</sup>* (*s*) qui est le moins bien approximée par cet espace. C'est en fait le jeu de paramètres qui est choisi par l'algorithme glouton.

On se donne d'abord *N*<sub>max</sub> ∈ **N**, et l'on suppose que l'on a, à l'itération  $1 \le n \le N$ <sub>max</sub>, un ensemble donné de jeux de paramètres {*s* 1 *,..., s<sup>n</sup>* }, noté *Gn*. L'espace des "snapshots" correspondant est { $w_h(s^1),...,w_h(s^n)$ }, et de cet espace des "snapshots" on obtient (après application de Gram-Schimdt) la base réduite (temporaire) {*ζ*1*,..., ζn*}. Pour obtenir la nouvelle fonction de base *ζn*+1, il faut sélectionner un nouveau jeu de paramètres  $s^{n+1}.$  Pour cela on choisit le jeu de paramètres  $s^{n+1}$  qui vérifie :

$$
s^{n+1} = \underset{s \in \mathcal{D}}{\text{argmax}} \frac{\|w_h(s) - w_n(s)\|_X}{\|w_h(s)\|_X} \tag{1.29}
$$

Comme mentionné précédemment, on remplace en pratique dans (1.29) l'espace des paramètres D par le sous-espace Ξtrain. De plus, on remplace l'erreur ||*w<sup>h</sup>* (*s*) − *wn*(*s*)|| par l'estimateur à posteriori ∆*n*(*s*), que l'on peut calculer rapidement lors de la phase *en ligne*. Enfin, comme on n'a pas accès en pratique à la solution haute fidélité *w<sup>h</sup>* (*s*), on la remplace par ce qui est à notre disposition, c'est-à-dire l'approximation temporaire  $w_n(s)$ . Cela donne :

$$
s^{n+1} = \underset{s \in \Xi_{\text{train}}}{\operatorname{argmax}} \frac{\Delta_n(s)}{\|w_n(s)\|_X} \tag{1.30}
$$

Une fois que l'on a le jeu de paramètres  $s^{n+1}$ , on calcule la solution haute fidélité associée  $w_h(s^{n+1})$ , ce qui permet de compléter l'espace des "snapshots". L'algorithme se termine pour *N* ≤ *N*max lorsque l'erreur à posteriori Δ<sub>*N*</sub>(*s*) est inférieure pour tout *s* ∈ Ξ<sub>train</sub> au seuil de tolérance ε<sub>tol</sub> défini à priori, c'est-à-dire si l'on a

$$
\max_{s \in \Xi_{\text{train}}} \Delta_N(s) \le \varepsilon_{\text{tol}} \tag{1.31}
$$

On résume l'algorithme glouton sour la forme de l'algorithme 1. L'opérateur GRAMSCHMIDT(u,B,X) définit un algorithme de Gram-Schmidt numériquement stable qui projette u sur la base orthonormale B par rapport au produit scalaire associé à l'espace X.

On voit clairement ici que l'erreur a posteriori doit pouvoir être calculée de façon très peu coûteuse. En effet, à chaque étape *n* de l'algortihme glouton, il faut évaluer  $O(n_{\text{train}})$  fois  $\Delta_n(s)$  pour  $s \in \Xi_{\text{train}}$ . En tout, pour obtenir la base réduite on évalue  $O(Nn_{\text{train}})$  fois l'erreur à posteriori, et seulement  $O(N)$ calculs de solutions de haute fidélité.

Méthode POD Il existe une autre stratégie pour construire l'espace réduit qui se base sur la méthode POD. Elle nécessite de calculer tout l'ensemble d'apprentissage A*<sup>h</sup>* et de lui appliquer la POD pour obtenir directement la base réduite {*ζ*1*,..., ζ<sup>N</sup>* }. Détaillons les étapes de calculs nécessaires pour obtenir la base réduite. Pour cela, nous nous intéressons dans le même temps à l'explication de la méthode POD pour un problème paramétré. On associe à l'ensemble d'apprentissage A*<sup>h</sup>* la matrice suivante  $S \in \mathbb{R}^{\bar{N}_h \times n_{train}}$ 

#### Algorithm 1 Algorithme glouton

 $\text{Result}: \mathcal{V}_N \in \mathbb{R}^{N_h \times N}, G_N \subset \mathcal{D}, 2 \leq N \leq N_{\text{max}}$ Initialisation :  $n = 1$  $G_1 = \{s^1\}, \ \zeta_1 = \frac{u_h(s^1)}{||u_h(s^1)||}$  $\frac{u_h(s^1)}{\|u_h(s^1)\|_{X_h}}$ ,  $\mathcal{V}_1 = [\zeta_1]$ ,  $\varepsilon_{\text{tol}}$ for  $n = 2, ..., N_{\text{max}}$  do  $s^n = \underset{s \in \Xi_+}{\arg \max} \frac{\Delta_{n-1}(s)}{\|w_{n-1}(s)\|_{X_h}}$ *s*∈Ξ*train*  $\tilde{\zeta}_n = u_h(s^n)$  $\zeta_n = \text{GRAMSCHMIDT}(\tilde{\zeta}_n, \mathcal{V}_{n-1}, X_h)$  $G_n \leftarrow G_{n-1} \cup \{s^n\}$  $V_n$  ←  $[V_{n-1}\zeta_n]$ if  $\max_{s \in \mathbb{R}} \Delta_N(s) \leq \varepsilon_{\text{tol}}$  then *s*∈Ξ<sub>train</sub> Stop end

end

$$
\mathbb{S} = \left[ W_h(s^1), ..., W_h(s^{n_{\text{train}}}) \right] \tag{1.32}
$$

où  $W_h(s^i)$ ,  $1 \le i \le n_{\text{train}}$  sont les vecteurs de coordonnées des solutions hautes fidélités  $w_h(s^i)$ ,  $1 \le i \le n_{\text{train}}$ *n*train dans la base éléments finis (*ϕ<sup>i</sup>* )1≤*i*≤*N<sup>h</sup>* de *X<sup>h</sup>* . On a alors d'après la décomposition SVD de S

 $S = U\Sigma V^T$ 

où  $U = [\zeta_1|...|\zeta_m] \in \mathbb{R}^{N_h \times N_h}$ ,  $V = [\psi_1|...|\psi_m] \in \mathbb{R}^{n_{\text{train}} \times n_{\text{train}}}$  sont des matrices orthogonales et  $D =$ diag( $\sigma_1$ ,...,  $\sigma_r$ )  $\in \mathbb{R}^{N_h \times n_{train}}$ , avec  $r = \text{rang}(S)$  et  $\sigma_1 \geq ... \geq \sigma_r > 0$ . On rappelle que l'on a alors

$$
\mathbf{S}^T \mathbf{S} \psi_i = \sigma_i^2 \psi_i, \ \ i = 1, ..., r
$$

On forme la matrice  $C = \mathbb{S}^T \mathbb{S} \in \mathbb{R}^{n_{\text{train}} \times n_{\text{train}}}$ . On appelle cette matrice matrice de corrélation. Ses éléments sont données par  $C_{ij} = W_h(s^i)^T W_h(s^j), 1 \leq i,j \leq n_{\text{train}}.$  Si l'on veut réaliser la POD avec le produit scalaire (.,.)<sub>X</sub> ou un autre, par exemple le produit scalaire L<sup>2</sup>, il suffit de définir la matrice symétrique définie positive *P<sup>h</sup>* associée au produit scalaire choisi (nous avons principalement utilisé dans cette thèse le produit scalaire  $L^2$ , on le note  $\langle .,.\rangle_{L^2}$ ) :

$$
(P_h)_{ij} = \langle \varphi_i, \varphi_j \rangle_{L^2}, \ 1 \le i, j \le N_h \tag{1.33}
$$

La matrice de corrélation est alors égale à *C* = S *T Ph*S ou de manière équivalente à

$$
(C)_{ij} = \langle w_h(s^i), w_h(s^j) \rangle_{L^2}, \ 1 \le i, j \le n_{\text{train}} \tag{1.34}
$$

Une base POD de dimension *N* ≤  $n_{train}$  est alors donnée par

$$
\zeta_j = \frac{1}{\sigma_j} \mathbb{S} \psi_j, \quad 1 \le j \le N \tag{1.35}
$$

Par construction, la base POD  $V_N = \{\zeta_1, ..., \zeta_N\}$  est orthonormale. Elle est de plus optimale dans le sens où c'est celle parmi toutes les bases orthonormales de dimension N de R*Nh*×*<sup>N</sup>* qui accueille le plus d'énergie avec si peu de modes. Autrement dit, si l'on considère la somme des normes des projections des solutions de l'ensemble d'apprentissage <sup>A</sup>*<sup>h</sup>* sur une base de dimension *<sup>N</sup>* de <sup>R</sup>*Nh*×*<sup>N</sup>* , alors cette

somme atteint son maximum avec la base POD {*ζ*1*,..., ζ<sup>N</sup>* }. On résume cela sous la forme du théorème suivant :

**Théorème 1.1.3** Soit  $\mathcal{B}_N = \{B \in \mathbb{R}^{N_h \times N} : B^T B = I_N\}$  l'ensemble des bases orthonormales de dimension N de <sup>R</sup>*Nh*×*<sup>N</sup> . Alors la base POD* <sup>V</sup>*<sup>N</sup> vérifie la propriété suivante*

$$
\max_{B \in \mathcal{B}_N} \sum_{i=1}^{n_{\text{train}}} \|BB^T W_h(s^i)\|_2^2 = \sum_{i=1}^{n_{\text{train}}} \|V_N V_N^T W_h(s^i)\|_2^2 = \sum_{j=1}^N \sigma_j^2
$$

Si on réalise la POD avec le produit scalaire *L* 2 , alors le théorème 1.1.3 devient

**Théorème 1.1.4** Soit  $\mathcal{B}_N^{L^2} = \{B \in \mathbb{R}^{N_h \times N} : B^T P_h B = I_N\}$  l'ensemble des bases orthonormales en norme  $L^2$  de *dimension N de* R*Nh*×*<sup>N</sup> . Alors la base POD (L* 2 *)* V*<sup>N</sup> vérifie la propriété suivante*

$$
\max_{B \in \mathcal{B}_N^{L^2}} \sum_{i=1}^{n_{\text{train}}} \|BB^T P_h W_h(s^i)\|_{L^2}^2 = \sum_{i=1}^{n_{\text{train}}} \|V_N V_N^T P_h W_h(s^i)\|_{L^2}^2 = \sum_{j=1}^N \sigma_j^2
$$

La dimension *N* de la base POD est choisie petite et de telle façon que le réel *I*(*N*) (appelé "relative information content") *N*

$$
I(N) = \frac{\sum_{i=1}^{N} \sigma_i^2}{\sum_{i=1}^{n_{train}} \sigma_i^2}
$$
 (1.36)

soit proche de 1. Le nombre *I*(*N*) représente le pourcentage d'énergie des fonctions d'apprentissage contenue dans les *N* premiers modes propres (ou modes POD).

Le désavantage de l'utilisation de la méthode POD dans la construction de la base réduite par rapport aux méthodes des bases réduites standards (désavantage qui peut être rédhibitoire dans certains cas de mécanique des fluides urbains) est qu'elle est très coûteuse car on doit calculer toutes les solutions hautes fidélités de l'ensemble d'apprentissage A*<sup>h</sup>* . Cependant, elle possède un avantage : on a accès aux vraies erreurs de projection, c'est-à-dire les erreurs de projection des solutions d'apprentissage de  $A_h$  sur l'espace réduit  $X_N$ .

#### Méthode EIM

La méthode "Empirical Interpolation Method" [7], [24], [26] ou méthode EIM est utilisée dans les méthodes des bases réduites lorsque la propriété de dépendance paramétrique affine n'est pas vérifiée. La méthode EIM permet d'approximer une quantité (par exemple une fonctionnelle dans l'EDP utilisée) qui ne vérifie pas la propriété de dépendance paramétrique affine par son interpolé empirique. On note la quantité à approximer *g*(*.*;*s*). On suppose que *g*(*.*;*s*) ∈ *L* <sup>∞</sup>(Ω) est suffisamment régulière. La méthode EIM se base sur l'algorithme glouton. On utilise un sous-espace discrétisé de l'ensemble des paramètres *D*, que l'on note comme précédemment Ξ<sub>train</sub> = {s<sup>1</sup>,...,s<sup>train</sup>}.

Tout d'abord, on construit une suite d'espaces emboîtés  $J_M^g$  de dimension exactement *M*, avec  $1 ≤ M ≤ M<sub>max</sub>$ . Pour cela, on choisit  $s<sub>1</sub><sup>g</sup>$  $S_1^g \in \Xi_{\text{train}}$  et on définit  $S_1^g = \{s_1^g\}$  $\binom{g}{1}$  et ξ<sub>1</sub> = g(.; s<sub>1</sub><sup>8</sup><sub>1</sub>  $\binom{8}{1}$ . On définit alors le premier espace  $J_1^g = \{\xi_1\}$ . Ensuite, pour  $M \ge 2$ , le paramètre  $s_M^g$  est choisi de telle sorte que la distance de *g*(.,*s*<sup>*g*</sup><sub>*M*</sub>) à l'espace *J*<sup>*g*</sup><sub>*M*−1</sub> est maximale en norme infinie, c'est-à-dire

$$
s_M^g = \underset{s \in \Xi_{\text{train}}} {\arg \max} \inf_{z \in J_{M-1}^g} \|g(.,s) - z\|_{L^{\infty}(\Omega)}
$$

On définit alors  $S_M^g = S_{M-1}^g \cup \{s_M^g\}$ ,  $\xi_M = g(.; s_M^g)$  et  $J_M^g = \text{vect}\{\xi_m, 1 \leq m \leq M\}$ . Les fonctions  $\xi_M$  sont appelées fonctions génératrices. La valeur de *M*max est choisie de telle sorte qu'elle soit inférieure à la dimension de {*g*(*., s*)*, s* ∈ *D*}. Dans [7], il est montré que, pour  $1 ≤ M ≤ M_{max}$ , l'espace  $J_M^g$  est de dimension *M*.

Par la suite il faut construire les points d'interpolation  $x_1, ..., x_M$  pour  $1 \leq M \leq M_{\text{max}}$ . Pour cela, on commence par choisir *x*<sup>1</sup> comme étant le point qui donne le plus d'informations sur *ξ*1, c'est-à-dire *x*<sup>1</sup> = arg ess sup |*ξ*1(*x*)|. On définit alors la fonction de base *q*<sup>1</sup> = *ξ*1(*x*)*/ξ*1(*x*1). Pour *M* ≥ 2, on résout le *x*∈Ω

problème d'interpolation suivant : trouver {*σ M*−1 *j* }1≤*j*≤*M*−<sup>1</sup> tel que

$$
\sum_{j=1}^{M-1} \sigma_j^{M-1} q_j(x_i) = \xi_M(x_i), \ \forall \ 1 \le i \le M-1
$$
\n(1.37)

On définit ensuite, à chaque itération *M*, l'erreur d'interpolation par la fonction  $r_M(x) = \xi_M(x) - \xi_M(x)$  $_{j=1}^{M-1}$   $\sigma_j^{M-1}$   $q_j(x)$ . Le point d'interpolation  $x_M$  est choisi de telle sorte que qu'il maximise l'erreur d'interpolation :  $x_M$  = arg ess sup  $|r_M(x)|$ . La fonction de base  $q_M$  est définie par  $q_M = r_M(x)/r_M(x_M)$ . Il *x*∈Ω

est montré dans [7] que  $\{q_1, ..., q_M\}$  forment une base de  $J_M^g$ .

Finalement, en se rappelant la définition de *J* $_M^g$  et d'après l'égalité d'interpolation (1.37), il existe un unique  $\beta_j(s)$ , pour  $1\leq j\leq M$ , tel que  $\sum_{j=1}^M\beta_j(s)q_j(x_i)=g(x_i;s)$ . L'unicité vient du fait que l'ensemble  $\{q_1, ..., q_M\}$  est une base de  $J_M^g$  (s'il existe une autre famille de fonctions dépendants du jeu de paramètres *s* qui vérifie cette égalité, alors les deux sommes sont une combinaison linéaire des fonctions de base et égales sur *M* points d'interpolation donc égales en tous points). L'approximation empirique de la fonctionnelle *g* est alors

$$
g_M(x;s) = \sum_{m=1}^{M} \beta_m(s) q_m(x)
$$
 (1.38)

On voit que la fonction d'interpolation *g<sup>M</sup>* vérifie la propriété de dépendance paramétrique affine. L'erreur d'interpolation EIM entre la fonctionnelle de départ *g* et son approximation *g<sup>M</sup>* est bornée par la constante de Lebesgue. Une erreur EIM a posteriori rigoureuse est donnée dans [34].

#### 1.1.4 Méthodes des bases réduites non-intrusives

Nous nous intéressons dans cette section aux méthodes des bases réduites non-intrusives. Nous commençons par présenter la méthode qui est au cœur de la thèse : la méthode NIRB (pour "Non-Intrusive Reduced Basis"). Puis nous ferons un bref état de l'art des autres méthodes des bases réduites non-intrusives.

#### Principe de la méthode NIRB

Nous avons vu et expliqué dans la section 1.1.3 les méthodes des bases réduites standards. Penchons nous à présent sur une méthode de rectification qui s'appuie sur la réduction de modèles tout en limitant son côté intrusif. La méthode NIRB ou méthode des bases réduites peu intrusive représente une alternative aux méthodes des bases réduites standards. Si l'on veut implémenter de façon optimale les méthodes des bases réduites standards, il faut modifier le code qui résout le modèle physique. Cela vient du fait que le système linéaire réduit (1.9) ne doit pas seulement être résolu pour chaque nouveau paramètre d'intérêt *s* ∈ D de façon peu coûteuse (pour cela il est nécessaire qu'il soit indépendant de la dimension haute fidélité *N<sup>h</sup>* ), mais le système réduit doit aussi être construit de façon peu coûteuse. La mise en place optimale (indépendante du modèle haute fidélité) du système linéaire réduit s'appuie sur la vérification de la propriété de dépendance paramétrique affine par les formes *a*(*.,.*;*s*) et *f* (*.*) (voir les équations (1.14) et (1.15)). En effet, lorsque cette propriété est vérifiée, il

est possible de séparer les quantités dépendantes du paramètre (matrices, vecteurs...) de la dimension haute fidélité, et dans ce cas la mise en place du système est optimale. Si la propriété de dépendance paramétrique affine n'est pas vérifiée, il est possible d'utiliser la méthode EIM de sorte que l'on soit encore capable de coder la méthode de façon optimale. Cependant, la propriété de dépendance affine et la méthode EIM sont deux processus très intrusifs qui nécessitent de modifier le code qui résout le modèle physique. Cela peut être problématique lorsqu'on n'a pas accès au code, par exemple lors de collaborations industrielles.

C'est pourquoi nous nous intéressons à un processus moins intrusif, en l'occurrence la méthode NIRB. Nous expliquons dans la suite comment fonctionne cette méthode.

Nous reprenons dans cette partie les notations de la section 1.1.3. La solution paramétrée haute fidélité du modèle physique est donc notée *w<sup>h</sup>* (*s*). La méthode NIRB est basée premièrement sur la génération d'une base réduite V*<sup>N</sup>* composée de *N* solutions hautes fidélités, et sur le calcul de solutions hautes fidélités (HF) *w<sup>h</sup>* (*s*) et basses fidélités (BF) *wH*(*s*), avec *s* dans un sous-espace pré-choisi  $E_{\text{train}} = \{s^1, ..., s^{n_{\text{train}}}\}$  ⊂  $D$ . Les solutions basses fidélités (ou grossières) vivent dans un espace  $X_H$  de dimension *NH*, qui est significativement inférieur à *N<sup>h</sup>* . Cela donne deux ensembles d'apprentissage de taille  $n_{\text{train}}$  : un ensemble haute fidélité  $\mathcal{A}_h=\{w_h(s^1),...,w_h(s^{n_{\text{train}}})\}$  et un ensemble basse fidélité  $\mathcal{A}_H = \{w_H(s^1), ..., w_H(s^{n_{\text{train}}})\}.$ 

L'idée de la méthode NIRB est, dans le but d'obtenir une approximation réduite de *w<sup>h</sup>* (*s*) pour tout *s* ∈ *D*, de rectifier la solution grossière associée  $w$ <sup>*H*</sup>(*s*). Comme pour les méthodes des bases réduites standards, la méthode NIRB est divisée en deux phases : une phase *hors-ligne* et une phase *en ligne*. Dans la phase *hors-ligne*, après avoir obtenu la base réduite V*<sup>N</sup>* , on calcule et sauvegarde les coefficients de la projection sur l'espace réduit de toutes les solutions HF et BF provenant des deux ensembles d'apprentissage A*<sup>h</sup>* et A*H*. La collection de ces coefficients va permettre de mettre en place un processus de rectification, sous la forme d'une matrice de rectification indépendante de la dimension *N<sup>h</sup>* . Dans la phase *en ligne*, pour chaque nouvelle valeur de *s*, on calcule rapidement les coefficients de la solution grossière  $w_H(s)$  puis on les corrige à l'aide de la matrice de rectification. Enfin, la combinaison linéaire des fonctions base réduite associées aux coefficients rectifiés donne une approximation réduite de *w<sup>h</sup>* (*s*). Il est important de noter que la phase *en ligne* ne dépend pas de la dimension *N<sup>h</sup>* , seule la dimension grossière *N<sup>H</sup>* intervient dans les calculs.

En pratique, puisque l'ensemble d'apprentissage A*<sup>h</sup>* est de toute façon calculé dans la phase *horsligne* pour la matrice de rectification, on peut générer la base réduite en utilisant une méthode POD. De plus, les solutions grossières peuvent provenir soit d'un maillage grossier, soit d'un modèle physique simplifié (par exemple en considérant les équations de Navier-Stokes sans modèle de turbulence à la place des équations de Navier-Stokes avec modèle de turbulence). La méthode NIRB, lorsqu'elle s'appuie sur un système BF issu d'un maillage grossier, a été développée dans [20]. Deux autres articles ([21], [19]) sont venus compléter cette méthode avec des applications sur des problèmes de transfert thermique et d'élastoplasticité.

Nous proposons de tester la méthode NIRB classique avec un système BF issu d'un maillage grossier sur deux cas tests : le cas test 2D de la marche descendante, puis un cas 3D avec la simulation de l'écoulement dans la chambre climatique de Sense-City. Nous testerons aussi la méthode avec un modèle physique simplifié sur le cas test de la marche descendante.

#### Présentation détaillée de la méthode NIRB

Passons maintenant à l'explication en détail de la méthode des bases réduites peu intrusives. Tout d'abord, il est nécessaire d'introduire plusieurs autres notations. On note tout d'abord *B h N* (*s*) ∈ R*<sup>N</sup>* le vecteur des coefficients hautes fidélités optimaux de *w<sup>h</sup>* (*s*) dans la base réduite V*<sup>N</sup>* . *B h N* (*s*) est optimal au sens de la projection en norme *L* 2 sur l'espace réduit *X<sup>N</sup>* . Dans les méthodes des bases réduites standards, on calcule un vecteur des coefficients de l'approximation réduite (appelée aussi

approximation RB pour "Reduced Basis", on introduit cette notation pour distinguer l'approximation réduite RB de l'approximation réduite NIRB) en résolvant le système linéaire réduit (1.9). Ce vecteur, noté  $W_N(s)$  ∈  $\mathbb{R}^N$  (voir les équations (1.7) et (1.8)), est en fait une approximation des coefficients de projection optimaux au sens de la norme  $L^2$ . On définit de même  $B_N^H(s) \in \mathbb{R}^N$  le vecteur des coefficients grossiers optimaux de  $w_H(s)$  dans  $V_N$ . En résumé, on a

$$
\beta_j^h(s) = \left(B_N^h(s)\right)_j = \langle w_h(s), \zeta_j \rangle_{L^2}, \quad \beta_j^H(s) = \left(B_N^H(s)\right)_j = \langle w_H(s), \zeta_j \rangle_{L^2}, \quad 1 \le j \le N \tag{1.39}
$$

Il est intéressant de noter que les produits scalaires h*w<sup>h</sup>* (*s*)*, ζ<sup>j</sup>* i*L* <sup>2</sup> peuvent dépendre de *N*. Cela dépend de la méthode pour calculer les fonctions des bases réduites *ζ<sup>j</sup>* . S'il s'agit d'une méthode glouton (généralement le cas dans les méthodes de bases réduites standards car la procédure glouton nécessite de réaliser moins de calculs), alors les *n* premières fonctions sont les mêmes pour deux bases de dimensions différentes et donc les produits scalaires ne dépendent pas de *N*. S'il s'agit d'une méthode POD (à privilégier pour la méthode NIRB, car le calcul d'un ensemble d'apprentissage A*<sup>h</sup>* aura lieu dans tous les cas), alors les *n* premières fonctions peuvent être différentes pour deux bases de dimension différente. En effet, ce n'est pas itératif, on cherche le sous-espace avec les modes qui contiennent le plus d'énergie.

Dans notre cas d'étude, nous utilisons des modes POD, mais nous n'avons réalisé qu'une seule POD jusqu'à *N* = *N*max, avec *N*max la dimension maximale que l'on autorise pour l'espace réduit (en pratique, *N*max intervient soit dans l'implémentation de la méthode POD, soit dans l'algorithme glouton qui permettent de construire la base réduite). Nous n'avons pas réalisé de nouvelle POD pour chaque nouveau *N*, ce qui changerait potentiellement les modes POD. On garde donc l'écriture *β h j* (*s*) (ou  $\beta_j^H(s)$ ).

Dans la méthode NIRB, on calcule lors de la phase *hors-ligne*, une base réduite haute fidélité  $V_N$ , 1 ≤ *N* ≤ *N*<sub>max</sub>. Dans la phase *en ligne*, pour chaque nouveau paramètre d'intérêt *s*, on calcule rapidement la solution basse fidélité associée  $w_H(s)$ , puis on projette cette solution sur la base  $\mathcal{V}_N$ pour récupérer l'information cachée de la base réduite. Autrement dit, on calcule d'abord *wH*(*s*) puis le vecteur *B H N* (*s*). Une fois cela réalisé, on applique, toujours dans la phase *en ligne*, la rectification (décrite dans les paragraphes qui suivent) à  $B_N^H(s)$  pour obtenir une approximation du vecteur  $B_N^h(s)$ . Cela signifie que l'on obtient une approximation (réduite peu intrusive) de la projection en norme *L* 2 de la solution  $w_h(s)$  sur la base réduite  $\mathcal{V}_N$ .

Il nous reste à expliquer en quoi consiste la rectification. On corrige le vecteur des coefficients grossiers *B H N* (*s*) en lui appliquant une matrice de rectification *R*, que l'on pré-calcule dans la phase *hors-ligne*. Pour calculer la matrice *R*, nous devons différencier le cas où *R* dépend de la dimension *N* de la base réduite incomplète du cas où *R* ne dépend pas de *N*.

Traitons d'abord le cas où *R* ∈ R*N*max×*N*max ne dépend pas de *N*. Pour calculer cette matrice, on suppose que l'on a à disposition la base réduite  $\mathcal{V}_{N_{\rm max}}.$  Puis on utilise les deux ensembles d'apprentissage fin et grossier  $\mathcal{A}_h$  et  $\mathcal{A}_H$  : on calcule pour tout  $1 \le i \le n_{\text{train}}$  les vecteurs  $B^h_{N_{\text{max}}}(s^i)$  et  $B^h_{N_{\text{max}}}(s^i)$ , transage in et grossier  $\mathcal{A}_h$  et  $\mathcal{A}_H$  : on careure pour tout  $1 \leq t \leq n_{\text{train}}$  les vecteurs  $D_{N_{\text{max}}}$  (5) et  $D_{N_{\text{max}}}$  (5) et  $D_{N_{\text{max}}}$  (5) et  $D_{N_{\text{max}}}$  (5) et  $D_{N_{\text{max}}}$  (5) et  $D_{N_{\text{max}}}$  (5) et  $D_{N_{\$ paramètre  $s^i$  de  $\Xi_{\text{train}}$ , du vecteur basse fidélité  $B^H_{N_{\text{max}}}(s^i)$  au vecteur haute fidélité  $B^h_{N_{\text{max}}}(s^i)$ . Autrement dit, on cherche  $R \in \mathbb{R}^{N_{\max} \times N_{\max}}$  telle que

$$
R B_{N_{\text{max}}}^H(s^i) = B_{N_{\text{max}}}^h(s^i), \ \ \forall 1 \le i \le n_{\text{train}} \tag{1.40}
$$

ou encore (en notant *LR*<sup>1</sup> *,...,LRN*max les lignes de la matrice *R*)

$$
L_{R_j} B_{N_{\text{max}}}^H(s^i) = \beta_j^h(s^i), \ \ \forall 1 \le j \le N_{\text{max}}, \ \ \forall 1 \le i \le n_{\text{train}} \tag{1.41}
$$

ou encore (de manière équivalente)

$$
\sum_{k=1}^{N_{\text{max}}} R_{jk} \beta_k^H(s^i) = \beta_j^h(s^i), \ \forall 1 \le j \le N_{\text{max}}, \ \forall 1 \le i \le n_{\text{train}} \tag{1.42}
$$

Cette matrice *R* est pré-calculée *hors-ligne* de sorte que, lors de la phase *en ligne*, pour chaque nouveau paramètre d'intérêt *s*, on remplace les coefficients haute fidélité optimaux *β h j* (*s*)*,* 1 ≤ *j* ≤ *N*max, par les approximations suivantes

$$
\beta_{j,N_{\max}}^{H,h}(s) = \sum_{k=1}^{N_{\max}} R_{jk} \beta_k^H(s)
$$
\n(1.43)

ou sous forme matricelle, en notant *B H,h H,h* (*s*) ∈  $\mathbb{R}^{N_{\max}}$  le vecteur approximé des coefficients haute fidélité, ie *B H,h*  $X_{\max}^{H,h}(s)$  $j = \beta_{j,N_{\rm r}}^{H,h}$  $\frac{n,m}{j,N_{\max}}(s)$ 

$$
B_{N_{\text{max}}}^{H,h}(s) = RB_{N_{\text{max}}}^{H}(s)
$$
\n(1.44)

Enfin on peut construire une approximation réduite peu intrusive de la solution recherchée *w<sup>h</sup>* (*s*)

$$
w_{N_{\max}}^{H,h}(s) = \sum_{j=1}^{N_{\max}} \beta_{j,N_{\max}}^{H,h}(s)\zeta_j
$$
\n(1.45)

Évidemment, on peut vouloir obtenir une approximation avec seulement *N* fonctions de la base réduite, pour 1 ≤ *N* ≤ *N*max. Dans ce cas là, la phase *hors-ligne* reste la même, mais dans la phase *en ligne* on utilise la sous-matrice principale d'ordre *N* de *R* (on rappelle que la sous-matrice d'ordre k de *A* ∈ M*n*(R), pour 1 ≤ *k* ≤ *n*, est formée à l'intersection des *k* premières lignes et des *k* premières colonnes de *A*). On calcule donc, pour tout  $1 \le j \le N$ 

$$
\tilde{\beta}_{j,N}^{H,h}(s) = \sum_{k=1}^{N} R_{jk} \beta_k^H(s)
$$
\n(1.46)

Cette fois, il est clair que les coefficients approximés dépendent de la dimension de la base réduite *N*. L'approximation réduite peu intrusive est notée  $\tilde{w}_{N}^{H,h}$ *N* (*s*) et est égale à

$$
\tilde{w}_N^{H,h}(s) = \sum_{j=1}^N \tilde{\beta}_{j,N}^{H,h}(s)\zeta_j
$$
\n(1.47)

Traitons à présent le cas où  $R^N \in \mathbb{R}^{N \times N}$  dépend de la dimension réduite  $N.$  Pour tout  $1 \leq N \leq N_\text{max}$ on construit une matrice de rectification de sorte que, dans la phase *hors-ligne*, il faut générer *N*max matrices. Autrement dit, pour tout  $1 \leq N \leq N_{\text{max}}$ , on cherche  $R^{\tilde N} \in \mathbb{R}^{N \times N}$  telle que

$$
R^{N} B_{N}^{H}(s^{i}) = B_{N}^{h}(s^{i}), \ \ \forall 1 \leq i \leq n_{\text{train}} \tag{1.48}
$$

ou encore

$$
\sum_{k=1}^{N} R_{jk}^{N} \beta_{k}^{H}(s^{i}) = \beta_{j}^{h}(s^{i}), \ \forall 1 \le j \le N, \ \forall 1 \le i \le n_{\text{train}}
$$
\n(1.49)

Le processus est similaire au cas où la matrice de rectification ne dépend pas de *N*. Pour tout  $1 ≤ N ≤ N<sub>max</sub>$ , et pour tout *s* ∈ D, on remplace  $β_j^h(s)$ ,  $1 ≤ j ≤ N$ , par les approximations suivantes

$$
\beta_{j,N}^{H,h}(s) = \sum_{k=1}^{N} R_{jk}^{N} \beta_{k}^{H}(s)
$$
\n(1.50)

L'approximation réduite peu intrusive est notée *w H,h N* (*s*) et est égale à

$$
w_N^{H,h}(s) = \sum_{j=1}^N \beta_{j,N}^{H,h}(s)\zeta_j
$$
\n(1.51)

On remarque que si l'on est dans le cas où *R* dépend de *N*, il suffit de choisir *N* =  $N_{\text{max}}$  pour retrouver le cas où *R* ne dépend pas de la dimension.

En pratique, pour construire les matrices de rectification  $R^N$ ,  $1 \leq N \leq N_{\text{max}}$ , on introduit les matrices suivantes [21], pour  $1 \leq N \leq N_{\text{max}}$ 

$$
\mathcal{H}^{N} = \begin{pmatrix} B_N^H(s^1) \\ \vdots \\ B_N^H(s^{n_{\text{train}}}) \end{pmatrix} = \begin{pmatrix} \beta_1^H(s^1) & \cdots & \beta_N^H(s^1) \\ \vdots & \ddots & \vdots \\ \beta_1^H(s^{n_{\text{train}}}) & \cdots & \beta_N^H(s^{n_{\text{train}}}) \end{pmatrix}
$$
(1.52)

On note de plus  $L_{R_1^N},...,L_{R_N^N}$  les lignes de la matrice  $R^N$ , pour  $1\leq N\leq N_{\max}$ , et on définit, pour 1 ≤ *j* ≤ *N*, le vecteur  $\mathcal{B}_j^h$  ∈  $R^{n_{\text{train}}}$  par  $(B_j^h)$  $\beta_j^h(s^k)$ .

On voit alors d'après (1.41) que construire la matrice de rectification  $R^N$  revient alors à chercher les vecteurs  $\mathcal{R}^N_j \in \mathbb{R}^{\bar{N}}$  qui minimisent les fonctions de coût suivantes

$$
C_j^N = ||\mathcal{H}^N \mathcal{R}_j^N - \mathcal{B}_j^h||_2^2, \ \forall 1 \le j \le N
$$
\n
$$
(1.53)
$$

où ||*.*||<sup>2</sup> est la norme euclidienne de *R <sup>n</sup>*train . Ceci est équivalent à résoudre les systèmes linéaires  $\mathcal{H}^N\mathcal{R}_j^N=\mathcal{B}_j^h$  pour tout  $1\leq j\leq N$  [33]. Enfin, on construit  $R^N$  en prenant  $L_{R_j^N}=\left(\mathcal{R}_j^N\right)^T$ , pour tout  $1 \leq j \leq N$ .

#### Autres méthodes des bases réduites non-intrusives

Une méthode similaire à la méthode NIRB a été développée dans [40]. Cette méthode permet, tout comme la méthode NIRB, de récupérer dans la phase *en ligne* une approximation réduite de la solution haute fidélité *w<sup>h</sup>* (*s*) de façon non intrusive. Cependant, cette méthode ne repose pas sur un système basse fidélité mais s'appuie plutôt sur un processus de régression Gaussien [73] ou processus GPR (pour "Gaussian Process Regression"). L'idée est de construire une fonction de régression qui permet de passer d'un paramètre  $s \in \mathcal{D}$  à une approximation du vecteur des coefficients réduits  $W_N(s)$ . Autrement dit, on construit une fonction de régression *π*ˆ(*.*) telle que

$$
s \mapsto W_N(s) \approx \hat{\pi}(s) \tag{1.54}
$$

Cette méthode, appelée méthode RB GPR, utilise aussi une procédure *hors-ligne/en ligne*. Dans la phase *hors-ligne*, on génère la base réduite en utilisant une méthode POD et on construit la fonction de régression  $\hat{\pi}$ (.) à partir de l'ensemble d'apprentissage  $\left\{(s^i,W_N(s^i)\right)$ ,  $i=1,..,n_{\text{train}}\right\}$ . Dans la phase *en ligne*, on calcule π<sup>2</sup>(*s*\*) pour tout nouveau jeu de paramètres d'intérêt *s*\*, et on obtient ainsi l'approximation réduite

$$
u_N^{reg} = \sum_{j=1}^N (\hat{\pi}(s^*))_j \zeta_j \tag{1.55}
$$

Le modèle RB GPR permet d'éviter de se reposer sur un système BF, notamment un système BF issu d'un maillage grossier. Pour des systèmes chaotiques comme le système d'équations de Navier-Stokes, il est parfois difficile de réaliser une étude de convergence de maillages (on utilise plutôt des maillages adaptatifs), ce qui signifie qu'un maillage grossier ne ressemblerait pas forcément assez au maillage HF pour que la méthode NIRB fonctionne de façon optimale. La méthode RB GPR permettrait d'éviter ce problème. En revanche, cette dernière nécessite un plus grand ensemble d'apprentissage de départ pour que la fonction de régression approxime bien les coefficients réduits.

Pour réduire le coût de la phase *hors-ligne* de la méthode RB GPR, les auteurs proposent dans [51] d'utiliser des solutions BF pour d'une part générer la base réduite, et d'autre part construire la fonction de régression. La phase *en ligne* ne change pas par rapport à la méthode RB GPR d'origine, de sorte que le coût *en ligne* ne dépend ni de la dimension HF ni de la dimension grossière.

#### 1.1.5 Une méthode de décomposition : la méthode PGD

La méthode "Proper General Decomposition" [2, 66] ou méthode PGD est une méthode de réduction de modèles qui se base sur une technique de séparation de variables. Autrement dit, si l'inconnu du modèle *w* dépend de trois variables différentes (trois est un choix arbitraire, cela peut être plus ou moins), par exemple les coordonnées *x* et *y* et le temps *t*, alors on cherche la solution sous la forme suivante

$$
w(x, y, t) \approx w_m(x, y, t) = \sum_{i=1}^m X_i(x).Y_i(y).T_i(t)
$$

Le nombre *m* de modes PGD dépend de la complexité du problème considéré, ainsi que de l'algorithme utilisé. La méthode PGD est par exemple couramment considérée pour réduire les temps de calcul de l'équation de chaleur.

La méthode PGD est de plus utilisée pour approcher la solution de systèmes multi-dimensionnels. Les méthodes classiques de réduction de modèles ne sont pas adaptées à ce type de problèmes à cause de la "malédiction de la dimension", mais la technique de séparation de variables s'avère être bien adaptée.

Enfin, la méthode PGD a aussi été développée pour des problèmes paramétrés. Si l'inconnu du modèle s'écrit *w*(x*, t*;*s*), où x est la position, *t* le temps et *s* un jeu de paramètres, alors on cherche une approximation de la solution sous la forme suivante

$$
w(\mathbf{x},t;s) \approx w_m(\mathbf{x},t;s) = \sum_{i=1}^m X_i(\mathbf{x}).T_i(t).S_i(s)
$$

Le jeu de paramètres *s* est vue comme une nouvelle variable définie dans l'espace des paramètres D. On augmente la dimension du problème au lieu de le résoudre pour des valeurs discrètes de *s*. Une méthode PGD s'appuyant sur la méthodologie des bases réduites pour la résolution de problèmes paramétrés est proposée dans [45].

### 1.2 Mécanique des fluides numérique

#### 1.2.1 Généralités sur la turbulence

La mécanique des fluides numérique, plus souvent désignée par le terme anglais CFD (pour "Computational Fluids Dynamics"), est une discipline qui permet d'étudier les mouvements d'un fluide par la résolution numérique du modèle physique régissant le fluide. La CFD est utilisée en modélisation aérospatiale, en aérologie, en biologie, et dans à peu près tout ce qui touche à la dynamique des fluides. Comme nous l'avons mentionné dans l'introduction, la modélisation CFD est également utilisée en météorologie pour prédire l'écoulement de l'air en ville à l'échelle du quartier et

à l'échelle du bâtiment. Nous nous intéressons dans cette thèse à la modélisation CFD à l'échelle du quartier. En effet, nous avons simulé l'écoulement d'air autour de plusieurs bâtiments dans le but de comparer nos résultats numériques avec des mesures (voir le chapitre 2).

Dans le cas de modélisation CFD, les équations qui représentent l'écoulement du fluide sont les équations de Navier-Stokes ou les équations d'Euler. Pour représenter le phénomène physique qui nous intéresse, c'est-à-dire un écoulement d'air en milieu urbain, on utilise les équations de Navier-Stokes incompressibles avec un modèle de turbulence donné. Nous avons utilisé deux modèles de turbulence différents dans cette thèse, le modèle de turbulence *k*-omega Shear Stress Transport (modèle *k*-omega SST) [64] et le modèle de turbulence Reynolds Stress Model Speziale-Sarkar-Gatski, plus communément appelé le modèle RSM SSG [87]. Dans la suite, nous donnons le contenu des équations de Navier-Stokes et nous présentons les principaux modèles de turbulence.

Pour un fluide en mouvement, la conservation de la masse et la conservation de la quantité de mouvement permettent d'obtenir respectivement l'équation de continuité et l'équation des moments (les équations (1.56) et (1.57) respectivement) qui forment à elles deux les équations de Navier-Stokes :

$$
\frac{d\rho}{dt} + \text{div}(\rho u) = 0 \quad \text{dans } \Omega \times [0, T] \tag{1.56}
$$

forces d'accélération

$$
\widehat{\rho\left(\frac{\partial u}{\partial t} + \underbrace{(u.\nabla)u}_{\text{convection}}\right)} = \underbrace{-\nabla p + \mu \Delta u}_{\text{forces inférieures}} + f \quad \text{dans } \Omega \times [0, T] \tag{1.57}
$$

Les forces intérieures comprennent les forces de pression et les forces de viscosité, et *f* représente les forces extérieures. *u*(*x, t*) est le champ de vitesse, *p*(*x, t*) la pression, *ρ*(*x, t*) la densité et *µ* la viscosité dynamique. T est un paramètre numérique qui représente le temps que dure la simulation.

Lorsque l'on considère un fluide incompressible, *ρ*(*x, t*) est constant en espace et en temps de sorte que l'on a  $\frac{\partial \rho}{\partial t}$  = 0. L'équation de continuité (1.56) devient :

$$
\text{div } u = 0 \tag{1.58}
$$

Les équations de Navier-Stokes pour un fluide Newtonien incompressible qui n'est pas soumis à des forces extérieures s'écrivent alors en coordonnées cartésiennes (avec la viscosité cinématique *ν* = *µ*  $\frac{\mu}{\rho}$ ) :

$$
\frac{\partial u_i}{\partial x_i} = 0 \tag{1.59}
$$

$$
\frac{\partial u_i}{\partial t} + u_j \frac{\partial u_i}{\partial x_j} = -\frac{1}{\rho} \frac{\partial p}{\partial x_i} + v \frac{\partial^2 u_i}{\partial x_j \partial x_j}
$$
(1.60)

Le système d'équations (1.59)-(1.60), associé à des conditions aux limites adaptées, est le système que nous utiliserons pour nos calculs d'écoulements. Puisque, d'après l'équation de conversation de masse, on a *∂u<sup>i</sup> ∂x<sup>i</sup>* = 0, on peut remplacer l'équation des moments par

$$
\frac{\partial u_i}{\partial t} + u_j \frac{\partial u_i}{\partial x_j} = -\frac{1}{\rho} \frac{\partial p}{\partial x_i} + \frac{\partial}{\partial x_j} \left( 2 \nu s_{ij} \right)
$$
(1.61)

où  $s_{ij} = \frac{1}{2}$ 2 *∂u<sup>i</sup>*  $\frac{\partial u_i}{\partial x_j} + \frac{\partial u_j}{\partial x_i}$ *∂x<sup>i</sup>* est le tenseur des taux de déformations du fluide. Cette quantité physique décrit le taux de changement de déformation du fluide au voisinage d'un certain point, à un certain moment dans le temps.

Pour modéliser la turbulence, deux approches principales peuvent être considérées : l'approche "Reynolds Averaged Navier-Stokes" ou RANS [76] et l'approche "Large Eddy Simulation" ou LES [78]. Dans l'approche RANS, on résout seulement un écoulement moyen tandis que toutes les échelles de turbulence sont modélisées (par une viscosité turbulente). Dans l'approche LES, les petites échelles de turbulence (généralement plus petite que la taille du maillage) sont modélisées, tandis que les grandes échelles de turbulence sont entièrement simulées. Malgré le fait que les modèles de turbulence basés sur les équations RANS sont moins précis numériquement que les modèles basés sur LES [38], les modèles RANS sont encore largement plus utilisés que les modèles LES principalement à cause des coûts de calculs trop importants de ces derniers [12]. Il existe aussi des méthodes hybrides RANS/LES [86] qui consistent à utiliser un résolution de type LES loin des parois et une résolution de type RANS dans la couche limite.

L'approche RANS est basée sur la décomposition de Reynolds : il s'agit de remplacer chaque variable par la somme de sa moyenne statistique et des fluctuations autour de sa moyenne. La décomposition de Reynolds du champs de vitesse s'écrit

$$
u_i = \overline{u_i} + u_i'
$$

où  $\overline{u_i}$  représente la moyenne statistique et  $u_i'$ *i* la composante qui fluctue. On note que la moyenne des fluctuations est nulle, c'est-à-dire  $\overline{u_i'}$  $i = 0$ . On a de même pour la pression

$$
p=\overline{p}+p'
$$

Les équations RANS sont obtenues en moyennant les équations de Navier-Stokes. On peut faire une moyenne temporelle si l'écoulement est stationnaire ou une moyenne d'ensemble si l'écoulement dépend du temps. Lorsque l'on utilise une moyenne d'ensemble, on parle d'approche RANS instationnaire ou d'approche URANS (pour "unsteady" RANS). En remarquant que l'on a  $\overline{fg} = \overline{fg} + \overline{f'g'}$ , on obtient les équations RANS en moyennant (moyenne temporelle ou moyenne d'ensemble) le système d'équations (1.59)-(1.60)

$$
\frac{\partial \overline{u_i}}{\partial x_i} = 0 \tag{1.62}
$$

$$
\frac{\partial \overline{u_i}}{\partial t} + \overline{u_j} \frac{\partial \overline{u_i}}{\partial x_j} = -\frac{1}{\rho} \frac{\partial \overline{p}}{\partial x_i} + \frac{\partial}{\partial x_j} \left( 2\nu \overline{s_{ij}} - \overline{u'_j u'_i} \right)
$$
(1.63)

 $\overline{s_{ij}} = \frac{1}{2}$ 2 *∂u<sup>i</sup>*  $\frac{\partial \overline{u_i}}{\partial x_j} + \frac{\partial \overline{u_j}}{\partial x_i}$ *∂x<sup>i</sup>* est la moyenne du tenseur des taux de déformation. On voit que les équations RANS (1.62)-(1.63) sont très similaires aux équations de Navier-Stokes (1.59)-(1.60). La différence réside dans l'apparition d'un nouveau terme pour l'équation des moments, le tenseur de Reynolds  $R_{ij} = \overline{u^i_i}$  $\overline{u'_i}$ *j* . Ce dernier représente l'influence de la turbulence sur l'écoulement moyen. La présence du tenseur de Reynolds dans les équations RANS impliquent que ces dernières ne forment pas un système fermé, car il y a plus d'inconnus que d'équations. Il faut donc rajouter une (ou plusieurs) équation(s) de fermeture qui régit (régissent) le tenseur de Reynolds. La modélisation de cette contrainte de Reynolds est ce qui définit les modèles de turbulences RANS.

Il existe deux principales catégories de modèles de turbulence RANS, les modèles de fermeture du premier ordre et les modèles de fermeture du second ordre.

#### Modèles de turbulence RANS du premier ordre

Les modèles du premier ordre permettent de lier le tenseur de Reynolds *Rij* au champs de vitesse moyen grâce à l'hypothèse de Boussinesq

$$
\overline{u_i'u_j'} = \frac{2}{3}k\delta_{ij} - 2\nu_t\overline{s_{ij}}
$$
 (1.64)

 $\delta_{ij}$  est le symbole de Kronecker (il vaut 1 si *i* = *j* et 0 sinon),  $k = \frac{1}{2}$  $rac{1}{2}$  $u'_i$  $\overline{u_i^{\prime}}$ *i* est l'énergie cinétique turbulente et *ν<sup>t</sup>* est une nouvelle grandeur appelée viscosité cinématique turbulente (ce n'est pas une grandeur physique, elle dépend de l'écoulement et pas seulement de la nature du fluide). Les modèles du premier ordre qui s'appuient sur l'hypothèse de Boussinesq (1.64) sont appelés modèles à viscosité turbulente ou EVM (pour "Eddy Viscosity Models"). Il existe deux principales catégories parmi les modèles à viscosité turbulente, les modèles à une équation de transport et les modèles à deux équations de transport.

Les modèles à une équation de transport modélisent le transport d'une seule quantité turbulente, le plus souvent la viscosité cinématique turbulente *ν<sup>t</sup>* ou l'énergie cinétique turbulente *k*. Le plus connu des modèles de viscosité turbulente à une équation de transport est le modèle de Spalart-Allmaras [85].

Les modèles à deux équations de transport utilisent deux échelles caractéristiques de la turbulence qui permettent de définir la viscosité cinématique turbulente. La première échelle caractéristique de turbulence concerne l'énergie cinétique turbulente *k*. Pour obtenir l'équation de transport sur *k*, on écrit tout d'abord sous sa forme moderne l'équation de transport sur le tenseur de Reynolds *Rij* (donnée pour la première fois dans [23])

$$
\frac{\partial \overline{u_i'u_j'}}{\partial t} + \overline{u_k} \frac{\partial \overline{u_i'u_j'}}{\partial x_k} = -\overline{u_i'u_k'} \frac{\partial \overline{u_j}}{\partial x_k} - \overline{u_j'u_k'} \frac{\partial \overline{u_i}}{\partial x_k} + \frac{\overline{p'} \left( \frac{\partial u_i'}{\partial x_j} + \frac{\partial u_j'}{\partial x_i} \right)}{\rho \left( \frac{\partial u_i'}{\partial x_j} + \frac{\partial u_j'}{\partial x_i} \right)}
$$
\n
$$
-\frac{\partial}{\partial x_k} \left( \overline{u_i'u_j'u_k'} + \frac{\overline{p'} \left( \delta_{jk}u_i' + \delta_{ik}u_j' \right)}{\rho \left( \delta_{jk}u_i' + \delta_{ik}u_j' \right)} - \nu \frac{\partial \overline{u_i'u_j'}}{\partial x_k} \right) - 2\nu \frac{\overline{\partial u_i'} \frac{\partial u_j'}{\partial x_k}}{\partial x_k} \frac{\partial u_j'}{\partial x_k}
$$
\n(1.65)

où :

- $\overline{C}_{ij}$  est le terme de convection
- $P_{ij}$  est le terme de production du tenseur de Reynolds (ou production de la turbulence)
- *φij* est le terme de corrélation pression-taux de déformation. Il contribue à la redistribution du tenseur de Reynolds de la même manière que la diffusion
- $D_{ij}$  est le terme de diffusion
- $-\varepsilon_{ij}$  est le taux de dissipation turbulente

L'équation de transport (1.65) est obtenue en partant de l'équation de transport de la fluctuation *u* 0 *i* , qui est elle-même obtenue à partir de (1.63). L'équation de transport sur l'énergie cinétique turbulente est obtenue à partir de (1.65) par contraction des indices

$$
\frac{\partial k}{\partial t} + \overbrace{\overbrace{u_j \partial x_j}}^C = -\overbrace{\overbrace{u_i'u_j'}^P \frac{\partial \overline{u_i}}{\partial x_j}}^P + \underbrace{\frac{\partial}{\partial x_j} \left( v \frac{\partial k}{\partial x_j} - \frac{1}{\rho} \overline{p'u_j'} - \overbrace{u_i'u_i'u_j'}^P \right)}_{D} - v \frac{\overbrace{\partial u_i'}^T \frac{\partial u_i'}{\partial x_j}}{\varepsilon}
$$
(1.66)

où :

- $\frac{1}{2}C = \frac{1}{2}$  $\frac{1}{2}C_{ii}$  est le terme de convection
- $-P = \frac{1}{2}$  $\frac{1}{2}P_{ii}$  est le terme de production de l'énergie cinétique turbulente
- *D* est le terme de diffusion de l'énergie cinétique turbulente
- $\epsilon = \frac{1}{2}$ 2 *εii* est le taux de dissipation de l'énergie cinétique turbulente

La seconde échelle caractéristique de turbulence varie selon les modèles. Parmi les modèles de turbulence RANS à deux équations de transport, on peut citer le modèle *k* − *ε* standard [49] qui prend comme seconde échelle caractéristique de turbulence le taux de dissipation *ε*, ainsi que ses nombreuses alternatives tels que le modèle *k* − *ε* RNG (pour "Renormalization Group") [101] et le modèle "realizable" *k* −*ε* [82]. On peut aussi citer le modèle de turbulence *k* −*ω* [98] et le modèle *k* −*ω* SST [64] qui prennent comme seconde échelle caractéristique de turbulence la dissipation spécifique *ω*.

#### Modèles de turbulence RANS du second ordre

La seconde famille de modèles de turbulence RANS est composée des modèles de fermeture de second ordre. Ces modèles permettent d'éviter d'avoir recours à une relation du type l'hypothèse de Boussinesq (1.64) en résolvant directement l'équation des transports du tenseur de Reynolds (1.65). Ces modèles du second ordre sont ainsi appelés modèles de turbulence RSM (pour "Reynolds Stress Modelling"). On résout aussi des équations de transport supplémentaires pour le taux de dissipation turbulente *εij*.

Parmi les différents modèles de turbulence RANS RSM, on peut citer le modèle RSM LRR [56] et le modèle de turbulence RSM SSG [87].

### 1.2.2 Différentes utilisations des modèles CFD

Un large panel d'études en design urbain et planification urbaine nécessite une bonne connaissance de l'écoulement d'air urbain, c'est-à-dire sa direction et sa vitesse. En effet, des informations précises sur l'écoulement sont souvent requises pour l'évaluation de la qualité de l'air et pour la dispersion de polluants, pour le refroidissement des bâtiments en utilisant la ventilation naturelle, pour le confort piéton dans des zones urbaines où la densité de bâtiments est importante, pour l'évapotranspiration des plantes et arbres, etc. Toutes ces différentes applications nécessitent l'utilisation de modèles CFD.

En environnement intérieur, les modèles CFD sont beaucoup utilisés, notamment pour la qualité de l'air intérieur et pour tout ce qui touche à la thermique du bâtiment. Par exemple, un modèle CFD a été considéré pour la prédiction de l'écoulement d'air et de la température en intérieur [46]. Plusieurs modèles de turbulence RANS ont été comparés dans cet article, le modèle de Spalart-Allamas, différents modèles *k* − *ε* (standard, RNG et "realizable"), le modèle *k* − *ω* et le modèle *k* − *ω* SST. Les auteurs ont démontré la supériorité des modèles à deux équations de transport par rapport au modèle à une équation, et de plus, le modèle *k* − *ω* SST a fourni une meilleure prédiction de l'écoulement et de la température par rapport aux modèles *k* − *ε*.

Dans [60], un modèle CFD avec plusieurs modèles de turbulence RANS est utilisé pour prédire la distribution de l'humidité dans une piscine d'intérieur. Les résultats sont en bon accord avec les mesures déployées quelle que soit l'approche RANS utilisée. De plus, les auteurs de [32] étudient par la mécanique des fluides numériques la dispersion d'un gaz lourd dans une usine après un accident industriel. Dans cette étude quatre modèles de turbulence RANS sont considérés : deux modèles *k* − *ε* et deux modèles *k* − *ω* (dont le modèle *k* − *ω* SST). Ce sont ces derniers qui montrent la meilleure performance dans la prédiction de la dispersion du gaz. Enfin, une étude CFD pour le design d'une unité de soins intensifs dans un hôpital destiné aux grands brûlés est menée dans [9].

En ce qui concerne l'environnement extérieur, les méthodes CFD sont appliquées en zones urbaines dans le but d'obtenir une meilleure compréhension de l'écoulement d'air et de la dispersion de polluants. Dans [71], les auteurs passent en revue les études CFD sur la simulation de l'écoulement de l'air en zone urbaine et montrent qu'il y a un manque d'études avec des rues de largeurs inégales. Ils proposent leur propre modèle CFD basé sur un modèle de turbulence RANS *k* − *ε* qui permet d'approximer les écoulements dans des rues de largeurs égales ou inégales. Dans [38], une simulation CFD sur un maillage de haute résolution est proposée pour évaluer la dispersion de polluants dans un quartier de Montréal. De plus, les approches RANS et LES sont comparées.
Dans la littérature, une attention spéciale a été donnée aux canyons urbains : dans [54], une simulation 2D de l'écoulement d'air est réalisée dans un canyon urbain. Une comparaison entre le modèle RANS *k* − *ε* RNG, le modèle *k* − *ε* standard et un modèle RSM est menée, mettant en évidence une meilleure prédiction numérique de la part du modèle *k* − *ε* RNG. Il faut noter que dans ce cas le modèle RSM n'a pas présenté de bons résultats. Dans [30], une analyse CFD de l'écoulement et de la dispersion de polluants en pleine rue est faite à l'aide d'un modèle de turbulence RANS *k* − *ε* légèrement modifié. Une autre étude CFD de canyons urbains est donnée dans [84], où les auteurs s'intéressent à la modélisation de l'écoulement d'air et de la turbulence provoquée par le trafic de véhicules dans le canyon urbain. Les auteurs de [79] s'intéressent à la simulation numérique de la dispersion de polluants dans une avenue urbaine le long de laquelle de grands arbres sont plantés, dans le but de mettre en lumière l'impact aérodynamique de ce type de végétation. L'approche RANS est comparée à l'approche LES, montrant la supériorité numérique du modèle de turbulence LES. L'article [6] traite du même sujet, c'est-à-dire de la simulation numérique CFD de l'écoulement d'air et de la dispersion de polluants dans un canyon urbain peuplé d'arbres. Enfin, une revue des études de modélisation CFD de l'écoulement d'air et du transport de polluants dans les canyons urbains est donnée dans [59].

La méthodologie CFD peut être considérée comme un outil numérique prometteur pour évaluer, à travers des tests virtuels, différentes stratégies de planification urbaine. Dans [39], le modèle RANS *k* − *ε* "realizable" est utilisé à l'échelle du quartier pour quantifier l'effet de rafraîchissement, durant une vague de chaleur, de plusieurs scénarios de végétalisation comme la plantation d'arbres ou la présence de végétation sur les murs ou sur les toits des immeubles. Dans [13], les auteurs utilisent un modèle CFD RANS pour simuler l'écoulement d'air dans un stade de football et évaluer l'impact sur l'écoulement de la construction de grands buildings près du stade et les effets négatifs potentiels sur le confort des spectateurs.

Dans la dernière décennie, l'approche CFD est aussi devenue un outil numérique populaire pour l'étude de l'efficacité de la ventilation naturelle dans les bâtiments dû à l'écoulement d'air urbain. Dans [53], l'influence de la position et de la forme des bouches d'aération des bâtiments sur la ventilation naturelle (c'est-a-dire sur le volume d'air qui rentre par les bouches d'aération) est étudiée via des simulations CFD et des expériences en soufflerie. D'autres spécificités des bâtiments peuvent être évaluées par l'intermédiaire d'analyses numériques CFD comme par exemple l'influence des balcons sur la distribution de la pression sur les murs, qui est une donnée importante lorsque l'on s'intéresse à l'efficacité de la ventilation naturelle.

De plus, les simulations CFD peuvent permettent d'intervenir dans les positionnement d'outils innovants destinés aux paysages urbains, comme par exemple un système de dépollution basé sur une réaction de photocatalyse du ZnO [57]. Enfin, l'analyse CFD peut permettre d'améliorer la sélection des emplacements de capteurs de polluants et leur nombre [93].

La plupart des articles cités reposent sur des expériences en soufflerie pour la validation des simulations CFD. Malheureusement, des expériences réelles à l'échelle urbaine (échelle du bâtiment, du quartier, etc.) sont rarement considérées, malgré le fait qu'elles soient nécessaires, en particulier lorsque l'on cherche à améliorer la qualité du modèle CFD à l'aide de méthodes d'assimilation de données [48, 42]. Ainsi, dans le chapitre 2 de cette thèse, nous allons nous intéresser à la simulation d'un écoulement urbain ainsi que sa validation à l'échelle du quartier à partir de vraies mesures faites avec un anémomètre ultrasonique 3D.

#### 1.2.3 Réduction de modèles appliquée à la simulation d'écoulements

Dans cette partie, nous passons en revue les principales méthodes de réduction de modèles utilisées pour la simulation rapide d'écoulements.

Les méthodes des bases réduites ont été testées très tôt pour la simulation et le contrôle d'écoulements [47]. Dans [89], les auteurs développent avec succès la méthodologie des bases réduites aux

équations paramétrées de Navier-Stokes incompressibles et stationnaires. En particulier, ils proposent une procédure *hors-ligne/en ligne* pour le calcul de la norme duale du résidu et la constante de stabilité inf-sup. Des bornes rigoureuses pour l'erreur à posteriori sont aussi calculées. Les auteurs de [29] étendent les résultats de [89] aux équations de Navier-Stokes stationnaires multi-paramétrées (incluant des paramètres géométriques).

On peut appliquer la réduction de modèles aux équations de Navier-Stokes en approximant seulement la vitesse ou en calculant un modèle réduit couplé pour la vitesse et la pression. Dans [15], différents modèles réduits couplés vitesse-pression pour le calcul d'écoulements incompressibles sont présentés. Une méthode POD est utilisée pour générer les fonctions de la base réduite. Il existe deux catégories parmi ces modèles couplés, ceux qui utilisent des modes POD pour la pression et ceux qui n'en utilisent pas (dans ces derniers modèles, la pression est calculée en utilisant la vitesse réduite, par exemple en suivant l'équation de Poisson). Les auteurs montrent la supériorité des modèles ROM couplés vitesse-pression qui utilisent des modes POD pour la pression par rapport aux modèles couplés qui n'en utilisent pas.

Il est connu dans la communauté réduction de modèles que la méthode POD associée à la projection de Galerkin, ou plus simplement la méthode POD-Galerkin, fonctionne bien pour des écoulements laminaires, mais que pour des écoulements structurellement turbulents, la méthode ne marche plus (voir par exemple [95]). Ceci est dû au fait qu'il faut prendre en compte l'influence des modes POD qui ne sont pas sélectionnés pour générer l'espace réduit. L'approximation POD-Galerkin des équations de Navier-Stokes incompressibles peut alors avoir du mal à représenter le phénomène physique considéré sauf si un maillage extrêmement fin est utilisé. Pour remédier à cela, des modèles POD alternatifs à l'approche POD-Galerkin ont été développés.

Dans [94], quatre modèles POD-ROM (ROM pour "Reduction Order Model") alternatifs sont étudiés pour la simulation d'écoulements turbulents. Deux modèles montrent leur supériorité : le modèle DS-POD-ROM (DS pour "Dynamic Subgrid-scale") et le modèle VMS-POD-ROM (VMS pour "Variational MultiScale"). Les approches DS et VMS sont en fait deux stratégies de fermeture développées dans le cadre de la méthodologie LES. Ces stratégies sont appliquées sur le modèle POD réduit pour prendre en compte l'effet des modes POD qui ne sont pas fonctions de la base réduite.

Plus récemment, les auteurs de [88] développent une approche POD-Galerkin combinée avec la technique de stabilisation VMS pour la simulation d'écoulements turbulents paramétrés à nombres de Reynolds modérés. La nouveauté réside dans le fait que la technique de stabilisation VMS [8] est utilisée sur le système haute fidélité et sur le système réduit.

Enfin, les auteurs de [100] utilisent un modèle RB GPR non-intrusif (modèle présenté dans la section 1.1.4) pour la simulation d'écoulements urbains. Un modèle LES est utilisé comme modèle HF de sorte que le modèle GPR réduit ait des dynamiques similaires au modèle original LES.

# **Chapitre**

# Simulation et validation de l'écoulement dans la chambre climatique de Sense-City

# Résumé

Grâce à des progrès importants en puissance de calcul et en modélisation turbulente, la dynamique des fluides numérique (CFD pour " Computational Fluids Dynamics) est de plus en plus utilisée pour décrire les écoulements d'air à l'échelle du quartier. Cependant, cette discipline manque de validations réelles avec des mesures de capteurs. Dans ce chapitre, nous cherchons à simuler et valider un écoulement d'air dans une zone urbaine originale et à taille réelle appelée "Sense-City". C'est un équipement constitué d'un quartier de 400 m<sup>2</sup> avec des bâtiments, une route et des infrastructures de rue. Une chambre climatique montée sur des rails peut recouvrir le quartier urbain de sorte que l'on peut contrôler les conditions climatiques. L'équipement Sense-City est très instrumenté avec des capteurs permanents mais aussi mobiles, ce qui permet notamment la validation de modèles physiques et simulations. Nous utilisons dans ce qui suit un modèle opérationnel URANS ("Unsteady" RANS), pour réaliser une analyse CFD de l'écoulement 3D turbulent dans la zone urbaine contrôlée de Sense-City. Deux modèles de turbulence différents sont utilisés puis comparés, le modèle *k*-omega SST et un modèle RSM ("Reynolds Stress Model"). Les vitesses et l'énergie cinétique turbulente simulées sont comparées avec des mesures collectées à une hauteur de *z* = 1*,*5*m* grâce à un anémomètre ultrasonique 3D, montrant que la simulation numérique prédit fidèlement la direction de l'écoulement ainsi que certaines caractéristiques comme les zones d'écoulement nuls.

# 2.1 Sense-City : zone urbaine pour des expériences à échelle réelle

Sense-City est un équipement d'excellence financé par l'Agence Nationale de Recherche (ANR). Il a été construit dans le but de valider des technologies innovantes dans un environnement urbain réel ou contrôlé. Dans cette partie, nous présentons les infrastructures et les caractéristiques de Sense-City.

### 2.1.1 Présentation de l'équipement Sense-City

La plateforme Sense-City (figure 2.1) est composée d'un chambre climatique de 3200 m<sup>3</sup> et de deux zones urbaines à taille réelle appelées mini-ville 1 et 2. Chaque mini-ville est construite sur un terrain de 400 m $^2$  et est équipée de nombreux capteurs. La chambre climatique, qui permet d'avoir un environnement météorologique contrôlé, est montée sur des rails, de sorte qu'elle peut bouger d'une mini-ville à l'autre. Cette chambre permet, lorsqu'elle recouvre une des deux mini-villes, de générer de vrais conditions météorologiques autour de la mini-ville en question. Ainsi, la température peut varier entre -10°C et 40°C, l'humidité de 20% jusqu'à 95% et on peut simuler des évènements pluvieux. Enfin, une exposition au soleil (grâce à la présence de lampes sous le toit) et à la pollution (via l'introduction dans la chambre de polluants) est aussi possible. Avec tout ceci, on peut par exemple simuler un épisode de canicule sur plusieurs semaines, et mener les études souhaitées en rapport.

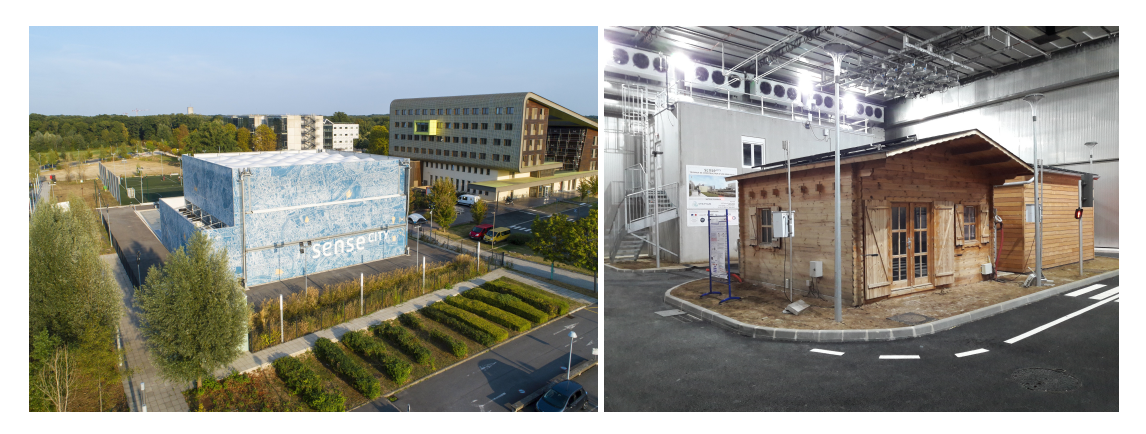

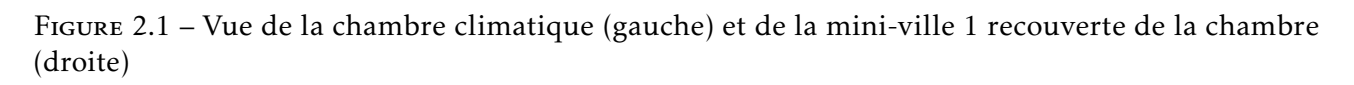

Les expériences que nous avons réalisées dans Sense-City ont été faites dans la mini-ville 1. C'est pourquoi nous ne présentons que cette dernière. La mini-ville 1 est construite sur une fosse instrumentée de 1000 m<sup>3</sup> remplie de sol naturel. Elle est composée d'un chalet, d'une maison biosourcée, d'un bâtiment d'un étage et d'infrastructures de rue telles que des trottoirs, des éclairages de rue, un feu de signalisation et un passage piéton. Elle est équipée de plus de 150 capteurs permanents répartis entre le sous-sol, l'intérieur et les murs des bâtiments et l'extérieur. Il y a environ 60 capteurs de température et 30 capteurs de pollution. Ces derniers permettent de mesurer les particules fines, les composés organiques volatils (COV) et des polluants tels que NO<sub>x</sub>, CO<sub>2</sub> et SO<sub>2</sub>. Un analyseur mobile permet de mesurer en plus O<sub>3</sub> et CO. Une sation météo est installée en haut du bâtiment d'un étage, ce qui permet d'avoir des informations précises sur la température, l'humidité et sur la direction et intensité du vent. Tous ces capteurs sont reliés à une carte d'acquisition de données *PEGASE* qui envoie les mesures sur un site web dédié via une connexion WiFi.

Avec ses multiples dispositifs, la plateforme Sense-City fournit un environnement expérimental qui permet d'étudier un large éventail de problèmes sociétaux tels que le problème des réseaux d'eau durables, la pollution des sols, la qualité de l'air intérieur, la surexposition à la pollution atmosphérique et l'efficacité énergétique des bâtiments. Dans de précédents travaux, Sense-City a été utilisée pour une application géothermique [28], une application au stockage énergétique des bâtiments [75] et pour la validation d'une méthode inverse appliqué à un problème thermique urbain [31].

#### 2.1.2 Caractéristiques de l'écoulement dans la chambre climatique

L'écoulement dans la chambre climatique de Sense-City est généré par un système de ventilation hybride composé de 12 blocs de ventilation et de 4 ensembles de gaines d'extraction d'air et de pulseurs d'air (voir la figure 2.2). Sur chaque bloc de ventilation, il y a 3 ventilateurs axiaux. Les gaines d'extraction d'air sont des colonnes dont la hauteur fait un peu moins que la hauteur de la chambre. Les pulseurs d'air sont des conduits horizontaux qui crachent l'air par de nombreux petits trous de diamètres variables (figure 2.3).

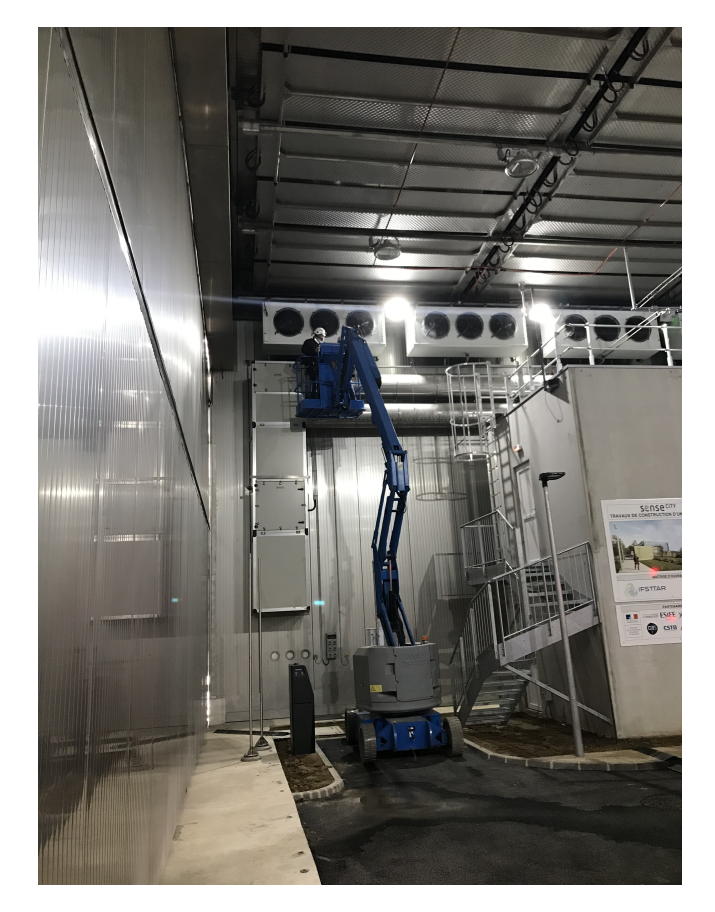

Figure 2.2 – Vue d'une partie du système de ventilation de la chambre climatique de Sense-City, incluant quelques blocs de ventilation, une gaine d'extraction d'air et 2 pulseurs. Photo prise lors d'une campagne de mesures des vitesses des ventilateurs

Le système de ventilation fonctionne de la manière suivante : l'air dans la chambre est aspiré par les gaines d'extraction d'air et réparti entre les deux pulseurs (voir la 2.3). L'air est ensuite renvoyé dans la chambre dans plusieurs directions par les nombreux petits trous. Cet ensemble de gaines d'extraction et de pulseurs sert à homogénéiser la température dans la chambre. Les blocs de ventilateurs, quant à eux, permettent de contrôler la température (refroidissement ou chauffage). Ils aspirent l'air par l'arrière pour ensuite le renvoyer dans la chambre par les 3 ventilateurs. Deux blocs de ventilation servent aussi de déshumidificateurs.

Dans ce chapitre, notre but est de simuler les flux d'air dans la chambre climatique autour de la mini-ville 1. Pour cela, nous avons besoin d'informations sur les différentes entrées/sorties

ction d'<mark>air</mark>

34CHAPITRE 2. Simulation et validation de l'écoulement dans la chambre climatique de Sense-City

Figure 2.3 – Vue d'une gaine d'extraction d'air et d'une partie des pulseurs d'air (avec détails)

d'air de la chambre. Les données constructeurs de la chambre climatique ne précisaient pas les débits d'air des différents éléments du système de ventilation. Nous avons donc mené une première campagne de mesures avec un anémomètre 1D à fil chaud (voir la figure 2.2) pour identifier les débits d'air des ventilateurs, des gaines d'extraction d'air et des pulseurs. L'anémomètre 1D avait été testé précédemment en soufflerie. Pour chaque ventilateur, nous avons mesuré la vitesse en quatre points différents le long du rayon du ventilateur de sorte que nous avons pu estimer le débit. Les quatre points de mesure sont affichés sur la figure 2.4, qui représente la modélisation de la face avant d'un ventilateur qui crache de l'air dans la chambre. Le disque de rayon *R* = 0*,*1*m* représente la partie axiale du ventilateur où l'écoulement est nul.

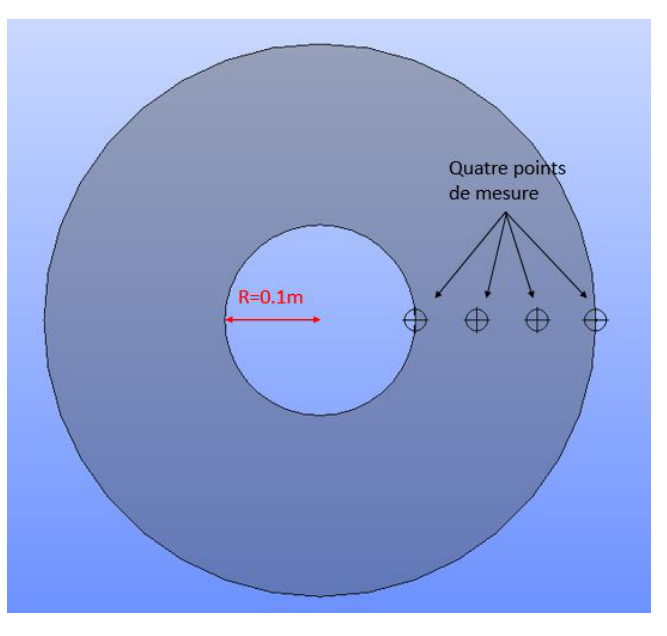

Figure 2.4 – Modélisation de la face avant d'un ventilateur. Représentation des quatre points de mesure le long du rayon du ventilateur qui ont permis de mesurer le débit d'air

Les ventilateurs des deux blocs désignés comme déshumidificateurs ont un débit réduit par rapport aux autres ventilateurs. Le débit total de ces ventilateurs est noté  $Q_r$  et est égal à  $Q_r = 5.72 \frac{m^3 s^{-1}}{s}$ . Pour les dix blocs restants, le débit total est *Q*<sub>n</sub> = 66,00  $m^3s^{-1}$  (n pour normal). En ce qui concerne

les gaines d'extraction d'air, nous avons mesuré un débit total *Q*e = 15,32  $m^3s^{\rm −1}$  envoyé dans les 4 colonnes. Enfin, nous avons fait quelques mesures pour vérifier la répartition entre les pulseurs du bas et les pulseurs du haut. Nous avons constaté que les pulseurs du bas ont un débit plus grand que les pulseurs du haut, environ 55% de l'air capturé par les gaines d'extraction. Ainsi, les pulseurs du bas ont un débit total de  $Q_b = 8,42 \; m^3 s^{-1}$ , et les pulseurs du haut ont un débit total de  $Q_h = 6,90 \; m^3 s^{-1}$ . Tous ces débits volumétriques servent de paramètres d'entrée pour le modèle CFD. On rassemble les valeurs dans le tableau 2.1.

| Elément                        | Débit d'air total Valeur (m <sup>3</sup> s <sup>-1</sup> ) |       |
|--------------------------------|------------------------------------------------------------|-------|
| Gaines d'extraction d'air      | Ųρ                                                         | 15,32 |
| Pulseurs du haut               | ノト                                                         | 6,90  |
| Pulseurs du bas                | $\mathcal{V}_{\mathbf{h}}$                                 | 8,42  |
| Ventilateurs avec débit réduit |                                                            | 5,72  |
| Ventilateurs normaux           |                                                            | 66,00 |

Tableau 2.1 – Débits d'air totaux des différents composants du système de ventilation de la chambre climatique de Sense-City

# 2.2 Modélisation et simulation de l'écoulement d'air turbulent

Nous souhaitons simuler l'écoulement d'air turbulent dans la chambre climatique de Sense-City autour de la mini-ville 1. Dans cette partie, nous présentons le domaine de calcul, le modèle physique et les paramètres de calcul choisis pour la simulation.

#### 2.2.1 Domaine de calcul

Dans notre modèle, nous avons choisi de négliger l'écoulement à l'intérieur du système de ventilation de la chambre. Nous ne modélisons que l'écoulement autour de la mini-ville 1. Pour prendre en compte les effets du système de ventilation, nous avons utilisé des conditions limites. La géométrie que nous avons utilisée pour la simulation CFD est présentée figure 2.5. Le côté extraction d'air des ventilateurs est représenté en vert. Le côté retour d'air dans la chambre est représenté soit en rouge s'il s'agit d'un ventilateur à débit normal, soit en bleu s'il s'agit d'un ventilateur à débit réduit. Les surfaces d'extraction des colonnes sont représentées en jaune. Enfin, les perforations des conduits horizontaux de retour d'air sont représentées en blanc pour les conduits du haut et en violet pour les conduits du bas.

Dans le but de simplifier la génération de maillages, nous avons choisi de négliger certains détails géométriques (e.g. les trottoirs, le feu de circulation, les capteurs) qui auraient seulement eu une faible influence sur l'écoulement d'air. Pour la même raison, nous avons choisi de remplacer les séries de trous sur les conduits horizontaux (voir la figure 2.3) par des fentes verticales (voir la figure 2.5). Ce choix permet de préserver la répartition verticale des perforations tout en diminuant la taille des mailles que les trous à diamètre variable auraient nécessité. Nous avons aussi simplifié la modélisation des ventilateurs : un disque de rayon 0,1*m* est utilisé pour représenter la partie axiale des ventilateurs où la vitesse est nulle (voir la figure 2.4).

# 2.2.2 Modélisation CFD

Pour simuler l'écoulement autour de la mini-ville 1, nous avons utilisé un modèle CFD. Pour mettre en place le modèle - les conditions limites, le choix du modèle de turbulence et le choix d'un maillage fiable -, nous nous sommes servis des recommandations de [12] and [36]. On suppose que l'écoulement

#### 36CHAPITRE 2. Simulation et validation de l'écoulement dans la chambre climatique de Sense-City

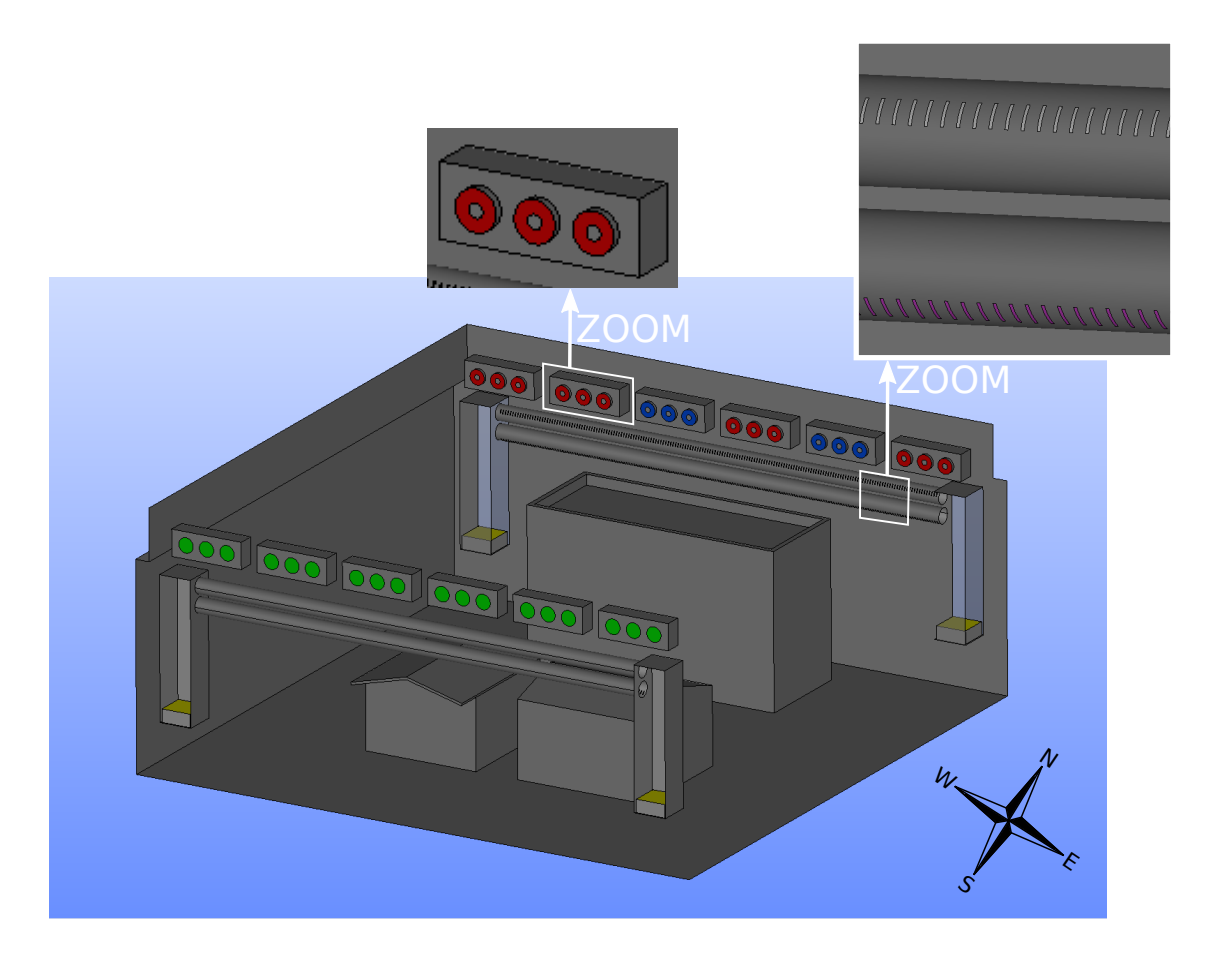

Figure 2.5 – Géométrie simplifiée de la mini-ville 1 dans la chambre climatique de Sense-City

à l'intérieur de la chambre climatique est incompressible et visqueux. De plus, à cause de la très haute variabilité entraînée par les phénomènes de turbulence autour des infrastructures (bâtiment et maisonnettes), il faut s'attendre à ce que l'écoulement soit instationnaire et en 3 dimensions. Ainsi, nous avons réalisé les simulations avec un modèle 3D URANS (RANS instationnaire). Nous avons choisi d'utiliser RANS plutôt que LES principalement parce que RANS est encore beaucoup plus appliqué par rapport à LES [12] et nous voulons que cette étude fournisse des recommandations et informations pour de futures simulations CFD dans de petites zones urbaines.

Les équations du modèle URANS sont les équations 3D classiques instationnaires de Navier-Stokes (voir chap 1). Le modèle de turbulence choisi est le modèle *k*-omega SST. Ce dernier a été introduit en 1994 par Menter dans [64] et a été amélioré petit à petit au fil des années [97]. Le modèle *k*-omega SST est la combinaison du modèle de turbulence classique *k*-omega loin des murs et du modèle k-espilon dans les couches limites. Il apporte une bonne précision près des murs, il prédit mieux le phénomène de rattachement que le modèle *k*-omega et il est aussi moins sensible aux conditions limites. Tout cela rend le choix du modèle *k*-omega SST pertinent dans l'étude de l'écoulement dans la chambre climatique.

Nous avons aussi dans la suite testé un autre modèle de turbulence adapté à notre étude. Il s'agit d'un modèle à contraintes de Reynolds, appelé modèle RSM SSG (Reynolds Stress Model Speziale-Sarkar-Gatski). Le modèle RSM SSG a été proposé dans [87] en 1991. De plus, pour bien comprendre les modèles de turbulence à contraintes de Reynolds, on renvoie à [17]. Ces modèles permettent de prédire de manière précise les écoulements complexes tels que des écoulements rotatifs, des écoulements près d'un point de stagnation. C'est pourquoi nous avons espoir que le modèle RSM SSG

prédise bien l'écoulement d'air dans la chambre climatique. Cependant, il est un peu plus coûteux que le modèle *k*-omega SST (plus d'équations à résoudre). Nous avons donc commencé par utiliser le modèle *k*-omega SST, notamment pour l'analyse de convergence du maillage. Après avoir obtenu un maillage fiable (qu'on appellera maillage haute fidélité, voir la sous-section suivante 2.3), nous

On note Ω le domaine de calcul et Γ sa frontière. On note  $\Gamma_{in}$  la partie de la frontière où l'écoulement est entrant, Γ<sub>out</sub> la partie de la frontière où l'écoulement est sortant et Γ<sub>wall</sub> = Γ \{Γ<sub>in</sub>∪Γ<sub>out</sub>} la partie de la frontière composée des murs de la chambre et de la mini-ville 1. On impose des conditions de Dirichlet non-homogènes sur Γ<sub>in</sub> et Γ<sub>out</sub>, et une condition dite de "no-slip" sur Γ<sub>wall</sub>. Pour les conditions Dirichlet, on utilise les valeurs des débits résumées dans le tableau 2.1 divisées par les surfaces respectives. Il est important de constater que, pour les ventilateurs, la vitesse d'entrée (dans le domaine) n'est pas égale à la vitesse de sortie. Cela vient du fait que, pour chaque ventilateur, la surface d'entrée est plus petite que la surface de sortie. En effet, une petite section au centre de la surface d'entrée est un disque solide empêchant l'air de passer au travers. Cette partie de la surface d'entrée du ventilateur fait donc partie de  $\Gamma_{\text{wall}}$ .

avons lancé une simulation avec le modèle RSM SSG sur ce maillage. La comparaison entre les deux modèles de turbulence est faite en tenant compte de mesures de l'écoulement faites dans la chambre

#### 2.2.3 Paramètres de calcul

climatique (voir la sous-section 2.4).

Comme expliqué précédemment, nous avons choisi un modèle RANS en prenant en compte les phénomènes de turbulence pour simuler le flux d'air instationnaire dans la chambre climatique de Sense-City. La description des paramètres numériques qui suit est valable pour les deux modèles de turbulence utilisés, c'est-à-dire le modèle *k*-omega SST et le modèle RSM SSG.

Toutes les équations sont discrétisées selon la méthode des Volumes Finis. Le logiciel CFD code\_saturne [4] est utilisé avec l'option écoulement monophasique ("option single phase flow"). En ce qui concerne le couplage vitesse-pression, on utilise l'algorithme SIMPLE. Le calcul du gradient est réalisé avec la méthode des moindres carrées partielle ("PLS method"). Pour tous les autres paramètres numériques de code\_saturne, nous avons utilisé les valeurs par défaut, à l'exception du calcul du terme de convection pour la vitesse (calculé avec le schéma "Second Order Linear Upwind" (ou "SOLU"), qui est plus adapté au caractère instationnaire de la simulation). Les schémas en temps sont tous du premier ordre et le pas de temps est constant. Le critère d'arrêt est le nombre d'itérations en temps, ce qui nous donne un temps de simulation fixe. Enfin, pour imiter l'expérience dans Sense-City (voir la section 2.4), nous avons choisi un temps de simulation de 20 minutes et les solutions que l'on compare avec les mesures sont moyénnées sur les 10 dernières minutes.

# 2.3 Du choix du maillage à une simulation fidèle

#### 2.3.1 Analyse de convergence de maillages

En plus du choix du modèle CFD et des paramètres numériques, la qualité du maillage a un fort impact sur la précision de la simulation. Dans le but d'estimer la qualité du maillage, nous avons réalisé une analyse de l'erreur de convergence entre différents maillages. Nous avons généré 6 maillages non-structurés de la géométrie 2.5 de Sense-City grâce au logiciel open source salome [74] (avec le générateur automatique de maillages "NETGEN"). Le choix d'un maillage non-structuré est motivé par le fait que la géométrie est assez complexe. Les caractéristiques des 6 maillages sont données dans le tableau 2.2. Le maillage le plus fin est  $T_1$  et le plus grossier est  $T_6$ . Pour chaque maillage, la première propriété qui varie est la taille maximale du maillage pour un élément. Il s'agit d'un paramètre du générateur de maillage qui représente les dimensions linéaires maximales qu'une cellule peut avoir. De plus, nous avons fait varier la taille des cellules sur certains objets géométriques :

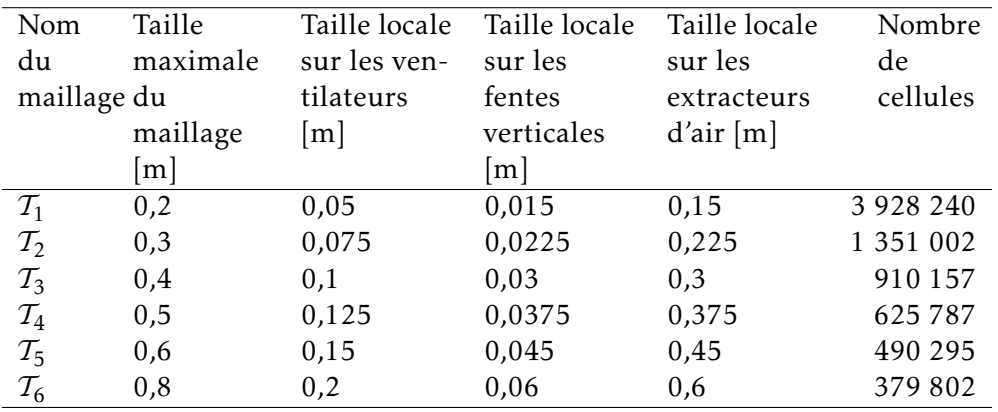

les surfaces d'entrée/sortie des ventilateurs, les fentes verticales des pulseurs d'air et les surfaces d'extraction des gaines d'extraction d'air (ces surfaces sont appelées extracteurs d'air).

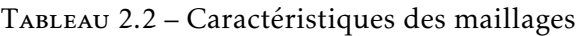

Il est important de noter que la taille maximale du maillage ne représente pas les dimensions linéaires de chaque tétrahèdre du maillage considéré. C'est pourquoi le facteur de raffinement entre par exemple les maillages  $T_1$  et  $T_3$  est inférieur à 2. En effet, il y a certaines régions dans la géométrie où des cellules avec des dimensions plus petites que les dimensions maximales autorisées sont générées, *e.g.* près de certains murs ou près des bâtiments. Pour mesurer le facteur de raffinement entre les différents maillages, on introduit une taille du maillage appropriée *h* (voir [18]) :

$$
h = \left(\frac{1}{N} \sum_{i=1}^{N} \Delta V_i\right)^{\frac{1}{3}}
$$
\n(2.1)

où *N* est le nombre de cellules du maillage considéré et ∆*V<sup>i</sup>* est le volume de la *i*-ème cellule. Dans le tableau 2.3, on rassemble les valeurs de *h* pour les différents maillages  $\mathcal{T}_i$ , 1  $\leq$   $i \leq$  6.

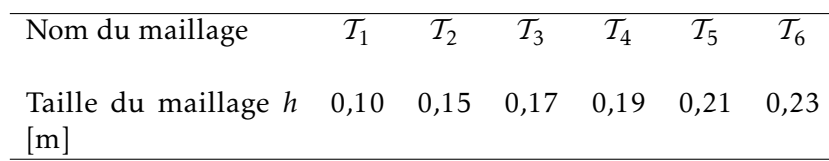

Tableau 2.3 – Taille du maillage *h* des différents maillages utilisés dans l'analyse de l'erreur de convergence

Le but d'une analyse d'erreur de convergence est de sélectionner un maillage haute fidélité grâce auquel nous pourrons comparer la solution avec les mesures faites dans la chambre climatique (voir la section 2.4). On définit une vitesse simulée de référence  $u_{ref}$  calculée sur le maillage le plus fin  $T_1$ , considéré comme le maillage de référence et noté à partir de maintenant T<sub>ref</sub>. Pour le calcul de  $u_{ref}$ , nous avons pris un pas de temps égal à ∆*t* = 0*,*05 *s* et un nombre d'itérations égal à *n*iter = 24000, ce qui nous donne un nombre de Courant plus petit que 10 en moyenne spatiale.

Soit  $u_i$ ,  $2 \le i \le 6$ , les vitesses calculées sur les maillages  $T_i$ ,  $2 \le i \le 6$ . Pour le calcul de ces solutions, nous avons fait varier le pas de temps en proportion de la taille maximale du maillage (donnée dans le tableau 2.2) dans le but de conserver le nombre de Courant quasiment constant (par exemple pour  $T_2$  on a ∆*t* = 0,075 *s* car il suffit de multiplier par 1,5 pour passer de la taille maximale de  $T_1$  à celle de  $\mathcal{T}_2$ ). On note par  $\overline{u}_{ref}$  et  $\overline{u}_i$  les vitesses moyennées sur les 10 dernières minutes.

Dans ce qui suit, on compare les erreurs relatives entre  $\overline{u}_{ref}$  et les vitesses  $\overline{u}_i$ , 2  $\leq$  i  $\leq$  6, dans le but de choisir le maillage le plus adapté à notre étude. Ainsi, on calcule les erreurs relatives suivantes :

$$
e_{i} = \frac{\sqrt{\left(\mathcal{I}(u_{i}^{x}) - u_{\text{ref}}^{x}\right)^{2} + \left(\mathcal{I}(u_{i}^{y}) - u_{\text{ref}}^{y}\right)^{2} + \left(\mathcal{I}(u_{i}^{z}) - u_{\text{ref}}^{z}\right)^{2}}}{\sqrt{\|u_{\text{ref}}^{x}\|_{L^{2}}^{2} + \|u_{\text{ref}}^{y}\|_{L^{2}}^{2} + \|u_{\text{ref}}^{z}\|_{L^{2}}^{2}}}
$$
(2.2)

où  $(u_{\text{ref}}^x, u_{\text{ref}}^y, u_{\text{ref}}^z)$  et  $(u_i^x, u_i^y)$  $\frac{y}{i}$ ,  $u_i^z$  $\mathbf{z}_i^z$ ) sont respectivement les composantes (x, y, z) des vecteurs vitesse  $\overline{u}_{\text{ref}}$ et *u<sup>i</sup>* . L'opérateur I est un opérateur d'interpolation sur le maillage de référence. L'interpolation des vitesses moyennées *u<sup>i</sup>* sur le maillage de référence et le calcul des erreurs *e<sup>i</sup>* ont été réalisés à l'aide du logiciel FreeFem++ <sup>1</sup> [43]. Toutes ces erreurs relatives sont exprimées en norme  $L^2$  et représentées  $s$ ur la figure 2.6 en fonction du ratio  $h_{\rm ref}/h_i$ , où  $h_{\rm ref}$  est la taille du maillage  $\mathcal{T}_{\rm ref}$  et  $h_i$  est la taille du maillage  $\mathcal{T}_i$ , pour 2  $\leq$   $i$   $\leq$  6. Plus ce ratio est proche de 1, plus le maillage  $\mathcal{T}_i$  est proche de  $\mathcal{T}_{\rm ref}.$ 

On observe une décroissance rapide de l'erreur *e<sup>i</sup>* quand on raffine le maillage T*<sup>i</sup>* et le pas de temps. Plus on se rapproche du maillage  $T_{\text{ref}}$ , plus l'erreur relative devient petite. Mais il semble que l'on atteint un palier avec le maillage T<sub>3</sub>. En effet, l'erreur relative  $e_2$  est légèrement plus élevé que  $e_3$ . On considère donc qu'à partir du maillage  $T_3$  la solution ne dépend plus du maillage. Ainsi, nous choisissons le maillage T<sup>3</sup> comme étant le maillage de haute fidélité. Il est noté T*<sup>h</sup>* dans la suite. Le pas de temps associé est ∆*t* = 0*,*1 s.

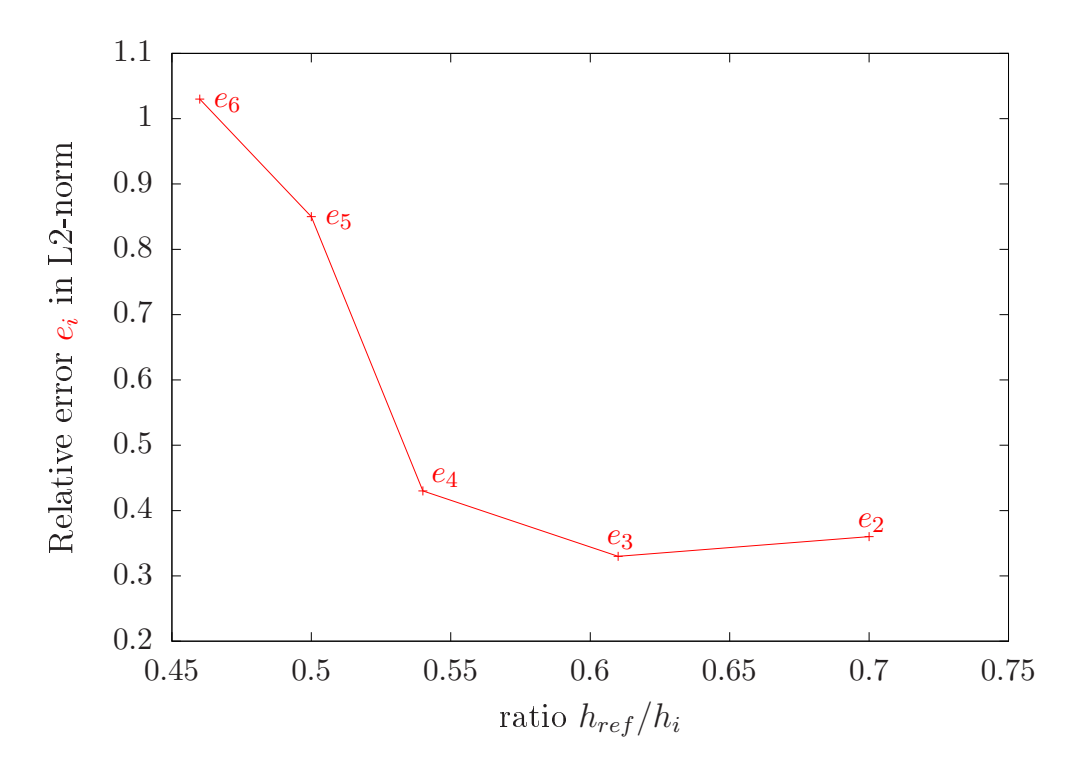

FIGURE 2.6 – Erreurs relatives  $e_i$  entre le maillage de référence  $T_{ref}$  et les autres maillages  $T_i$  en fonction du ratio h<sub>ref</sub>/h<sub>*i*</sub>, pour  $2 \le i \le 6$ .

#### 2.3.2 Analyse CFD des caractéristiques de l'écoulement

Pour caractériser l'écoulement autour de la mini-ville 1 dans la chambre climatique de Sense-City, nous avons lancé une simulation 3D (avec les paramètres de calcul décrits dans la sous-section 2.2.3)

<sup>1.</sup> FreeFem++ est un logiciel open source, multi-physique 2D et 3D qui permet en autre la résolution d'EDP par la méthodes des éléments finis. Son langage interprété permet une programmation rapide.

sur le maillage sélectionné T*<sup>h</sup>* . La solution numérique associée pour la vitesse est notée *u<sup>h</sup>* . Pour être cohérent avec l'expérience décrite dans la section qui suit, nous considérons pour cette analyse CFD la solution  $\overline{u}_h$  moyennée sur les 10 dernières minutes de la simulation. Le traitement visuel des résultats tels que des représentations 2D ont été fait avec paraview [1]. Puisque toutes les mesures avec l'anémomètre 3D ont été faites à une hauteur de *z* = 1*,*5*m*, un plan perpendiculaire à l'axe *z* est réalisé à *z* = 1*,*5*m* du sol.

Ainsi, nous nous intéressons à une cartographie 2D à *z* = 1*,*5*m* de la vitesse simulée, mais aussi de l'énergie cinétique turbulente simulée quand on utilise le modèle de turbulence *k*-omega SST. Dans ce cadre-là, la quantité qui nous intéresse est la solution numérique *k* des équations de turbulence, notée *k<sup>h</sup>* . On note *k<sup>h</sup>* la valeur moyennée sur les 10 dernières minutes de simulations. Suite à une campagne de mesures préalables, nous avons choisi les emplacements des points de mesure à des endroits stratégiques où des informations spécifiques sur l'écoulement sont identifiables, par exemple à des régions dans le domaine où une composante de la vitesse est proche de zéro. Seize emplacements ont ainsi été sélectionnés (voir les figures 2.7 et 2.8) pour analyser les composantes verticales et horizontales de la vitesse, mais aussi l'énergie cinétique turbulente. Tous ces emplacements sont à une hauteur de 1*,*5*m* du sol.

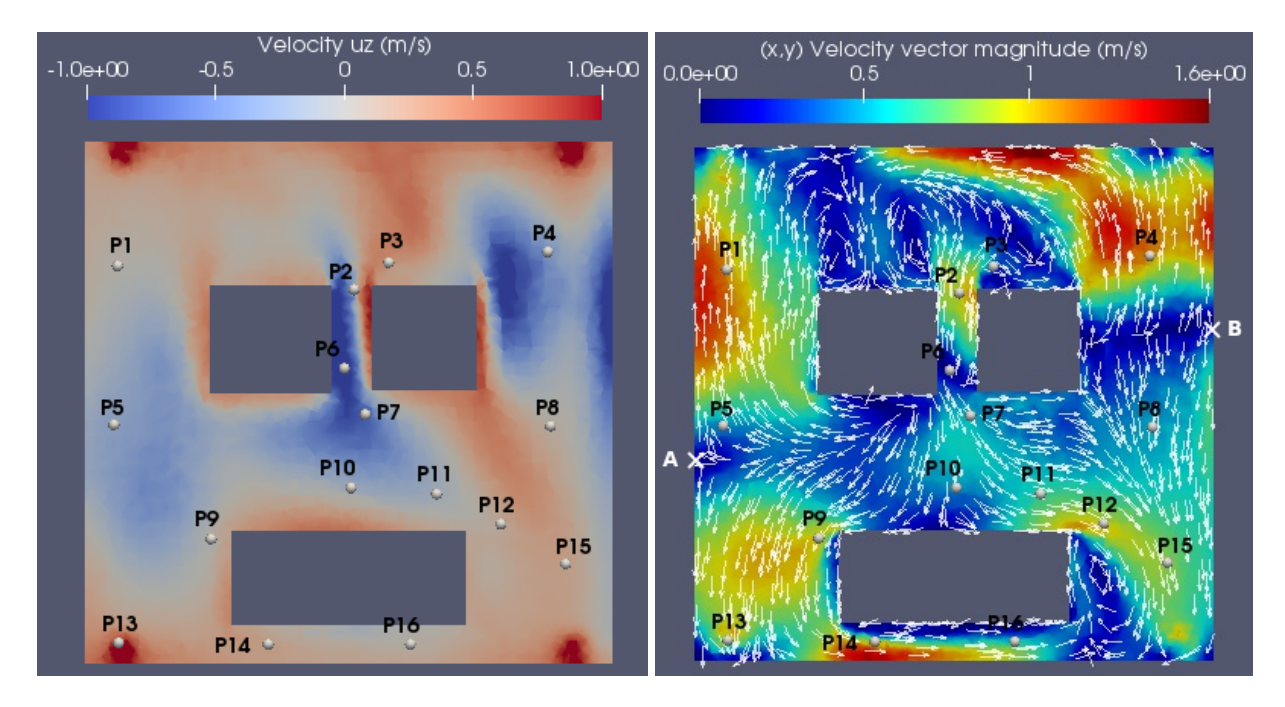

Figure 2.7 – Coupe 2D dans le plan *x* − *y* à *z* = 1*,*5m. Composante verticale (gauche) et horizontale (droite) de la vitesse simulée. Représentation des points de mesure

Les composantes verticales et horizontales du vecteur vitesse sont représentées sur la figure 2.7. On observe dans les quatre coins de la chambre climatique de hautes vitesses, en particulier dans la direction verticale positive. Ceci est dû aux colonnes d'extraction qui aspirent l'air de la chambre climatique. Sur la figure gauche de 2.7, le bleu indique un écoulement vers le sol que l'on observe principalement entre le bâtiment et les deux maisons mais aussi dans la petite cavité entre les deux maisons. Le rouge représente quant à lui un écoulement ascendant que l'on observe dans les quatre coins de la chambre et autour du bâtiment. En ce qui concerne la composante horizontale de la vitesse (figure de droite), on observe une séparation des écoulements définie par la ligne passant par les points 'A' et 'B'. Au-dessus (resp. en-dessous) de cette ligne, l'écoulement est orienté positivement (resp. négativement) dans la direction *y*. Enfin, en ce qui concerne le bâtiment, on voit que l'écoulement frappe sa face nord pour remonter le long de la façade. Ce dernier contourne aussi le bâtiment par

les côtés est et ouest (on peut voir l'orientation des axes sur la figure (2.5)). L'écoulement derrière le bâtiment est fort et prédominant dans la direction *x* positive.

Une coupe 2D à la hauteur  $z = 1.5m$  de l'énergie cinétique turbulente simulée moyennée  $\overline{k}_h$  est représentée sur la figure 2.8. On peut voir que les plus grosses valeurs de *k<sup>h</sup>* apparaissent généralement quand la composante verticale de l'écoulement est négative. Cela signifie que la composante verticale

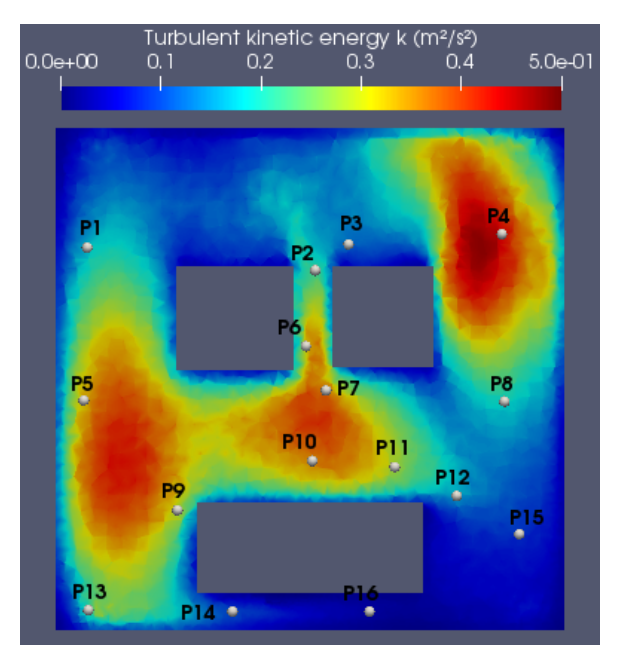

Figure 2.8 – Cartographie dans le plan *x* − *y* à *z* = 1*,*5 *m* de l'énergie cinétique turbulente *k<sup>h</sup>* in *m*<sup>2</sup> */s*<sup>2</sup> . Représentation des points de mesure

de l'énergie cinétique turbulente (qui est proportionnelle à la variance de la composante verticale de la vitesse) est prédominante. En pratique, l'énergie cinétique turbulente peut être mesurée en utilisant par exemple un anémomètre (voir la section 2.4) et cette information est particulièrement utile pour la diffusion turbulente de polluants dans des études de qualité de l'air à l'échelle du quartier.

Sur la figure 2.9, on peut voir que les deux écoulements générés par les ventilateurs de chaque côté de la chambre se rencontrent au centre de la chambre climatique, ce qui crée des écoulements rotatifs et des tourbillons. Comme attendu, les zones où l'écoulement est quasiment nul se situent autour du bâtiment et à droite des maisons. On note aussi que l'air qui est rejeté au-dessus du bâtiment par les ventilateurs et les conduits horizontaux permet de générer un écoulement que l'on observe dans les canyons urbains. En effet, l'écoulement, quand il arrive au dessus des maisons, redescend sur la route, puis remonte le long de la façade du bâtiment et continue de circuler.

De cette analyse CFD, nous choisissons les points d'intérêt représentés sur les figures 2.7 -2.8 pour les raisons suivantes :

- P1, P2, P8, P9, P11, P12 pour vérifier le comportement horizontal de l'écoulement (composante verticale quasiment nulle)
- P14, P16 pour valider la prédominance dans la direction *x* positive de l'écoulement derrière le bâtiment
- P1, P2, P5 pour vérifier que l'écoulement est quasiment unidirectionnel en *y*
- P6, P7 pour vérifier que l'écoulement a une composante verticale négative prédominante
- P13 a été placé sous une colonne d'extraction pour vérifier sa capacité d'aspiration
- P1, P4 and P15 pour vérifier que la contribution en *x* de la vitesse est proche de zéro
- P4, P7, P10 comme positions où l'énergie cinétique turbulente est la plus haute
- P3 est placé dans une zone d'écoulement nul

42CHAPITRE 2. Simulation et validation de l'écoulement dans la chambre climatique de Sense-City

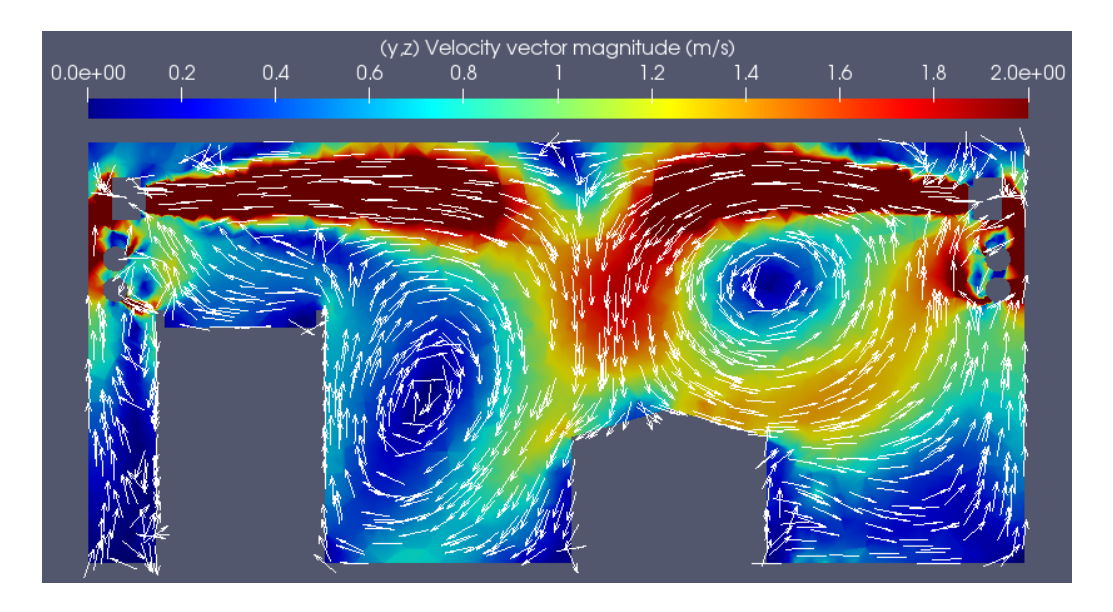

Figure 2.9 – Coupe 2D dans le plan *x* = −1 *m* de la norme du vecteur *y* − *z* de la vitesse simulée

# 2.4 Validation expérimentale

# 2.4.1 Protocole expérimental

Durant l'expérience, la température de l'air a été fixée à 20*oC* dans la chambre climatique. Les lampes fixées au toit de Sense-City étaient éteintes et il n'y avait pas de consigne sur l'humidité. Pour mesurer l'écoulement aux points d'intérêt - points choisis durant l'analyse CFD et représentés figures 2.7 et 2.8 - dans la mini-ville 1, nous avons utilisé un anémomètre 3D ultrasonique (modèle *CSAT-3B*) et un système d'acquisition de données *CR6*.

L'utilisation d'un anémomètre 3D a été motivée par la présence répétée de ces capteurs dans la littérature. En effet, des anémomètres 3D ont été utilisés comme vitesse de référence pour valider des capteurs de télédetection par laser (capteurs Lidar) [16]. Des anémomètres ont aussi été considérés pour la comparaison de flux turbulents numériques et expérimentals [61, 96] et pour l'étude d'interactions entre les conditions métérologiques et la pollution de l'air [81]. Le capteur *CSAT-3B* permet de mesurer les 3 composantes de la vitesse avec une erreur de mesure dans les directions *x* et *y* (resp. dans la direction *z*) de ±0*,*08 *m/s* ±5% (resp. ±0*,*04 *m/s* ±5%). Les valeurs expérimentales de la vitesse et de l'énergie cinétique turbulente sont obtenues en suivant le protocole suivant :

- 1. Placer l'anémomètre 3D à une position donnée dans la mini-ville, comme cela est montré sur la figure 2.10. Noter que l'anémomètre est pointé en direction du vent dominant, déterminé lors de l'analyse CFD, pour réduire les interférences sur la structure de support de l'anémomètre.
- 2. Lancer l'acquisition à une fréquence de 50 *Hz* puis quitter la chambre climatique de Sense-City.
- 3. Sauvegarder les données durant 20 minutes. L'écoulement étant perturbé par notre présence, seules les 10 dernières minutes des données sont exploitées. Sur la figure 2.11, on montre une évolution en temps typique de la vitesse turbulente mesurée autour de la mini-ville 1. Ces vitesses ont été obtenues avec l'anémomètre placé à la position P9 (voir la figure 2.7). On note que l'écoulement est dominant dans la direction *x* avec une valeur moyenne de 1*,*22 *m/s*, que la composante *y* de la vitesse est négative avec de fortes variations et que la contribution en *z* est proche de zéro.
- 4. Calculer la moyenne de la vitesse  $\bar{u}^m$  et l'énergie cinétique turbulente  $k^m$  en utilisant les données issues de l'anémomètre sur les 10 dernières minutes. En pratique, *k <sup>m</sup>* est calculé en utilisant la formule suivante :

$$
k^{m} = \frac{1}{2}(\sigma_{x}^{2} + \sigma_{y}^{2} + \sigma_{z}^{2})
$$
 (2.3)

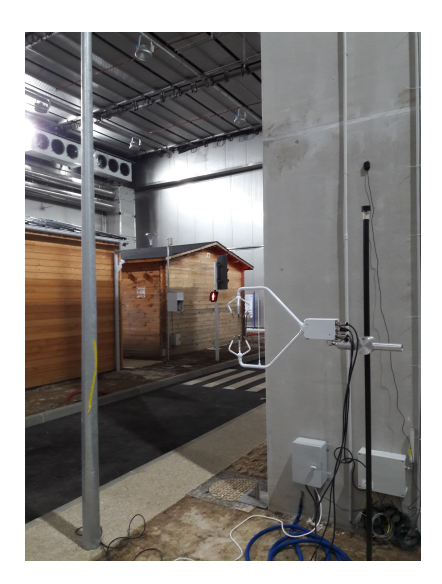

Figure 2.10 – Photo de l'anémomètre ultrasonique 3D (capteur *CSAT-3B*) placé à la position P9 (voir la figure 2.7)

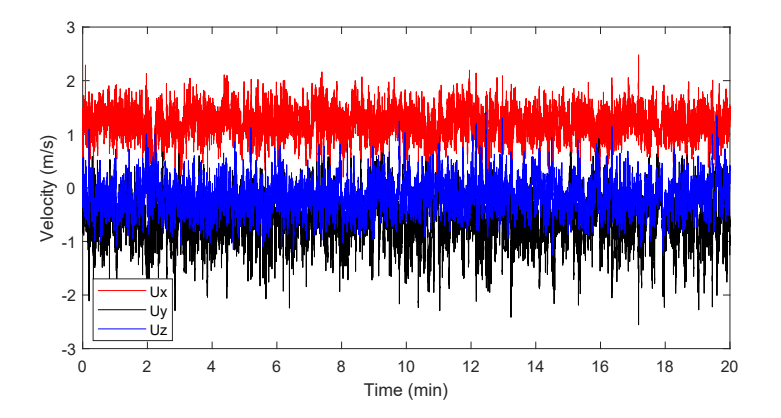

Figure 2.11 – Vitesse mesurée sur un intervalle de 20 minutes à l'aide de l'anémomètre ultrasonique placé à la position P9

 $où σ<sub>i</sub><sup>2</sup>$ *j* est la variance en temps sur les 10 dernières minutes de la vitesse pour la *j*-ème composante.

#### 2.4.2 Comparaison des écoulements turbulents simulés et mesurés

#### Avec le modèle de turbulence *k*-omega SST

À partir de l'analyse CFD, 16 points d'intérêt ont été sélectionnés pour représenter les nombreuses variations de l'écoulement présentes dans la chambre climatique de Sense-City. En effet, des vitesses quasiment nulles peuvent être observées à certaines positions alors que des écoulements dominants et forts peuvent être observés dans d'autres régions. Les 16 points de mesure, représentés sur la figure 2.7, sont tous sur le même plan à une hauteur de *z* = 1*,*5 *m*.

Le protocole expérimental présenté dans la sous-section précédente est reproduit pour chacune des 16 positions. Les séries de mesures ont été conduites sur un jour entier en Juin 2019. Puisque dans notre étude la chambre climatique recouvrait la mini-ville 1, l'écoulement mesuré ne dépend pas de l'heure du jour à laquelle a été faite la mesure. La comparaison entre les mesures et les résultats numériques issus de la simulation URANS sur le maillage T*<sup>h</sup>* avec modèle de turbulence *k*-omega SST pour les 3 composantes de la vitesse et pour l'énergie cinétique turbulente est présentée sur la figure

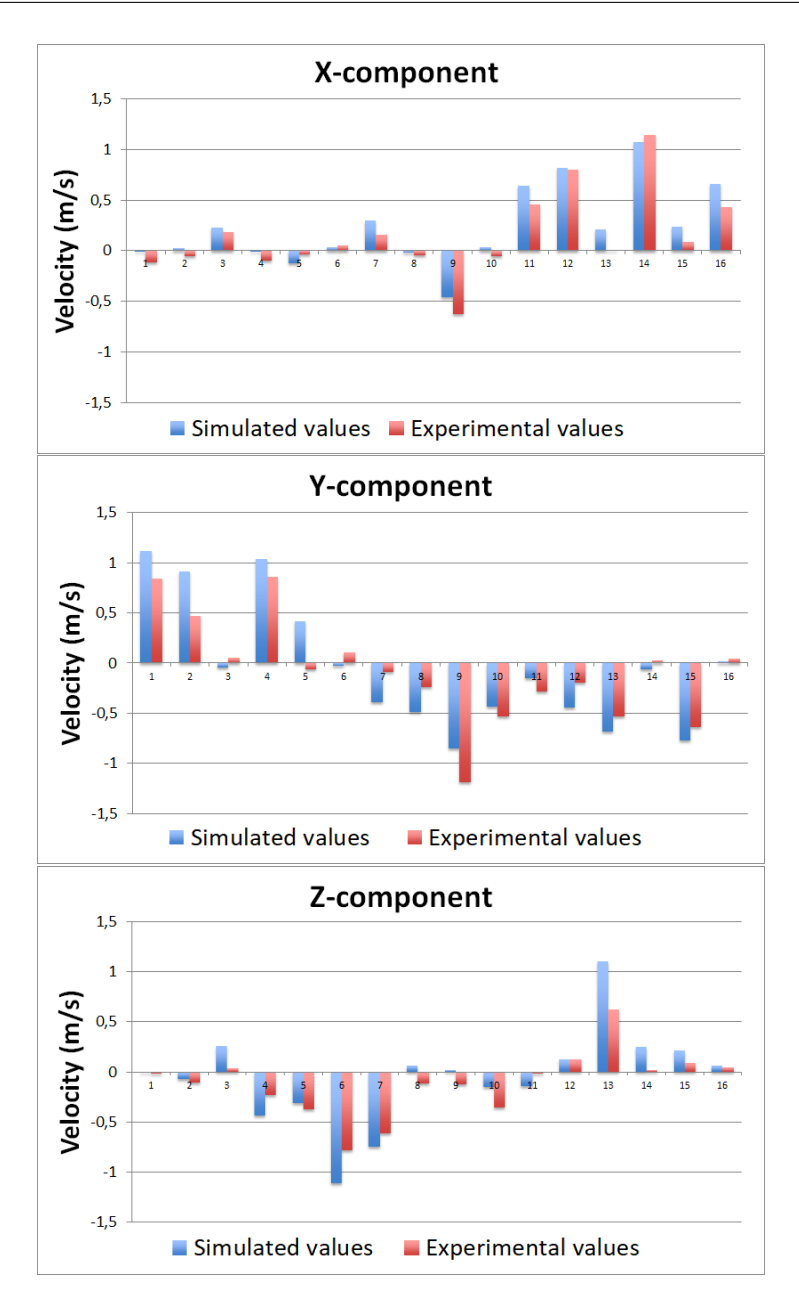

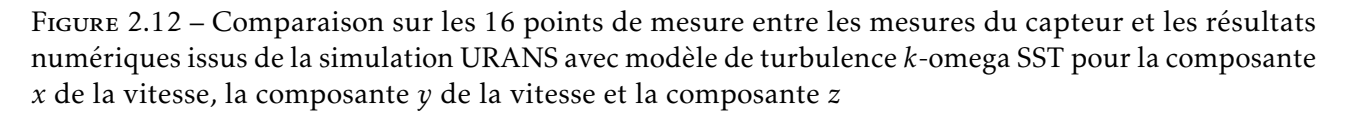

2.12. C'est une comparaison sur les 16 points de mesure.

Tout d'abord, on remarque que, pour presque tous les points considérés, la direction de l'écoulement obtenu par la simulation CFD est la même que la direction de l'écoulement mesuré. Les rares exceptions arrivent quand la vitesse de l'écoulement est faible, inférieur à 0*,*5*m/s*, comme pour le point P3 (toutefois, la simulation CFD prédit bien que le point P3 correspond à une zone d'écoulement nul). Bien que la direction soit bien prédite, il faut noter que la vitesse de l'écoulement simulé est sur-estimé par rapport à la vitesse mesurée. En fait, dans le quartier Sense-City, la présence de détails géométriques (non considérés dans le modèle géométrique) tels que des antennes, panneaux, un feu tricolore, escaliers près du bâtiment et capteurs de qualité de l'air pourrait ralentir l'écoulement quand il rencontre ces obstacles. Pour des vitesses mesurées importantes, supérieures à 0*,*5*m/s*, l'erreur relative entre la vitesse simulée et la vitesse mesurée (voir (2.4)) va de 20% pour le point P14, à

65% pour le point P13. Ces écarts peuvent être expliqués par plusieurs éléments :

- Simplification géométrique des nombreux trous présents sur les conduits horizontaux de retour d'air;
- Imprécisions sur les conditions limites d'entrée/sortie du problème CFD en raison des erreurs de mesure lors de la première campagne de mesure avec l'anémomètre 1D;
- Erreur de discrétisation du maillage haute-fidélité, qui reste un maillage assez grossier même si le nombre de cellules est d'environ 1 million;
- Erreur de modèle venant du modèle de turbulence *k*−omega SST;
- Erreur de mesure de l'anémomètre ultrasonique 3D et d'autres sources d'erreurs dans le placement et l'orientation du capteur.

En conclusion, si l'on s'intéresse à la prédiction du comportement global de l'écoulement, la simulation numérique donne des résultats satisfaisants. Sur la figure 2.13 est représentée la comparaison entre les énergies cinétiques turbulentes simulée et mesurée. Comme pour la vitesse, la

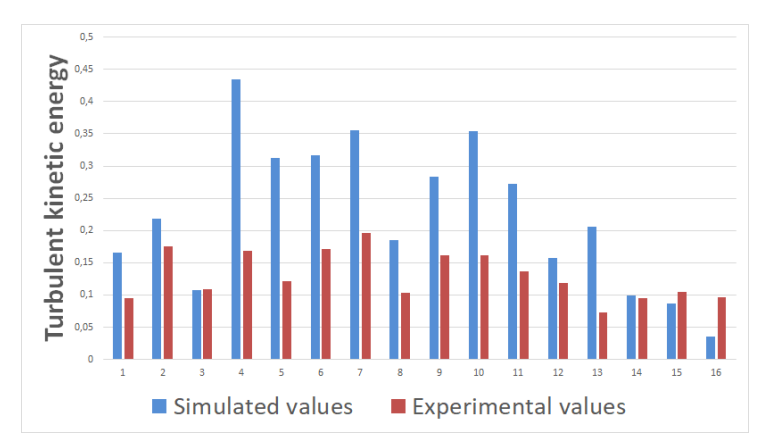

Figure 2.13 – Comparaison sur les 16 points de mesure entre les mesures du capteur et les résultats numériques issus de la simulation URANS avec modèle de turbulence *k*-omega SST pour l'énergie cinétique turbulente

simulation sur-estime les valeurs mesurés de *k <sup>m</sup>* pour presque tous les points. Même si les écarts observés sont importants, l'ordre d'amplitude et les tendances restent corrects. On trouve de hautes énergies cinétiques turbulentes pour les points P4, P6, P7 et P10 dans les deux cas, expérimental et numérique.

Enfin, sur la figure 2.14, on affiche les normes des vitesses simulées en fonction des normes des vitesses mesurées pour les 16 points de mesure. Chaque région représente un intervalle d'erreur relative sur la norme de la vitesse. Si *s* est la norme simulée et *o* celle observée, alors l'erreur relative *e* est égale à *e* = *abs*(*s* − *o*)*/o*. La ligne représente une erreur nulle. On relève facilement sur cette figure la sur-estimation des vitesses simulées en comparaison avec les mesures. De plus, le modèle a plus de mal à prédire la norme des petites vitesses : pour des vitesses mesurées inférieurs à 0*,*5 *m/s*, 2 erreurs sont supérieurs à 60% et 3 erreurs sont entre 30% et 60%. En revanche, pour les 11 vitesses mesurées supérieurs à 0*,*5 *m/s*, l'erreur relative sur la norme de la vitesse est en moyenne égal à 29%, ce qui est satisfaisant.

#### Avec le modèle de turbulence RSM SSG

Ici nous donnons la comparaison entre les mesures et les résultats numériques issus de la simulation URANS avec le modèle de turbulence RSM SSG pour les trois composantes de la vitesse. Les résultats sont donnés sur la figure 2.15. On voit que les directions de la vitesse sont bien reproduites par le modèle comme dans le cas de *k*-omega SST. Cependant, il y a quelques petites améliorations

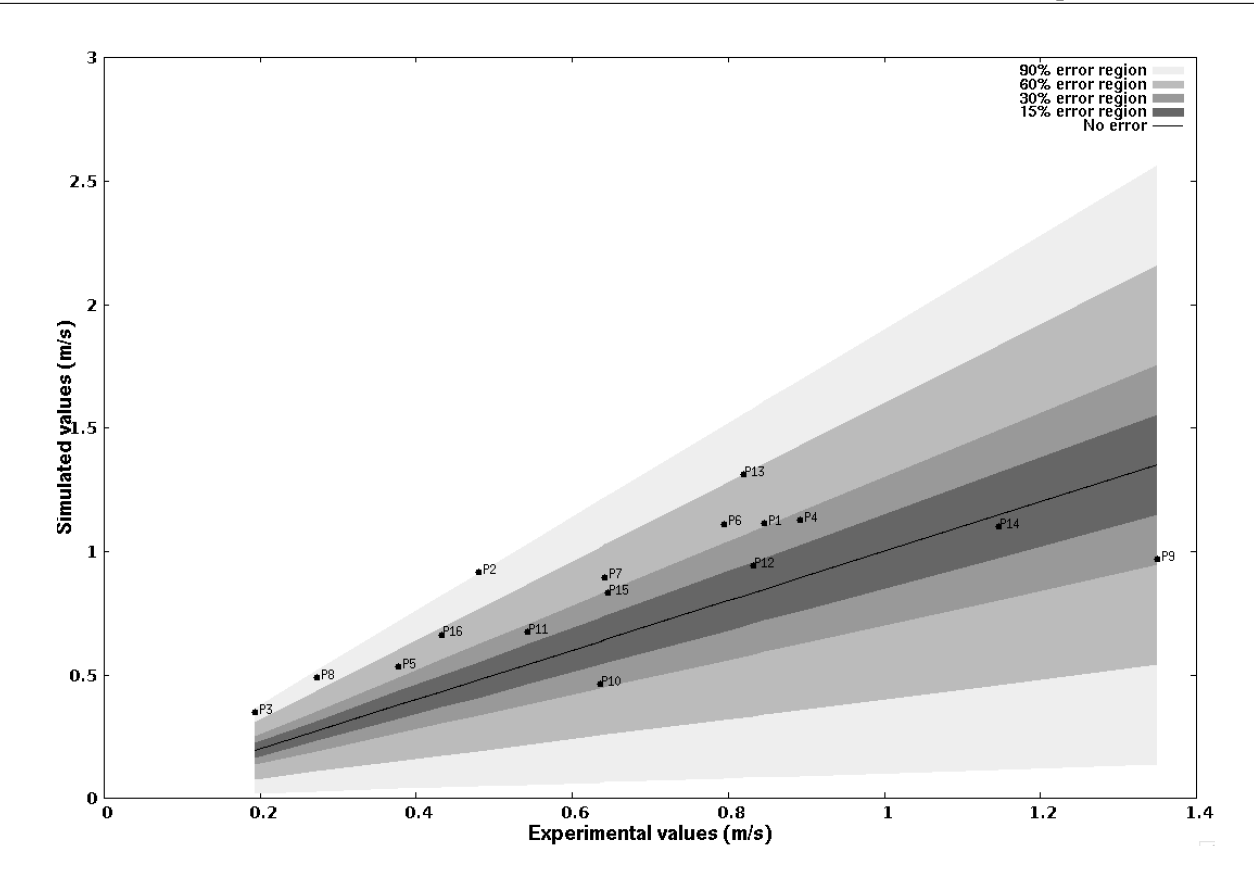

46CHAPITRE 2. Simulation et validation de l'écoulement dans la chambre climatique de Sense-City

Figure 2.14 – Évaluation de l'erreur relative aux 16 points de mesure entre les normes de la vitesse mesurée et les normes de la vitesse simulée avec le modèle de turbulence RANS *k*-omega SST

pour les composantes *y* et *z*. Par exemple, dans la direction *y*, la simulation RSM SSG prédit une valeur positive conformément à la mesure. Dans le cas de la composante *z*, on retrouve aussi les bonnes directions pour les points P8 et P9. De manière générale, les valeurs numériques sont très sensiblement plus proches des mesures pour le modèle de turbulence RSM SSG que pour le modèle de turbulence *k*-omega SST.

Nous avons de plus réalisé l'équivalent de la figure 2.14 pour le modèle de turbulence RSM SSG. La figure qui en résulte est la figure 2.16.

On voit qu'une majorité des erreurs relatives entre les normes des vitesses expérimentales et des vitesses simulées se situent en-dessous de 30% ou très proche de cette valeur, ce qui est une amélioration par rapport au modèle de turbulence *k*-omega SST. On observe aussi que le phénomène de sur-estimation numérique des vitesses est toujours présent avec le modèle RSM SSG. En revanche, certaines vitesses calculées avec ce modèle n'ont plus la même précision que celle obtenue avec le modèle *k*−omega SST. Par exemple, la norme de la vitesse au point de mesure P14 était particulièrement proche de la mesure avec le modèle *k*−omega SST comme on le voit sur la figure 2.14, alors qu'avec le modèle RSM SSG, la valeur numérique s'est très éloignée de la mesure (environ 50% d'erreur relative). Cependant, en globalité, les erreurs sont légèrement meilleurs, on n'a plus qu'une seule erreur relative au-dessus de 60% (contre 3 pour le modèle *k*-omega SST). Enfin, il est visible sur la figure 2.16 que les faibles normes sont bien approchés par le modèle RSM SSG.

Pour comparer de manière quantitative les deux modèles de turbulence, nous introduisons l'erreur

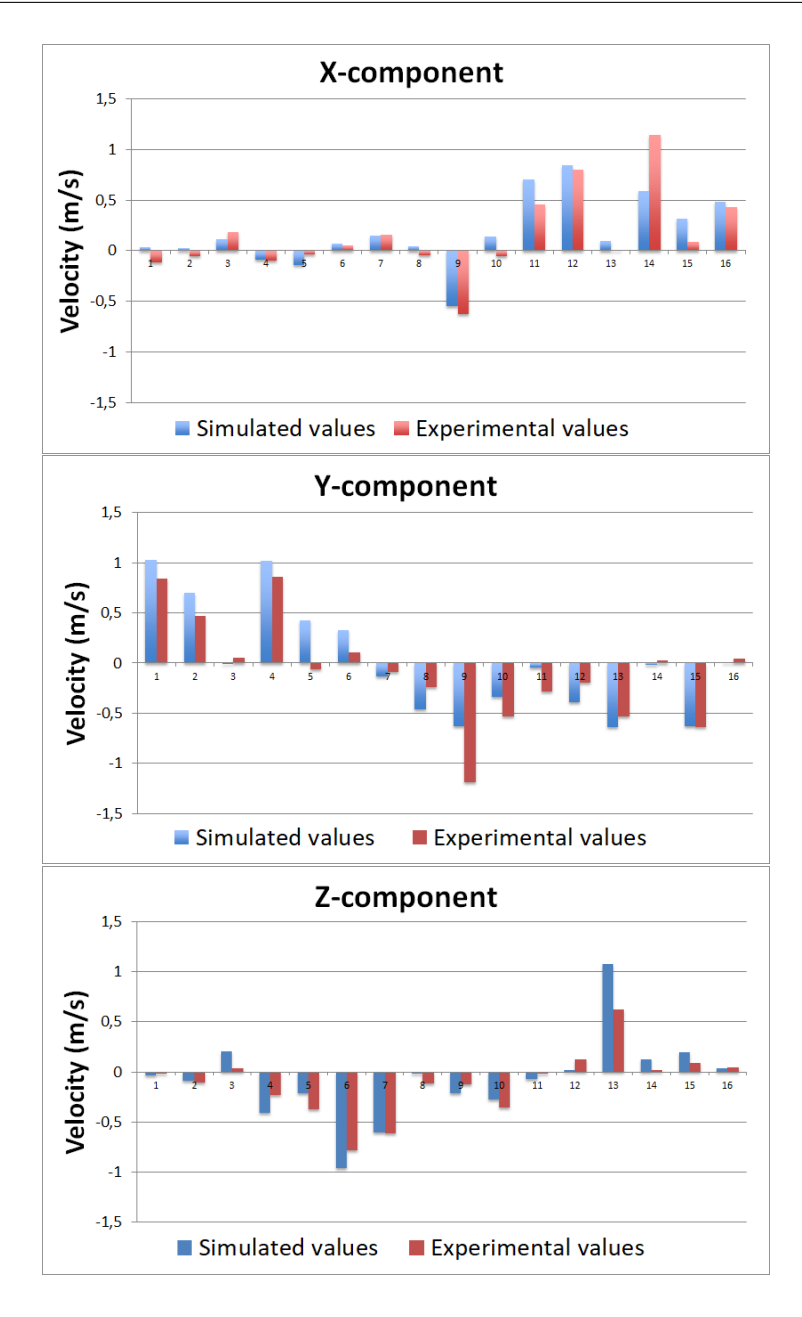

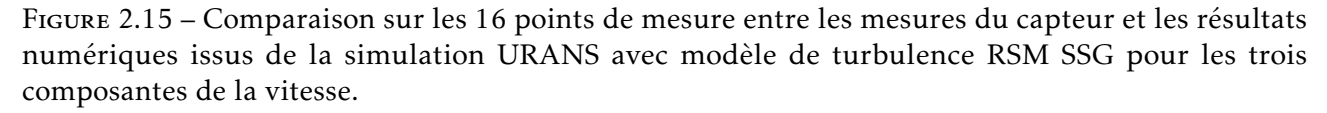

relative suivante pour chaque point de mesure

$$
E_M = \frac{\sqrt{(u_M^x - u_S^x)^2 + (u_M^y - u_S^y)^2 + (u_M^z - u_S^z)^2}}{\sqrt{u_M^x + u_M^y + u_M^z^2}}
$$
(2.4)

où  $u_M^i$  (resp.  $u_S^i$ ) est la vitesse mesurée (resp. simulée) pour la composante *i* de la vitesse. Dans le cas du modèle *k*-omega SST, nous avons mentionné que cette erreur a pour minimum 20% pour le point P14 et pour maximum 65% pour P13. Pour le modèle RSM SSG, l'erreur relative *E<sup>M</sup>* varie entre 8% pour le point P7 et 64% pour P11. On s'intéresse de plus à la moyenne de ces erreurs relatives sur les points de mesure associés à des vitesses mesurés supérieures à 0*,*5 *m/s*. En effet, pour des vitesses

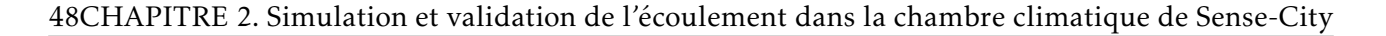

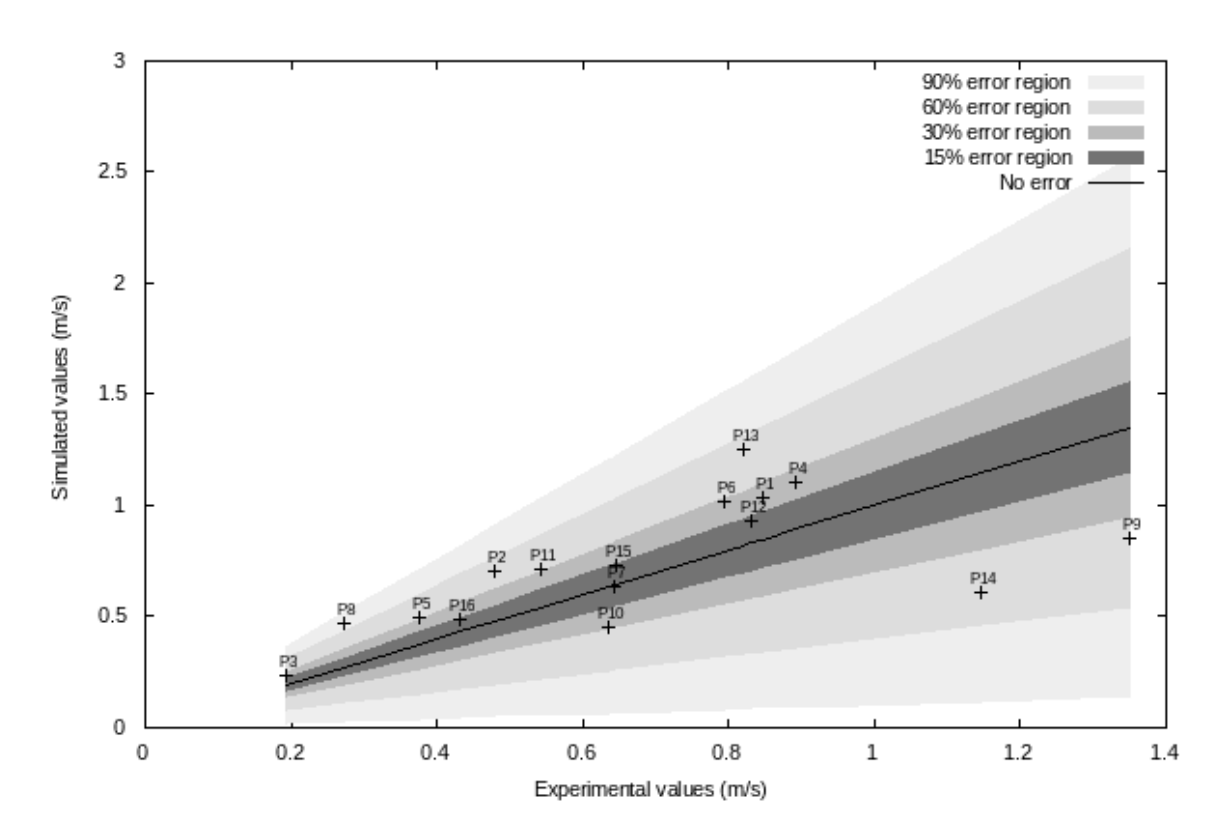

Figure 2.16 – Évaluation de l'erreur relative aux 16 points de mesure entre les normes de la vitesse mesurée et les normes de la vitesse simulée avec le modèle de turbulence RANS RSM SSG

mesurés très faibles, l'erreur *E<sup>M</sup>* est élevée alors que les écarts sont faibles. Les résultats sont affichés dans le tableau 2.4.

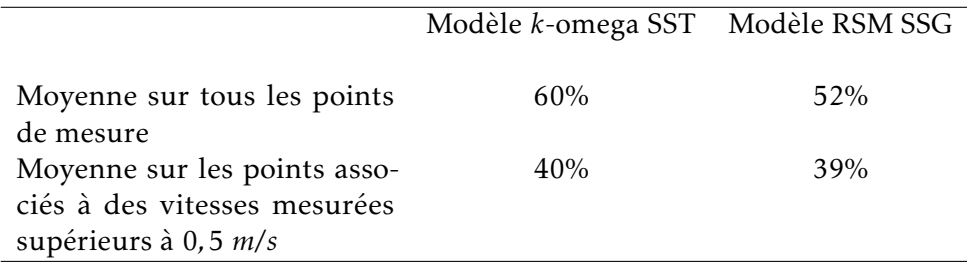

Tableau 2.4 – Différentes moyennes de l'erreur relative *E<sup>M</sup>* pour les deux modèles de turbulence considérés

On voit que, pour des vitesses mesurées supérieures à 0*,*5 *m/s*, la moyenne de l'erreur est similaire pour les deux modèles de turbulence, environ 40%. En revanche, si l'on prend la moyenne sur tous les points de mesure, on voit d'une part que l'erreur moyenne remonte beaucoup pour les deux modèles, car on fait rentrer dans la moyenne 5 erreurs relatives (sur 16) importantes par rapport aux autres. D'autre part, on observe que l'erreur moyenne totale est plus faible pour le modèle RSM SSG que pour le modèle *k*-omega SST. Cela signifie, que le modèle RSM SSG décrit un peu mieux les zones à faibles vitesses. Cela vient d'une part, comme nous l'avons mentionné précédemment, d'une meilleure estimation de la norme de ces vitesses faibles, et d'autre part d'une meilleur prédiction de la direction pour les écoulements à faible amplitude.

#### 2.5 Conclusion et perspectives

Dans ce chapitre, nous avons présenté une analyse CFD de l'écoulement 3D turbulent au sein d'une zone urbaine originale appelée Sense-City et constituée d'un quartier urbain à taille réelle et d'une chambre climatique permettant de contrôler les conditions météorologiques. Une étude de convergence de maillages a été réalisée pour sélectionner un maillage haute fidélité pour la simulation URANS, sans que ce maillage soit trop fin et donc coûteux en calcul. En effet, comme par la suite nous allons calculer de nombreuses solutions paramétrées sur ce maillage pour tester nos méthodes numériques (cf le Chapitre 3), il est nécessaire que le nombre d'inconnus reste raisonnable.

Les résultats numériques ont été comparés aux mesures expérimentales collectées avec un anémomètre ultrasonique 3D à une hauteur de 1*,*5 *m* du sol. Malgré les incertitudes sur les conditions limites, l'analyse numérique prédit de manière fiable le comportement général de l'écoulement autour de la mini-ville 1 dans la chambre climatique de Sense-City. La simulation fournit précisément les principales caractéristiques de l'écoulement comme sa direction et les zones d'écoulement nul. On obtient des résultats similaires pour les deux modèles de turbulence considérés, le modèle *k*-omega SST et le modèle RSM SSG, avec un léger avantage pour le modèle de turbulence RSM SSG, probablement parce que ce modèle est connu pour prédire de manière efficace les écoulements rotatifs et que ce type d'écoulement est très présent dans Sense-City. Dans [83], l'auteur compare les modèles de turbulence du premier ordre type EVM (comme le modèle *k*-omega SST) avec les modèles du second ordre de type RSM. L'auteur relève un avantage des modèles RSM par rapport aux modèles de type EVM qui nécessitent selon lui une correction pour prendre mieux en compte les écoulements rotatifs et la flottabilité. Nous pouvons faire la même conclusion en ce qui concerne la rotation de l'écoulement. Cependant, le modèle RSM SSG est un peu plus coûteux que le modèle *k*-omega SST. Dans le chapitre qui suit, puisque nous voulons appliquer une méthode des bases réduites peu intrusive sur l'écoulement dans la chambre climatique, ce qui nécessite de calculer de nombreuses solutions différentes, nous avons choisi de prendre le modèle *k* − *ω* SST. Dans nos calculs, nous utiliserons les incertitudes sur les conditions limites du système de ventilation en tant que paramètres qui varient dans le modèle physique. La simulation URANS (avec l'un des deux modèles de turbulence, cela dépend de l'application) pourra être aussi utilisée dans de futurs travaux pour des méthodes d'assimilation de données et pour des études de qualité de l'air à l'échelle du quartier.

50CHAPITRE 2. Simulation et validation de l'écoulement dans la chambre climatique de Sense-City

# <sup>'</sup>Chapitre

# Application de la méthode NIRB sur le cas test 2D de la marche descendante

# Résumé

Nous appliquons dans ce chapitre la méthode NIRB au cas test 2D très connu de la marche descendante. Le paramètre que l'on fait varier dans le modèle physique est la vitesse en entrée du domaine qui est liée au nombre de Reynolds. Nous nous intéressons à des écoulements turbulents avec un nombre de reynolds compris entre *Re* = 10<sup>3</sup> et *Re* = 10<sup>5</sup>. Le modèle CFD résolu est composé des équations RANS 2D stationnaires combinées avec le modèle de turbulence *k*-omega SST. Nous avons réalisé une étude de convergence de maillages pour sélectionner un maillage haute fidélité.

Nous commençons par effectuer une analyse POD afin d'évaluer la réductibilité de notre cas test. Puis, nous analysons les résultats de la méthode NIRB. Dans un premier temps, le système basse fidélité (BF) est issu d'un maillage grossier. Les résultats sont prometteurs : l'approximation réduite NIRB est calulée très rapidement et reste proche de la solution haute fidélité (HF). Nous comparons ensuite les résultats avec la méthode NIRB d'origine (en rappelant son fonctionnement). Nous notons que le processus de rectification développé dans cette thèse permet d'obtenir des résultats de qualité supérieure. Enfin, nous étudions l'application de la méthode NIRB avec un système BF issu d'un modèle physique simplifié au cas test de la marche descendante. Cela fonctionne un peu moins bien qu'avec un système BF issu d'un maillage grossier sur le cas test de la marche descendante.

Nous mettons en lumière dans ce chapitre l'importance d'avoir des erreurs de discrétisation petites et homogènes entre les solutions HF et BF pour tous les jeux de paramètres d'apprentissages (jeux de paramètres qui servent à construire la matrice de rectification *R* de la méthode NIRB). Nous montrons qu'une rectification localisée en fonction de la valeur des erreurs de discrétisation peut s'avérer plus précise que la rectification globale où l'on utilise tout l'ensemble d'apprentissage.

# 3.1 Étude paramétrique

Nous étudions ici le mouvement d'un écoulement d'air turbulent le long d'une marche descendante. Nous avons choisi de ne faire varier qu'un seul paramètre dans le modèle physique. Ce paramètre est lié au nombre de Reynolds et est égal à la valeur moyenne de la vitesse en entrée du domaine. On note *v*(*s*) la vitesse de l'écoulement ( vitesse solution du modèle physique) et la vitesse en entrée est notée *v*in, de sorte que l'on a *s* = *v*in ∈ D ⊂ R, avec D l'espace des paramètres.

La définition classique du nombre de Reynolds d'un écoulement est  $Re = \frac{v_{moy}L}{v}$ *ν* , où *vmoy* est la vitesse moyenne de l'écoulement, *L* une longueur caractéristique et *ν* la viscosité cinématique. Ici, nous définissons la turbulence par les propriétés turbulentes de l'écoulement en entrée du domaine. Cela signifie qu'avant la marche l'écoulement correspond à un écoulement turbulent le long d'un canal. Pour un tel écoulement, on peut faire l'approximation  $v_{mov} \approx v_{in}$ . Nous avons vérifié cette approximation numériquement en comparant certaines valeurs de  $v_{in}$  (associées à  $Re = 10^3$ ,  $Re = 10^4$ et *Re* = 10<sup>5</sup>) à  $\left(\int_{\Omega_{am}} v(x,y;s) dx dy\right)$ /Aire( $\Omega_{am}$ ) où  $\Omega_{am}$  est la partie du domaine de calcul avant la marche descendante. Ainsi, en remplaçant dans la définition classique de *Re* la vitesse moyenne par la vitesse d'entrée, nous avons utilisé la définition suivante pour le nombre de Reynolds d'un écoulement d'air le long d'une marche descendante

$$
Re = \frac{v_{in}h}{\nu} \tag{3.1}
$$

où *h* est la hauteur de la marche et la viscosité cinématique de l'air est égale à *ν* = 1*,*56 × 10−<sup>5</sup> m<sup>2</sup> /s pour l'air à une température de 20◦ . Cette démarche est consistante avec la définition du nombre de Reynolds utilisée dans [58], où les auteurs étudient des écoulements turbulents le long d'une marche descendante. Une autre définition du nombre de Reynolds pour la marche descendante est proposée dans [5] et [11], mais cela concerne principalement des écoulements laminaires. Enfin, pour plus d'informations sur les très nombreuses études menées sur les particularités d'un écoulement le long d'une marche descendante, un article de revue est fourni dans [22].

Pour notre étude, nous prenons les vitesses d'écoulement  $v_{in}$  dans  $D = [0, 0156; 1, 56]$  (m/s). Avec une hauteur de marche de *h* = 1*m* (voir la section 3.2 pour les détails sur la géométrie), ces vitesses correspondent à des nombres de Reynolds pris entre  $[10^3;10^5]$ .

Soit Ξ<sub>train</sub> un sous-espace discrétisé de *D* de taille *n*<sub>train</sub> = 181. À chacun de ces *n*<sub>train</sub> paramètres est associé une valeur du nombre de Reynolds. Sur la figure (3.1), nous avons représenté la valeur du nombre de Reynolds *Re* en fonction de l'indice du paramètre (cet indice varie entre 0 et 180 puisque le nombre de paramètres est  $n_{\text{train}} = 181$ ). Il y a 90 paramètres pour *Re* compris entre 10<sup>3</sup> et 10<sup>4</sup> exclus (tous les *Re* = 100) et 91 paramètres *Re* compris entre 10<sup>4</sup> et 10<sup>5</sup> (tous les *Re* = 1000). Nous avons discrétisé plus finement pour les faibles nombres de Reynolds (*Re <* 10<sup>4</sup> ) par rapport aux hauts nombres de Reynolds (*Re* ≥ 10<sup>4</sup>), car la transition entre écoulements laminaires et turbulents arrive pour *Re* dans l'intervalle [10<sup>3</sup>;10<sup>4</sup>] (voir [5]). Ainsi, les écoulements le long de la marche sont assez différents d'un paramètre à l'autre pour les nombres de Reynolds inférieurs à 10<sup>4</sup>, alors que pour ceux supérieurs à 10<sup>4</sup> le comportement de l'écoulement est très similaire d'un paramètre à l'autre, seules les vitesses changent.

#### 3.2 Modélisation physique

#### 3.2.1 Domaine de calcul

La figure (3.2) présente la géométrie que nous avons utilisée pour les simulations. La hauteur de la marche est *h* =1m. Pour obtenir un écoulement turbulent établi au niveau de la marche, nous avons pris comme longueur du canal avant la marche *L*<sub>1</sub>=12m, et *L*<sub>2</sub>=29m est la longueur du canal après la marche. La longueur du canal est donc *L* = *L*<sup>1</sup> + *L*<sup>2</sup> =41m. Enfin, en notant *H* la hauteur du canal de

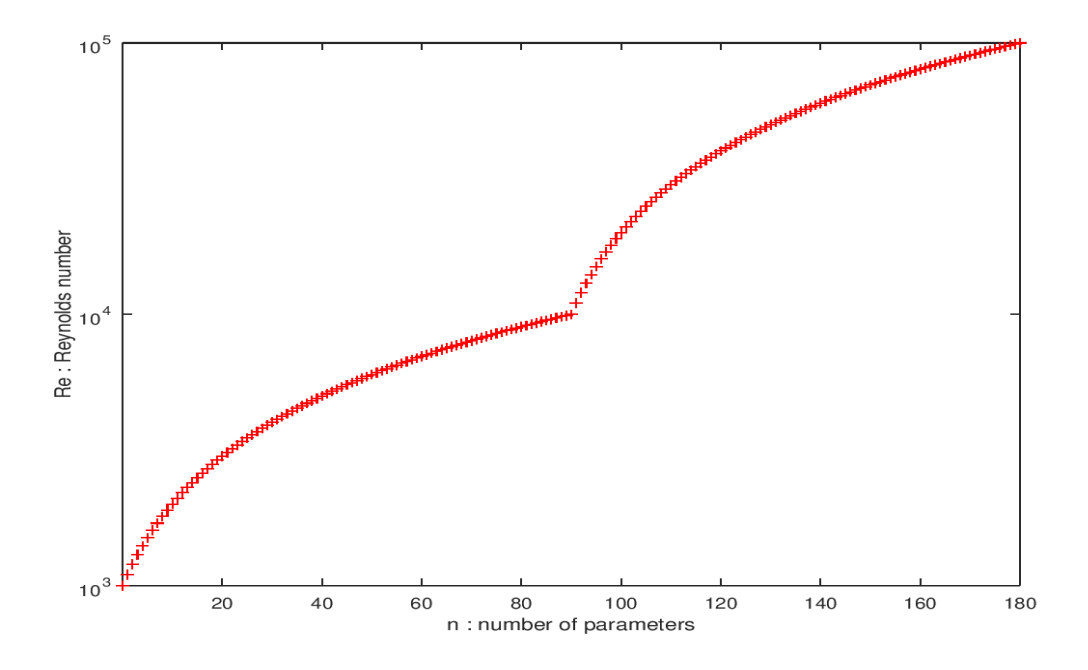

FIGURE 3.1 – Répartition des paramètres de  $E_{train}$ 

sortie, le taux d'expansion *E<sup>R</sup>* = *H /*(*H* − *h*) a été pris égal à 2. Nous avons choisi cette géométrie en nous inspirant de l'approche présentée dans [58].

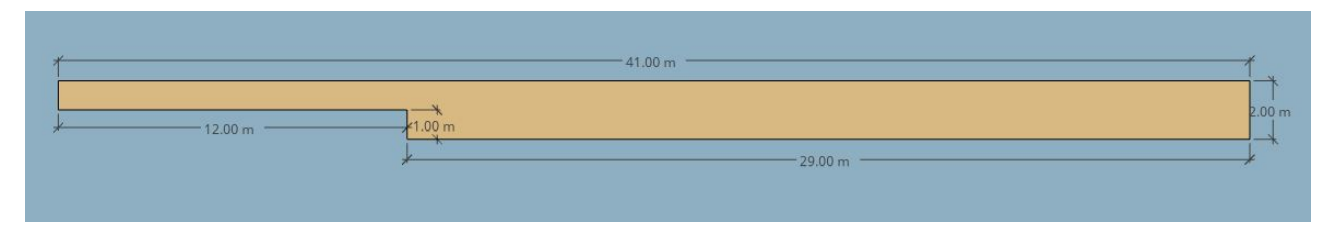

Figure 3.2 – Geometrie de la marche descendante

Le domaine de calcul est noté Ω et est défini par

 $Ω$  :  $(x, y)$  ∈ [-12, 0] × [0, 1] ∪ [0, 29] × [-1, 1]

On note Γ la frontière de Ω, Γ*in* = {−12} × [0*,*1] la frontière d'entrée pour l'écoulement et Γ*out* = {29} × [−1*,*1] la frontière de sortie. Enfin, on a Γ*wall* = Γ \ {Γ*in* ∪Γ*out*}.

#### 3.2.2 Modélisation CFD

Un modèle CFD est utilisé pour simuler l'écoulement le long de la marche descendante. De même que dans le chapitre 2 pour la simulation de l'écoulement dans Sense-City, nous avons suivi les recommandations de [12] pour le choix du modèle de turbulence et la sélection d'un maillage haute fidélité. On suppose que l'écoulement est turbulent et incompressible. On choisit pour représenter le phénomène physique en question de résoudre les équations RANS 2D avec modèle de turbulence *k*-omega SST. Pour des raisons de stabilité numérique, on résout des équations pseudo-stationnaires plutôt que des équations stationnaires. Nous avons choisi les modèle *k*-omega SST comme modèle de turbulence pour les mêmes motivations qui nous ont poussé à choisir ce modèle pour la simulation CFD de l'écoulement dans Sense-City : il apporte une bonne précision près des murs, il prédit mieux le phénomène de rattachement que le modèle classique *k*-omega et il est aussi moins sensible aux conditions limites. Une raison supplémentaire est que le modèle *k*-omega SST est adapté pour des simulations d'écoulements turbulents à faibles nombres de Reynolds, ce qui correspond à une large partie de nos simulations (de *Re* = 10<sup>3</sup> à *Re* = 10<sup>4</sup>). Par conséquent, ce modèle de turbulence semble être le plus adapté pour notre étude.

Enfin, concernant les conditions aux limites, on impose une condition de Dirichlet non-homogène sur Γ<sub>in</sub> (*v* = *v*<sub>in</sub>), une condition de Neumann homogène sur Γ<sub>out</sub> et une condition dite de "no-slip" sur Γ<sub>wall</sub>.

#### 3.2.3 Paramètres de calcul

Là encore, les paramètres de calcul sont très similaires à ceux utilisés dans le chapitre 2 pour la simulation de l'écoulement dans Sense-City. Nous les rappelons néanmoins. Nous avons donc utilisé un modèle RANS 2D combiné au modèle de turbulence *k*-omega SST pour simuler l'écoulement d'air le long du canal doté de la marche descendante. Les équations sont discrétisées selon la méthode des Volumes Finis grâce au logiciel CFD code\_saturne [4] (le calcul est en fait réalisé sur un maillage 3D extrudé, voir dans la partie suivante "Maillage de départ"). Nous avons choisi l'algorithme SIMPLE pour le couplage vitesse-pression. Le calcul du gradient est réalisé avec la méthode des moindres carrées partielle ("PLS method"). Les schémas en temps sont tous du premier ordre et le pas de temps peut varier (avec un taux de variation de 10%) pour respecter au mieux la condition Courant-Friedrich-Levy (CFL). Le critère d'arrêt est le nombre de pas de temps  $n_{\text{iter}}$ , ce qui nous donne un temps de simulation fixe. Deux valeurs sont considérées pour  $n_{\text{iter}}$  : une pour 10<sup>4</sup> ≤ *Re* ≤ 10<sup>5</sup>, et une plus grande pour 10<sup>3</sup> ≤ *Re* ≤ 10<sup>4</sup> . En effet, dans ce dernier cas, la vitesse de l'écoulement est plus petite, et donc l'écoulement mets plus de temps pour quitter le domaine. Nous nous sommes assurés que ces deux valeurs de  $n_{iter}$  sont suffisamment grandes pour que l'écoulement atteigne un état stationnaire (voir là encore la partie qui suit "Maillage de départ"). Enfin, les solutions considérées dans la suite sont moyennées sur les 20 derniers pas de temps, dans le but de les lisser. Compte tenu des caractéristiques des écoulements que nous avons obtenus, cette opération n'a une importance significative que pour les faibles nombres de Reynolds proches de 10 $^3$ . Le champ des vitesses obtenu à l'issue de la résolution du modèle RANS et moyenné sur les 20 derniers pas de temps est noté *u*(*s*).

#### 3.2.4 Maillage de départ

Dans le paragraphe qui suit nous allons décrire comment nous avons construit le maillage de départ noté T . Ce maillage est affiché sur la figure 3.3 Nous avons utilisé le logiciel open source salome [74] avec le générateur automatique de maillages "NETGEN". La taille maximale du maillage pour un élément est noté  $h_{\text{max}}$ . C'est un paramètre du logiciel salome qui représente les dimensions linéaires maximales qu'une cellule peut avoir. Pour le maillage  $T$ , nous avons pris  $h_{\text{max}} = 0, 1$ m. De plus, le maillage a été raffiné autour de la marche descendante. La taille locale du maillage autour de la marche est *h*loc = 0*,*03m. Il y a 10790 noeuds pour 21578 cellules.

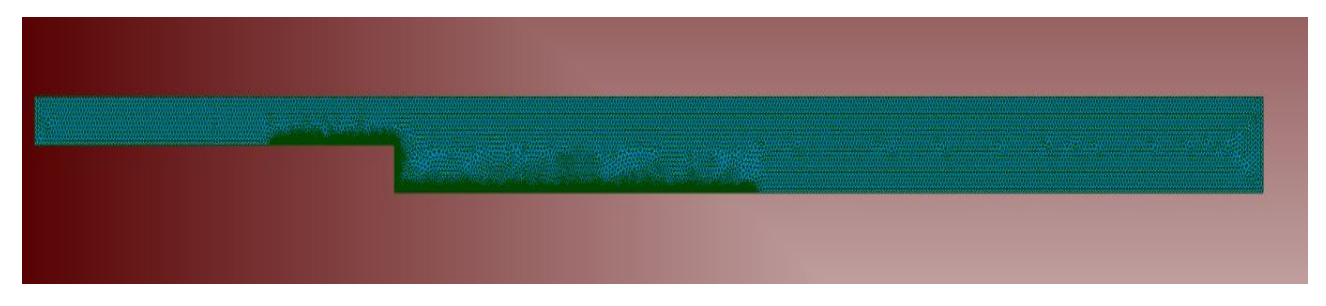

Figure 3.3 – Maillage surfacique du domaine de calcul

Pour les simulations code\_saturne, nous avons besoin d'extruder le maillage surfacique dans la direction *z* de ∆*z* =0,1m (la taille d'une maille) pour obtenir un maillage volumique. La figure (3.4) représente le volume obtenu, avec un zoom au niveau de la marche qui permet de visualiser le raffinement du maillage à cet endroit.

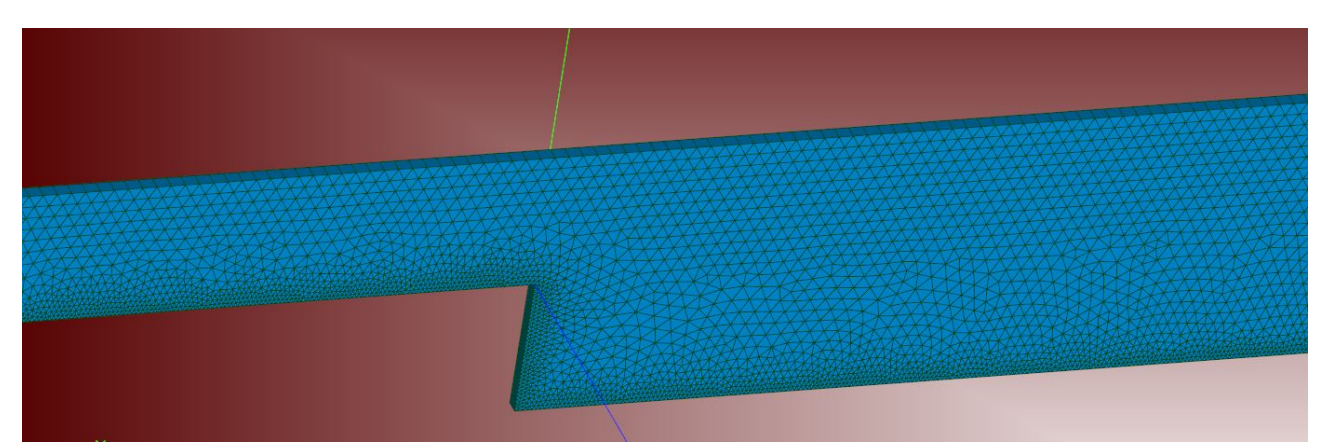

Figure 3.4 – Maillage extrudé de ∆*z* =0,1m, zoom au niveau de la marche descendante

Nous avons choisi le pas de temps ∆*t* de telle sorte que la condition CFL (3.2) soit respectée pour un maximum de noeuds de la grille

$$
\frac{v\Delta t}{\Delta h} \le 1\tag{3.2}
$$

où *v* est le module local de la vitesse et ∆*h* est la taille de maille locale. La vitesse maximale est atteinte avant la marche ou à son niveau, ensuite la vitesse diminue du fait des tourbillons qui se forment dans la zone de circulation. Or pour un écoulement turbulent le long d'un canal, le ratio vitesse maximale sur vitesse moyenne en entrée est d'environ 1,1, c'est-à-dire *vmax* ≈ 1*,*1*vin*. Cela donne pour la condition CFL  $\Delta t \leq \frac{\Delta h^{\text{max}}}{1.1 v_{\text{max}}}$ 1*,*1*vin* , où ∆*h* max est la taille de la maille où la vitesse maximale est atteinte. Dans la région avant la marche où le maillage est raffiné, la vitesse maximale est atteinte et c'est là que la taille de maille est la plus petite (∆*x* = 0*,*03m). Ainsi, c'est dans cette région que la condition CFL est la plus difficile à respecter et c'est donc elle qui fixe ∆*t*. On obtient ∆*t* = 0*,*02*s* avec *vin* = 1,56 m/s, ce qui correspond à l'écoulement qui a la vitesse d'entrée la plus élévée, c'est donc le pire cas possible. Cependant, en pratique, la valeur du pas de temps peut être choisie de telle sorte que le nombre de Courant soit compris entre 1 et 5 dans la majeure partie du domaine sans que cela diminue la stabilité du calcul (on renvoie au site de CODE\_SATURNE dans la section "Best Practices Guidelines"). Il est même possible d'avoir un nombre de Courant entre 10 et 50 mais seulement localement. Enfin les valeurs inférieures à 1 sont acceptables aussi, tant qu'elles ne sont pas trop basses (inférieures à 0,01) dans les régions importantes du domaine. Nous nous sommes donc autorisés à prendre ∆*t* = 0*,*1s pour notre étude.

Pour les simulations correspondant aux nombre de Reynolds *Re* = 10<sup>3</sup> et *Re* = 10<sup>5</sup>, nous avons visualisé la condition CFL sur le domaine Ω pour vérifier qu'il n'était ni trop bas ni trop supérieur à 1. La figure (3.5) représente les valeurs du nombre de Courant pour *Re* = 10<sup>5</sup>. On voit que près de la marche, là où le maillage est raffiné, il y a quelques cellules où le nombre de Courant vaut environ 1,3. Après la marche, on observe une trainée où le nombre de Courant est faible, mais il n'est pas inférieur à 0,025 ce qui est acceptable. Cette zone correspond à la frontière des tourbillons de la zone de circulation où l'écoulement est très faible. Sur tout le reste du domaine, le nombre de Courant vaut quasiment 1. Cela vient du fait que, dans les paramètres des équations pseudo-stationnaires de la simulation code\_saturne, on fait varier le pas en espace et en temps pour respecter au mieux la condition CFL.

Enfin, nous avons regardé la valeur du nombre de Courant pour *Re* = 1000. Les résultats sont affichés sur la figure (3.6). On observe un nombre de Courant inférieur à 0,01 sur une ou deux cellules

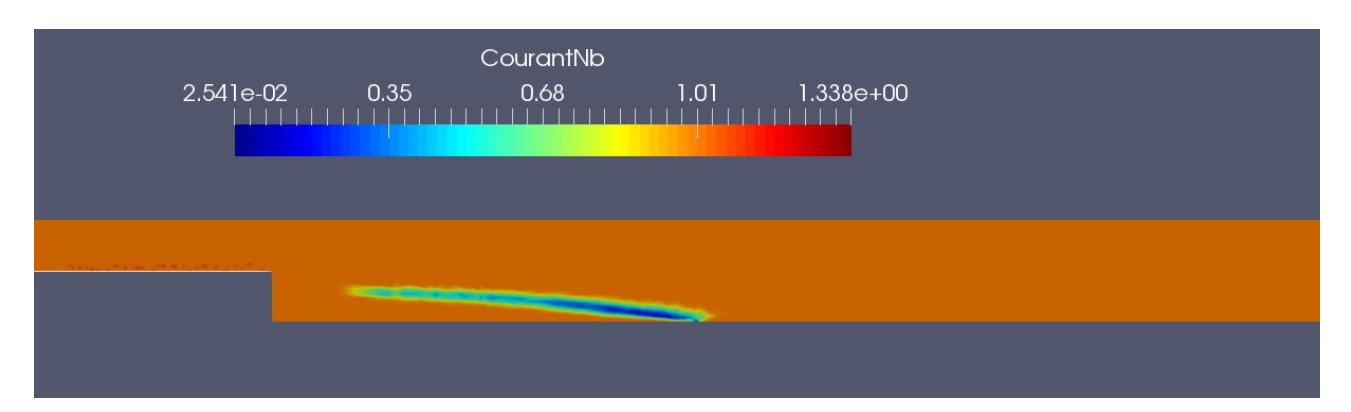

Figure 3.5 – Nombre de Courant lié à la simulation d'un écoulement de nombre de Reynolds *Re* = 10<sup>5</sup>

près du coin inférieur de la marche. A cet endroit, la vitesse est en fait quasi-nulle. Puisque que cela reste très localisé, cela n'affecte pas la simulation. Sur le reste du domaine la condition CFL est respectée.

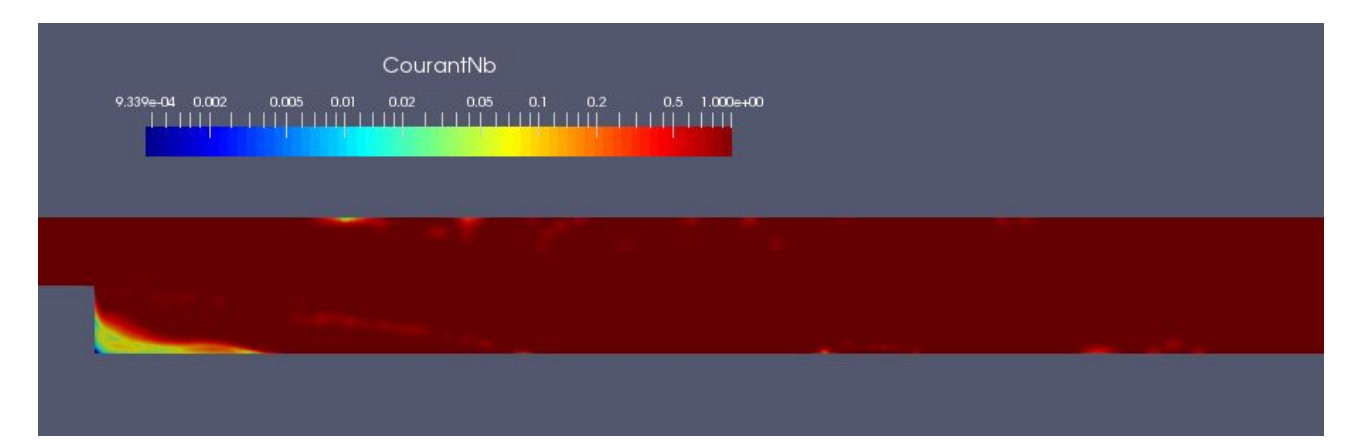

Figure 3.6 – Nombre de Courant lié à la simulation d'un écoulement de nombre de Reynolds *Re* = 10<sup>3</sup>

Pour la simulation sur le maillage de départ  $\mathcal T$ , nous avons pris un temps de simulation suffisamment grand pour qu'un régime stationnaire soit établi. Ce temps est *T* = ∆*t* × *n*iter où ∆*t* est le pas de temps numérique pour les équations pseudo-stationnaires. Comme mentionné dans la partie précédente, le nombre d'itérations *n*iter dépend de la vitesse en entrée *vin* (donc du nombre de Reynolds *Re*). Plus *vin* est faible, plus il faut augmenter *n*iter (pour un pas de temps constant ∆*t* = 0*,*1s). L'objectif est que  $n_{\text{iter}}$  soit suffisamment grand pour que l'écoulement atteigne un état stationnaire. Par exemple, pour *Re* = 10<sup>3</sup>, nous avons déterminé que prendre au minimum  $n_\mathrm{iter}$  = 30000 représente un temps suffisamment long pour obtenir un écoulement stationnaire. La figure (3.7) montre ce phénomène : pour  $n_{\text{iter}} = 26000$ , l'écoulement est encore instationnaire, puis l'état stationnaire est atteint pour  $n_{\text{iter}}$  = 30000 car entre 30000 et 60000 itérations, on ne voit quasiment aucune différence dans les résultats.

De même, nous avons déterminé que pour *Re* = 10<sup>4</sup> il fallait prendre au minimum  $n_\mathrm{iter}$  = 3000 (avec ∆*t* = 0*,*1s). Afin d'avoir une marge de sécurité qui nous assure que l'état stationnaire est atteint pour chaque paramètre, nous avons choisi de prendre deux valeurs pour le nombre d'itérations,  $n_{\text{iter}}$  = 40000 pour les écoulements avec un nombre de Reynolds compris entre *Re* = 10<sup>3</sup> et *Re* = 10<sup>4</sup> (exclus), et  $n_{\text{iter}} = 4000$  pour les écoulements avec un nombre de Reynolds compris entre  $Re = 10^4$  et  $Re = 10^5$ .

#### 3.2. Modélisation physique 57

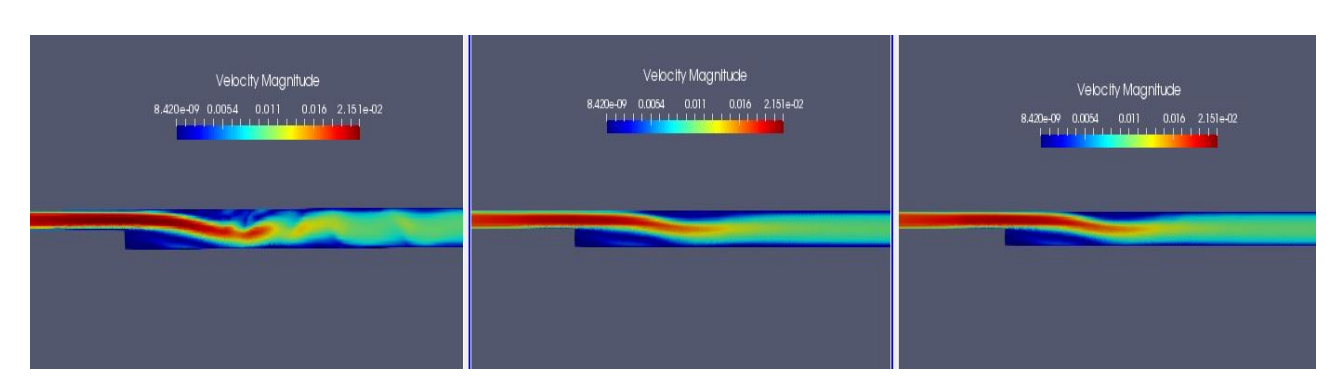

Figure 3.7 – Visualisation des résultats sur la vitesse de la simulation d'un écoulement de nombre de Reynolds *Re* = 10<sup>3</sup> pour un nombre d'itérations *n*iter de 26000 (à gauche), 30000 (au centre) et 60000 (à droite)

#### 3.2.5 Étude de convergence de maillages

Nous réalisons ici une étude de convergence de maillages à partir de laquelle nous déterminons un maillage haute fidélité qui sera utilisé pour l'analyse POD, dans le but de construire une base réduite pour tester la méthode NIRB. Le maillage de départ  $T$  ne correspond pas au maillage haute fidélité, il s'agit d'un maillage intermédiaire plutôt grossier qui nous a servi à faire une étude préliminaire sur les paramètres numériques à choisir pour la simulation code saturne (pas de temps,  $n_{iter}$ , nombre CFL).

L'analyse de convergence de maillages que nous réalisons ici est spécifique aux écoulements qui présentent une séparation des flux comme l'écoulement le long d'un canal doté d'une marche descendante. En effet, cette analyse est basée sur la longueur de rattachement *X<sup>r</sup>* , qui représente la distance moyenne de la marche à l'endroit où l'écoulement quitte la zone de circulation. C'est donc la position moyenne où la vitesse de l'écoulement change de signe. Pour plus de détails sur la longueur de rattachement et son importance dans l'étude de la marche descendante, on renvoie à [22].

Pour notre étude, nous avons généré cinq maillages de la géométrie de la marche descendante avec le logiciel salome. Les caractéristiques de ces maillages sont résumées dans le tableau 3.1.  $T_5$  est le maillage le plus fin et  $T_1$  le plus grossier. Le maillage de départ T correspond au maillage  $T_2$  de l'étude de convergence. Pour chaque maillage, le pas de temps et la taille locale des mailles autour de la marche varient proportionnellement à la taille maximale du maillage  $h_{\text{max}}$ .

| Nom du          | Taille         | Taille locale | Nombre   | Pas de            |
|-----------------|----------------|---------------|----------|-------------------|
|                 | maximale du    | autour de la  | de       | temps             |
| maillage        | maillage $[m]$ | marche $[m]$  | cellules | $\lceil s \rceil$ |
| $\mathcal{T}_1$ | 0,2            | 0,06          | 6028     | 0,2               |
| $\mathcal{T}_2$ | 0,1            | 0,03          | 20 315   | 0,1               |
| $\mathcal{T}_3$ | 0,05           | 0,015         | 72875    | 0,05              |
| $\mathcal{T}_4$ | 0,033          | 0,01          | 144784   | 0,0333            |
| $\mathcal{T}_5$ | 0,025          | 0,075         | 220 072  | 0,025             |

Tableau 3.1 – Caractéristiques des différents maillages

Pour vérifier que l'on a bien l'indépendance de nos futurs solutions par rapport au maillage, nous avons calculé pour deux nombres de Reynolds (les deux extrémités*, Re* = 10<sup>3</sup> et *Re* = 10<sup>5</sup>) et pour chaque maillage T*<sup>i</sup> , i* = 1*,...,*5 le ratio *X<sup>r</sup> /h*. Les résultat sont affichés dans le tableau (3.2). On peut voir que, pour *Re* = 10<sup>3</sup>, le ratio se stabilise à une valeur de 7,1, et pour *Re* = 10<sup>5</sup>, le ratio est presque constant du maillage  $T_1$  à  $T_5$ . À partir de ces résultats, il est possible de choisir aussi bien le maillage  $\mathcal{T}_3$  que  $\mathcal{T}_4$  comme le maillage de haute fidélité. Un point à noter est que, pour un maillage assez fin, la

longueur de rattachement *X<sup>r</sup>* est du même ordre de grandeur pour les hauts nombres de Reynolds. C'est caractéristique des écoulements turbulents le long de la marche descendante, la longueur de rattachement ne varie plus trop pour des écoulements fortement turbulents mais qui n'ont pas le même nombre de Reynolds (voir [5]). Nous avons vérifié cela en calculant *X<sup>r</sup>* pour *Re* = 10<sup>4</sup> pour le maillage  $T_5$ . On obtient  $X_r = 8,8$ m, ce qui est assez proche de 8,3m.

| Maillages       | $Re = 10^3$ | $Re = 10^5$ |
|-----------------|-------------|-------------|
| $\mathcal{T}_1$ | 9,1         | 8,3         |
| $\mathcal{T}_2$ | 7,7         | 8,3         |
| $\mathcal{T}_3$ | 7,1         | 8,5         |
| $\mathcal{T}_4$ | 7,0         | 8,5         |
| $\mathcal{T}_5$ | 7,0         | 8,3         |

Tableau 3.2 – Valeurs du ratio *X<sup>r</sup> /h* pour deux nombres de Reynolds et pour les cinq différents maillages

Pour choisir entre les maillages  $T_3$  et  $T_4$ , nous avons calculé des erreurs numériques relatives à une certaine solution. Soit  $u_i$ ,  $1 \le i \le 5$  les vitesses moyennées (sur les 20 dernières itérations en temps) qui proviennent des simulations CFD sur les maillages  $\mathcal{T}_i$ , 1  $\leq$  *i*  $\leq$  5. Pour le calcul de la solution la plus fine *u*5, nous avons pris un pas de temps égal à ∆*t* = 0*,*025 *s* et un nombre d'itérations égal à  $n_{\text{iter}} = 160000$  (resp.  $n_{\text{iter}} = 16000$ ) pour les bas (resp. hauts) nombres de Reynolds.

Nous avons d'abord regardé les erreurs relatives locales dans les directions *x* et *y*

$$
e^{x}(i,j) = \frac{\mathcal{I}_j(u_i^x) - u_j^x}{\|u_j^x\|_{L^2}}, \ \ e^{y}(i,j) = \frac{\mathcal{I}_j(u_i^y) - u^y j}{\|u_j^y\|_{L^2}}, \ \ 1 \le i < j \le 5 \tag{3.3}
$$

où  $(u_i^x, u_i^y)$  $\mathbf{v}_i^{y}$ ) sont les composantes (x, y) des vecteurs vitesse  $u_i$  et où  $\mathcal{I}_j$  représente un opérateur d'interpolation sur le second maillage le plus fin T*<sup>j</sup>* . En notant *X<sup>j</sup>* l'espace de discrétisation associé au maillage le plus fin  $\mathcal{T}_j$  et  $N_j$  la dimension de  $X_j$ , alors les erreurs relatives  $e^x,e^y$  sont dans  $X_j$  et on peut leur associer un vecteur de coordonnées dans R *Nj* . Nous avons aussi considéré, pour les nombres de Reynolds *Re* = 10<sup>3</sup>et *Re* = 10<sup>5</sup>, les normes *L*<sup>2</sup> des erreurs relatives globales suivantes

$$
||e(i,j)||_{L^{2}} = \frac{\sqrt{||\mathcal{I}_{j}(u_{i}^{x}) - u_{j}^{x}||_{L^{2}}^{2} + ||\mathcal{I}_{j}(u_{i}^{y}) - u_{j}^{y}||_{L^{2}}^{2}}}{\sqrt{||u_{j}^{x}||_{L^{2}}^{2} + ||u_{j}^{y}||_{L^{2}}^{2}}}, \quad 1 \leq i < j \leq 5
$$
\n(3.4)

Il s'agit de la norme *L*<sup>2</sup> de l'erreur relative globale. En remarquant que, par propriétés de la norme *L*<sup>2</sup>

$$
\sqrt{||\mathcal{I}_j(u_i^x) - u_j^x||_{L^2}^2 + ||\mathcal{I}_j(u_i^y) - u_j^y||_{L^2}^2} = ||\sqrt{(\mathcal{I}_j(u_i^x) - u_j^x)^2 + (\mathcal{I}_j(u_i^y) - u_j^y)^2}||_{L^2}
$$

on peut obtenir le vecteur dans *X<sup>j</sup>* de l'erreur relative globale :

$$
e(i,j) = \frac{\sqrt{\left(\mathcal{I}_j(u_i^x) - u_j^x\right)^2 + \left(\mathcal{I}_j(u_i^y) - u_j^y\right)^2}}{\sqrt{\|u_j^x\|_{L^2}^2 + \|u_j^y\|_{L^2}^2}}, \quad 1 \le i < j \le 5 \tag{3.5}
$$

De manière générale, lorsque l'on calcule ces différentes erreurs pour les deux nombres de Reynolds et pour différents maillages, l'erreur relative globale est très similaire à l'erreur relative dans la direction *x*. Cela vient du fait que la composante en *y* de la vitesse est négligeable par rapport à la composante en *x*. Autrement dit, ∀1 ≤  $\ell$  ≤  $N_j$ , on a  $\sqrt{(u^x[\ell])^2 + (u^y[\ell])^2} \approx \sqrt{(u^x[\ell])^2} = |u^x[\ell]|$ . De même, pour  $1 \leq i < j \leq 5$ ,  $\sqrt{\left(\mathcal{I}_j(u_i^x[\ell]) - u_j^x[\ell]\right)^2 + \left(\mathcal{I}_j(u_i^y[\ell]) - u_j^x[\ell]\right)^2}$  $\binom{y}{i}$   $\binom{y}{j}$  –  $u_j^y$  $\sqrt{\left(\mathcal{I}_j(u_i^x[\ell]) - u_j^x[\ell]\right)^2} =$  $\mathcal{I}_j(u_i^x[\ell]) - u_j^x[\ell]$  | et ainsi on obtient *e*(*i, j*) ≈ *e*<sup>*x*</sup>(*i, j*).

De plus, l'erreur relative dans la direction *y* est pour les deux nombres de Reynolds considérés plus élevée que celle dans la direction *x* malgré des écarts plus faibles entre les composantes en *y* des solutions de deux maillages différents. En effet, on divise l'écart par la composante en *y* de la vitesse qui est très faible et cela donne donc des erreurs importantes. Si l'on regarde l'amplitude des erreurs relatives  $\sqrt{(e^{\chi}(i,j))^2 + (e^{\chi}(i,j))^2}$ , il est possible que l'on trouve des valeurs élevées (par exemple pour  $Re = 10^4$  environ 60%) mais cela peut représenter en réalité des écarts très faibles dans les deux directions. Il est donc plus pertinent de considérer pour notre étude l'erreur relative globale *e*(*i, j*).

Ainsi, dans le but de sélectionner le maillage haute fidélité, les erreurs relatives suivantes entre *u*<sup>1</sup> et les vitesses *u<sup>i</sup> ,*2 ≤ *i* ≤ 5 sont comparées. On calcule donc les erreurs relatives globales *e*(1*, j*) pour  $2 ≤ j ≤ 5$ . Ces erreurs sont données en norme  $L^2$  dans le tableau 3.3 pour  $Re = 10^3$  et  $Re = 10^5$ . On

|                | $Re = 10^3$ | $Re = 10^5$ |
|----------------|-------------|-------------|
| e <sub>2</sub> | 0,222       | 0,043       |
| $e_3$          | 0,327       | 0,071       |
| $e_4$          | 0,333       | 0,081       |
| $e_5$          | 0,312       | 0,087       |

Tableau 3.3 – Valeurs des erreurs relatives *e*(1*, i*) entre les solutions calculées sur les maillages  $T_i$ , 2 ≤ *i* ≤ 5 et la solution calculée sur le maillage le plus grossier  $T_1$  pour les deux nombres de Reynolds extrêmes

peut voir que, pour  $Re = 10^3$ , l'erreur reste pratiquement stable à partir du maillage  $\mathcal{T}_3$ . En revanche, pour *Re* = 10<sup>5</sup> , l'erreur relative croît pour chaque maillage mais il semble qu'elle atteint un plateau. En effet, la différence entre *e*(1*,*4) et *e*(1*,*5) est presque deux fois inférieure à la différence entre *e*(1*,*3) et *e*(1,4). Par conséquent, le maillage  $T_4$  est considéré dans la suite comme étant le maillage haute fidélité. Il est noté  $\mathcal{T}_h$ . Enfin, on a  $N_h = \text{dim} X_h$  (égal au nombre de cellules dans le maillage c'est-à-dire 144 784), où *X<sup>h</sup>* est l'espace de discrétisation de dimension finie dans lequel on cherche la solution au problème RANS avec modèle de turbulence *k*-omega SST.

Pour l'application de la méthode NIRB au cas test de la marche descendante, il est intéressant de connaître l'erreur relative commise entre les solutions calculées sur les maillage grossiers T*<sup>j</sup> ,* 1 ≤ *j* ≤ 3*,* et le maillage de haute fidélité T*<sup>h</sup>* . Pour cela, nous avons calculé la moyenne sur les *n*train = 181 paramètres de l'espace Ξ*n*train (cela correspond à *n*train nombres de Reynolds différents) de l'erreur

relative  $e(i,4)$ , pour  $1 \le i \le 3$ ,. On calcule donc  $\sum_{i=1}^{n_{\text{train}}} e(i,4)$ ,  $1 \le i \le 3$ ,. Les résultats sont affichés dans le tableau (3.4).

| $\sum_{i=1}^{n_{\text{train}}} e(i, 4)$   0,145   0,083   0,045 |  |  |
|-----------------------------------------------------------------|--|--|

TABLEAU 3.4 – Erreurs de discrétisation moyennes sur les paramètres de Ξ<sub>n<sub>train</sub> entre les trois maillages</sub> grossiers et le maillage de haute fidélité T*<sup>h</sup>*

On obtient une erreur moyenne entre 14% et 15% entre le maillage le plus grossier  $T_1$  et le maillage de haute fidélité T*<sup>h</sup>* , ce qui est suffisamment grand pour tester la méthode de rectification.

Finalement, nous nous sommes intéressés au temps moyen de simulation pour les quatre maillages que nous avons générés. Ce temps dépend du nombre d'itérations des simulations : pour les nombres de Reynolds inférieurs à 10 $^4$ , on a réalisé plus d'itérations que pour les simulations correspondant aux nombres de Reynolds supérieurs ou égaux à 10 $^4$ . Cela donne donc pour chaque maillage deux temps moyens de calcul : *T < moy* (le temps moyen sur les temps des simulations correspondant aux nombres de Reynolds *Re <* 10<sup>4</sup> ) et *T > moy* (idem mais avec *Re* <sup>≥</sup> 10<sup>4</sup> ). On résume cela sous la forme du tableau (3.5). On voit que le calcul d'une solution sur le maillage le plus grossier  $T_1$  prend environ 50 fois moins de temps que le calcul de la solution haute fidélité associée. La méthode NIRB a donc lieu d'être appliquée ici. Si l'approximation réduite NIRB avec le maillage  $T_1$  est bonne en terme de précision, alors il sera possible de réduire fortement les temps de calcul.

|                 | $\mathcal{T}_1$ | $\mathcal{T}_2$ | $\mathcal{T}_3$ | $\mathcal{T}_h$ |
|-----------------|-----------------|-----------------|-----------------|-----------------|
| $T_{\rm mov}^<$ | 1560 s          | 3900 s          | 18400 s         | 68600 s         |
| $T_{\rm mov}^>$ | 140s            | 300 s           | 1800 s          | 6200 s          |

Tableau 3.5 – Temps moyens des simulations pour les trois maillages grossiers et le maillage haute fidélité

Pour conclure cette partie, on note  $v_h$  la solution vitesse obtenue à la fin de la simulation RANS avec modèle de turbulence *k*-omega SST sur le maillage haute fidélité. Nous avons enregistré les 20 dernières itérations en temps de sorte que l'on obtient 20 solutions  $v_h(t_k)$  avec  $k = n_{\text{iter}} - 20, ..., n_{\text{iter}}$ . On remarque que *t<sup>k</sup>* = ∆*t* × *k*. En faisant la moyenne temporelle de ces 20 solutions, on obtient une solution qui se rapproche plus d'un état stationnaire. C'est surtout pour les solutions turbulentes à faible nombre de Reynolds (pour *Re* proche de 10<sup>3</sup> ) que cette étape est vraiment utile. Elle permet de lisser une solution qui fluctue peut-être encore un petit peu. En revanche, pour les solutions à haut nombre de Reynolds, la solution est déjà lissée temporellement et l'état stationnaire est atteint. Nous avons quand même réalisé cette opération pour que l'étude numérique soit homogène. On note la vitesse moyenne *u<sup>h</sup>* , et on a donc :

$$
u_h = \frac{1}{20} \sum_{k=n_{\text{iter}}-20}^{n_{\text{iter}}} v_h(t_k)
$$
 (3.6)

#### 3.3 Résultats numériques sur la méthode POD

On applique dans cette section la méthode POD à un ensemble d'écoulements le long de la marche descendante solutions des équations RANS avec modèle de turbulence *k*-omega SST dans le but de générer une base réduite.. On notera que le partitionnement de l'ensemble des paramètres  $E_{train}$ permet d'améliorer la précision de la méthode. Enfin, une procédure glouton pour construire l'espace des bases réduites est étudié à la fin de cette section..

#### 3.3.1 Construction d'un espace d'approximation réduit

On rappelle que  $n_{train} = 181$ . Soit  $\mathcal{A}_h = \{u_h(s^1),...,u_h(s^{n_{train}})\}$  l'ensemble d'apprentissage de solutions hautes fidélités associées aux *n*<sub>train</sub> paramètres de Ξ<sub>train</sub>. De cet ensemble d'apprentissage, on génère une base réduite  $V_N = \{\zeta_1, ..., \zeta_N\}, 1 \le N \le N_{\text{max}}$  en utilisant une méthode POD (il est aussi possible d'utiliser une procédure glouton pour générer une base réduite - voir par la suite - mais puisqu'il est nécessaire d'avoir l'ensemble d'apprentissage A*<sup>h</sup>* pour calculer la matrice de rectification de la méthode NIRB, la méthode POD est tout aussi optimale que la méthode glouton pour générer la base réduite). On choisit *N*max = 50. *N* est le nombre de fonctions de base réduite ou, de manière équivalente, la dimension de l'espace des bases réduites (ou espace RB)  $X_N = \text{Vect}\big(\zeta_j, 1\leq j\leq N\big).$  On introduit, pour  $1\leq N\leq N_{\text{max}}$ , l'opérateur de projection de la solution HF  $u_h(s)$  sur l'espace  $X_N$ 

$$
P_N u_h(s) = \sum_{j=1}^N \langle u_h(s), \zeta_j \rangle_{L^2} \zeta_j, \ \ s \in \mathcal{D}
$$
\n(3.7)

Les erreurs de projection RB sur l'espace d'approximation  $X_N$ , pour  $1 \leq N \leq N_{\text{max}}$ , sont définies comme dans le chapitre 1 par

$$
e_N(s) = u_h(s) - P_N u_h(s) = u_h(s) - \sum_{j=1}^N \langle u_h(s), \zeta_j \rangle_{L^2} \zeta_j, \ \ s \in \mathcal{D}
$$
 (3.8)

Les erreurs RB relatives associées aux erreurs de projection *e<sup>N</sup>* (*s*) sont mesurées en norme *L* 2 et notées

$$
e_N^{\text{rel}}(s) = \frac{\|e_N(s)\|_{L^2}}{\|u_h(s)\|_{L^2}}, \ \ s \in \mathcal{D}
$$
 (3.9)

Enfin, nous allons nous intéresser à l'erreur de projection RB relative moyennée sur l'ensemble d'apprentissage, c'est-à-dire

$$
err^N = \frac{1}{n_{\text{train}}} \sum_{i=1}^{n_{\text{train}}} e_N^{\text{rel}}(s^i)
$$
\n(3.10)

Cette erreur de projection RB moyenne permet de vérifier que l'ensemble d'apprentissage A*<sup>h</sup>* est bien approximé dans l'espace réduit *X<sup>N</sup>* .

#### 3.3.2 Paramètres pour la visualisation des résultats

Pour visualiser les résultats numériques, nous avons le choix d'utiliser soit l'interpolation  $\mathbb{P}_0$  des solutions, dans ce cas les solutions  $u_h(s)$ , $s \in \mathcal{D}$  sont connues par leurs valeurs en chaque cellule de discrétisation, soit l'interpolation  $\mathbb{P}_1$ , dans ce cas les solutions  $u_h(s)$  sont connues par leurs valeurs aux noeuds du maillage. En pratique les approximations volumes finis étant constantes par volume, l'interpolation  $P_0$  de la solution HF n'est rien d'autre que la solution calculée par  $\text{cone\_sATURE}$ . Nous nous sommes intéressés à l'influence du choix de l'interpolation sur la qualité de la base réduite.

Faisons tout d'abord quelques rappels sur la méthode POD provenant du chapitre 1 section 1.1.3 dans le paragraphe intitulé "Stratégies de construction de l'espace des bases réduites *X<sup>N</sup>* ". On cherche à représenter l'ensemble d'apprentissage A*<sup>h</sup>* sous la forme d'un ensemble de taille *N*. Pour cela on calcule les vecteurs propres et valeurs propres de la matrice de corrélation (en norme *L* 2 )  $C_h = (C_{h,ij})_{1\leq i,j\leq n_{\text{train}}}$  où  $C_{h,ij} = \langle u_h(s^i), u_h(s^j) \rangle_{L^2}$ . Les  $N$  premières valeurs propres sont rangées par ordre décroissant et sont notées *λ<sup>j</sup> ,* 1 ≤ *j* ≤ *N*. Les vecteurs propres correspondants sont notés *ψ<sup>j</sup>* . Le mode POD *ζ<sup>j</sup>* , pour 1 ≤ *j* ≤ *N*, s'exprime alors comme combinaison linéaire de solutions HF de A*<sup>h</sup>* et les coefficients de cette combinaison linéaire s'expriment en fonction de *λ<sup>j</sup>* et *ψ<sup>j</sup>* (voir l'équation (1.35)). Le point important est que la base POD, orthonormale par construction, est celle parmi toutes les bases de dimension *N* de R*Nh*×*<sup>N</sup>* qui recueille le plus d'énergie, c'est-à-dire que la somme des projections des solutions de l'ensemble d'apprentissage sur une base de dimension *N* atteint son maximum avec la base POD générée, et ce maximum est égal à la somme jusqu'à *N* des valeurs propres  $\lambda_j$  de  $C_h$ . Évidemment, si on projette les solutions sur une base de dimension  $n_{\text{train}}$ , alors le maximum de la somme de ces projections est atteint en  $\mathcal{A}_h$  lui-même et est égal à la somme jusqu'à  $n_{\text{train}}$  des  $\lambda_j$ . On voit donc que plus la somme  $\sum_{j=1}^N\lambda_j$  est proche de la somme  $\sum_{j=1}^{n_{\text{train}}}\lambda_j$ , plus la base POD représente bien l'ensemble d'apprentissage de départ, et plus l'erreur de projection RB en norme *L* <sup>2</sup> moyennée sur l'ensemble d'apprentissage de (3.10) sera petite. Ainsi, pour estimer la qualité de la base POD, on peut, avant de calculer les erreurs de projection RB, s'intéresser à une quantité liée aux valeurs propres de la matrice de corrélation *C<sup>h</sup>* . On peut calculer par exemple la quantité

$$
\frac{\sum_{j=1}^{N} \lambda_j}{\sum_{j=1}^{n_{\text{train}}} \lambda_j}
$$

Cette quantité représente l'énergie cumulée par les *N* modes POD (c'est la même quantité que celle définie dans le chapitre 1 équation (1.36)). Plus cette énergie est proche de 1, plus la base POD représente bien A*<sup>h</sup>* . De manière équivalente, on peut s'intéresser à la quantité *<sup>λ</sup><sup>N</sup> λ*1 . En effet, plus ce  $p$ quotient  $\frac{\lambda_N}{\lambda_1}$  est proche de zéro, plus  $\sum_{j=1}^N\lambda_j$  est proche de  $\sum_{j=1}^{n_{\text{train}}}\lambda_j$  et plus l'énergie cumulée est proche de 1. Nous avons choisi, par souci de simplification, d'utiliser dans la suite le quotient  $\frac{\lambda_N}{\lambda_1}$  pour estimer au préalable la qualité de la base POD.

Sur la figure 3.9 nous avons calculé le quotient  $\frac{\lambda_N}{\lambda_1}$  pour  $1 \le N \le N_{\text{max}}$ . Nous avons comparé ces quotients sur la figure 3.8 dans le cas de l'interpolation  $\mathbb{P}_1$  et dans le cas de l'interpolation  $\mathbb{P}_0$ . On voit que la valeur du quotient décroît légèrement plus dans le cas de l'interpolation  $\mathbb{P}_1$ .

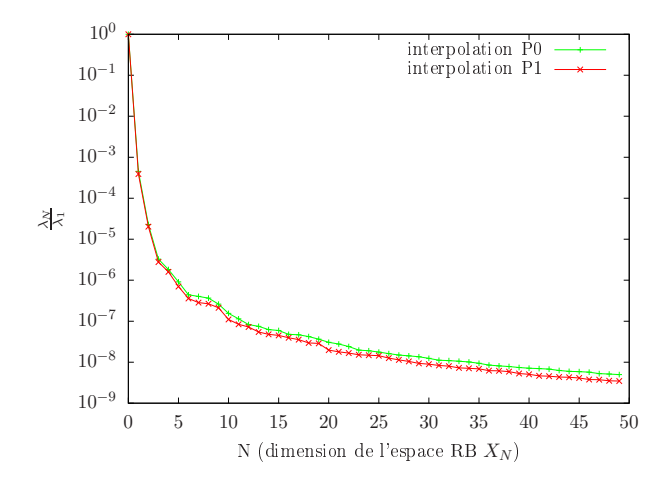

FIGURE 3.8 – Calcul du quotient  $\frac{\lambda_N}{\lambda_1}$  en fonction de la dimension *N* de la base réduite. Comparaison de la valeur de ce quotient entre l'interpolation  $\mathbb{P}_0$  et  $\mathbb{P}_1$  des solutions vitesses hautes fidélités

De plus, il existe deux manières de générer les fonctions de la base réduite POD. La première façon est de calculer les valeurs propres et vecteurs propres des matrices de corrélation des directions *x* et *y*  $C_h^x = \left( \langle u_h^x(s^i), u_h^x(s^j) \rangle_{L^2} \right)_{1 \le i, j \le n_{\text{train}}}$  et  $C_h^y$  $\mu_h^y = \left( \langle u_h^y \rangle \right)$  $\int_h^y (s^{\overline{i}})$ ,  $u^y_h$  $\binom{y}{h}(s^j) >$ <sub>L</sub>2)<sub>1≤*i,j*≤*n*<sub>train</sub>. Cela permet de calculer</sub> les fonctions POD dans la direction  $x \, \zeta_{N,c}^X$  et dans la direction  $y \, \zeta_{N,c}^y$ . Une fois que cela est réalisé, on forme les fonctions POD suivantes

$$
\zeta_{N,l} = \begin{pmatrix} \zeta_{N,l}^x \\ \zeta_{N,l}^y \end{pmatrix}, \ 1 \le N \le N_{\text{max}} \tag{3.11}
$$

Cette POD est appelée POD par composante (ou POD locale) car les coefficients des solutions  $u_h(s)$  =  $\int u_h^x$  $_{h}^{x}(s)$  $u_h^y$  $h^{\mathcal{Y}}(s)$ ! dépendent de la direction, c'est-à-dire *u x*  $\sum_{j=1}^{N}$  *< u*<sup>*x*</sup></sup>(*s*)*,*  $\zeta_{j,l}^{x} > \zeta_{j,l}^{x}$  et  $u_h^y$  $\sum_{j=1}^{y}(s) = \sum_{j=1}^{N}$  $u_h^y$  $\sum_{h}^{y} (s)$ ,  $\zeta_{j,l}^{y'} > \zeta_{j,l}^{y}$ .

La seconde manière de calculer les fonctions de la base réduite est de faire une POD globale en calculant les valeurs propres et vecteurs propres de la matrice de corrélation globale  $C_h = C_h^x$  $L_h^x + C_h^y$  $h$ <sup>*r*</sup> et de générer ainsi les fonctions POD globales

$$
\zeta_{N,g} = \begin{pmatrix} \zeta_{N,g}^x \\ \zeta_{N,g}^y \end{pmatrix}, \ 1 \le N \le N_{\text{max}} \tag{3.12}
$$

On appelle cette POD globale car cette fois les coefficients sont les mêmes quelque soit la direction,  $\mathbf{c}'$ est-à-dire  $u_N^x(s) = \sum_{j=1}^N \left( \langle u_h^x(s), \zeta_{j,g}^x \rangle + \langle u_h^y(x) \rangle \right)$  $\left(\frac{y}{h}(s), \zeta_{j,g}^y > \right) \zeta_{j,g}^x$  et  $u_N^y$  $\sum_{j=1}^{y} \left( \langle u_h^x(s), \zeta_{j,g}^x \rangle + \langle u_h^y(s), u_h^y \rangle \right)$  $\binom{y}{h}(s), \zeta^y_{j,g} > \bigg) \zeta^y_{j,g}.$ Nous avons donc décidé de comparer les cas par composante et global. Deux bases POD, une POD par composante et une globale, de taille *N*max = 50, ont été générées à partir de l'ensemble d'apprentissage A*<sup>h</sup>* et nous avons calculé la moyenne (3.10) des erreurs de projection sur les deux espaces engendrés par ces bases. Nous avons calculé ces erreurs dans les deux cas d'interpolation  $\mathbb{P}_0$  et  $\mathbb{P}_1$ , pour confirmer que l'interpolation  $\mathbb{P}_1$  fournit de meilleures erreurs. Les résultats sont affichés sur la figure 3.9.

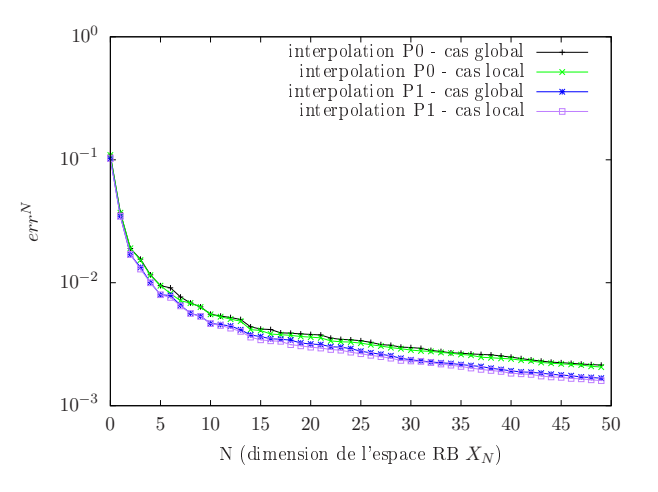

Figure 3.9 – Moyennes sur l'ensemble d'apprentissage A*<sup>h</sup>* des erreurs de projection en fonction de la dimension *N* de la base réduite POD. Quatre cas considérés : base POD par composante avec interpolation  $\mathbb{P}_0$ , base POD par composante avec interpolation  $\mathbb{P}_1$ , base POD globale avec interpolation  $\mathbb{P}_0$  et base POD globale avec interpolation  $\mathbb{P}_1$ 

On observe sur la figure 3.9 que, comme attendu, l'interpolation  $\mathbb{P}_1$  donne nettement de meilleurs résultats. De plus, dans le cas de la POD par composante, les erreurs sont légèrement meilleures que dans le cas de la POD globale. Malgré ce dernier point, nous allons par la suite générer des bases POD globales. En effet, dans la méthode NIRB, avoir une base POD par composante implique *en ligne* de corriger 2*N* coefficients au lieu de *N* coefficients dans le cas global. Or les gains au niveau des erreurs
de projection ne sont pas assez grands pour doubler le temps de calcul de l'étape de rectification de la phase en ligne.

Ainsi, dorénavant, les fonctions de la base réduite sont égales à *ζ<sup>N</sup>* =  $\sqrt{2}$  $\begin{cases} \zeta_{N,g}^x \\ \zeta_{N,g}^y \end{cases}$ *ζ y N ,g*  $\lambda$  $\begin{cases} \text{pour tout } 1 \leq \end{cases}$ 

 $N \le N_{\text{max}}$ . De plus nous utiliserons seulement des solutions interpolées  $\mathbb{P}_1$ . Pour chaque maillage le nombre d'inconnus correspond à partir de maintenant aux noeuds du maillage. On a par exemple  $N_h$  = 74073 pour le maillage haute fidélité  $\mathcal{T}_h$ .

## 3.3.3 Analyse POD

On rappelle que nous avons généré une base réduite  $V_N$ ,  $1 \le N \le N_{\text{max}}$  en appliquant la méthode POD à l'ensemble d'apprentissage haute fidélité A*<sup>h</sup>* . Une solution *u<sup>h</sup>* (*s*), pour un paramètre d'intérêt *s*, est obtenue dans la phase *en ligne* comme combinaison linéaire des fonctions de la base réduite. À partir de la base réduite  $\mathcal{V}_{N_{\rm max}}$ , on calcule l'erreur de projection RB moyennée sur toutes les valeurs du paramètre de l'ensemble  $\Xi_{\text{train}}$  auxquels sont associées les solutions hautes fidélités de  $\mathcal{A}_h$ . Les résultats sont affichés sur la figure 3.10. Nous avons calculé les erreurs dans les directions *x* et *y* et l'erreur globale, c'est-à-dire qu'une fois  $e_N^x(s^i)$  et  $e_N^y$  $N^{y}(s^{i})$  calculées pour chaque  $s^{i} \in \Xi_{\text{train}}$  (formule

(3.8)), l'erreur RB globale est obtenue en module par  $e_N(s^i) = \sqrt{e_N^x(s^i)^2 + e_N^y}$  $\frac{y}{N}(s^i)$  pour tout  $s^i \in \Xi_{\text{train}}$ . Puis l'erreur RB relative globale est obtenue par

$$
e_N^{\text{rel}}(s^i) = \frac{\|e_N(s^i)\|_{L^2}}{\sqrt{\|u_h^x(s^i)\|_{L^2}^2 + \|u_h^y(s^i)\|_{L^2}^2}}, \quad 1 \le i \le n_{\text{train}}
$$

On note les erreurs RB relatives dans les directions  $x$  et  $y$   $e_{N}^{\mathrm{rel},x}$  $\frac{r}{N}$ <sup>rel,*x*</sup>(*s*<sup>*i*</sup>) et  $e_N^{\text{rel}, y}$  $\int_{N}^{\text{rel},y}(s^i)$  respectivement. Enfin, on note respectivement  $err^{N,x}$  et  $err^{N,y}$  (voir la formule (3.10)) les erreurs RB relatives moyennes sur l'ensemble d'apprentissage dans les directions respectives *x* et *y*.

On observe sur la figure 3.10 que, avec *N* = *N*max, l'erreur relative moyenne globale atteint 0*,*2%, ce qui est une erreur plutôt bonne. On observe aussi comme attendu que l'erreur dans la direction *x* est du même ordre que l'erreur globale. Comme mentionné précédemment, cela vient du fait que la composante en *y* de la vitesse est négligeable devant la composante en *x*. Enfin si l'on considère seulement la direction *y*, on obtient une erreur relative moyenne de l'ordre de 1%.

Puisque l'erreur moyenne *err*<sup>N</sup>max</sup> est égale environ à 0,2%, on peut dire que l'espace réduit  $X_{N_{\text{max}}}$ approche de façon précise les solutions de l'ensemble d'apprentissage. Cependant, cela ne suffit pas pour dire que cet espace réduit approxime de façon précise l'espace des solutions tout entier *X<sup>h</sup>* , car les solutions hautes fidélités de A*<sup>h</sup>* utilisées pour calculer les erreurs ont aussi servi à construire la base réduite. C'est pourquoi on définit un ensemble test de paramètres  $\Xi_{\text{trial}} = \{s^1,...s^{n_{\text{trial}}}\}$  de sorte que Ξtrial ⊂ D\Ξtrain. On définit aussi l'ensemble test A*t,h* comme l'ensemble des solutions hautes fidélités (moyennées) associées aux jeux de paramètres de  $\Xi_{\text{trial}}$ 

$$
\mathcal{A}_{t,h} = \{u_h(s^n) \mid 1 \le n \le n_{\text{trial}}\}\tag{3.13}
$$

Il faut bien distinguer A*<sup>h</sup>* de A*t,h*. L'ensemble d'apprentissage A*<sup>h</sup>* permet de construire la base réduite et il donne une idée sur la qualité de cette base, alors que l'ensemble test A*t,h* permet de vérifier que la base réduite convient vraiment. On ne construit pas de base réduite à partir du A*t,h*.

On calcule à nouveau les erreurs de projection, mais cette fois celles des solutions de l'ensemble test A*t,h*. Si ces dernières ont des valeurs proches des erreurs de projection de l'ensemble d'apprentissage et si la base réduite initiale est de bonne qualité (c'est-à-dire qu'elle approche bien l'ensemble d'apprentissage fin A*<sup>h</sup>* , ce qui est le cas), alors l'espace réduit est une bonne approximation.

Nous avons pris  $n_{trial} = 10$  paramètres au hasard dans  $D\setminus \Xi_{train}$ , puis nous avons formé  $A_{t,h}$ . Les  $n_{trial}$ paramètres, choisis au hasard, nous ont donné les valeurs suivantes pour le nombre de Reynolds :

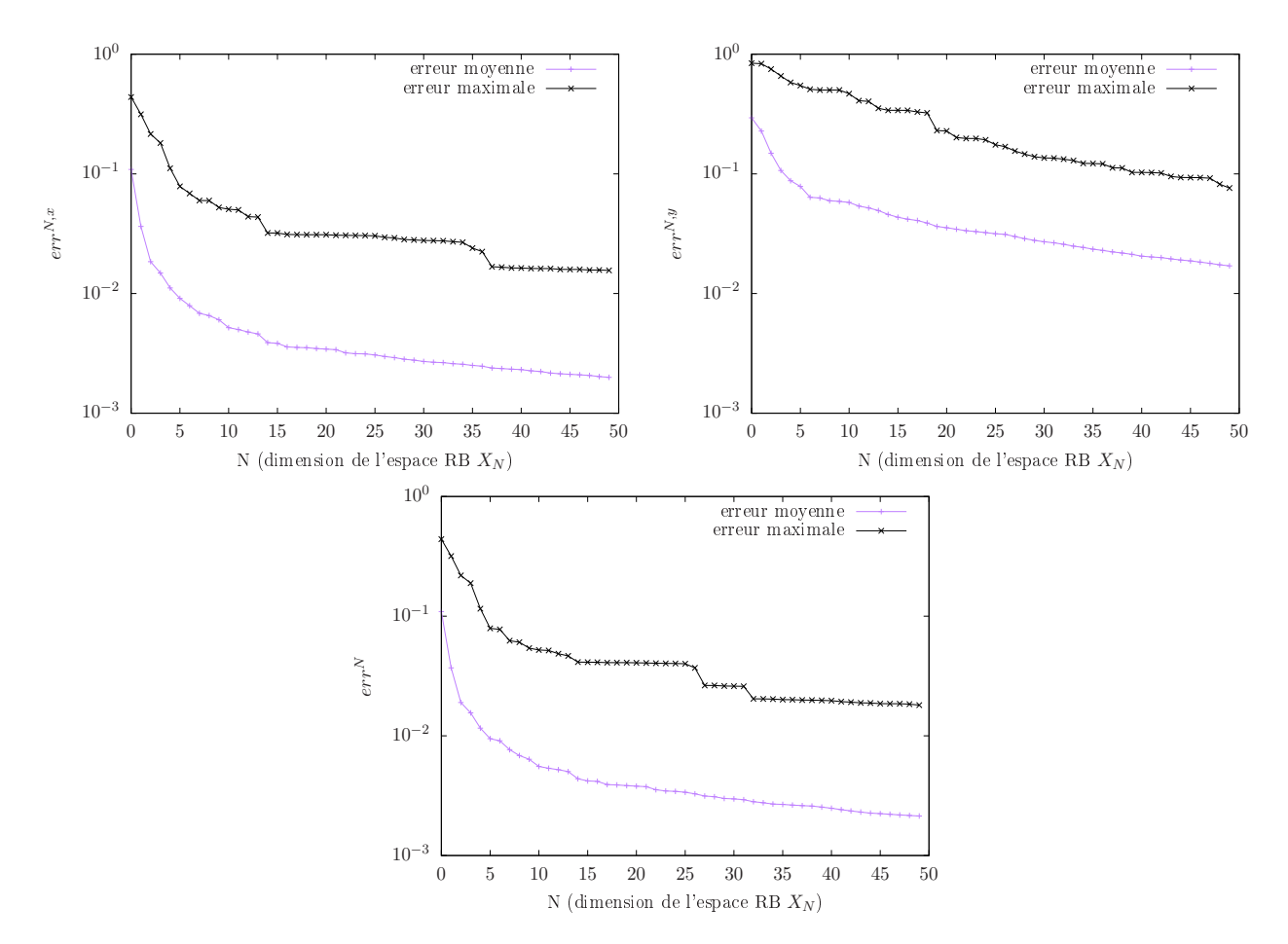

Figure 3.10 – Erreurs de projection relatives moyennes et maximales des solutions de l'ensemble d'apprentissage A*<sup>h</sup>* . Erreurs dans les directions *x* (en haut à gauche), *y* (en haut à droite), et erreur globale (en bas)

(1122, 3333, 6040, 7237, 9647, 22436, 44532, 63462, 82500, 95449). Nous avons calculé la moyenne sur l'ensemble test des erreurs de projection relatives. Les résultats sont affichés sur la figure 3.11. On retrouve les mêmes ordres de grandeur pour les erreurs moyennes dans les directions *x* et *y* et pour l'erreur moyenne globale.

Cependant, quand on compare les erreurs relatives maximales sur les figures 3.10 et 3.11, on voit que l'erreur maximale sur l'ensemble test est plus petite que l'erreur maximale sur l'ensemble d'apprentissage dans les trois cas (les deux directions *x* et *y* et pour l'erreur globale). Cela vient du fait que l'espace engendré par la base réduite a du mal à représenter les solutions hautes fidélités à faible nombre de Reynolds. En effet, lors de nos calculs d'erreurs de projection, nous avons pour chaque nouvelle fonction  $\zeta_N$ ,  $1 \le N \le N_{\text{max}}$  de la base réduite noté le paramètre *s* de  $\Xi_{\text{train}}$  pour lequel l'erreur de projection relative  $e^{\mathrm{rel}}_{N}(s)$  est maximale. On a alors remarqué que les erreurs maximales sont systématiquement associées aux jeux de paramètres qui correspondent aux nombres de Reynolds les plus faibles (proches de *Re* = 10<sup>3</sup>). Pour l'erreur globale et dans la direction *x,* les erreurs maximales correspondent à des nombres de Reynolds entre 1000 et 1500. Dans la direction *y*, cela correspond à des nombres de Reynolds entre 1000 et 2500. Or, dans l'ensemble test de paramètres  $E_{trial}$ , il y a seulement un paramètre associé à un nombre de Reynolds très proche de *Re* = 10<sup>3</sup>, alors que dans  $\Xi_{\text{train}}$  il y en a beaucoup plus. Ceci permet d'expliquer que l'erreur de projection maximale sur l'ensemble test soit plus petite que celle sur l'ensemble d'apprentissage.

Pour estimer la qualité de la base réduite de façon un peu plus rigoureuse (sans tirer au sort des paramètres), nous avons testé une méthode de validation croisée. La validation croisée est une

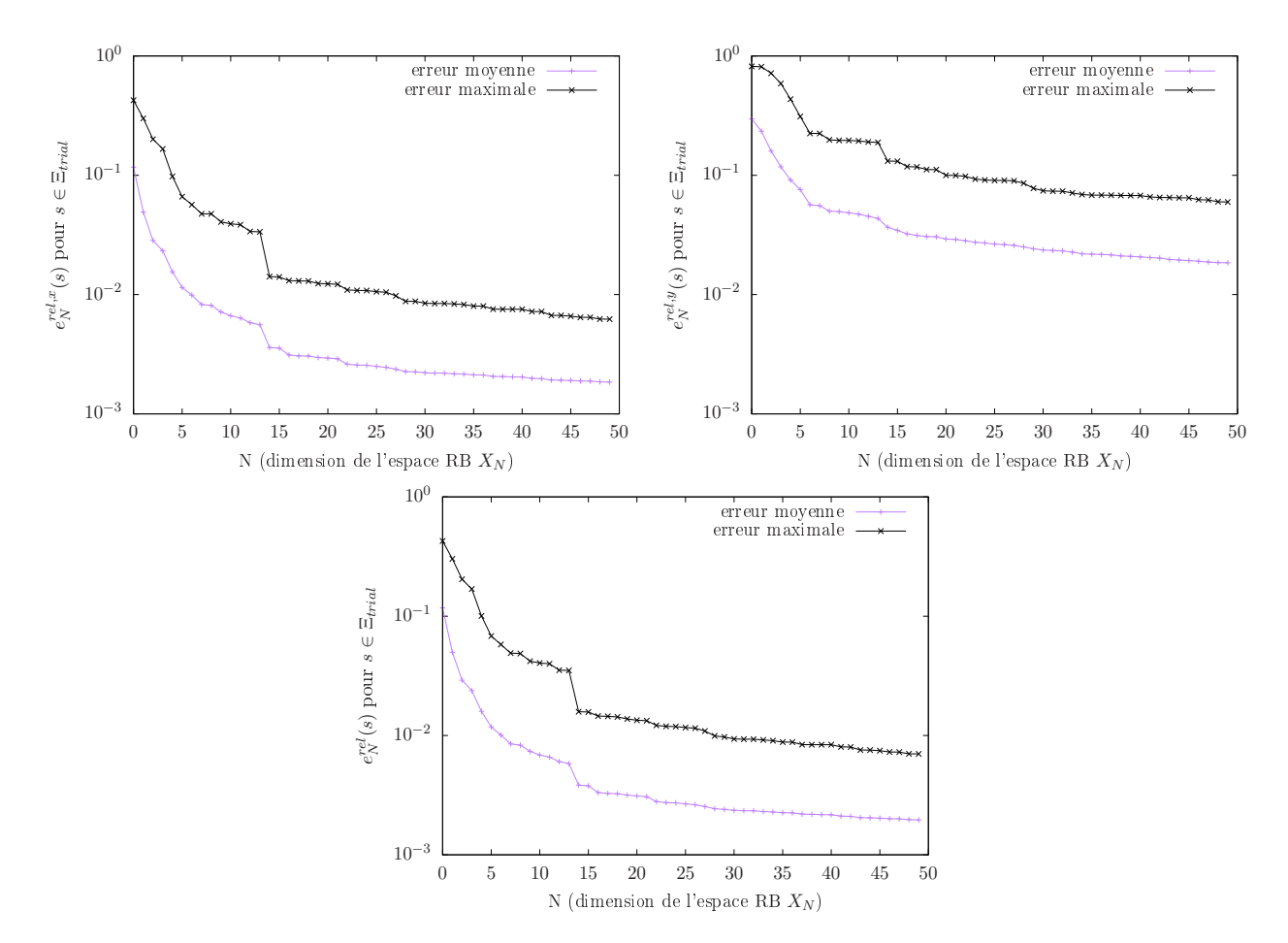

Figure 3.11 – Erreurs de projection relatives moyennes et maximales des solutions de l'ensemble test  $A_{t,h}$ . Erreurs dans les directions *x* (en haut à gauche), *y* (en haut à droite), et erreur globale (en bas).

méthode d'évaluation de modèles d'apprentissage (dans notre cas l'évaluation de la qualité de la base réduite au regard des erreurs de projection) qui possèdent un ensemble de données d'apprentissage (ici, l'ensemble d'apprentissage A*<sup>h</sup>* ) sur lequel le modèle se construit. Ce type de méthodes permet de prédire l'efficacité du modèle lorsqu'il est confronté à de nouvelles données. La particularité de ces méthodes est que l'on suppose initialement que l'on a pas accès à un ensemble de validation indépendant et explicite (ici, l'ensemble test A*t,h*). À la place, on utilise un ensemble de validation hypothétique issu de l'ensemble des données d'apprentissage, et le reste des données sert à construire le modèle.

On utilise la méthode de validation croisée dite du "leave-one-out" appelée aussi la méthode LOOCV ("Leave-One-Out Cross Validation"). Comme son nom l'indique, cette méthode consiste à mettre de côté une seule donnée d'apprentissage de l'échantillon qui sert à construire le modèle et à utiliser cette seule donnée pour valider le modèle. Puis on répète cette opération pour toutes les données de l'ensemble d'apprentissage. Enfin la moyenne des erreurs quadratiques obtenues pour chaque nouvelle opération est calculée pour estimer l'erreur de prédiction du modèle.

Dans notre cas, il s'agit d'estimer l'efficacité de la base réduite construite par la méthode POD à approximer des solutions associées à des paramètres qui ne sont pas dans  $E_{train}$ . Nous avons donc réalisé *n*train méthodes POD sur l'ensemble d'apprentissage A*<sup>h</sup>* privé à chaque fois d'une solution. La méthode POD numéro j,  $1 \le j \le n_{\text{train}}$ , est appliquée à l'ensemble  $\{u_h(s^1),..., u_h(s^{j-1}), u_h(s^{j+1}),..., u_h(s^{n_{\text{train}}})\}$ . On obtient ainsi  $n_{\text{train}}$  bases réduites  $\mathcal{V}^j_{\!}$ *N*<sub>N</sub> pour 1 ≤ *N* ≤ *N*<sub>max</sub>. Puis en suivant la méthode LOOCV, on calcule pour chaque base réduite V *j N*<sup>,</sup> 1 ≤ *j* ≤ *n*<sub>train</sub> l'erreur de projection relative globale  $e_{\text{rel}}^{N}(s^{j})$  (voir (3.9)) de la solution manquante  $u_h(s^j)$ . Enfin on fait la moyenne de ces erreurs de projection pour tous

#### les paramètres de  $\Xi_{\text{train}}$ .

Sur la figure (3.12) sont affichées ces erreurs moyennes pour *N* compris entre 1 et *N*max. On affiche aussi les moyennes des erreurs de projection sur l'ensemble d'apprentissage *err<sup>N</sup>* .

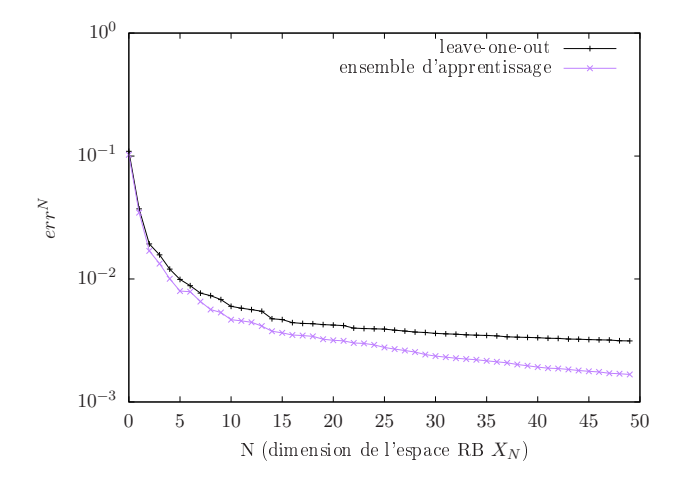

Figure 3.12 – Erreurs de projection relatives globales moyennées sur l'ensemble d'apprentissage et avec la méthode LOOCV en fonction de la dimension *N* de la base réduite

On voit que le moyenne de l'erreur de projection relative globale de la méthode LOOCV est du même ordre de grandeur que la moyenne obtenue sur l'ensemble d'apprentissage A*<sup>h</sup>* . En effet, pour  $N = N_{\text{max}}$ , on obtient de la méthode LOOCV

$$
\frac{1}{n_{\text{train}}} \sum_{j=1}^{n_{\text{train}}} e_{N_{\text{max}}}^{\text{rel}}(s^j) \approx 0.003.
$$

C'est de l'ordre de l'erreur moyenne relative *errN*max associée à A*<sup>h</sup>* (environ 0,2%). La base réduite  $\mathcal{V}_{N_\text{max}}$  a donc une bonne capacité d'approximation lorsqu'elle est soumise à des solutions associées à des valeurs du paramètre *s* qui n'ont pas servi à construire l'ensemble d'apprentissage.

Enfin, pour conclure avec l'analyse POD de la marche descendante, nous avons réalisé deux autres PODs, une pour les nombres de Reynolds *Re* inférieurs à 10<sup>4</sup>, et une pour les nombres de Reynolds *Re* supérieurs à 10<sup>4</sup>. A la fin de ces analyses, on obtient deux bases réduites  $\mathcal{V}_{N,<}$  et  $\mathcal{V}_{N,>}$ , pour 1 ≤ *N* ≤ *N*max, qui représentent respectivement l'espace de solutions associées aux nombres de Reynolds *Re* inférieurs à 10<sup>4</sup> et l'espace de solutions associées aux nombres de Reynolds *Re* supérieurs à 10<sup>4</sup>. L'espace discrétisé des paramètres associé aux nombres de Reynolds *Re* ≤ 10<sup>4</sup> (resp. *Re* ≥ 10<sup>4</sup>) est noté Ξ<sub>train,<</sub> (resp. Ξ<sub>train,></sub>). Les ensembles d'apprentissages à partir desquels on construit les bases réduites  $V_{N,1}$  et  $V_{N,2}$  sont notés  $A_{h,2}$  et  $A_{h,3}$ . Les courbes d'erreurs de projection associées à ces ensembles d'apprentissages sont affichées sur la figure (3.13).

On peut d'abord dire que pour chacune des POD, les erreurs sont meilleures que dans le cas de la POD générale. Ce qui est tout à fait logique, car il est plus difficile de représenter un espace de solutions variée qui regroupe des solutions en régime laminaire, transitoire et turbulent. En revanche si l'on compare les résultats entre la POD pour les nombres de Reynolds inférieurs à 10 $^4$  et la POD pour les nombres de Reynolds supérieurs à  $10^4$ , on voit que les résultats sont environ deux fois meilleurs pour la seconde (pour  $N = N_{\text{max}}$  modes, l'erreur relative moyenne est de 0,1% pour  $Re \leq 10^4$ contre 0,05% pour *Re* ≥ 10<sup>4</sup>). Cela nous confirme que, avec les solutions hautes fidélités pré-calculées qui sont à notre disposition dans l'ensemble d'apprentissage de départ A*<sup>h</sup>* , la POD a plus de mal à représenter les solutions qui correspondent aux nombres de Reynolds inférieurs à 10<sup>4</sup>, et en particulier les écoulements dont les nombres de Reynolds sont très faibles, proches de 10 $^3$ . Pour remédier à cette problématique, il faut raffiner dans l'espace des paramètres autour des vitesses d'entrée *v*in les plus faibles.

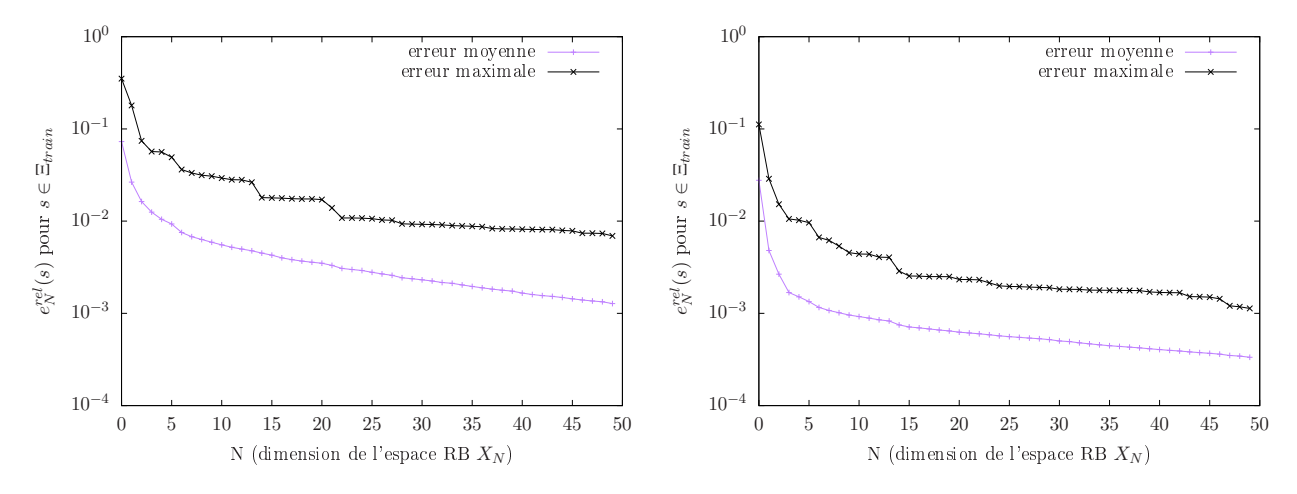

Figure 3.13 – Erreurs de projection relatives globales moyennes et maximales des solutions des ensembles d'apprentissages A*h,<* (à gauche) et A*h,>* (à droite).

# 3.3.4 Procédure glouton

Avant de présenter les résultats numériques de l'application de la méthode NIRB au cas test 2D de la marche descendante, nous nous intéressons à une procédure glouton un peu différente de la procédure glouton présentée dans le chapitre 1. Cette procédure s'appuie sur un maillage grossier. L'idée est de réaliser la procédure glouton sur le maillage grossier (ce qui est plus rapide qu'avec un maillage fin), de noter les paramètres qui ont été sélectionnés par l'algorithme, et de rassembler les solutions hautes fidélités associées à ces paramètres pour former une base. Après orthonormalisation par l'algorithme de Gram-Schmidt, la base haute fidélité est utilisée comme base réduite (à la place de la base que l'on aurait obtenu si l'on avait directement réalisé la procédure glouton sur le maillage haute fidélité). Nous voulons vérifier que l'espace RB issu de la procédure glouton sur le maillage grossier approxime aussi bien l'ensemble d'apprentissage A*<sup>h</sup>* que l'espace RB issu d'une procédure glouton classique.

Tout d'abord, rappelons les détails principaux de la procédure glouton. Elle consiste à, après initialisation, compléter à chaque pas  $n \in \mathbb{N}^*$  la base réduite  $\mathcal{V}_n = \{\zeta_1, ..., \zeta_n\}$  avec la solution  $u_h(s)$  qui est le moins bien approximée par cette base. C'est en fait le paramètre qui est choisi par l'algorithme glouton. On se donne d'abord *Nmax* ∈ N. Dans le but d'obtenir 50 fonctions de base réduite comme pour l'analyse POD, on choisit  $N_{\text{max}} = 50$ . On suppose que l'on a, à l'itération *n*,  $1 \le n \le N_{\text{max}}$ , un ensemble donné de paramètres (tirés de  $\Xi_{\text{train}}$ ) { $s^1,...,s^n$ }, noté  $G_n$ . L'espace des "snapshots" correspondant est {*uh* (*s* 1 )*,...,u<sup>h</sup>* (*s n* )}, et de cet espace des "snapshots" on obtient (après application de Gram-Schimdt) la base réduite temporaire V*n*. Pour obtenir la nouvelle fonction de base *ζn*+1, il faut sélectionner un nouveau paramètre *s <sup>n</sup>*+1, celui dont la solution associée est le moins bien approximée par l'espace  $X_n = \text{Vect}(\zeta_j, 1 \leq j \leq n)$ . Pour cela, on utilise les erreurs de projection relatives globales sur  $X_n$  de l'ensemble d'apprentissage A*<sup>h</sup>* . Le paramètre choisi par la procédure glouton est :

$$
s^{n+1} = \underset{s \in \Xi_{train}}{\operatorname{argmax}} \left( \frac{\|e_n(s)\|_{X_h}}{\|u_h(s)\|_{X_h}} \right) = \underset{s \in \Xi_{train}}{\operatorname{argmax}} e_n^{\text{rel}}(s) \tag{3.14}
$$

Dans le chapitre 1 section 1.1.3, on avait donné un premier algorithme glouton, celui qui est généralement utilisé dans les méthodes des bases réduites standards et qui nécessite de calculer *en ligne* l'estimateur d'erreur à posteriori ∆*<sup>N</sup>* (*s*). Ici, puisque l'on a calculé tout l'ensemble d'apprentissage A*<sup>h</sup>* , on a accès aux vrais erreurs de projection et on peut utiliser ces erreurs comme critère algorithmique pour sélectionner les paramètres.

La procédure glouton se résume sous la forme de l'algorithme 2 suivant.

#### Algorithm 2 Algorithme glouton avec erreurs de projection

 $\mathbf{Result}: \mathcal{V}_{N_{\max}} \in \mathbb{R}^{N_h \times N_{\max}}$  ,  $G_{N_{\max}} \subset \mathcal{D}$ Initialisation :  $n = 1$  $G_1 = \{s^1\}, \zeta_1 = \frac{u_h(s^1)}{\|u_h(s^1)\|}$  $\frac{u_h(s^1)}{\|u_h(s^1)\|_{X_h}}$ ,  $\mathcal{V}_1 = [\zeta_1]$ for  $n = 2, ..., N_{\text{max}}$  do  $s^n = \text{argmax} \left( ||u_h(s) - \sum_{j=1}^{n-1} \langle u_h(s), \zeta_j \rangle_{X_h} \zeta_j ||_{X_h} / ||u_h(s)||_{X_h} \right)$ *s*∈Ξ*train*  $\tilde{\zeta}_n = u_h(s^n)$  $\zeta_n = \text{GRAMSCHMIDT}(\tilde{\zeta}_n, \mathcal{V}_{n-1}, X_h)$  $G_n \leftarrow G_{n-1} \cup \{s^n\}$  $V_n$  ←  $[V_{n-1}\zeta_n]$ end

L'opérateur GRAMSCHMIDT(u,B,X) définit un algorithme de Gram-Schmidt numériquement stable qui projette u sur la base orthonormale B par rapport au produit scalaire associé à l'espace X. Dans le but d'obtenir 50 fonctions de base réduite comme dans le paragraphe précédente, on choisit *N*max = 50*.*

Pour réaliser la procédure glouton sur un maillage grossier T*<sup>k</sup>* , il suffit de remplacer ci-dessus les solutions hautes fidélités *u<sup>h</sup>* (*s*) par les solutions grossières *u<sup>k</sup>* (*s*), la dimension *N<sup>h</sup>* par la dimension grossière *N<sup>k</sup>* et l'espace *X<sup>h</sup>* par *X<sup>k</sup>* .

Nous avons lancé l'algorithme glouton sur le maillage le plus grossier de la marche descendante  $\mathcal{T}_1$ . Pour le produit scalaire associé à l'espace  $X_h$  et noté  $\langle ...\rangle_{X_h}$  dans l'algorithme 2, on utilise le produit scalaire *L* 2 . Les paramètres sélectionnés par l'algorithme ont été sauvegardés et nous avons rassemblé les solutions hautes fidélités associées à ces paramètres sous la forme d'une base. Après orthonormalisation, cela nous a donné une base réduite que l'on note V *g*  $N^g$ , 1 ≤ *N* ≤ *N*<sub>max</sub>. Pour vérifier que la base V *g N* est de bonne qualité, nous avons calculé les erreurs de projection relatives moyennes des éléments de A*<sup>h</sup>* sur cette base, dans l'idée de les comparer avec les erreurs de projection sur la base réduite qu'on obtient si on réalise la procédure glouton sur le maillage haute fidélité.

La figure (3.14) représente les erreurs de projection moyennes et maximales, à gauche sur la base réduite après procédure glouton sur le maillage haute fidélité, et à droite sur la base V *g N* . On voit

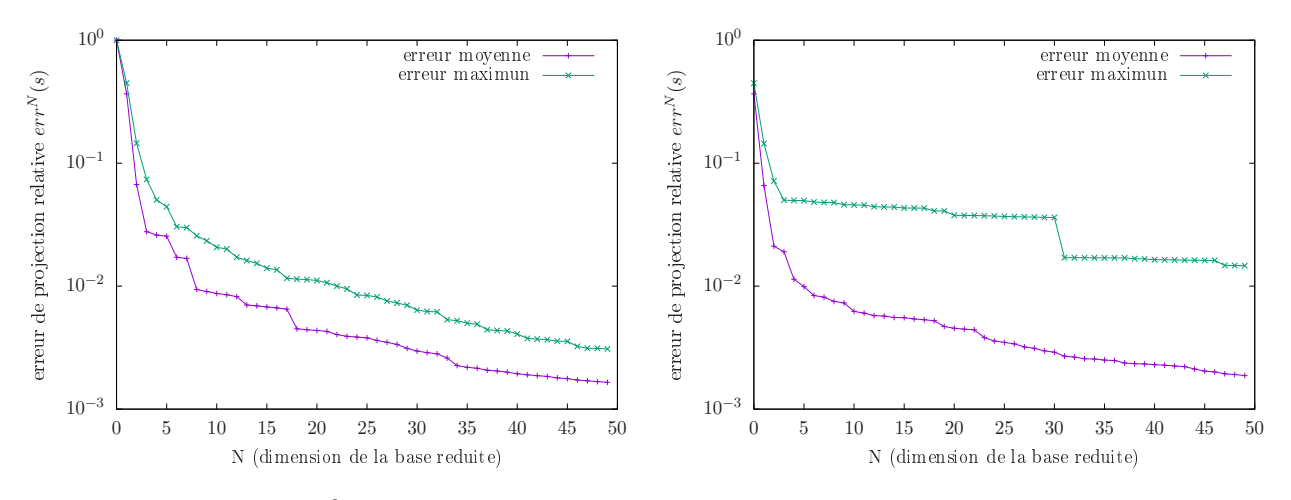

Figure 3.14 – Erreurs *L* <sup>2</sup> de projection relatives moyennes et maximales des solutions de A*<sup>h</sup>* sur la base réduite construite par procédure glouton avec les solutions fidèles  $u_h(s^i)$ , 1 ≤ *i* ≤  $n_{\text{train}}$  (à gauche) et sur la base réduite V *g*  $\frac{N^8}{N}$  (à droite)

que les erreurs moyennes finales pour *N*max = 50 sont quasiment identiques (légèrement meilleur de

0,02% à gauche). Cette méthode, au moins dans le cas de la marche descendante, permet donc bien de construire un espace d'approximation quasiment aussi précis que si l'on avait réalisé la procédure glouton directement avec les solutions fidèles.

# 3.4 Contributions et résultats numériques sur la méthode NIRB

Dans cette partie, nous présentons les résultats numériques de l'application de la méthode NIRB sur le cas test de la marche descendante. Nous nous intéressons tout d'abord à la méthode NIRB classique qui s'appuie sur un système basse fidélité (BF) issu d'un maillage grossier, puis à la méthode NIRB qui s'appuie sur un système BF issu d'un modèle physique simplifié.

#### 3.4.1 Système BF issu d'un maillage grossier

Tout d'abord, nous avons pris pour solutions BF les solutions des simulations RANS avec modèle de turbulence *k*-omega SST sur les trois maillages grossiers  $\mathcal{T}_1$  ,  $\mathcal{T}_2$  ,  $\mathcal{T}_3$  . On note respectivement  $u_{H_1}(s)$  ,  $u_{H_2}(s)$ et  $u_{H_3}(s)$  les solutions calculées sur les maillages  $\mathcal{T}_1, \mathcal{T}_2, \mathcal{T}_3$ , pour un jeu de paramètres *s* quelconque dans l'espace D. Pour chaque maillage, nous avons suivi le processus décrit dans la section 1.1.4 : calcul des solutions grossières  $u_{H_j}(s^i)$ , avec  $s^i \in \Xi_{\text{train}}$  et  $1 \leq j \leq 3$ , calcul des coefficients de projection (fins et grossiers), construction des matrices de rectification (dépendantes et indépendantes de la dimension N car nous voulons tester les deux méthodes de construction).

Avant de pouvoir utiliser la méthode des bases réduites non intrusive en ligne sur des valeurs d'intérêt du jeu de paramètres *s*, il faut tester la qualité de la correction que l'on apporte grâce à la matrice de rectification afin de voir quelle précision est perdue par rapport à la solution haute fidélité du modèle CFD *u<sup>h</sup>* (*s*). Nous avons utilisé pour cela les erreurs de projection RB définies en (3.8) et (3.9). On compare les erreurs de projection RB des solutions hautes fidélités aux erreurs de projection NIRB des solutions grossières. L'erreur de projection NIRB est définie de deux façons différentes selon que l'on rectifie la solution ou non. L'erreur de projection NIRB sans rectification d'une solution grossière  $u_H(s)$  s'écrit, pour  $1 \leq N \leq N_{\text{max}}$ ,

$$
u_h(s) - P_N u_H(s) = u_h(s) - \sum_{j=1}^{N} \langle u_H(s), \zeta_j \rangle_{L^2} \zeta_j, \ \ s \in \mathcal{D}
$$
\n(3.15)

L'erreur de projection NIRB avec rectification d'une solution grossière  $u_H(s)$  s'écrit, pour  $1 \le N \le N_{\text{max}}$ ,

$$
u_h(s) - R^N P_N u_H(s) = u_h(s) - \sum_{j=1}^N \sum_{k=1}^N R_{jk}^N \langle u_H(s^i), \zeta_k \rangle_{L^2} \zeta_j, \ \ s \in \mathcal{D}
$$
\n(3.16)

 $R^N$  est la matrice de rectification de taille  $N$  (voir le chapitre 1 section 1.1.4). Nous allons donc nous intéresser aux erreurs de projection RB et NIRB pour les paramètres d'apprentissage de  $E_{\text{train}}$  et pour les paramètres tests de Ξ<sub>trial</sub>. Nous allons comparer, comme dans l'analyse POD, la moyenne et le maximum des erreurs relatives en norme *L* 2 . En résumé, pour les paramètres d'apprentissages par exemple (mais c'est la même démarche pour les paramètres tests), nous allons comparer la moyenne des erreurs de projection globales RB sur la base réduite V*<sup>N</sup>*

$$
err^{N} = \frac{1}{n_{\text{train}}} \sum_{i=1}^{n_{\text{train}}} \frac{||u_{h}(s^{i}) - \sum_{j=1}^{N} \langle u_{h}(s^{i}), \zeta_{j} \rangle_{L^{2}} \zeta_{j}||_{L^{2}}}{||u_{h}(s^{i})||_{L^{2}}}
$$

avec la moyenne des erreurs de projection NIRB sans rectification des solutions grossières

$$
\frac{1}{n_{\text{train}}} \sum_{i=1}^{n_{\text{train}}} \frac{\|u_h(s^i) - \sum_{j=1}^N \langle u_H(s^i), \zeta_j \rangle_{L^2} \zeta_j\|_{L^2}}{\|u_h(s^i)\|_{L^2}}
$$

et avec la moyenne des erreurs de projection NIRB avec rectification des solutions grossières

$$
\frac{1}{n_{\text{train}}}\sum_{i=1}^{n_{\text{train}}} \frac{||u_h(s^i) - \sum_{j=1}^N \beta_{j,N}^{H,h}(s^i)\zeta_j||_{L^2}}{||u_h(s^i)||_{L^2}} = \frac{1}{n_{\text{train}}}\sum_{i=1}^{n_{\text{train}}} \frac{||u_h(s^i) - \sum_{j=1}^N \sum_{k=1}^N R_{jk}^N \langle u_H(s^i), \zeta_k \rangle_{L^2} \zeta_j||_{L^2}}{||u_h(s^i)||_{L^2}}
$$

Nous avons tout d'abord utilisé la méthode de rectification indépendante de la dimension *N*. Pour chaque nouvelle fonction de base réduite  $\zeta_N$ ,  $1 \le N \le N_{\text{max}}$ , on utilise la même matrice de rectification *R*(= *R <sup>N</sup>*max ) et on calcule les trois erreurs relatives moyennées globales ci-dessus. Puisque la rectification ne dépend plus de *N*, l'erreur NIRB avec rectification moyenne relative se réécrit

$$
\frac{1}{n_{\text{train}}} \sum_{i=1}^{n_{\text{train}}} \frac{||u_h(s^i) - \sum_{j=1}^N \sum_{k=1}^N R_{jk} \langle u_H(s^i), \zeta_k \rangle_{L^2} \zeta_j||_{L^2}}{||u_h(s^i)||_{L^2}}
$$

Nous avons calculé ces erreurs moyennées sur l'ensemble d'apprentissage A*<sup>h</sup>* pour les trois maillages grossiers. Les résultats sont affichés sur la figure 3.15.

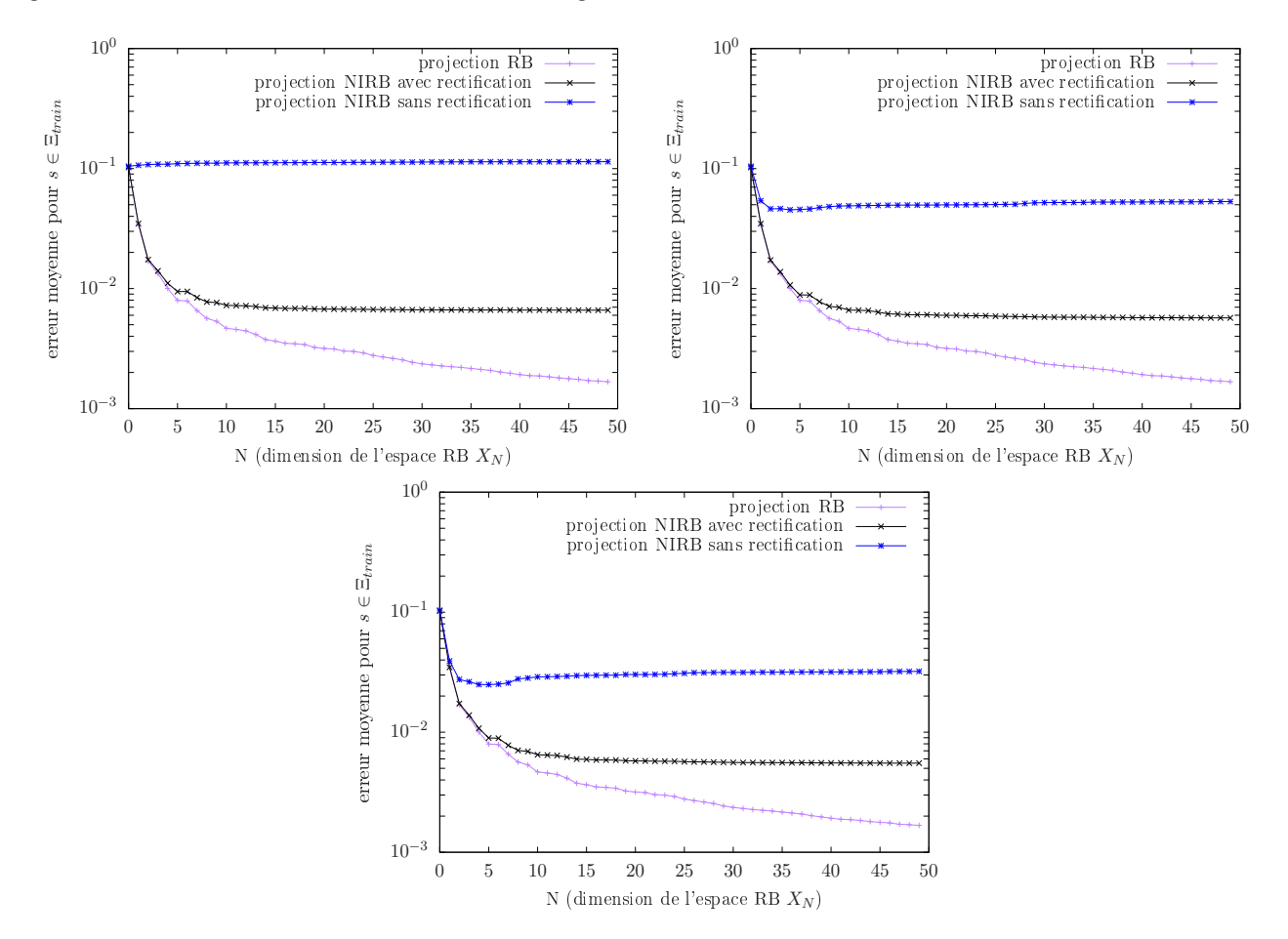

Figure 3.15 – Différentes erreurs de projection relatives globales moyennes des solutions (rectifiées ou non) des ensembles d'apprentissages grossiers  $\mathcal{A}_{H_1}$  (en haut à gauche),  $\mathcal{A}_{H_2}$  (en haut à droite) et  $\mathcal{A}_{H_3}$ (en bas)

On observe que, pour chaque maillage grossier, la rectification permet de corriger partiellement

les solutions grossières et de se rapprocher de la vraie projection. Pour le maillage  $T_1$ , l'erreur de projection NIRB avec rectification atteint 1% pour *N* = 5, 0*,*7% pour *N* = 10 et approximativement 0,65% pour  $N = N_{\text{max}}$ . Pour les maillages  $T_2$  et  $T_3$ , on voit que les erreurs NIRB avec rectification sont très légèrement inférieures (à *N* égal) à celle associée au maillage  $T_1$ . C'est donc pour ce dernier maillage que la méthode de rectification est la plus intéressante car c'est là que l'on corrige le plus (par rapport à la projection grossière sans rectification) et la précision perdue n'est pas très importante. De plus, dans la phase en ligne, il sera possible de calculer plus rapidement  $u_{H_1}(s)$  (et ses coefficients dans la base réduite) que dans le cas des deux autres maillages  $T_2$  et  $T_3$ , qui sont moins grossiers ce qui implique des systèmes linéaires avec plus de degrés de liberté. En effet, une solution calculée sur  $T_1$  prend environ deux fois moins de temps de calcul d'une solution calculée sur  $T_2$  et environ 12 fois moins de temps qu'une solution calculée sur  $T_3$  (voir les temps de simulation sur les différents maillages résumés dans le tableau 3.5).

On se concentre donc sur un système BF issu du maillage le plus grossier  $T_1$ . Avec la figure 3.15, on peut conclure que les solutions NIRB rectifiées de l'ensemble d'apprentissage A*<sup>h</sup>* sont proches des solutions hautes fidélités de l'ensemble d'apprentissage. Cependant, comme dans le cas de la méthode POD, ce n'est pas suffisant pour conclure que la méthode NIRB fonctionne pour toutes les valeurs du paramètre dans D, car on utilise les fonctions de la base réduite POD (générées à partir de A*<sup>h</sup>* ) pour calculer l'erreur de projection NIRB. Par conséquent, pour tester la qualité de l'approximation NIRB, nous avons utilisé les  $n_{\text{trial}} = 10$  paramètres tirés au sort dans D (voir la section 3.3.3) et associés à l'ensemble test des solutions hautes fidélités  $A_{t,h}$ . On note de plus  $A_{t,1} = \{u_{H_1}(s^n), 1 \le n \le n_{\text{trial}}\}$ l'ensemble test des solutions grossières calculées sur le maillage  $T_1$ . Pour chacune de ces solutions BF, on calcule ses coefficients dans la base réduite POD  $V_N$ ,  $1 \le N \le N_{\text{max}}$ , et on rectifie les coefficients grossiers en leur appliquant la matrice de rectification *R*.

Les erreurs de projection RB et NIRB avec rectification moyennes des solutions tests sont affichées sur la figure 3.16 (à gauche), ainsi que les erreurs de projection RB et NIRB maximales de ces mêmes solutions tests (à droite).

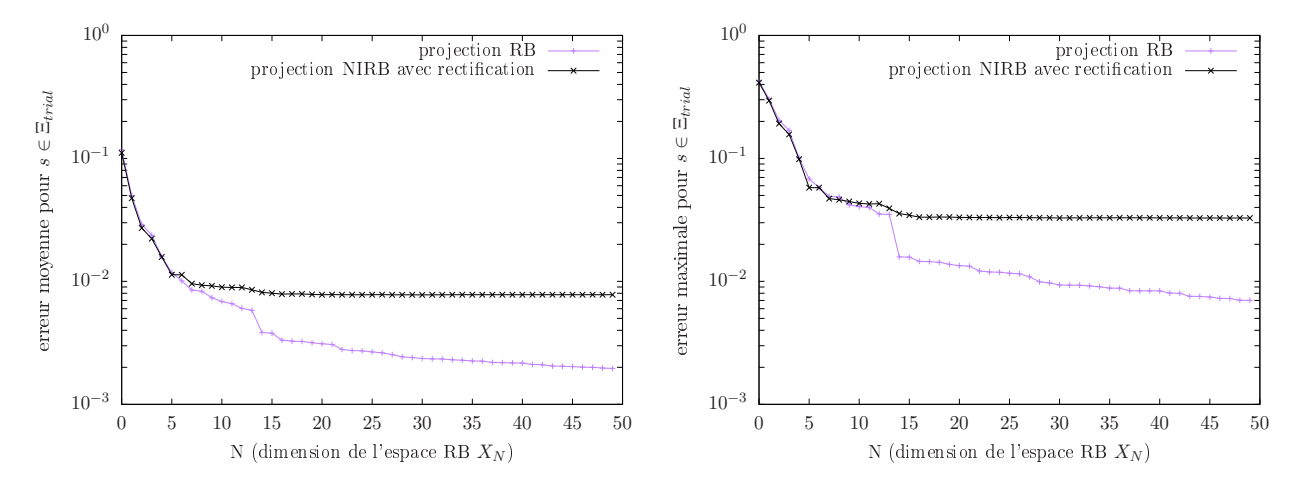

Figure 3.16 – Erreurs de projection RB et NIRB relatives moyennées (à gauche) et maximales (à droite) sur l'ensemble des solutions tests en fonction de la dimension *N* de la base réduite

Premièrement, on observe sur le graphe de gauche que l'erreur de projection NIRB avec rectification moyennée sur l'ensemble test atteint 0*,*75% pour *N* = *N*max, ce qui est proche de l'erreur moyenne de 0*,*65% sur l'ensemble d'apprentissage. De plus, l'erreur NIRB avec rectification moyennée sur les solutions tests est assez proche de l'erreur RB moyennée sur les solutions tests (qui est environ de 0*,*2% pour *N* = *N*max). Cela signifie que, sur les solutions test, on récupère de façon satisfaisante la qualité de l'approximation réduite et que la méthode NIRB fonctionne pour le cas test de la marche descendante.

Sur le graphe de droite de la figure 3.16, on a affiché les erreurs maximales RB et NIRB avec rectification

sur les solutions tests. Dans le pire des cas, l'erreur NIRB est un peu éloignée de l'erreur RB (3% contre 0*,*07% pour *N* = *N*max), mais cela montre quand même la précision que la méthode NIRB apporte.

Il faut réaliser que nous calculons des erreurs de projection *L* 2 sur tout le grand domaine de calcul Ω et qu'une erreur de projection de l'ordre du pourcent est en réalité largement suffisante pour obtenir une approximation très précise. Pour s'en convaincre, nous avons visualisé sur la figure 3.17 en haut une vitesse solution de la simulation RANS avec modèle de turbulence *k*-omega SST (il s'agit de la solution HF qui donne l'erreur NIRB maximale de 3% à *N* = *N*max, pour un nombre de Reynolds test associé de *Re* = 1122), ainsi que ses approximations POD (au centre) et NIRB (en bas). On observe que l'approximation NIRB (avec rectification) est visuellement très similaire d'une part à la solution POD mais surtout à la solution haute fidélité.

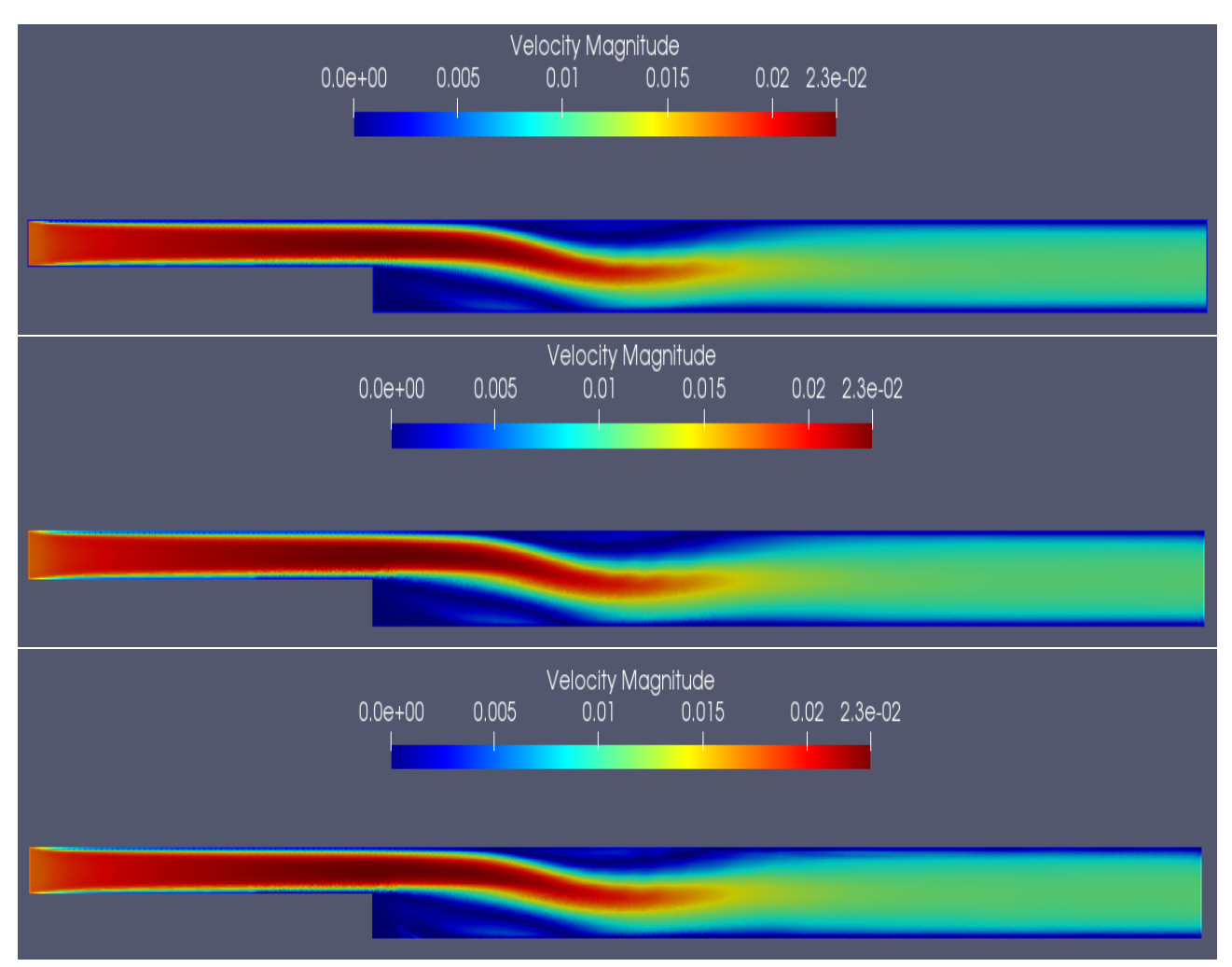

Figure 3.17 – Visualisation d'une vitesse solution du modèle CFD (en haut) et de ses approximations RB (au centre) et NIRB (en bas). Solution test de A*t,h* qui a donnée l'erreur de projection NIRB avec rectification maximale à  $N = N_{\text{max}}$  (nombre de Reynolds associé  $Re = 1122$ )

Nous avons par la suite comparé la précision des approximations NIRB des solutions de l'ensemble d'apprentissage grossier <sup>A</sup>*H*<sup>1</sup> lorsqu'on utilise une seule matrice de rectification *R* indépendante de *N*, et lorsqu'on utilise les matrices de rectification *R <sup>N</sup>* qui dépendent de cette dimension. Les résultats sont affichés sur la figure (3.18).

On voit que lorsque l'on utilise des matrices de rectification qui dépendent de *N*, avec moins de fonctions de la base réduite, on obtient une plus grande erreur de projection NIRB avec rectification. Par exemple pour *N* = 10, on a une erreur supérieure à 1% avec la rectification dépendante de la

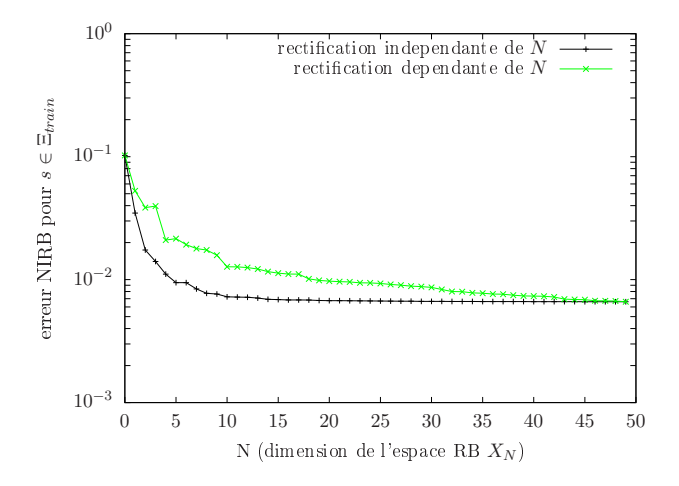

Figure 3.18 – Comparaison des erreurs de projection NIRB moyennes des solutions grossières de l'ensemble d'apprentissage <sup>A</sup>*H*<sup>1</sup> rectifiées de façon indépendante de la dimension et de façon dépendante.

dimension, alors qu'avec la rectification indépendante de la dimension, on a déjà presque atteint pour  $N = 10$  fonctions de la base réduite l'erreur que l'on obtient avec  $N = N_{\text{max}}$ . Évidemment, pour *N* = *N*<sub>max</sub>, on trouve la même erreur NIRB pour les deux rectifications. Nous allons donc dans la suite utiliser la méthode de rectification indépendante de la dimension.

On remarque aussi sur la figure 3.15 qu'il suffit seulement de *N* = 10 fonctions de la base réduite pour que les erreurs de projection NIRB avec rectification des solutions grossières atteignent un plateau. Alors que pour les erreurs de projection RB, l'erreur diminue progressivement quand la dimension de la base réduite augmente. Cela vient du fait que l'on utilise la méthode de rectification indépendante de la dimension *N*. La correction représentée par la matrice de rectification *R* = *R N*max (la même pour chaque 1 ≤ *N* ≤ *N*max) est telle qu'elle permet d'atteindre le plateau avec très peu de fonctions réduites. En revanche, quand on utilise la rectification dépendante de la dimension *N*, on retrouve la décroissance de l'erreur NIRB avec rectification en fonction de la dimension comme on peut le voir sur la figure 3.18.

Pour conclure cette partie sur le système BF issu d'un maillage grossier, nous avons appliqué la méthode NIRB à l'ensemble des écoulements turbulents le long de la marche dont le nombre de Reynolds est supérieur ou égal à *Re* = 10<sup>4</sup> . Nous avons utilisé la base réduite V*N ,>* générée à partir de l'ensemble d'apprentissage haute fidélité A*h,>* introduit dans la section 3.3.3. Les solutions de A*h,>* ont pour paramètres correspondants ceux de l'espace discrétisé Ξ<sub>train</sub>, Les erreurs de projection RB et NIRB des solutions grossières associées aux jeux de paramètres de <sup>Ξ</sup>train<sub>,</sub>> sont affichées sur la figure 3.19. Il s'agit des erreurs moyennes (à gauche) et maximales (à droite) en fonction du nombre de fonctions de la base réduite *N*.

On voit que la rectification marche encore mieux que dans le cas général ou l'on considère tous les nombres de Reynolds. L'erreur NIRB avec rectification moyenne atteint quasiment 0*,*1% pour *N* = *N*max. Cela est dû en partie à cause du fait que l'approximation RB est moins précise dans le cas général que dans le cas où l'on considère les solutions d'apprentissage associées aux jeux de paramètres de Ξtrain*,>*. Mais ce résultat peut aussi être expliqué par un autre fait important : la rectification marche mieux dans le cas des hauts nombres de Reynolds *Re* ≥ 10<sup>4</sup> que dans le cas général car les erreurs de discrétisation entre les solutions hautes fidélités et les solutions grossières sont plus petites et plus homogènes. En effet, nous avons calculé une erreur de discrétisation relative entre les solutions HF et les solutions BF calculées sur le maillage  $T_1$  pour tous les paramètres de  $\Xi_{\text{train}}$ . Cette erreur est définie

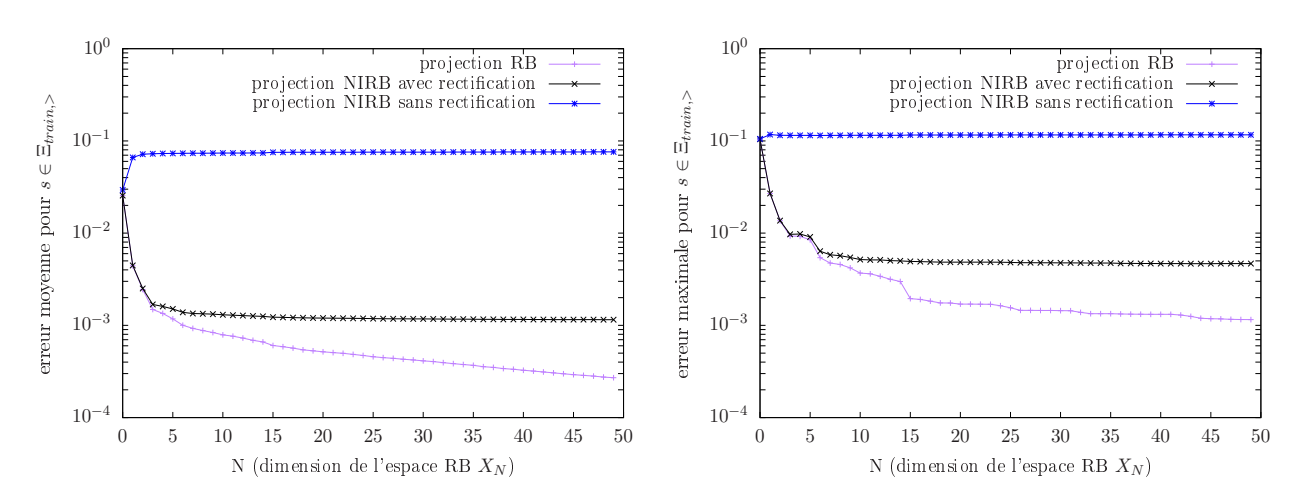

Figure 3.19 – Erreurs de projection RB et NIRB moyennées (à gauche) et maximales (à droite) des solutions BF associées aux jeux de paramètres de Ξ<sub>train</sub>, (qui correspondent aux nombres de Reynolds  $Re \ge 10^4$ ) en fonction de la dimension *N* de la base réduite  $V_{N,>}$ 

par

$$
err_{\text{disc,r}}(s) = \frac{\sqrt{\left(\mathcal{I}_h(u_H^x(s)) - u_h^x\right)^2 + \left(\mathcal{I}_h(u_H^y(s)) - u_h^y(s)\right)^2}}{\sqrt{\|u_h^x(s)\|_{L^2}^2 + \|u_h^y(s)\|_{L^2}^2}}, \quad s \in \Xi_{\text{train}} \tag{3.17}
$$

où I*<sup>h</sup>* est un opérateur d'interpolation sur le maillage haute fidélité T*<sup>h</sup>* . On mesure cette erreur de discrétisation relative en norme  $L^2$ . L'erreur  $err_{disc,r}(s)$  varie entre 0,33 et 0,09 pour  $s \in \Xi_{train}$ . Cependant, pour les solutions associées aux nombres de Reynolds *Re* ≥ 10<sup>4</sup>, l'erreur varie seulement entre 0*,*15 et 0*,*09.

Dans le processus *hors-ligne*, si l'erreur de discrétisation ne varie pas trop pour les solutions des ensembles d'apprentissage fins et grossiers, la matrice de rectification *R* est bien construite (c'est-à-dire que les résidus des systèmes linéaires qui permettent de construire *R* sont petits) et la correction est précise. Une fois *en ligne*, on rectifie la solution BF d'intérêt avec la bonne information. En revanche, si l'erreur de discrétisation varie beaucoup, alors *R* est mal construite et la correction moins précise. Le processus d'apprentissage est moins efficace puisqu'il y a plus de données à apprendre alors que la dimension de la matrice de rectification ne change pas. Cependant, ici, la dimension de la matrice de rectification change, puisqu'en ne prenant que les solutions associées aux nombres de Reynolds  $Re$  ≥ 10<sup>4</sup>, on diminue par deux le nombre de solutions d'apprentissage. Il est nécessaire que le fait d'avoir moins de données d'apprentissage soit compensé par une rectification plus précise du fait d'erreurs de discrétisation plus homogènes.

Nous avons finalement vérifié que la méthode NIRB sur les écoulements à hauts nombres de Reynolds fonctionne encore pour des solutions extérieures à l'ensemble d'apprentissage A*h,>*. Pour cela, on considère les solutions tests de l'ensemble test  ${\cal A}_{h,t}$  qui ont un nombre de Reynolds  $Re\geq 10^4.$ Cela correspond à 5 solutions tests. On note l'espace des paramètres test associé Ξ<sub>trial</sub>, Les erreurs NIRB avec rectification moyennes et maximales des solutions grossières tests dont les paramètres sont dans Ξ<sub>trial</sub>, sont affichées sur la figure 3.20.

L'erreur NIRB avec rectification moyenne est environ égale à 0,25% pour  $N = 5$  jusqu'à  $N = N_{\text{max}}$ . C'est un peu mieux que dans le cas général où l'on avait obtenu 0*,*75%. Mais c'est surtout pour l'erreur maximale que c'est intéressant. Ici, le pire cas correspond à une erreur NIRB avec rectification égale à environ 0,3% alors que, dans le cas général avec tous les paramètres de  $E_{\text{train}}$ , le pire cas donnait une erreur NIRB de 3% (voir la figure 3.16). Ceci est cohérent avec ce que nous avons mentionné au dessus, à savoir que l'on corrige une solution d'intérêt avec la bonne information. Ainsi, toutes les solutions tests sont bien corrigées lorsqu'on applique la méthode NIRB sur les écoulements turbulents

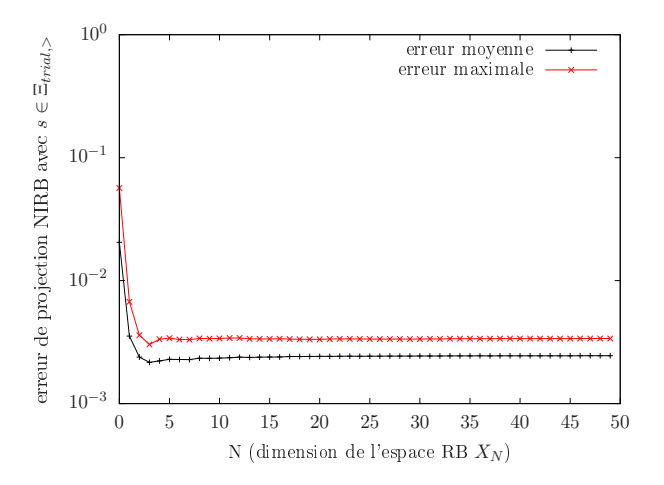

Figure 3.20 – Erreurs de projection NIRB avec rectification des solutions BF associées aux jeux de paramètres de l'ensemble test Ξ<sub>trial</sub>, en fonction de la dimension *N* de la base réduite  $V_{N,>}$ 

à hauts nombres de Reynolds le long de la marche descendante.

# 3.4.2 Comparaison avec la méthode NIRB d'origine

Avant de tester la méthode NIRB avec un système BF issu d'un modèle physique simplifié sur le cas test de la marche descendante, nous allons dans ce paragraphe comparé la méthode NIRB présentée dans cette thèse avec la méthode NIRB d'origine développée dans [21].

Dans la méthode d'origine, on utilise une procédure glouton plutôt que la méthode POD pour construire la base réduite. À partir de l'ensemble des jeux de paramètres  $E_{\text{train}}$ , l'algorithme glouton sélectionne *N*max jeux de paramètres {*s* 1 *,..., sn*max } qui correspondent aux solutions les moins bien approximées par la base en construction. Dans l'algorithme 2 de la partie précédente 3.3, on prend le produit scalaire *L* 2 comme étant le produit scalaire associé à l'espace HF *X<sup>h</sup>* . On obtient après orthogonalisation de Gram-Schmidt la base réduite V*<sup>N</sup>* pour 1 ≤ *N* ≤ *N*max. Dans la méthode NIRB d'origine la rectification dépend de la dimension *N* de la base réduite. La principale différence avec la méthode NIRB considérée dans cette thèse est la façon de construire les matrices des rectification  $R^N.$ En effet, nous utilisons tous les paramètres de  $\Xi_{\text{train}}$  pour construire les matrices de rectification, alors que dans la méthode d'origine, l'idée était d'utiliser seulement les paramètres qui ont été sélectionnés par l'algorithme glouton. On calcule les coefficients de projection fins et grossiers sur l'espace réduit des solutions associées aux  $n_{\text{max}}$  paramètres gloutons. Les coefficients de projection permettent ensuite de construire les matrices selon le processus expliqué au début du chapitre 3.

En construisant les matrices de rectification  $\mathcal{R}^N$  de cette manière, on se rend compte que pour plusieurs valeurs de *N*, la matrice de rectification est singulière, c'est-à-dire qu'elle n'est pas inversible. Son déterminant ne vaut pas exactement 0, mais pour certaines valeurs de *N*, il dépasse la précision de la machine (qui est d'environ 10−<sup>15</sup> pour 0). Le problème de minimisation des fonctions de coût 1.53 est alors mal posé et la matrice de rectification ne capte pas l'information offerte pas les coefficients fins et grossiers. Pour remédier à cela, on introduit un terme de régularisation dans les fonctions de coût 1.53. On obtient les problème de minimisation suivants : construire la matrice  $R^N$  revient à chercher les vecteurs  $\mathcal{R}_j^N \in \mathbb{R}^N$  qui minimisent les fonctions de coût suivantes

$$
C_j^N = ||\mathcal{H}^N \mathcal{R}_j^N - \mathcal{B}_j^h||_2^2 - \lambda ||\mathcal{R}_j^N||_2^2, \ \forall 1 \le j \le N
$$
\n(3.18)

On rappelle que, pour  $1\leq j\leq N$  et  $1\leq k\leq n_{\max}$ , le vecteur  $\mathcal{B}_j^h\in R^{n_{\max}}$  est défini par  $\left(\mathcal{B}_j^h\right)$  $\beta_j^h(s^k) =$  $\langle u_h(s^k),\zeta_j\rangle.$  De plus la matrice  ${\cal H}^N$  est la matrice des coefficients de projection grossiers. Dans le cas de la méthode NIRB d'origine, cette matrice est égale à

$$
\mathcal{H}^{N} = \begin{pmatrix} B_N^H(s^1) \\ \vdots \\ B_N^H(s^{n_{\max}}) \end{pmatrix} = \begin{pmatrix} \beta_1^H(s^1) & \cdots & \beta_N^H(s^1) \\ \vdots & \ddots & \vdots \\ \beta_1^H(s^{n_{\max}}) & \cdots & \beta_N^H(s^{n_{\max}}) \end{pmatrix}
$$
(3.19)

Minimiser les fonctions de coût définies par 3.18 revient à résoudre les systèmes linéaires suivants

$$
((\mathcal{H}^N)^T \mathcal{H}^N + \lambda I_N) \mathcal{R}_j^N = (\mathcal{H}^N)^T \mathcal{B}_j^h, \quad 1 \le j \le N
$$
\n(3.20)

où *I<sup>N</sup>* est la matrice identité de taille *N*. La solution est donnée par

$$
\mathcal{R}_j^N = \left( (\mathcal{H}^N)^T \mathcal{H}^N + \lambda I_N \right)^{-1} (\mathcal{H}^N)^T \mathcal{B}_j^h, \quad 1 \le j \le N \tag{3.21}
$$

On voit que l'on a rajouté un terme de régularisation sous la forme de la matrice  $\lambda I_N$  qui va permettre de rendre la matrice de rectification moins singulière. Enfin, pour tout  $1 \le N \le N_{\text{max}}$ , on obtient la matrice de rectification  $R^N$  en remplaçant sa ligne  $j$  par la transposée  $\left(\mathcal{R}^N_j\right)^T$ .

Nous avons donc testé la méthode NIRB d'origine sur le cas test de la marche descendante pour la comparer avec la méthode NIRB développée dans la thèse. Après avoir généré la base réduite V*<sup>N</sup>* et la matrice de rectification  $R^N$  pour  $1 \le N \le N_{\text{max}}$ , on calcule les erreurs de projection NIRB des solutions d'apprentissage avec et sans rectification en norme *L* 2 . Nous avons pris comme solutions d'apprentissage seulement les solutions dont les jeux paramètres ont été sélectionnés par l'algorithme glouton. On affiche les erreurs de projection RB et NIRB moyennes sur la figure 3.21 à gauche et les erreurs maximales à droite.

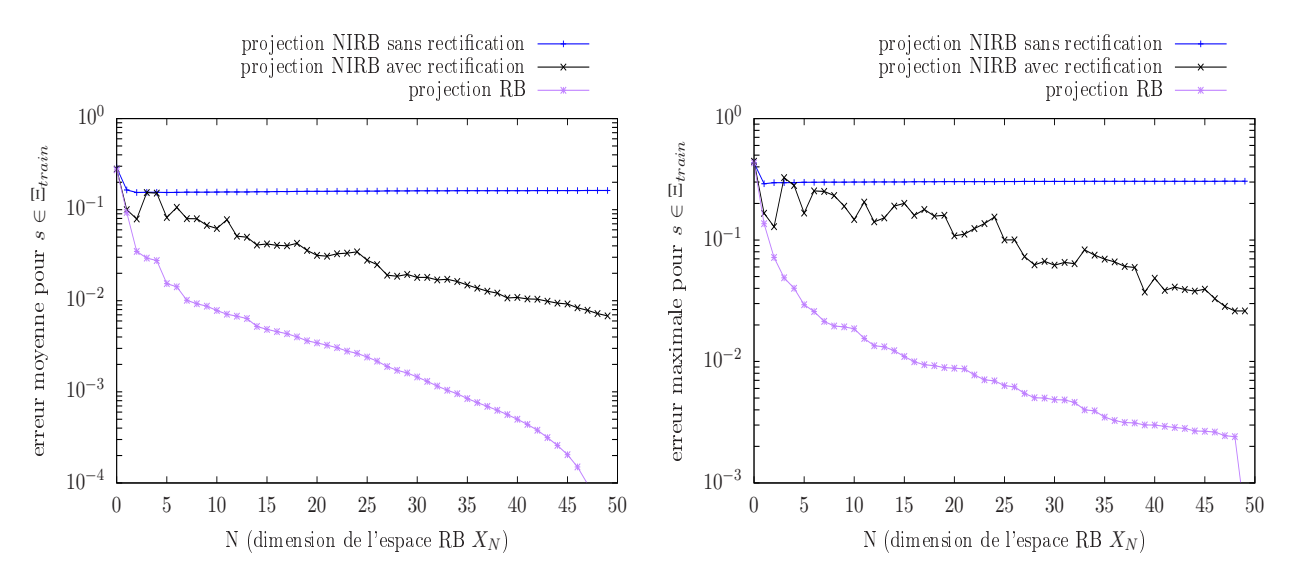

FIGURE 3.21 – Erreurs de projection RB et NIRB sur la base réduite  $V_N$  des solutions d'apprentissage dont les jeux de paramètres ont été sélectionnés par l'algorithme glouton. Erreurs moyennes à gauche et maximales à droite. Base réduite construite à partir de l'algorithme glouton

On observe que l'erreur NIRB moyenne avec rectification sur la figure 3.21 à gauche atteint 0*,*6% pour *N* = *N*max, ce qui est à peu près équivalent à la valeur de l'erreur NIRB moyenne sur la figure 3.15 en bas (0*,*65% pour *N* = *N*max). Cependant, ce résultat ne montre pas que les deux méthodes marchent aussi bien l'une que l'autre sur le cas test de la marche descendante.

En effet, dans le cas présent de la méthode NIRB d'origine, les solutions d'apprentissage sont celles dont les jeux de paramètres ont été sélectionnés par l'algorithme glouton. Il y a donc autant de solutions d'apprentissage que de fonctions dans la base réduite  $V_{N^{\max}}$ . De plus, les fonctions de la base réduite sont ces solutions d'apprentissage orthonormalisées en norme *L* 2 selon l'algorithme de Gram-Schmidt. Les solutions d'apprentissage sont ainsi très bien approximées par la base réduite, comme l'atteste l'erreur de projection RB sur la figure 3.21 à gauche. On voit que cette erreur vaut environ <sup>10</sup>−<sup>4</sup> pour *<sup>N</sup>* = 48 et qu'elle continue de décroître fortement. Pour *<sup>N</sup>* <sup>=</sup> *<sup>N</sup>*max, l'erreur RB vaut environ 10<sup>−10</sup> car la base réduite V<sub>N<sup>max</sup></sub> est au complet et c'est comme si l'on projetait sur cette dernière les fonctions réduites. L'erreur de projection est donc quasiment nulle, mais elle n'est pas exactement nulle du fait de l'orthogonalisation de Gram-Schmidt.

Pour comparer les deux méthodes NIRB, il faut calculer des erreurs de projection *en ligne* de solutions qui n'ont pas servi à construire la base réduite. On utilise donc les  $n_{trial} = 10$  jeux de paramètres tests associés aux solutions tests HF (resp. BF) de l'ensemble test fin A*t,h* (resp. de l'ensemble test grossier A*t,*1). On affiche sur la figure 3.22 les erreurs de projection RB et NIRB des solutions tests associées aux jeux de paramètres de Ξ<sub>trial</sub>. Il s'agit des erreurs moyennes à gauche et des erreurs maximales à droite.

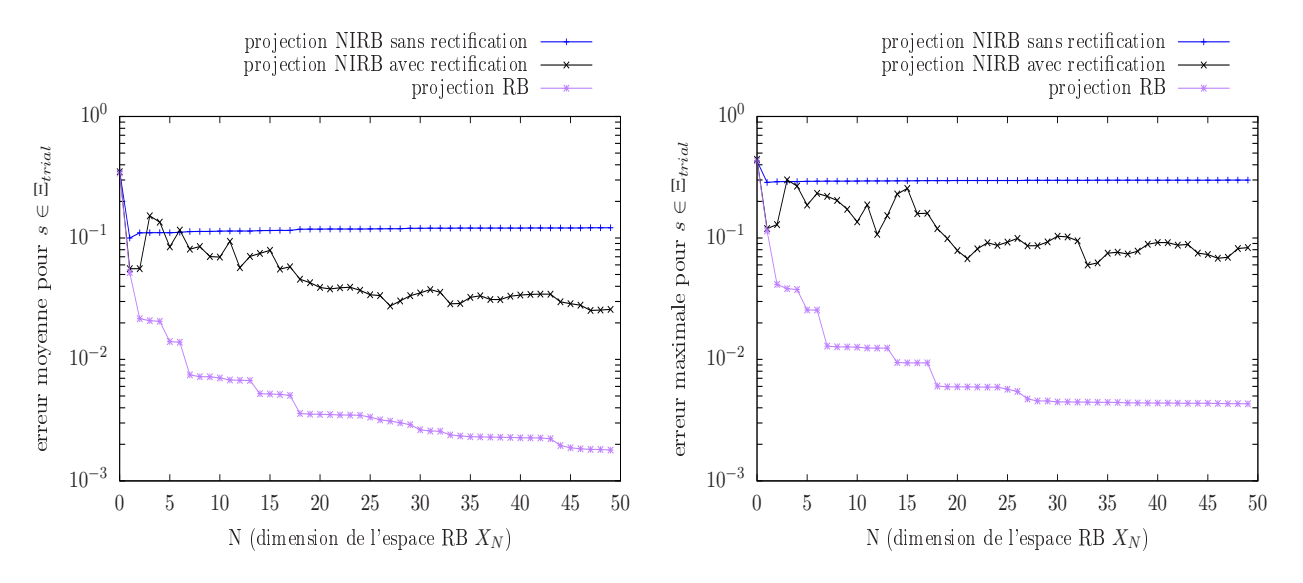

FIGURE 3.22 – Erreurs de projection RB et NIRB sur la base réduite  $\mathcal{V}_N$  des solutions d'apprentissage dont les jeux de paramètres ont été sélectionnés par l'algorithme glouton. Erreurs moyennes à gauche et maximales à droite. Base réduite construite à partir de l'algorithme glouton

On observe sur la figure de gauche que l'erreur NIRB moyenne avec rectification, après quelques pics, atteint environ 2*,*5% pour *N* = *N*max. Sur la figure 3.16 de la section précédente, on avait observé que l'erreur NIRB moyenne avec rectification des solutions tests valait environ 0,75% pour  $N = N_{\text{max}}$ . De même, on voit que l'erreur NIRB maximale avec rectification (c'est-à-dire le pire cas possible parmi les jeux de paramètres tests de  $\Xi_{\text{trial}}$ ) de la figure 3.22 à droite vaut environ 8% pour *N* =  $N_{\text{max}}$ , alors que dans le cas de la méthode NIRB adaptée (figure 3.16), l'erreur NIRB maximale vaut environ 3% pour *N* = *N*max. On en conclut donc que la méthode NIRB utilisant la méthode POD et avec un processus de rectification indépendant de la dimension *N* marche mieux que la méthode NIRB d'origine sur le cas test de la marche descendante.

# 3.4.3 Système BF issu d'un modèle physique simplifié

Nous allons ici mettre en œuvre une version alternative de la méthode NIRB classique. On considère dans cette méthode alternative un modèle basse fidélité issu d'un modèle physique simplifié. Cette idée est motivée par le fait que, sur des applications en milieu urbain, il est parfois difficile de simplifier un maillage à cause de la géométrie souvent complexe. C'est pourquoi nous avons pensé

à adapter la méthode NIRB d'origine en remplaçant la solution du maillage grossier par la solution d'un modèle physique simplifié.

Dans le cas test de la marche descendante, le modèle simplifié que l'on a choisi est constitué des équations de Navier-Stokes stationnaires sans modèle de turbulence. En pratique, nous avons calculé la vitesse solution des équations de Navier-Stokes 2D sur le maillage haute fidélité T*<sup>h</sup>* à l'aide du logiciel code\_saturne. Nous avons noté que la solution du modèle physique simplifié se calcule bien moins rapidement que dans le cas d'une solution calculée sur un maillage grossier. Cela pose problème dans la phase *en ligne*, car on génère lors de cette étape la solution BF ainsi que ses coefficients dans la base réduite. Pour remédier à cela, on peut utiliser les méthodes des bases réduites standards sur le modèle physique BF. Puisqu'il y a les deux équations de turbulence en moins à traiter, il est beaucoup plus facile d'appliquer les méthodes des bases réduites standards sur le modèle physique simplifié que sur un modèle CFD classique d'écoulement qui prend en compte la turbulence. Ainsi, dans la phase *en ligne*, pour un jeu de paramètres qui nous intéresse, l'idée serait de calculer rapidement une approximation réduite et précise de la solution du modèle physique simplifié. C'est cette approximation réduite qu'on projette sur la base réduite  $V_N$  et qu'on rectifie pour obtenir une approximation NIRB de la solution haute fidélité.

En pratique, dans cette thèse, nous n'avons pas appliqué les méthodes des bases réduites sur le modèle physique simplifié, car nous avons calculé à partir du modèle physique simplifié un ensemble d'apprentissage qui est nécessaire au bon fonctionnement de la méthode NIRB. Nous avons ensuite, pour tester la qualité de l'approximation NIRB, calculer les erreurs de projection des solutions d'apprentissage ainsi que de quelques solutions tests (là encore le calcul des solutions tests BF a été réalisé à l'aide de CODE\_SATURNE).

Pour *<sup>s</sup>* ∈ D, on note *<sup>u</sup>h<sup>ϕ</sup>* (*s*) la solution du modèle physique simplifié associé au maillage de haute fidélité T*<sup>h</sup>* (le *ϕ* correspond au terme physique dans l'expression "modèle physique simplifié"). On note de plus *e*mod(*s*) l'erreur de modèle relative globale entre la solution haute fidélité *u<sup>h</sup>* (*s*) et la solution basse fidélité *uh<sup>ϕ</sup>* (*s*). Cette erreur est, pour tout jeu de paramètres *s*, égale à

$$
e_{\text{mod}}(s) = \frac{\sqrt{\left(u_h^X(s) - u_{h_{\varphi}}^X(s)\right)^2 + \left(u_h^Y(s) - u_{h_{\varphi}}^Y(s)\right)^2}}{\sqrt{\|u_h^X(s)\|_{L^2}^2 + \|u_h^Y(s)\|_{L^2}^2}}
$$
(3.22)

Nous avons calculé la norme *L* <sup>2</sup> de l'erreur de modèle relative globale pour différents nombres de Reynolds. Les résultats sont affichés dans le tableau 3.6. On observe que ce sont des erreurs bien plus

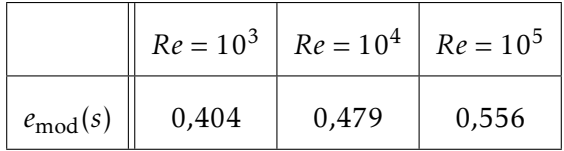

Tableau 3.6 – Valeurs des erreurs relatives globales entre les solutions associées à un modèle physique simplifié et les solutions de haute fidélité pour différents nombres de Reynolds

.

grandes que l'erreur de discrétisation (moyennée sur l'ensemble d'apprentissage) entre la solution  $u_h(s)$  et la solution calculée sur le maillage le plus grossier  $\mathcal{T}_1$ , qui était d'environ 15%. Nous avons calculé la moyenne sur l'ensemble d'apprentissage de l'erreur de modèle, notée *err*<sup>Ξ</sup> mod. On obtient

$$
err_{\text{mod}}^{\Xi} = \sum_{i=1}^{n_{\text{train}}} err_{\text{mod}}(s^i) = 0,541
$$

L'erreur moyenne est importante car l'erreur de modèle  $e_{mod}(s)$  n'est pas linéaire avec la valeur du nombre de Reynolds (pour certains hauts nombres de Reynolds, l'erreur  $e_{\text{mod}}(s)$  peut valoir jusqu'à 70%). Ainsi, l'erreur de modèle moyenne est bien supérieure à l'erreur de discrétisation du maillage  $T_1$ . Il est donc possible que la rectification marche moins bien.

Pour appliquer la méthode NIRB avec le modèle physique simplifié, nous avons calculé, pour les  $n_{\text{train}}$  paramètres de  $\Xi_{\text{train}}$ , l'ensemble d'apprentissage des solutions du modèle physique simplifié :

$$
A_{h_{\varphi}} = \{u_{h_{\varphi}}(s^1), ..., u_{h_{\varphi}}(s^{n_{\text{train}}})\}\
$$
\n(3.23)

Comme dans le cas où la simplification est issue d'un maillage grossier, les erreurs de projection NIRB moyennes et maximales des solutions grossières de  $\mathcal{A}_{h_{\varphi}}$  ont été générées. Les résultats sont affichés sur la figure (3.23). On observe que, sans rectification, les erreurs de projection NIRB moyennes

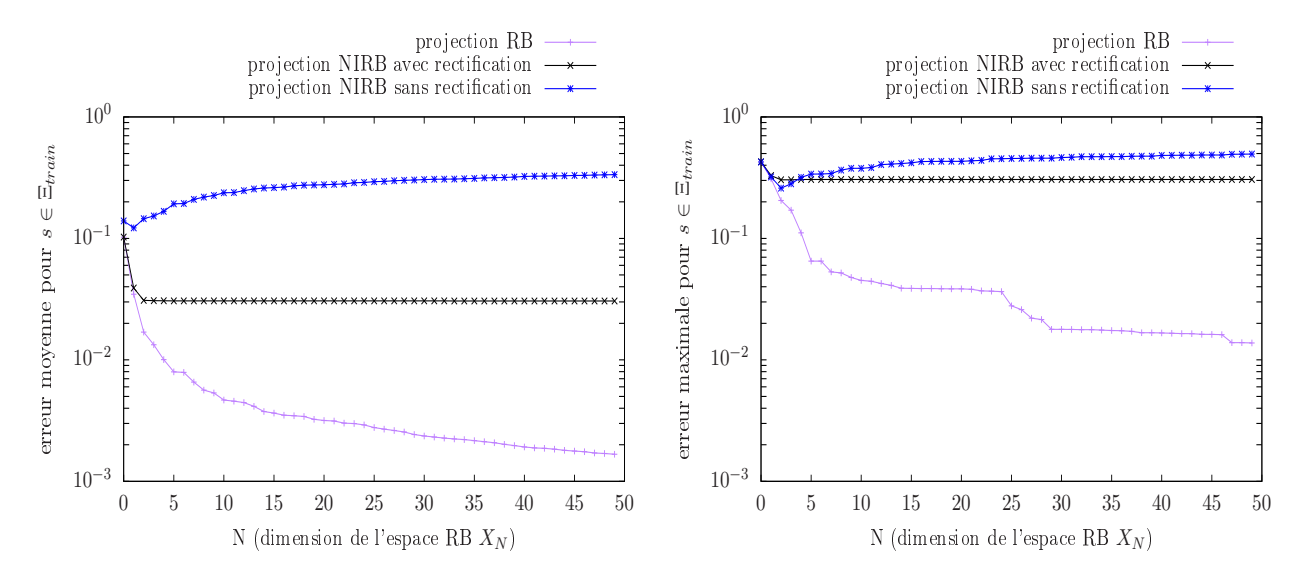

Figure 3.23 – Erreurs de projection RB et NIRB moyennées (à gauche) et maximales (à droite) des solutions associées aux jeux de paramètres de E<sub>train</sub>. Solutions basses fidélités issues du modèle physique simplifié suivant : équations de Navier-Stokes stationnaires

augmentent avec la dimension *N* de la base réduite. Avec rectification, on obtient une erreur de projection NIRB environ égal à 3%. On arrive à corriger la solution grossière, mais on perd en précision par rapport au modèle BF issu des maillages grossiers. Cela vient en partie du fait que l'erreur à corriger est beaucoup plus grande. De plus, quand on regarde l'erreur NIRB maximale, on s'aperçoit qu'après rectification, elle est supérieure à 50%. Ces valeurs importantes de l'erreur sont encore obtenues pour des solutions à faibles nombres de Reynolds, proches de *Re* = 1000. La base réduite approxime moins bien ces solutions là, et lorsque l'on essaye de corriger les solutions BF équivalentes, l'information apportée par la base réduite ne suffit pas à corriger l'erreur de modèle. Il est donc préférable que la base réduite haute fidélité approxime de façon très satisfaisante toutes les solutions paramétrées de l'espace des paramètres D.

Voyons comment se comporte la méthode NIRB avec modèle physique simplifié sur un espace réduit qui approxime bien toutes les solutions d'apprentissage. On considère donc seulement les solutions dont les nombres de Reynolds sont compris entre *Re* = 10<sup>4</sup> et *Re* = 10<sup>5</sup>. On utilise la base réduite V*N ,>* construite à partir de l'ensemble d'apprentissage A*h,>* dans la partie 'Analyse POD' de la section 3.3. L'erreur de projection RB moyenne et maximale des solutions de A*h,>* était respectivement de 0*,*05% et 0*,*1% pour *N* = *N*max. L'ensemble d'apprentissage des solutions BF issues du modèle physique simplifié dont le nombre de Reynolds est supérieur à 10<sup>4</sup> est noté <sup>A</sup>*hϕ,>*. On a affiché sur la figure 3.24 les erreurs de projection RB et NIRB moyennes et maximales des solutions de  $A_{h_{\omega}}>$ . On remarque déjà qu'on obtient, pour *N* = *N*max, une erreur NIRB avec rectification inférieure à 1%. La

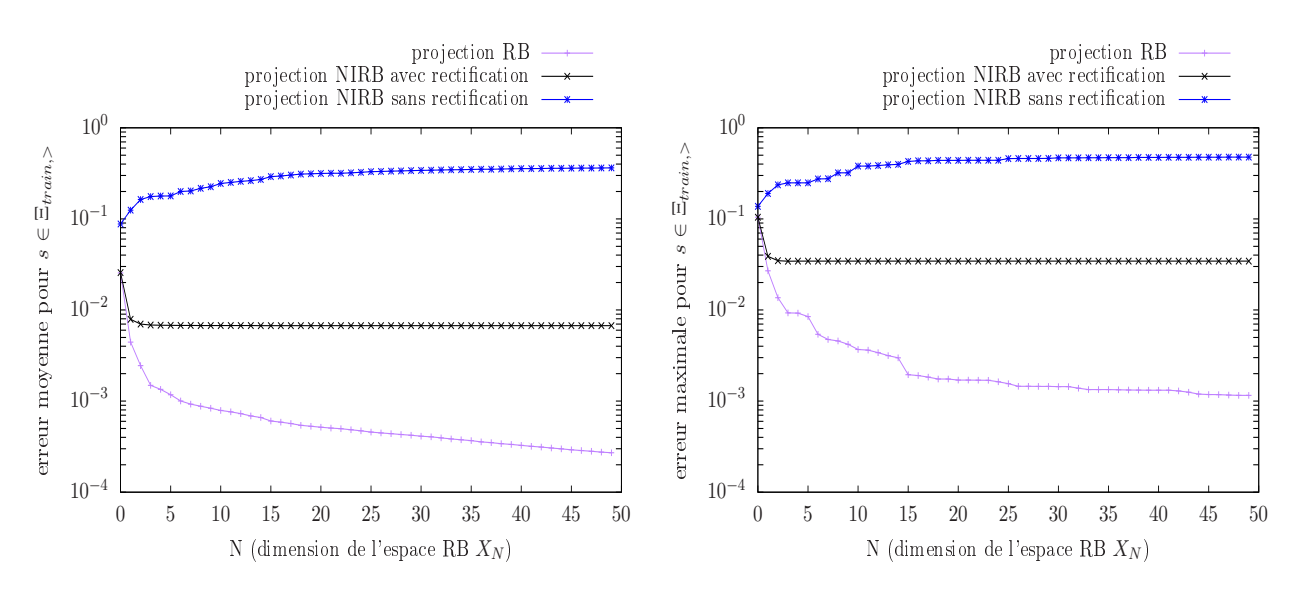

Figure 3.24 – Erreurs de projection RB et NIRB moyennées (à gauche) et maximales (à droite) des solutions de l'ensemble d'apprentissage  $A_{h_{\alpha} > \alpha}$ 

précision de l'approximation NIRB se rapproche de celle que l'on avait obtenue avec les solutions calculées sur le maillage grossier T<sub>1</sub> associées aux jeux de paramètres de Ξ<sub>train,></sub>. On obtient pour l'erreur NIRB 0,65% à  $N = N_{\text{max}}$ . L'erreur maximale est elle d'environ 5%.

Nous avons là encore vérifié que la méthode NIRB avec modèle simplifié fonctionne sur l'espace test des paramètres de  $\Xi_{\text{trial},>}$ . Les erreurs NIRB avec rectification moyennes et maximales des solutions tests du modèle physique simplifié associées aux jeux de paramètres Ξ<sub>trial</sub>, sont affichées sur la figure 3.25. L'erreur NIRB avec rectification moyenne atteint 1% et l'erreur maximale est de 2*,*5%.

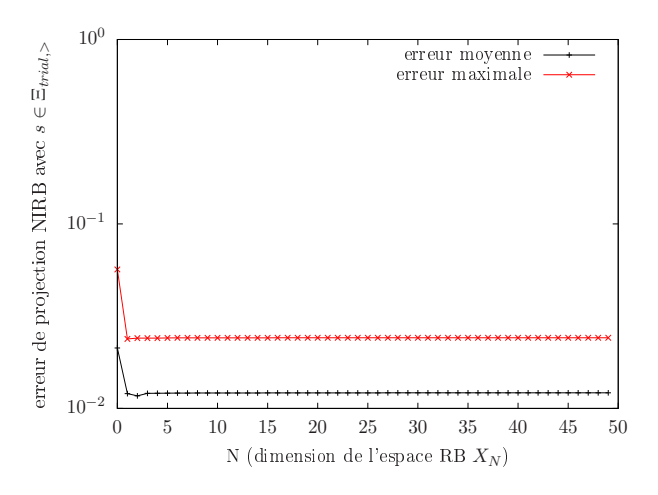

Figure 3.25 – Erreurs de projection NIRB avec rectification des solutions du modèle physique simplifié associées aux jeux de paramètres de l'ensemble test Ξ<sub>trial</sub>, en fonction de la dimension *N* de la base réduite V*N ,>*

Cela nous permet de conclure en disant que la méthode NIRB avec un système BF issu d'un modèle simplifié fonctionne sur le cas test d'un écoulement turbulent le long d'une marche descendante avec un nombre de Reynolds compris entre 10 $^4$  et 10 $^5$ .

De manière générale, la méthode de rectification sur le cas test de la marche descendante marche moins bien quand le système BF est issu d'un modèle physique simplifié que quand le système BF est issu d'un maillage grossier. Cela vient en partie du fait que l'erreur à corriger est plus grande mais pas seulement. En effet, les erreurs de modèle entre les solutions HF et BF sont aussi moins homogènes

que les erreurs de discrétisation entre les solutions hautes fidélités et les solutions calculées sur un maillage grossier (par exemple le maillage le plus grossier  $T_1$ ). Puisque le paramètre est lié au nombre de Reynolds, chaque fois que la valeur du paramètre *s* augmente, l'erreur de modèle augmente elle aussi, car le modèle physique simplifié ne prend pas en compte la turbulence. Il y a donc plus d'hétérogénéité dans les valeurs des erreurs de modèle pour tous les paramètres de  $\Xi_{\text{train}}$  et ainsi la rectification est moins précise car le processus d'apprentissage fonctionne moins bien.

# **Chapitre**

# Application de la méthode NIRB sur l'écoulement d'air simulé dans la chambre climatique de Sense-City

# Résumé

Nous nous intéressons dans ce chapitre à l'application de la méthode NIRB sur l'écoulement d'air autour de la mini-ville 1 dans la chambre climatique de Sense-City. Nous utilisons les résultats du chapitre 2, notamment le choix du modèle de turbulence et la sélection d'un maillage haute fidélité. Certaines conditions aux limites sur l'écoulement du modèle CFD feront office de paramètres qui varient dans le modèle physique.

Nous montrons que pour certaines solutions d'apprentissage qui ont servi à générer la base réduite POD, la méthode NIRB avec rectification globale n'est pas fonctionnelle. En revanche, en utilisant une matrice de rectification localisée selon la valeur de l'erreur de discrétisation relative, l'ensemble d'apprentissage est bien approximé par la méthode NIRB. Nous développons un indicateur d'erreur pour l'erreur NIRB sans rectification sur une quantité d'intérêt 2D. Cet indicateur est utilisé pour estimer l'erreur de discrétisation, ce qui permet de choisir *en ligne* la rectification localisée qui est utilisée pour corriger la solution BF *uH*(*s*) pour un jeu de paramètres d'intérêt *s* ∈ D. Nous mettons en lumière l'importance du développement d'un estimateur d'erreur en 3D pour la méthode NIRB.

Enfin, nous comparons l'approximation NIRB de la solution HF calculée dans la chapitre 2 avec les mesures de l'écoulement réalisés dans la chambre climatique. La proximité avec l'écart aux mesures de la solution HF montre que la méthode NIRB peut être utilisée pour le calcul CFD rapide d'écoulements d'air à l'échelle du quartier.

# 4.1 Définition des paramètres

Pour simuler l'écoulement dans la chambre climatique, nous avons choisi, comme dans le chapitre 2, d'utiliser un modèle URANS combiné avec les équations de turbulence *k*-omega SST. Nous privilégions le modèle de turbulence *k*-omega SST par rapport au modèle de turbulence RSM SSG principalement car le premier est moins coûteux que le second. De plus, le modèle *k*-omega SST est plus présent dans la littérature que le modèle RSM SSG (de manière générale, les modèles de turbulence RANS du premier ordre sont plus utilisés que les modèles RANS du second ordre). On se place donc dans un cadre plus général en choisissant le modèle *k*-omega SST plutôt que la modèle RSM SSG. Le champ de vitesse obtenu après la résolution du modèle URANS est noté *u<sup>h</sup>* (*s*), avec *s* ∈ D l'espace des paramètres. On rappelle que *u<sup>h</sup>* (*s*) est une solution moyennée sur les 10 dernières minutes de la simulation. Cette procédure a été choisie afin d'imiter l'expérience où nous avons moyenné les vitesses mesurées (voir le chapitre 2).

Dans notre étude nous considérons que *s* est un jeu de deux paramètres. Le premier paramètre qui varie dans le modèle CFD est le débit des gaines d'extraction d'air *Q*<sup>e</sup> . Bien sûr, lorsque *Q*<sup>e</sup> varie, les débits d'air *Q*<sup>h</sup> et *Q*<sup>b</sup> des pulseurs du haut et du bas varient aussi, du fait de l'égalité *Q*<sup>e</sup> = *Q*<sup>h</sup> + *Q*b. On renvoie au tableau 2.1 du chapitre 2 pour les valeurs de référence de ces débits que l'on avait mesurées lors d'une première campagne de mesures à l'aide d'un anémomètre 1D. Pour le débit des gaines d'extraction d'air, on avait mesuré  $Q_e = 15,32$  m<sup>3</sup> s<sup>-1</sup>. Cette valeur de  $Q_e$  est la valeur mesurée de référence et est à présent notée Q<sup>ref</sup>.

Le second paramètre que l'on choisit de faire varier est la répartition du débit d'air Qe entre les pulseurs du haut et les pulseurs du bas. Pour cela, on fait varier le pourcentage de l'air capturé par les gaines d'extraction qui rentre dans les pulseurs du haut. On note ce pourcentage *α*. Lors de la première campagne de mesures, il avait été estimé que *α* = 45% de l'air aspiré par les gaines allait dans les pulseurs du haut et donc 55% allait dans les pulseurs du bas. On note α<sup>ref</sup> = 45% la valeur mesurée de référence pour le pourcentage *α*.

Nous avons choisi de faire varier ces deux paramètres dans le modèle physique plutôt que le débit d'air des ventilateurs car c'est selon nous là où nous avons le plus d'incertitudes. En effet, nous avons mesuré le débit d'air de tous les ventilateurs avec quatre points de mesure à chaque fois (voir la figure 2.4 du chapitre 2) et le pourcentage de réduction entre les ventilateurs normaux et les ventilateurs à débit réduit était fourni par les données constructeurs. Mais pour le débit *Q*<sup>e</sup> , nous avons mesuré le débit de seulement deux gaines d'extraction sur quatre. Quant à l'estimation de la répartition entre les pulseurs du bas et les pulseurs du bas, nous n'avons pas fait de mesures sur tous les très nombreux trous des pulseurs (voir la figure 2.3) mais seulement sur un petit échantillon. Il y a donc plus d'incertitudes sur les valeurs de *Q*<sub>e</sub> et *α* que sur les débits d'air des ventilateurs.

Ainsi, le jeu de paramètres est égal à *s* = (*Q*<sup>e</sup> *,α*). La valeur de référence de *s* est notée *s* ref et est égale à *s* ref = (*Q*ref e *,α*ref). On prend le débit d'air *Q*<sup>e</sup> dans [13*,*78; 16*,*87] et *α* entre 40% et 50% de sorte que l'espace des paramètres est égal à

$$
\mathcal{D} = [13, 78; 16, 87] \times [0, 4; 0, 5]
$$
\n
$$
(4.1)
$$

Soit Ξ<sub>train</sub> un sous-espace discrétisé de *D* de taille *n*<sub>train</sub>. Nous avons choisi 21 valeurs différentes pour Qe entre 13,78 m<sup>3</sup> s<sup>-1</sup> et 16,87 m<sup>3</sup> s<sup>-1</sup>, et 21 valeurs différentes pour *α* entre 40% et 50%. La valeur de *α* varie par incrément de 5%. Cela donne *n*train = 21×21−1 = 440 jeux de paramètres différents. Le jeu paramètre qu'on enlève du sous-espace  $\Xi_{\text{train}}$  est  $s^{\text{ref}}$ . Ce dernier servira de jeu de paramètres test pour les méthodes numériques. La solution test associée est notée  $u_h(s^{\text{ref}})$ . De plus, on associe comme d'habitude aux paramètres de  $\Xi_{\text{train}}$  l'ensemble d'apprentissage  $\mathcal{A}_h = \{u_h(s^1),...,u_h(s^{n_\text{train}})\}.$ 

Pour tester la qualité de la base réduite lorsqu'elle est soumise à des solutions qui ne sont pas dans l'ensemble d'apprentissage  $\mathcal{A}_h$ , nous avons calculé  $n_{\text{trial}} = 114$  solutions tests associées à  $n_{\text{trial}}$  jeux de paramètres dans D. Ces paramètres forment un sous-espace test de D noté  $E<sub>trial</sub>$ . L'ensemble test des

solutions hautes fidélités est noté A*t,h*.

On affiche sur la figure 4.1 la façon dont nous avons discrétisé l'espace D à travers son sous-espace Ξtrain. Cette figure représente la valeur du débit *Q*<sup>e</sup> en fonction de la valeur de la répartition *α*. On observe que la répartition des paramètres de  $\Xi_{\text{train}}$  est homogène autour du jeu de paramètres de référence. On affiche aussi sur cette figure les jeux de paramètres tests de  $\Xi_{\text{trial}}$ . Ces jeux de paramètres tests ont été choisi autour du jeu de paramètres de référence. Il s'agit de zones dans l'espaces des paramètres où l'erreur de projection RB est maximale.

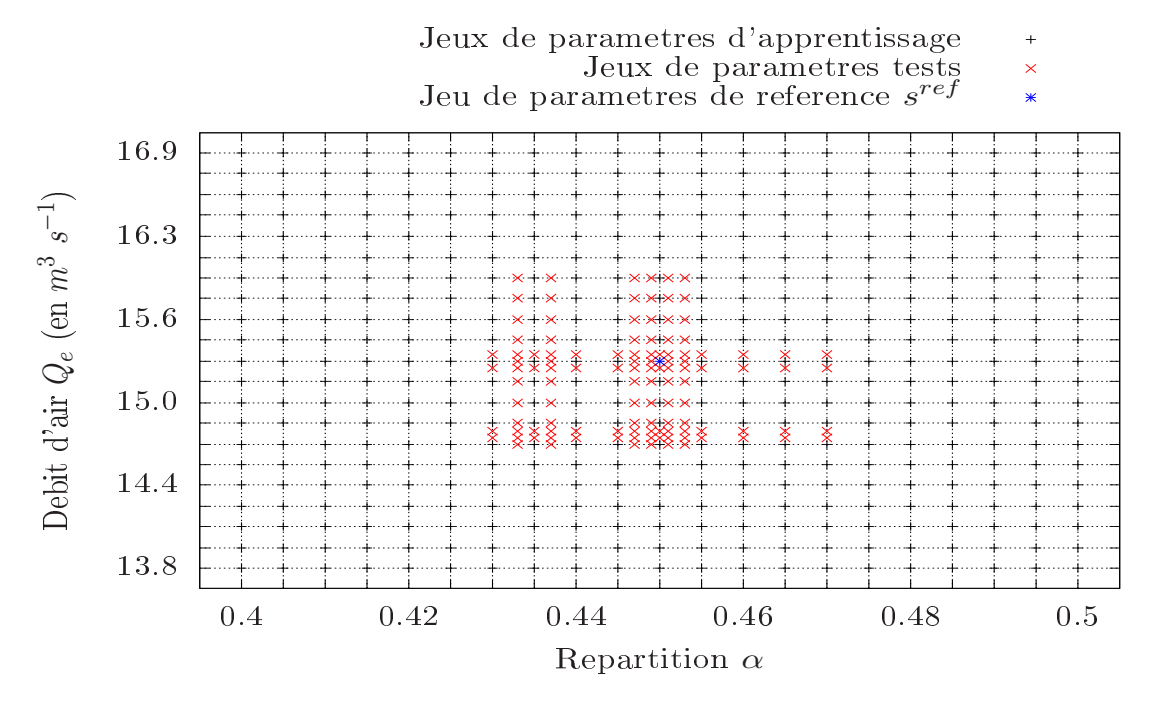

FIGURE 4.1 – Répartition des jeux de paramètres de Ξ<sub>train</sub> dans *D*. Valeur du débit d'air Q<sub>e</sub> des gaines d'extraction en fonction du pourcentage *α* d'air aspiré qui rentre dans le pulseur du bas. Visualisation du jeu de paramètres de référence s<sup>ref</sup> et des jeux de paramètres tests

# 4.2 Analyse POD

Nous cherchons ici à générer des modes POD qui seront les fonctions de la base réduite. Pour cela, on rappelle qu'il faut calculer les vecteurs propres et valeurs propres de la matrice de corrélation *C<sup>h</sup>* liée aux solutions d'apprentissage de l'ensemble A*<sup>h</sup>* (voir le chapitre 1). Avant de générer les modes POD, il est possible d'estimer la qualité de la future base réduite en calculant le quotient *λ<sup>N</sup> /λ*1, où les  $\lambda_i$ ,  $1 \le i \le N$  sont les valeurs propres de  $C_h$ . On rappelle (voir le chapitre 3 section 3.3.2) que plus ce quotient est petit, plus la base POD représente bien l'ensemble d'apprentissage de départ. On affiche la quantité  $\lambda_N/\lambda_1$  en fonction de *N* sur la figure 4.2.

On observe que la valeur du quotient est proche de 10−<sup>6</sup> pour *N* = 150, ce qui est plus élevé que lors de l'étude de la marche descendante, où l'on avait relevé une valeur proche de 10−<sup>9</sup> à *N* = 50. On s'attend donc à ce que la base POD représente un peu moins bien (en termes d'erreurs de projection en norme *L* 2 sur la base réduite) les solutions d'apprentissage que dans le cas de la marche descendante. Cependant, puisque nous sommes en trois dimensions et que les normes *L* 2 sont calculées sur tout le domaine de calcul, il n'est pas surprenant que les erreurs de projection *L* 2 relatives ait des valeurs plus élevées dans le cas de Sense-City que dans le cas d'étude 2D de la marche descendante.

Ainsi, à partir de l'ensemble d'apprentissage  $\mathcal{A}_h$ , on calcule une base réduite  $\mathcal{V}_N$ ,  $1 \leq N \leq N_{\max}$ en utilisant la méthode POD. Nous avons choisi  $N_{\text{max}} = 150$ . Les erreurs de projection RB relatives

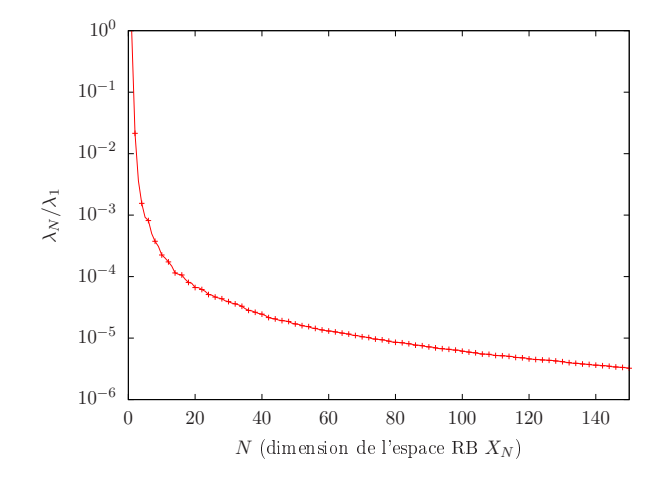

FIGURE 4.2 – Calcul du quotient  $\frac{\lambda_N}{\lambda_1}$  en fonction de la dimension *N* de la base réduite

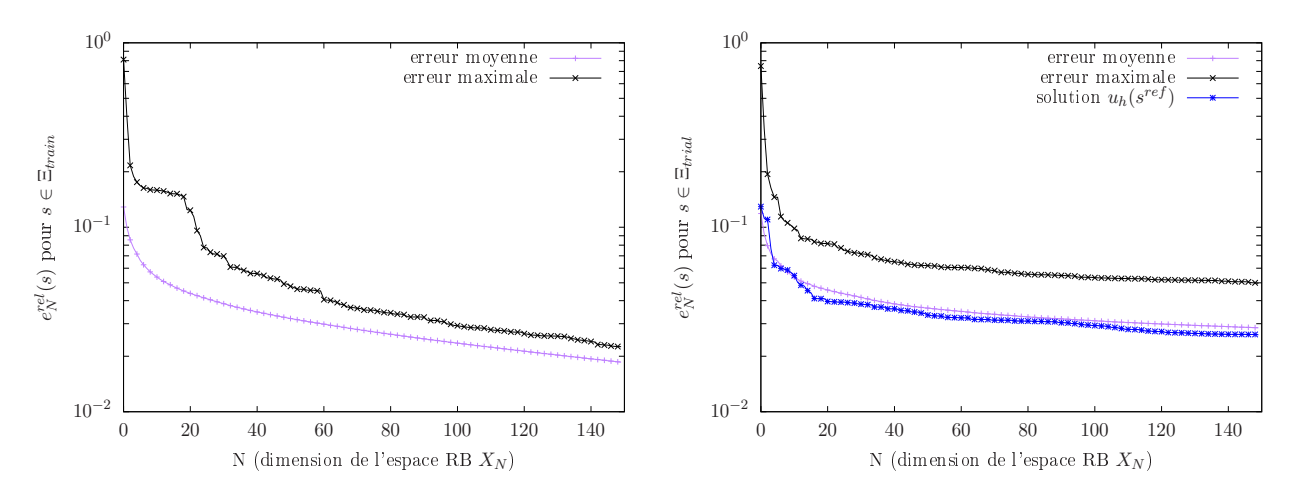

Figure 4.3 – Valeurs moyennes et maximales des erreurs de projection RB relatives globales des solutions hautes fidélités de l'ensemble d'apprentissage A*<sup>h</sup>* (à gauche) et des solutions hautes fidélités de l'ensemble test A*t,h* (à droite). Représentation de l'erreur de projection RB de la solution test *u<sup>h</sup>* (*s* ref)

globales moyennes et maximales des solutions de A*<sup>h</sup>* sont affichées sur la figure 4.3 à gauche. L'erreur RB est environ égale à 2% pour  $N = N_{\text{max}}$ .

De plus, on représente sur la figure 4.3 à droite les erreurs de projection RB des solutions tests. On voit que l'erreur moyenne est environ égale à 3% pour *N* = *N*max et que l'erreur maximale est légèrement supérieur à 4%, ce qui nous confirme que la base réduite peut être utilisée dans la phase *en ligne*.

Enfin, on affiche sur la figure 4.3 à droite l'erreur de projection de la solution test  $u_h(s^{\rm ref})$  sur la base réduite V*<sup>N</sup>* . Il s'agit aussi d'une erreur *en ligne* puisque *u<sup>h</sup>* (*s* ref) n'est pas dans l'ensemble d'apprentissage A*<sup>h</sup>* qui a servi à construire la base réduite. La solution *u<sup>h</sup>* (*s* ref) n'est pas non plus dans l'ensemble test A*t,h*, il s'agit d'une solution test à part qui nous intéresse en raison des mesures que nous avons sur l'écoulement dont les conditions correspondent au jeu de paramètres de référence. On voit que l'erreur de projection  $L^2$  de  $u_h(s^{\text{ref}})$  sur la base réduite  $\mathcal{V}_N$  descend en-dessous de 3% pour  $N = N_{\text{max}}$ . La solution test  $u_h(s^{\text{ref}})$  est donc bien approximée dans l'espace réduit  $X_N$ .

# 4.3 Étude numérique de la méthode NIRB

# 4.3.1 Approche avec la rectification globale

Nous appliquons ici la méthode NIRB issue d'un maillage grossier sur la simulation de l'écoulement d'air dans la chambre climatique de Sense-City autour de la mini-ville 1. Pour ce faire, nous avons généré un maillage grossier noté T*H*. Les principales caractéristiques du maillage T*<sup>H</sup>* sont données dans le tableau 4.1. Ce tableau rappelle également les principales caractéristiques du maillage haute fidélité T*<sup>h</sup>* que l'on avait déjà données dans le chapitre 2 (voir les tableaux 3.1 et 2.3, où le maillage haute fidélité correspond au maillage  $T_3$ ). La taille de maillage donnée dans le tableau 4.1 est celle que nous avons aussi utilisée dans le chapitre 2. Elle est définie par l'équation (2.1).

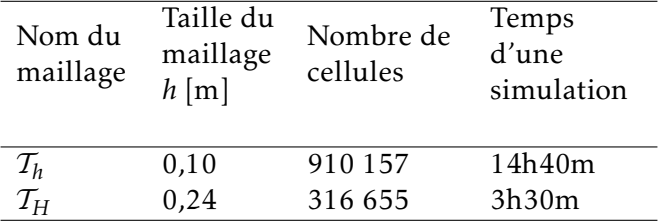

Tableau 4.1 – Caractéristiques des maillages HF T*<sup>h</sup>* et BF T*<sup>H</sup>* utilisés pour tester la méthode NIRB sur la simulation de l'écoulement dans Sense-City

On voit, en comparant les tailles de maillage, que le maillage T*<sup>H</sup>* est environ 2,5 fois plus grossier que le maillage haute fidélité, mais entre les deux maillages le temps de calcul est divisé par un peu plus de 4. Si la méthode NIRB issue d'un maillage grossier fonctionne dans ce cas sur des paramètres d'intérêt avec une bonne précision, alors il sera possible, lors du calcul *en ligne*, de diviser le temps de calcul par 4 environ, ce qui est intéressant pour des applications urbaines de cette échelle. Il n'était pas possible ici d'utiliser un maillage plus grossier que T*<sup>H</sup>* pour rendre compte de la complexité de la chambre climatique de Sense-City.

Dans notre démarche nous avons tout d'abord testé la méthode NIRB avec les  $n_{\text{train}} = 440$  solutions de l'ensemble d'apprentissage A*<sup>h</sup>* . Nous avons calculé les coefficients de ces solutions HF dans la base réduite V*<sup>N</sup>* et nous avons calculé les coefficients des solutions grossières correspondantes. On note l'ensemble d'apprentissage grossier A*H*. Les deux collections de coefficients fins et grossiers nous ont permis de construire la matrice de rectification *R* qui est utilisée dans la phase *en ligne*.

Sur la figure 4.4 à gauche (resp. à droite), on affiche l'erreur de projection RB moyenne (resp. maximale) des solutions d'apprentissage sur la base réduite ainsi que l'erreur de projection NIRB avec ou sans rectification moyenne (resp. maximale) des solutions grossières de A*H*.

On voit sur la figure 4.4 à gauche que l'erreur de projection NIRB avec rectification moyenne sur les solutions d'apprentissage a une valeur qui reste constante proche de 12% lorsque la dimension *N* de l'espace réduit *X<sup>N</sup>* augmente. On observe surtout sur la courbe de droite de la figure 4.4 que l'erreur NIRB avec rectification maximale sur les solutions d'apprentissage de A*<sup>h</sup>* est égale environ à 70%, ce qui est trop élevée malgré le fait que ce soit une erreur *L* 2 sur tout le domaine. De plus, l'erreur NIRB avec rectification maximale est proche de l'erreur NIRB sans rectification maximale, ce qui signifie que le processus de rectification ne fonctionne pas pour certaines solutions d'apprentissage.

Finalement, nous avons affiché sur la figure 4.5 l'erreur de projection NIRB avec rectification moyenne et maximale des solutions tests associées aux jeux de paramètres de  $E_{trial}$ , ainsi que l'erreur NIRB avec rectification de la solution test  $u_h(s^{\text{ref}})$ .

L'erreur NIRB avec rectification de la solution  $u_h(s^{\text{ref}})$  est quasiment constante et proche de 13%. De même, l'erreur NIRB avec rectification moyenne sur les solutions d'apprentissage associées aux jeux de paramètres de  $E<sub>trial</sub>$  remonte un peu pour les plus petites valeurs de *N* avant de se stabiliser

## 88CHAPITRE 4. Application de la méthode NIRB sur l'écoulement d'air simulé dans la chambre climatique de Sen

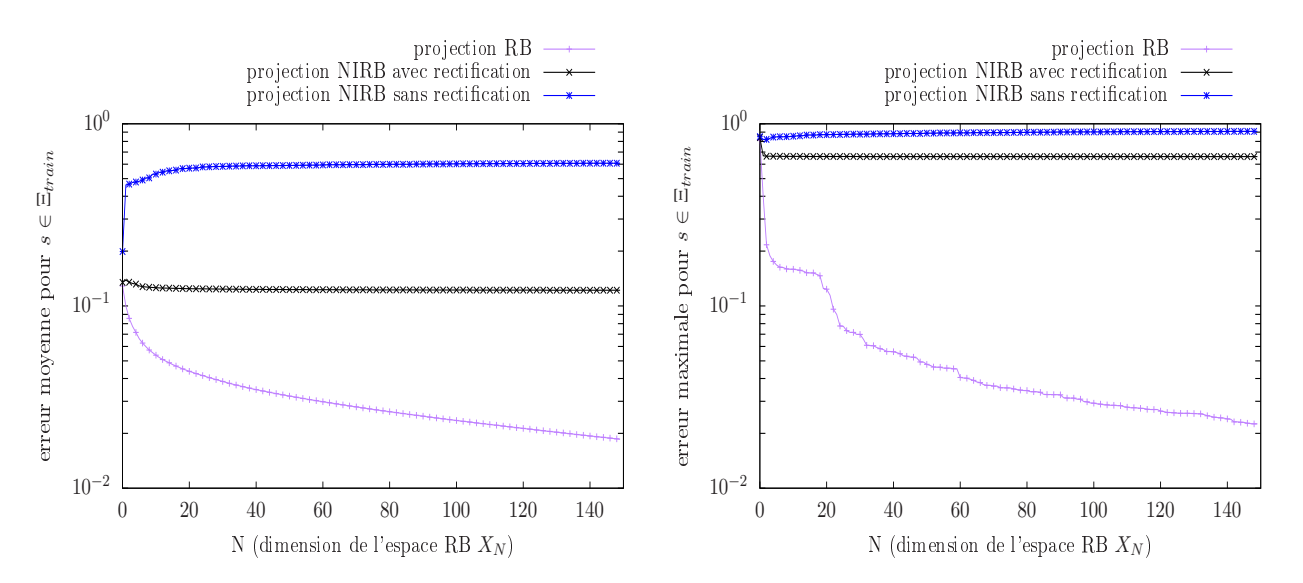

Figure 4.4 – Erreurs de projection RB et NIRB moyennes (à gauche) et maximales (à droite) des solutions associées aux jeux de paramètres de E<sub>train</sub>. Matrice de rectification *R* calculée à partir de tous les paramètres d'apprentissage de  $\Xi_{\text{train}}$ 

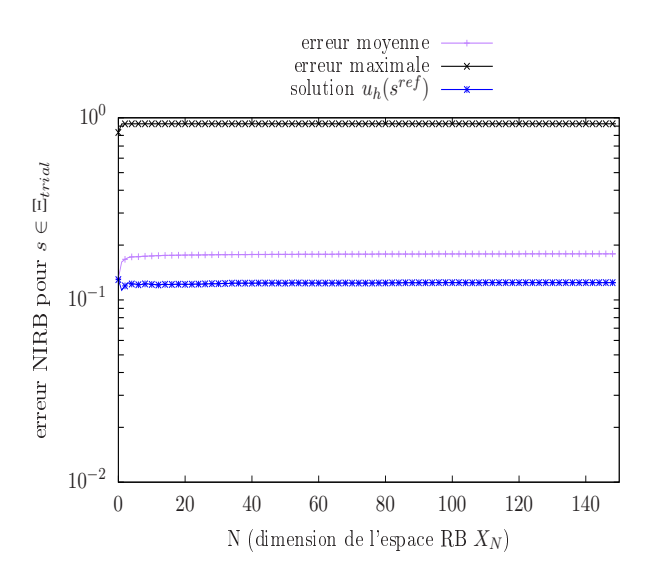

Figure 4.5 – Erreur de projection NIRB avec rectification moyenne et maximale des solutions tests associées aux jeux de paramètres de  $\Xi_{\text{trial}}$ . Représentation de l'erreur de projection NIRB avec rectification sur la base réduite  $\mathcal{V}_N$  de la solution  $u_h(s^{\text{ref}})$ . Matrice de rectification  $R$  calculée à partir de tous les jeux de paramètres d'apprentissage de  $\Xi_{\text{train}}$ 

aux alentours de 18%. L'erreur NIRB avec rectification maximale sur  $\Xi_{\text{trial}}$  est environ égale à 90%, ce qui est plus élevé que sur  $\Xi_{\text{train}}$ . Comme nos simulations montrent qu'il existe des solutions d'apprentissage et des solutions tests pour lesquelles la rectification ne corrige presque pas l'erreur grossière, on ne peut pas espérer que le processus *en ligne* de la méthode NIRB soit fonctionnel.

# 4.3.2 Approche avec des rectifications localisées

On voit que la méthode NIRB issue d'un maillage grossier fonctionne difficilement dans le cas de Sense-City. L'erreur de projection NIRB avec rectification des solutions de l'ensemble d'apprentissage sur l'espace réduit *X<sup>N</sup>* stagne à la même valeur lorsque *N* augmente, de même que l'erreur NIRB avec rectification de la solution test  $u_h(s^{\text{ref}})$ . Pour expliquer ce phénomène, nous avons calculé les

erreurs de discrétisation relatives entre les solutions d'apprentissage HF et BF qui sont utilisées pour construire la matrice de rectification *R*. Nous avons utilisé la définition de l'erreur de discrétisation suivante :

$$
err_{\text{disc},r}(s) = \frac{\sqrt{\left(\mathcal{I}_h(u_H^x(s)) - u_h^x\right)^2 + \left(\mathcal{I}_h(u_H^y(s)) - u_h^y(s)\right)^2 + \left(\mathcal{I}_h(u_H^z(s)) - u_h^z\right)^2}}{\sqrt{\|u_h^x(s)\|_{L^2}^2 + \|u_h^y(s)\|_{L^2}^2 + \|u_h^z(s)\|_{L^2}^2}}, \quad s \in \Xi_{\text{train}} \tag{4.2}
$$

Nous avons mesuré ces erreurs en norme  $L^2.$  Nous avons remarqué que les écarts entre les différentes erreurs relatives (chaque erreur est associée à un jeu de paramètres  $s \in \Xi_{\text{train}}$ ) étaient importants, plus importants que dans le cas de la marche descendante. En effet, les erreurs de discrétisation relatives varient entre environ 0,4 et 1. Sur la figure 4.6, on représente la distribution normalisée des jeux de paramètres d'apprentissage de  $\Xi_{\text{train}}$  en fonction de la valeur en norme  $L^2$  de l'erreur de discrétisation relative *err*disc*,*<sup>r</sup> (*s*).

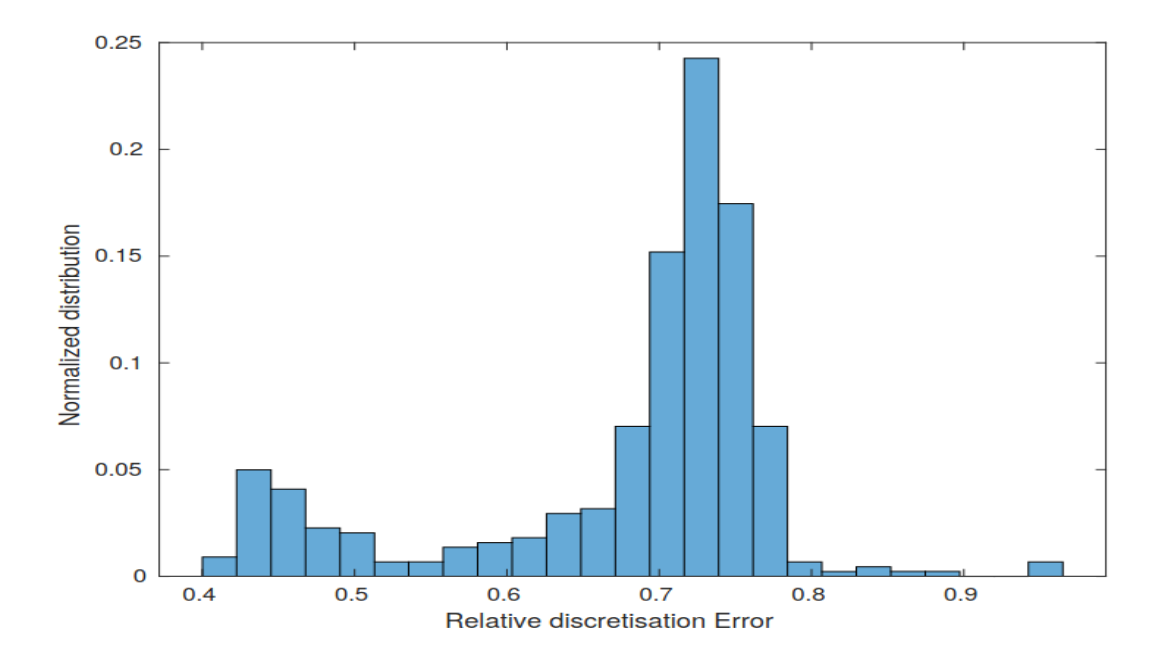

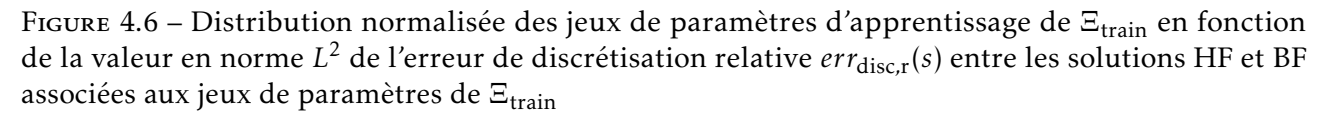

Comme attendu, on voit que les écarts sont conséquents. On observe aussi que les erreurs se scindent en deux groupes : pour une majorité de jeux de paramètres, l'erreur de discrétisation relative se situe entre environ 0,6 et 0,8 et pour presque tous les jeux de paramètres restants, l'erreur est comprise environ 0,4 et 0,5.

Ainsi, la méthode NIRB fonctionne moins bien en partie car la matrice de rectification n'est pas construite de manière optimale. On n'apporte pas toujours la même information selon la valeur du jeu de paramètres et la correction s'en retrouve dégradée. Ce n'est pas la seule raison qui fait que la méthode avec système BF issu d'un maillage grossier fonctionne moins bien dans le cas de Sense-City que dans le cas de la marche descendante. Évidemment, en plus des écarts des erreurs de discrétisation selon le jeu de paramètres, il y a tout simplement les valeurs importantes de ces erreurs (environ 67% en moyenne sur  $\Xi_{\text{train}}$ ) en comparaison des valeurs de erreurs de discrétisation dans le cas de la marche descendante avec le maillage le plus grossier  $T_1$  (environ 15% en moyenne).

Dans la suite, nous allons déterminer l'impact des écarts entre les erreurs de discrétisation

en fonction de la valeur du jeu de paramètres d'apprentissage sur le bon fonctionnement de la méthode NIRB avec système BF issu d'un maillage grossier, pour voir s'il est possible d'apporter une amélioration dans la précision de l'approximation NIRB de la solution *u<sup>h</sup>* (*s* ref).

Pour ce faire, nous avons sélectionné tous les jeux de paramètres associés à des erreurs de discrétisation relatives comprises entre 0,65 et 0,8. Cela donne  $n_{\text{train},1} = 327$  jeux de paramètres (sur 440 possibles). On note le sous-espace de paramètres correspondant Ξ<sub>train,1</sub>. L' ensemble d'apprentissage HF (resp. BF) associé est noté A*h,*<sup>1</sup> (resp. A*H,*1). Une nouvelle matrice de rectification localisée est calculée en n'utilisant que les solutions d'apprentissage HF et BF dont les jeux de paramètres sont dans Ξ<sub>train,1</sub>. Les coefficients de ces solutions sont calculés dans la base réduite  $V_{Nmax}$ . La matrice de rectification localisée est donc de taille  $N_{\max}$  ×  $N_{\max}$ , comme la matrice *R*. On note cette matrice  $R^1_{\rm loc}$ .

Le résultat de cette démarche est affiché sur la figure 4.7. Il y est représenté les erreurs de projection RB moyenne (à gauche) et maximale (à droite) des solutions d'apprentissage sur la base réduite V*<sup>N</sup>* ainsi que les erreurs de projection NIRB avec ou sans rectification moyenne (à gauche) et maximale (à droite) des solutions grossières de A*H,*1. Le processus de rectification est localisé.

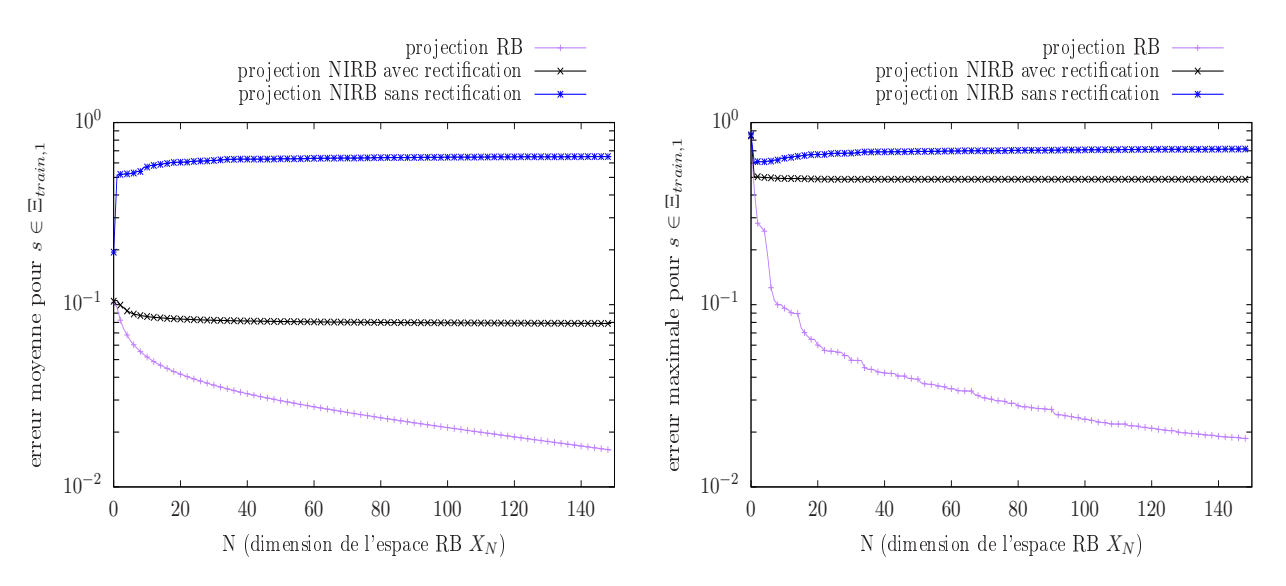

Figure 4.7 – Erreurs de projection RB et NIRB moyennes (à gauche) et maximales (à droite) des solutions d'apprentissage associées aux jeux de paramètres de Ξ<sub>train,1</sub>. Matrice de rectification localisée  $R^1_{\rm loc}$  calculée à partir des jeux de paramètres d'apprentissage de Ξ<sub>train,1</sub>

On voit sur la figure 4.7 que, dans ce cas, l'erreur NIRB avec rectification moyenne des solutions d'apprentissage associées aux jeux de paramètres de Ξ<sub>train.1</sub> décroît lorsque *N* augmente. L'erreur moyenne est environ égale à 8% pour *N* = *N*max = 150. En revanche, on observe que l'erreur NIRB avec rectification maximale est encore assez élevée, de l'ordre de 50%. De plus l'erreur NIRB avec rectification maximale est proche de l'erreur NIRB sans rectification maximale. Cela signifie qu'il y a encore des solutions dans l'ensemble d'apprentissage pour lesquels la méthode NIRB n'est pas fonctionnelle.

Comme dans le cas précédent, où nous avons considéré tous les paramètres d'apprentissage de Ξtrain, nous avons regardé ici comment se comportait les approximations NIRB des solutions tests. Nous avons sélectionné seulement les jeux de paramètres tests associés à une erreur de discrétisation relative comprise entre 0,65 et 0,8. Cela donne  $n_{trial,1} = 87$  jeux de paramètres tests. L'espace test correspondant est noté Ξ<sub>trial.1</sub>.

Sur la figure 4.8, nous avons affiché l'erreur de projection NIRB avec rectification moyenne et maximale des solutions tests associées aux jeux de paramètres de Ξ<sub>trial,1</sub>, ainsi que l'erreur NIRB avec rectification de la solution test  $u_h(s^{\text{ref}})$ . L'erreur de discrétisation du jeu de paramètres de référence étant environ égale à 0,76, on corrige donc la solution grossière  $u_H(s^{\rm ref})$  avec la bonne information.

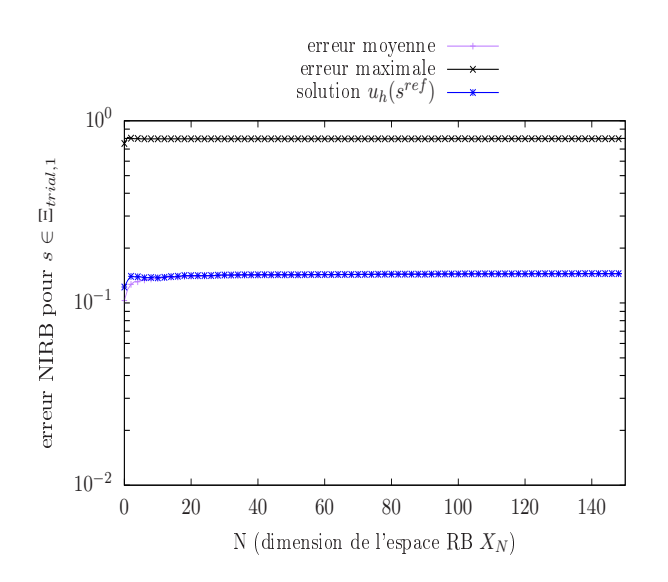

Figure 4.8 – Erreur de projection NIRB avec rectification moyenne et maximale des solutions tests associées aux jeux de paramètres de  $E<sub>trial</sub>$ . Représentation de l'erreur de projection NIRB avec rectification sur la base réduite  $\mathcal{V}_N$  de la solution  $u_h(s^{\text{ref}})$ . Matrice de rectification  $R^1_{\rm loc}$  calculée à partir des jeux de paramètres d'apprentissage de Ξ<sub>train.1</sub>

On observe que l'erreur NIRB avec rectification moyenne des solutions tests ne croît pas lorsque *N* augmente et vaut environ 14%. C'est une valeur un peu plus faible que la précédente moyenne sur les erreurs de projection NIRB avec rectification de toutes les solutions tests associées aux jeux de paramètres de  $\Xi_{\text{trial}}$ . Cependant, l'erreur maximale est encore très élevée, de l'ordre de 80% pour *N* = *N*<sub>max</sub>. Cela signifie que les erreurs de discrétisation ne sont pas encore assez homogènes. Le fait qu'il y ait moins de paramètres d'apprentissage n'est pas compensé par la précision de la rectification.

Quant à l'erreur NIRB avec rectification *en ligne* de la solution test *u<sup>h</sup>* (*s* ref), on ne voit pas vraiment d'amélioration par rapport au cas précédent où la rectification était construite avec tous les jeux de paramètres d'apprentissage. L'erreur est quasiment constante lorsque *N* augmente et est égale environ à 14%.

Pour aller plus loin dans notre démarche, nous avons supposé que les écarts entre les erreurs de discrétisation associées aux jeux de paramètres de Ξ<sub>train,1</sub> sont encore trop grands. Nous avons donc décidé d'appliquer la méthode NIRB avec seulement les jeux de paramètres associés aux erreurs de discrétisation relatives comprises entre 0,75 et 0,76, pour voir si nous pouvons améliorer l'approximation NIRB de la solution test  $u_h(s^{\text{ref}})$ . L'erreur de discrétisation du jeu de paramètres de référence étant environ égale à 0,758, on se situe dans le bon intervalle.

Ainsi,  $n_{\text{train},2}$  = 30 jeux de paramètres de  $\Xi_{\text{train}}$  ont été sélectionnés. On note le sous-espace de paramètres correspondant Ξ<sub>train,2</sub>. On calcule les coefficients des solutions HF et BF associées aux jeux de paramètres de Ξtrain*,*<sup>2</sup> sur la base réduite V*<sup>N</sup>* pour générer la matrice de rectification localisée *R*<sub>loc</sub>. On a choisi dans ce cas *N*<sub>max</sub> = 20, étant donné qu'il n'y a que 30 solutions dans l'ensemble d'apprentissage. Nous avons remarqué que la matrice de rectification localisée  $R^2_{\rm loc}$  était singulière. Comme dans le chapitre 3 section 3.4.2, on rajoute donc un terme de régularisation  $\lambda I_{N_{\rm max}}$  (et plus *λI<sup>N</sup>* comme dans le chapitre 3 car ici la rectification est indépendante de *N*) dans la construction de la matrice de rectification localisée. Nous avons pris *λ* = 10−<sup>5</sup> .

On affiche sur la figure 4.9 à gauche (resp. à droite) l' erreur de projection RB moyenne (resp. maximale) des solutions d'apprentissage associées à Ξ<sub>train.2</sub> sur la base réduite  $V_N$ , ainsi que l'erreur de projection NIRB avec ou sans rectification moyenne (resp. maximale) des solutions BF associées à Ξtrain*,*2.

#### 92CHAPITRE 4. Application de la méthode NIRB sur l'écoulement d'air simulé dans la chambre climatique de Sen

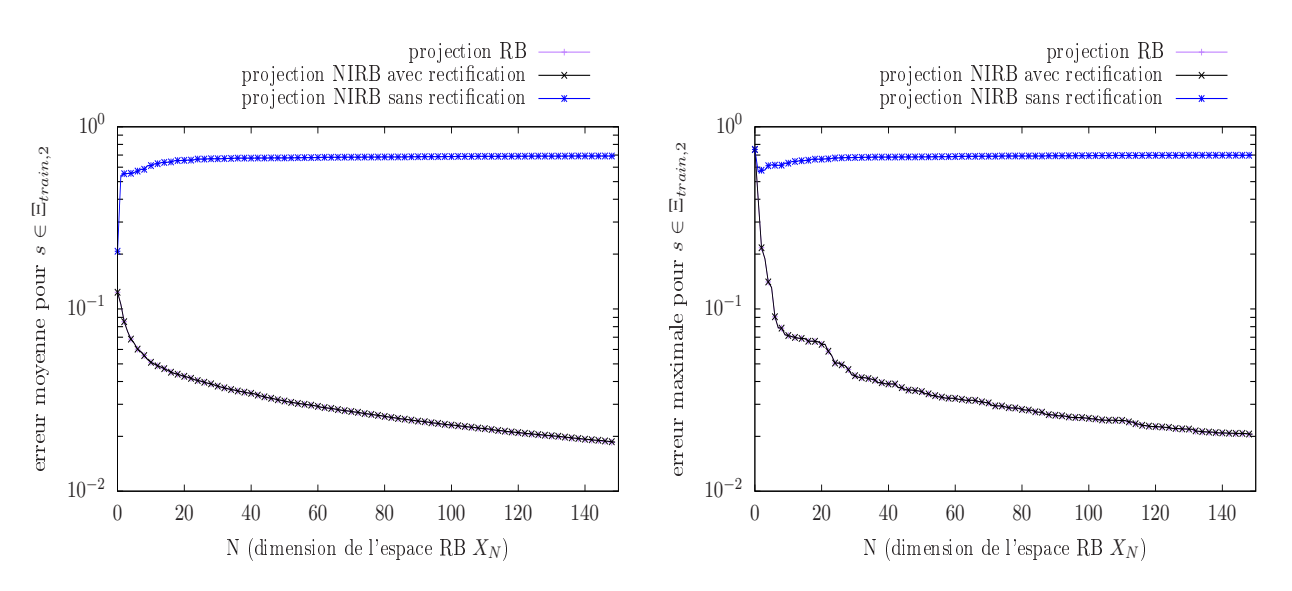

Figure 4.9 – Erreurs de projection RB et NIRB moyennes (à gauche) et maximales (à droite) des solutions d'apprentissage associées aux jeux de paramètres de  $\Xi_\text{train,2}$ . Matrice de rectification  $R^2_\text{ls}$ loc calculée à partir des jeux de paramètres d'apprentissage de Ξ<sub>train.2</sub>

On observe sur la figure 4.9 à gauche que l'erreur de projection RB moyenne des solutions d'apprentissage vaut environ 2% pour  $N = N_{\text{max}}$ . On observe surtout que la courbe de l'erreur NIRB avec rectification moyenne est identique à celle de l'erreur de projection RB. En utilisant une matrice de rectification localisée, on a donc une très bonne approximation des solutions d'apprentissage associées aux jeux de paramètres de Ξ<sub>train</sub>, On note aussi à droite que l'erreur NIRB avec rectification maximale des solutions d'apprentissage est cette fois égale 0*,*2%, ce qui est une nette amélioration par rapport aux deux cas précédents où cette erreur atteignait 50 ou 70% selon le cas considéré.

Nous avons encore testé la qualité de la méthode NIRB sur les solutions tests dont les erreurs de discrétisation relatives associées sont comprises entre 0,75 et 0,76. On obtient  $n_{trial,2} = 8$  solutions tests (sans compter la solution  $u_h(s^{\text{ref}})$ ). L'espace test des paramètres est noté  $\Xi_{\text{trial},2}$ . Sur la figure 4.10, nous avons affiché l'erreur de projection NIRB avec rectification moyenne et maximale des solutions tests associées aux jeux de paramètres de Ξ<sub>trial.2</sub>, ainsi que l'erreur NIRB avec rectification de la solution test  $u_h(s^{\text{ref}})$ .

Tout d'abord, on peut noter qu'aucune erreur n'est au-dessus de 20%. L'erreur NIRB avec rectification maximale des solutions tests est égale à environ 19% pour  $N = N_{\text{max}}$ . C'est une nette amélioration par rapport aux cas précédents où l'erreur NIRB avec rectification maximale atteignait 80 ou 90% selon le cas considéré. De plus, l'erreur NIRB avec rectification moyenne est environ égale à 14% pour *N* = *N*max. Cependant, on ne retrouve pas pour ces solutions tests la décroissance en fonction de *N* de l'erreur NIRB avec rectification comme l'on avait pour les solutions d'apprentissage associées à Ξtrain*,*2.

Enfin, on n'observe pas d'amélioration notable de l'erreur de projection NIRB avec rectification localisée de la solution test  $u_h(s^{\text{ref}})$  sur la base réduite  $\mathcal{V}_N$  Cette erreur est environ égale à 12% pour  $N = N_{\text{max}}$ .

On rappelle que l'erreur de projection RB de la solution  $u_h(s^{\text{ref}})$  est environ égale à 3% (voir la figure 4.3). C'est 4 fois moins que l'erreur de projection NIRB avec rectification localisée (en utilisant la matrice  $R^2_{\rm loc}$ ) de cette solution. Cependant, cela correspond en réalité à des différences locales minimes, car l'erreur que l'on considère est une erreur sur *L* 2 sur tout le domaine.

Pour s'en convaincre, nous avons comparé visuellement la vraie solution test *u<sup>h</sup>* (*s* ref) avec ses approximations RB et NIRB avec rectification provenant respectivement de l'espace réduit généré par la base  $\mathcal{V}_N$  et de la solution BF  $u_H(s^{\text{ref}})$  rectifiée (en fait ces sont les coefficients de  $u_H(s^{\text{ref}})$  dans  $\mathcal{V}_N$  qui sont corrigés) par la matrice de rectification  $R^2_{\rm loc}$ . Nous avons visualisé ces différentes solutions sur un

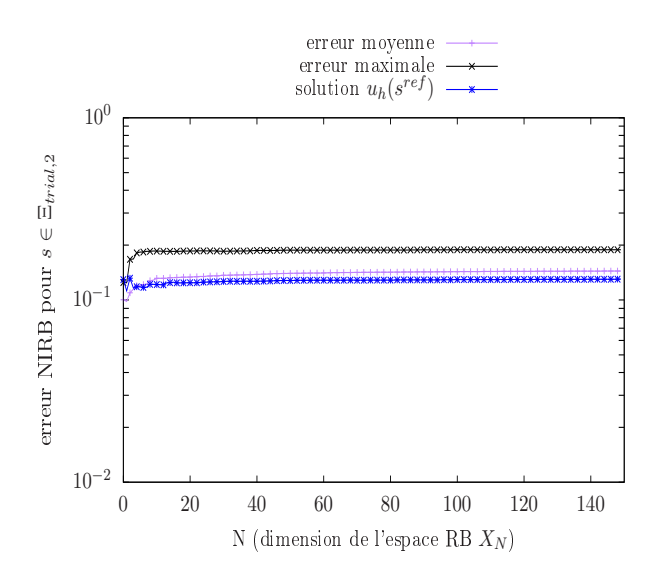

Figure 4.10 – Erreur de projection NIRB avec rectification moyenne et maximale des solutions tests associées aux jeux de paramètres de Ξ<sub>trial,2</sub>. Représentation de l'erreur de projection NIRB avec rectification sur la base réduite  $\mathcal{V}_N$  de la solution  $u_h(s^{\text{ref}})$ . Matrice de rectification localisée  $R^2_{\text{loc}}$  calculée à partir des jeux de paramètres d'apprentissage de Ξtrain*,*<sup>2</sup>

plan perpendiculaire à l'axe des *z* à une hauteur de *z* = 1*,*5*m* du sol. C'est à cette hauteur de *z* = 1*,*5*m* que nous avons placé l'anémomètre 3D pour réaliser des mesures de l'écoulement dans la chambre climatique de Sense-City autour de la mini-ville 1. On renvoie au chapitre 2 pour plus de détails sur l'expérience menée dans Sense-City.

On compare sur la figure 4.11 une coupe 2D dans le plan *x* − *y* à une hauteur de *z* = 1*,*5*m* de la vitesse verticale (c'est-à-dire la composante en *z*) du champ de vitesse HF *u<sup>h</sup>* (*s* ref) (en haut à gauche) avec la vitesse verticale des approximations RB (en haut à droite) et NIRB avec rectification localisée (en bas à gauche). Nous avons aussi ajouté sur la figure 4.11 en bas à droite la vitesse verticale de la solution BF (associée au jeu de paramètres de référence)  $u_H(s^{\rm ref}).$ 

On voit que les approximations RB et NIRB avec rectification sont visuellement très similaires. De plus, les approximations sont ressemblantes à la solution HF de départ. Les zones où l'écoulement est vers le bas autour des maisonnettes sont bien approximées par les méthodes POD et NIRB. De même, on retrouve bien les quatre zones à fort écoulement vertical positif aux extrémités de la chambre correspondants aux gaines d'extraction (voir le chapitre 2). On observe que la solution BF est assez éloignée de la solution HF (même si on retrouve quelques tendances sur l'écoulement). La zone d'écoulement nul à l'ouest des maisonnettes est beaucoup plus importante pour la solution grossière et les quatre extrémités à fort écoulement vertical sont moins bien représentées par la simulation.

Enfin, sur la figure 4.12, on compare la vitesse horizontale (c'est-à-dire le module des composantes *x* et *y* de la vitesse) du champs de vitesse HF *u<sup>h</sup>* (*s* ref) (en haut à gauche) avec la vitesse horizontale de l'approximation RB (en haut à droite), de l'approximation NIRB avec rectification (en bas à gauche) et de la solution BF *uH*(*s* ref) (en bas à droite). Là encore les approximations RB et NIRB avec rectification sont visuellement très similaires à la solution HF. On conclut de plus que le processus de rectification est bien une phase importante de la méthode NIRB étant donné les écarts entre la solution BF et la solution HF. Sur la figure 4.12 en bas à droite, on voit que, pour la solution BF, les vitesses sont plus élevées à l'ouest des bâtiments. Entre les deux maisonnettes également, l'écoulement simulé sur le maillage grossier ne ressemble pas aux écoulements simulés dans les trois autres cas.

Ainsi, avec une erreur de projection NIRB avec rectification aux alentours de 12%, l'approximation NIRB de la solution  $u_h(s^{\text{ref}})$  paraît être proche de la solution HF. En fait, pour cette solution en particulier, l'utilisation d'une rectification localisée n'a pas un gros impact. En effet, en regardant

94CHAPITRE 4. Application de la méthode NIRB sur l'écoulement d'air simulé dans la chambre climatique de Sen

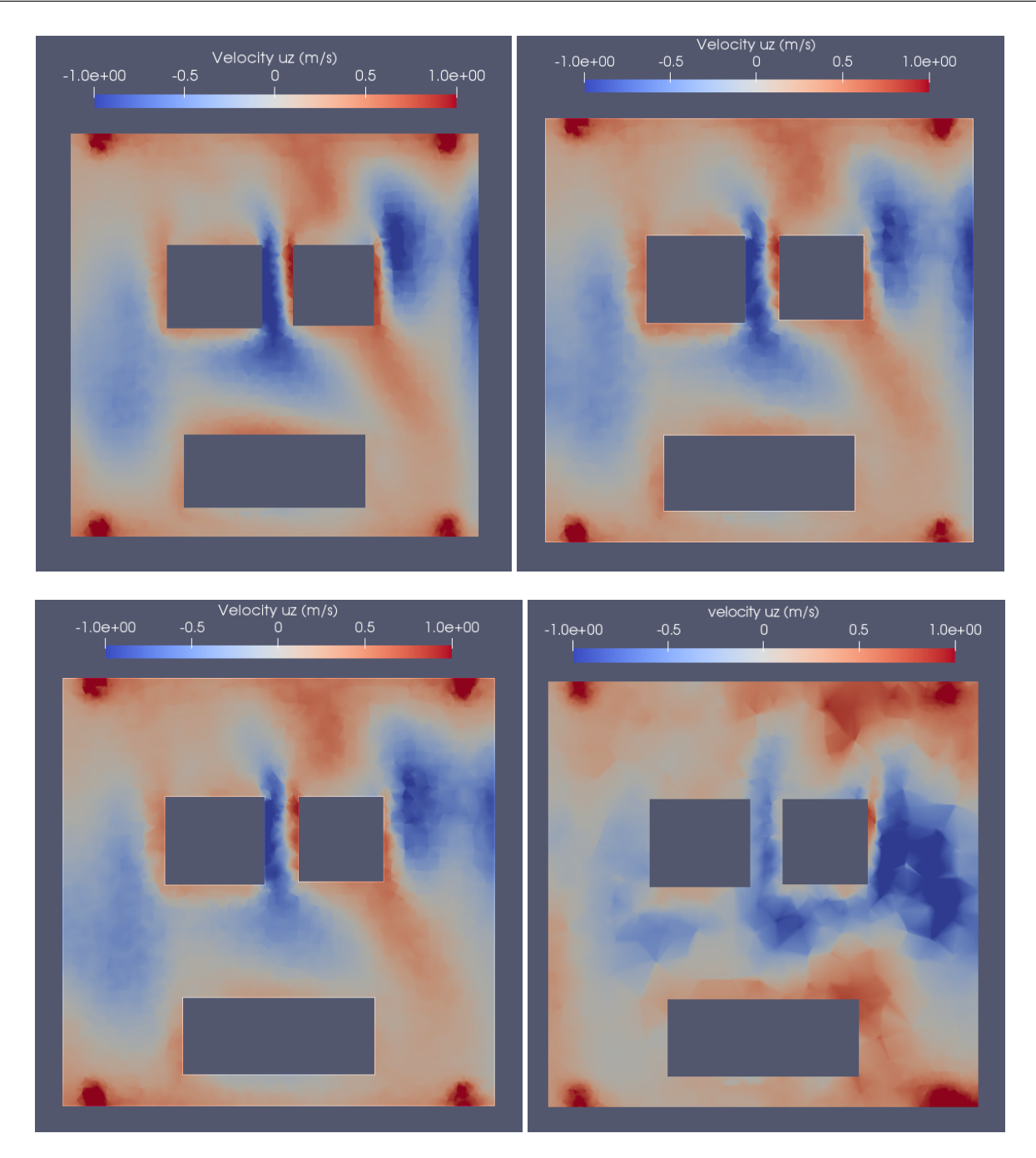

Figure 4.11 – Visualisation de la vitesse verticale de la solution HF *u<sup>h</sup>* (*s* ref) (en haut à gauche), de la vitesse verticale des approximations RB (en haut à droite) et NIRB (en bas à gauche) de *u<sup>h</sup>* (*s* ref) et de la vitesse verticale de la solution BF *uH*(*s* ref) (en bas à droite). L'approximation NIRB a été rectifiée grâce à la matrice de rectification  $R^2_{\text{loc}}$ . Coupe 2D dans le plan  $x - y$  à une hauteur de  $z = 1,5$ m

respectivement les figures 4.5, 4.8 et 4.10, on voit que les erreurs NIRB avec rectification (par les matrices respectives  $\bar{R}$ ,  $R^1$  et  $R^2$ ) de la solution  $u_h(s^{\rm ref})$  sur les bases réduite respectives  $\mathcal{V}_N$ ,  $\mathcal{V}_{N,1}$  et  $V_{N}$  , sont proches en valeurs. Cela correspond à des approximations NIRB qui sont toutes trois de qualité et proches de la solution HF. Ceci peut être expliqué par le fait que l'erreur de discrétisation du jeu de paramètres de référence a une valeur (0,76) partagée avec beaucoup d'autres jeux de paramètres d'apprentissage. On voit sur la figure 4.6 que plus de 60% des jeux de paramètres sont associés à une erreur de discrétisation relative entre 0,7 et 0,8. Les matrices de rectification *R*,  $R^1_{\rm loc}$  et  $R^2_{\rm loc}$  possèdent

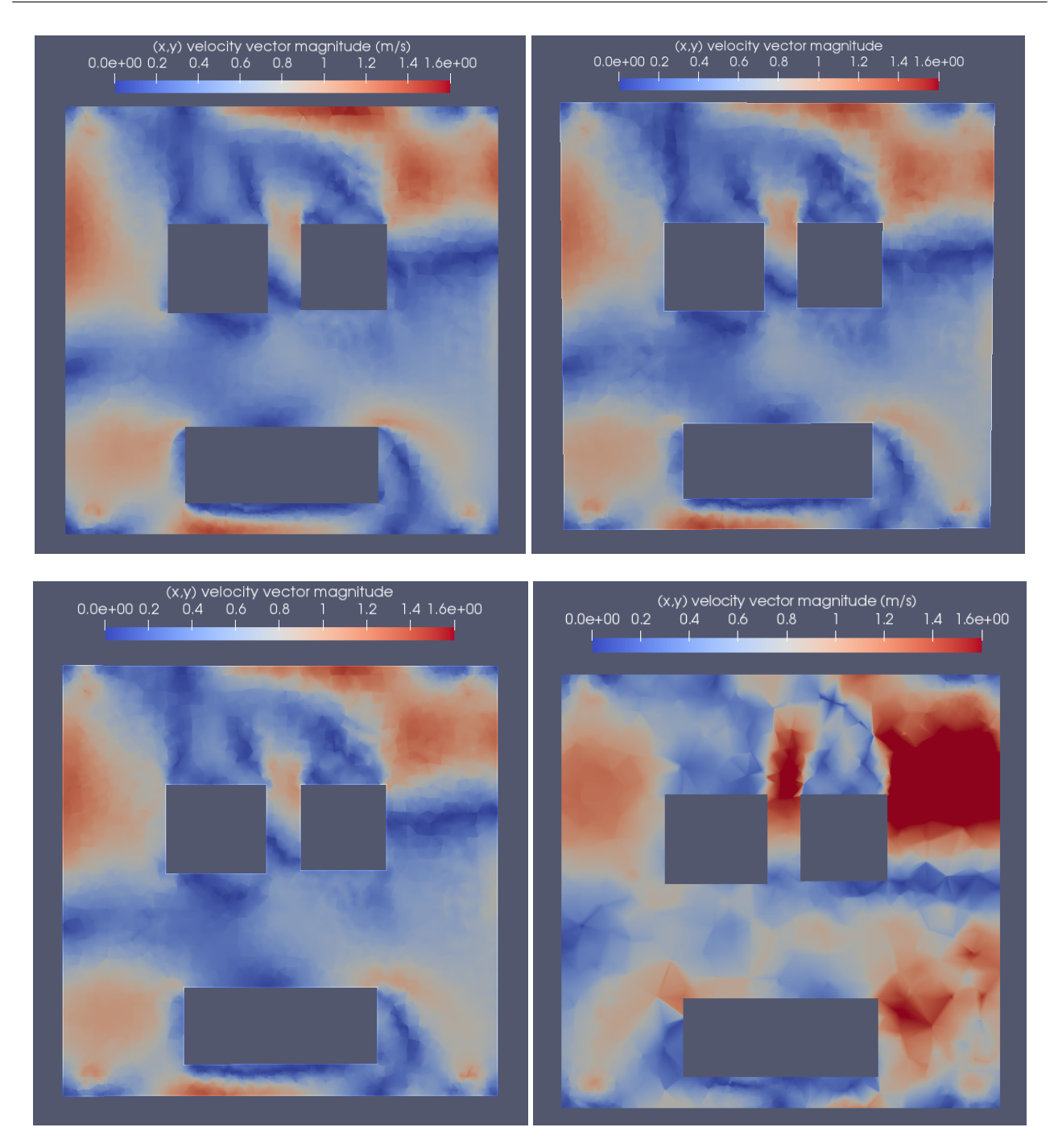

Figure 4.12 – Visualisation de la vitesse horizontale de la solution HF *u<sup>h</sup>* (*s* ref) (en haut à gauche), de la vitesse horizontale des approximations RB (en haut à droite) et NIRB avec rectification (en bas à gauche) de  $u_h(s^{\text{ref}})$ , et de la vitesse horizontale de la solution BF  $u_H(s^{\text{ref}})$  (en bas à droite). L'approximation NIRB a été rectifiée grâce à la matrice de rectification  $R^2_{\rm loc}$ . Coupe 2D dans le plan *x* − *y* à une hauteur de *z* = 1*,*5m

donc toutes l'information qui permet de corriger convenablement la solution BF *uH*(*s* ref).

En revanche, la rectification localisée est nécessaire pour certaines solutions d'apprentissage et par conséquent nécessaire pour garantir *en ligne* la précision de l'approximation NIRB d'une solution HF associée à un jeu de paramètres *s* d'intérêt. Pour prouver l'utilité de la rectification localisée, nous avons choisi de tester celle-ci avec la solution d'apprentissage qui donne la plus grande erreur de projection NIRB avec rectification globale, c'est-à-dire lorsque l'on utilise la matrice *R* générée à partir de tous les paramètres d'apprentissage de  $\Xi_{\text{train}}$ . On rappelle que cette erreur NIRB avec rectification maximale est affichée sur la figure 4.4 à droite et qu'elle est environ égale à 70% pour *N* = *N*max = 150. On note le jeu de paramètres correspondant s<sup>max</sup>.

Nous avons ensuite calculé l'erreur de discrétisation relative associée au jeu de paramètres s<sup>max</sup>. On obtient  $err_{\rm disc,r}(s^{\rm max}) \approx 0,64.$  On sélectionne donc dans l'ensemble des paramètres  $\Xi_{\rm train}$  tous les jeux de paramètres dont l'erreur de discrétisation relative associée est entre 0,60 et 0,65. Cela donne *n*<sub>train</sub>, = 23 jeux de paramètres. On note le sous-espace de paramètres correspondant Ξ<sub>train,3</sub>. La matrice de rectification localisée est calculée en n'utilisant que les solutions d'apprentissage HF et BF dont les jeux de paramètres sont dans  $\Xi_\text{train,3}$ . Elle est notée  $R^3_\text{loc}$ .

On affiche sur la figure 4.13 l'erreur de projection NIRB avec rectification localisée de la solution  $u_h(s^{\text{max}})$  sur la base réduite  $\mathcal{V}_N$ .

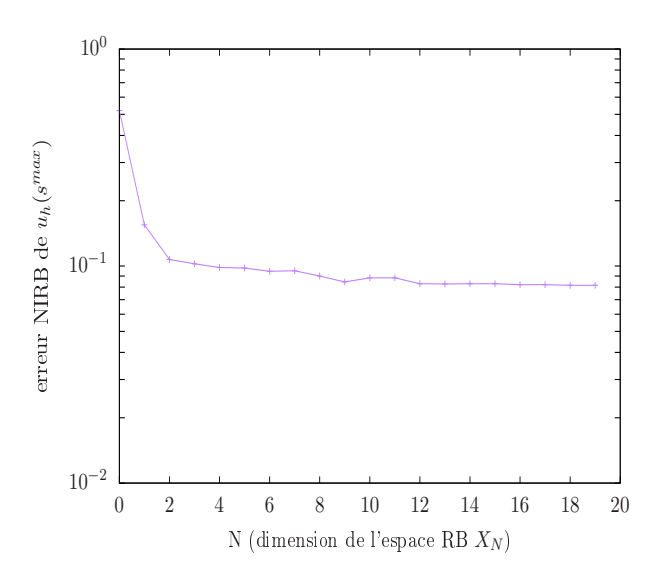

Figure 4.13 – Erreur de projection NIRB avec rectification localisée de la solution *u<sup>h</sup>* (*s* max) sur la base réduite  $\mathcal{V}_N$ . Matrice de rectification localisée  $\mathcal{R}^3_{\rm loc}$  calculée à partir des jeux de paramètres d'apprentissage de Ξ<sub>train,3</sub>

On observe que l'erreur NIRB avec rectification de la solution HF *u<sup>h</sup>* (*s* max) décroît en fonction de *N* et vaut environ 8% pour  $N = N_{\text{max}}$ . C'est une erreur bien plus petite que lorsque l'on utilisait la rectification globale. En effet, avec la matrice de rectification *R* calculée à partir de tous les jeux de paramètres d'apprentissage, l'erreur de projection NIRB de *u<sup>h</sup>* (*s* max) sur la base réduite V*<sup>N</sup>* vaut environ 70% pour *N* = *N*max = 150 (voir la figure 4.4 à droite). Ainsi, la rectification localisée permet de mieux corriger les solutions BF d'apprentissage lorsque les erreurs de discrétisation entre les solutions d'apprentissage HF et BF ne sont pas homogènes.

Enfin, nous avons testé la méthode NIRB avec rectification localisée sur les solutions tests dont les erreurs de discrétisation relatives sont comprises entre 0,6 et 0,65 et nous avons comparé les résultats par rapport à la méthode NIRB avec rectification globale. Il y a *n*trial*,*<sup>3</sup> = 4 jeux de paramètres dans Ξtrial associés à des erreurs comprises entre 0,6 et 0,65. L'espace test des paramètres associé est noté Ξtrial*,*3. On affiche sur la figure 4.14 à gauche l'erreur de projection NIRB avec rectification globale (en utilisant la matrice *R*) des solutions BF associées aux jeux de paramètres de Ξ<sub>trial,3</sub>. À droite, on affiche l'erreur de projection NIRB avec rectification localisée (en utilisant la matrice  $R^3_{\rm loc}$ ) des solutions BF associées aux jeux de paramètres de Ξ<sub>trial.3</sub>.

On voit que la rectification localisée permet d'améliorer l'erreur NIRB avec rectification des solutions tests moyenne (on passe de 70% à gauche à 40% à droite pour *N* = *N*max). De même l'erreur NIRB maximale avec rectification est légèrement améliorée (environ 75% au lieu de 90% pour *N* = *N*max)

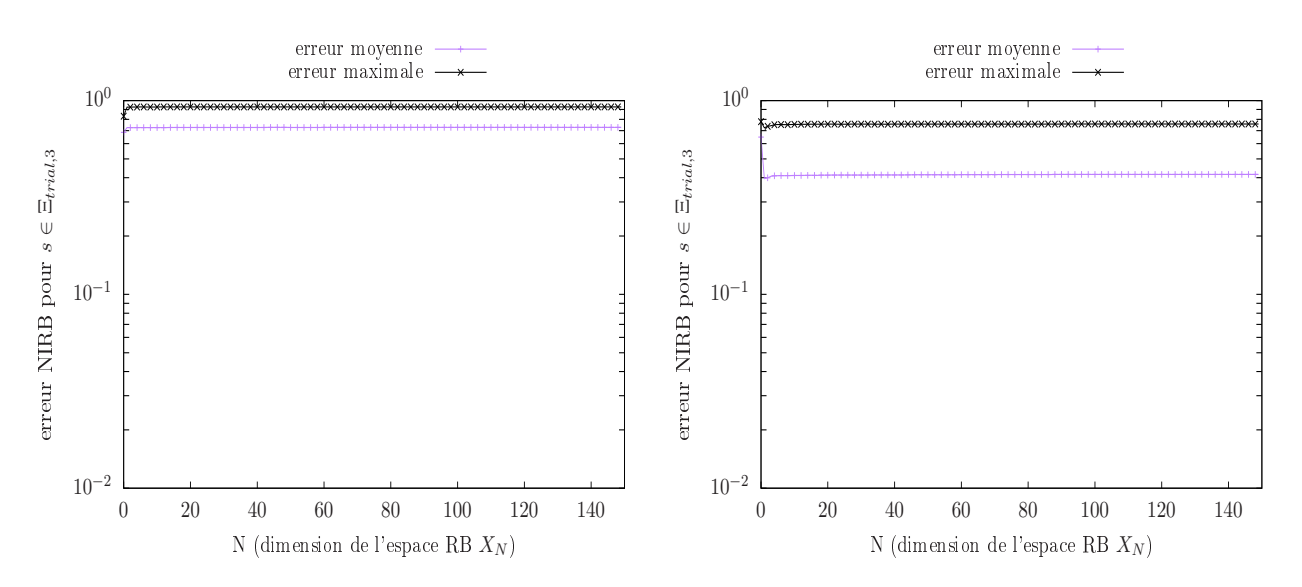

Figure 4.14 – Erreur de projection NIRB avec rectifications globale (à gauche) et localisée (à droite) des solutions tests associées aux jeux de paramètres de Ξ<sub>trial,3</sub>. Matrice de rectification localisée  $R_{\rm lc}^3$ loc calculée à partir des jeux de paramètres d'apprentissage de Ξ<sub>train.3</sub>

même si cela reste de grosses erreurs. Cette méthode ne marche pas encore parfaitement pour des solutions qui ne sont pas dans l'ensemble d'apprentissage. Cela vient probablement du fait qu'il n'y a pas assez de solutions d'apprentissage (seulement  $n_{\text{train,3}} = 23$ ) lorsque l'on construit la matrice de rectification localisée. En revanche, avec la rectification globale, on utilise tous les jeux de paramètres d'apprentissage pour construire la matrice *R*, ce qui signifie plus d'informations pour les solutions tests BF (même si l'information est moins précise). Pour les solutions d'apprentissage, ce surplus d'information est inutile car c'est avec ces dernières que l'on construit la rectification. C'est pour cela que la rectification localisée fonctionne bien mieux que la rectification globale sur l'ensemble d'apprentissage mais pas sur l'ensemble test.

# 4.4 Comparaison de l'approximation réduite NIRB avec les mesures

Dans cette section, on calcule l'écart aux mesures de l'approximation NIRB de la solution  $u_h(s^{\text{ref}}).$ On calcule l'approximation NIRB sur tout le domaine de calcul et plus seulement sur la quantité d'intérêt. On considère ici la méthode NIRB avec un système BF issu du maillage grossier T*H*. La base réduite utilisée est  $\mathcal{V}_N.$  La matrice de rectification localisée est  $R^2_{\rm loc}$ , générée à partir des jeux de paramètres d'apprentissage de  $\Xi_{\text{train},2}$ . En suivant les notations du chapitre 1 section 1.1.4, on note l'approximation NIRB avec rectification localisée *u H,h*  $N^{H,h}$ ( $s^{\text{ref}}$ ), où *N* est le nombre de fonctions de la base réduite utilisées dans la combinaison linéaire.

On s'intéresse donc à la comparaison de la solution réduite *u H,h* <sup>*H*,*h*</sup>(*s*<sup>ref</sup>) avec les mesures de l'écoulement faites dans la chambre climatique de Sense-City autour de la mini-ville 1. On renvoie au chapitre 2 pour les détails sur le protocole expérimental suivi. On prend *N* = *N*max pour l'approximation NIRB (*N*max = 150). On rappelle qu'il y a en tout 16 points de mesure tous situés à une hauteur *z* = 1*,*5*m* du sol. On rappelle aussi que la comparaison sur ces 16 points de mesure entre les mesures du capteur et la solution HF *u<sup>h</sup>* (*s* ref) (issue de la simulation URANS avec modèle de turbulence *k*-omega SST) pour les trois composantes de la vitesse est donnée sur la figure 2.12 du chapitre 2.

Une figure équivalente à la figure 2.12 est réalisée pour l'approximation NIRB de la solution  $u_h(s^{\text{ref}})$ . Il s'agit de la figure 4.15, où l'on compare donc sur les 16 points d'intérêt les mesures du capteur avec les valeurs de la solution réduite *u H,h*  $W_{N_{\text{max}}}^{H,h}$  (s<sup>ref</sup>) pour les trois composantes de la vitesse. On voit que l'on obtient encore une bonne prédiction de la direction de l'écoulement. On observe

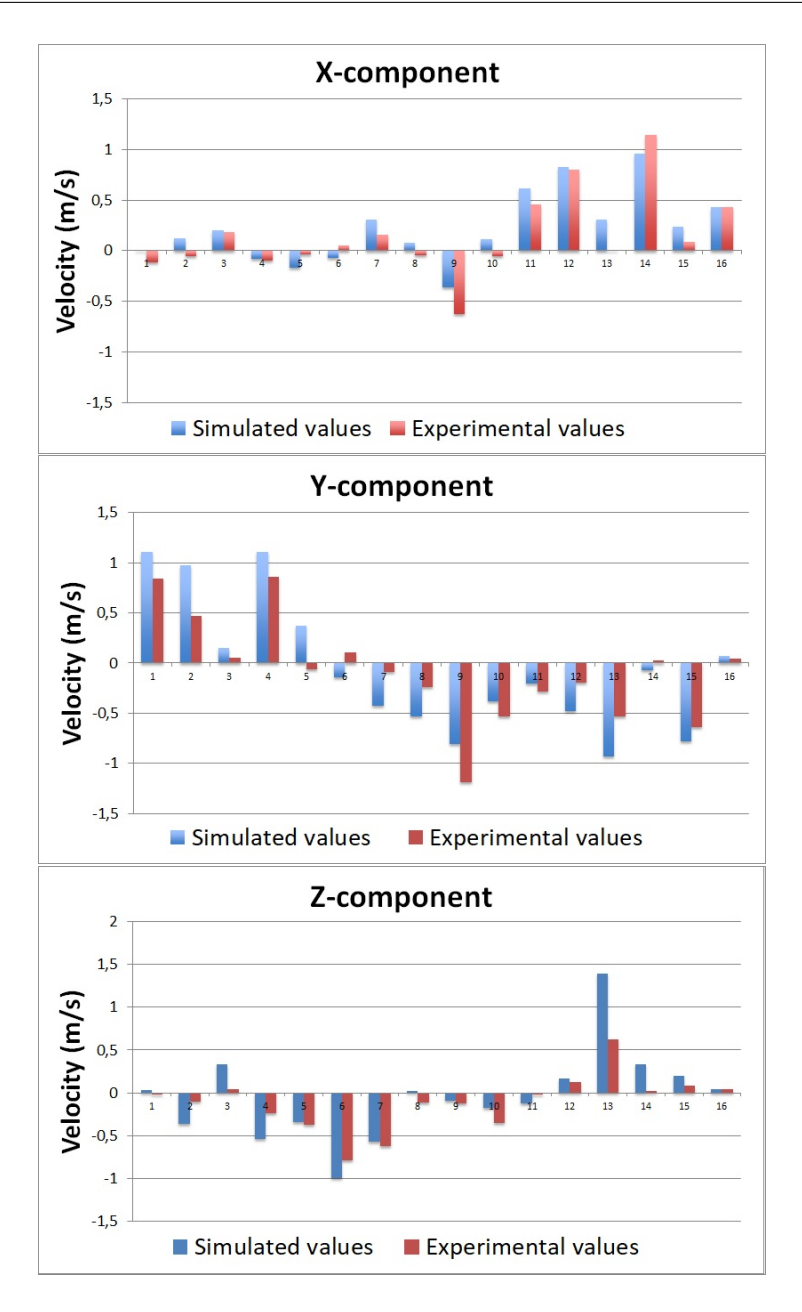

Figure 4.15 – Comparaison sur les 16 points de mesure entre les mesures du capteur et les valeurs de la solution réduite *u H,h N*max (*s* ref) pour la composante *x* de la vitesse, la composante *y* de la vitesse et la composante *z*

toujours le phénomène de sur-estimation de la vitesse de l'écoulement par la simulation par rapport aux données. On observe aussi à quelques points de mesure que les valeurs de l'approximation NIRB  $u_{N_{\rm max}}^{H,h}$ *H,h* (*s*<sup>ref</sup>) sont un tout petit peu plus éloignées des mesures que les valeurs de la solution HF simulée dans le chapitre 2 (par exemple pour la composante *z* de la vitesse au point P13), ce qui n'est pas surprenant. Cependant, les résultats de la figure 4.15 sont similaires dans leur globalité aux résultats de la figure 2.12, ce qui montre la précision de la méthode NIRB lorsqu'il faut approximer *en ligne* une solution qui n'est pas dans l'ensemble d'apprentissage de départ, en l'occurrence ici la solution  $u_h(s^{\text{ref}})$ .

On réalise de plus l'équivalent de la figure 2.14 du chapitre 2. Il s'agit de la figure 4.16, où l'on affiche la norme de la vitesse mesurée en fonction de la norme de l'approximation NIRB *u H,h*  $\frac{H,h}{N_{\max}}(s^{\text{ref}})$  aux

16 points de mesure. Les erreurs de 15%, 30%, 60% ou 90% des différentes régions correspondent aux erreurs relatives entre la norme mesurée et la norme simulée. On voit que, par rapport à la figure 2.14,

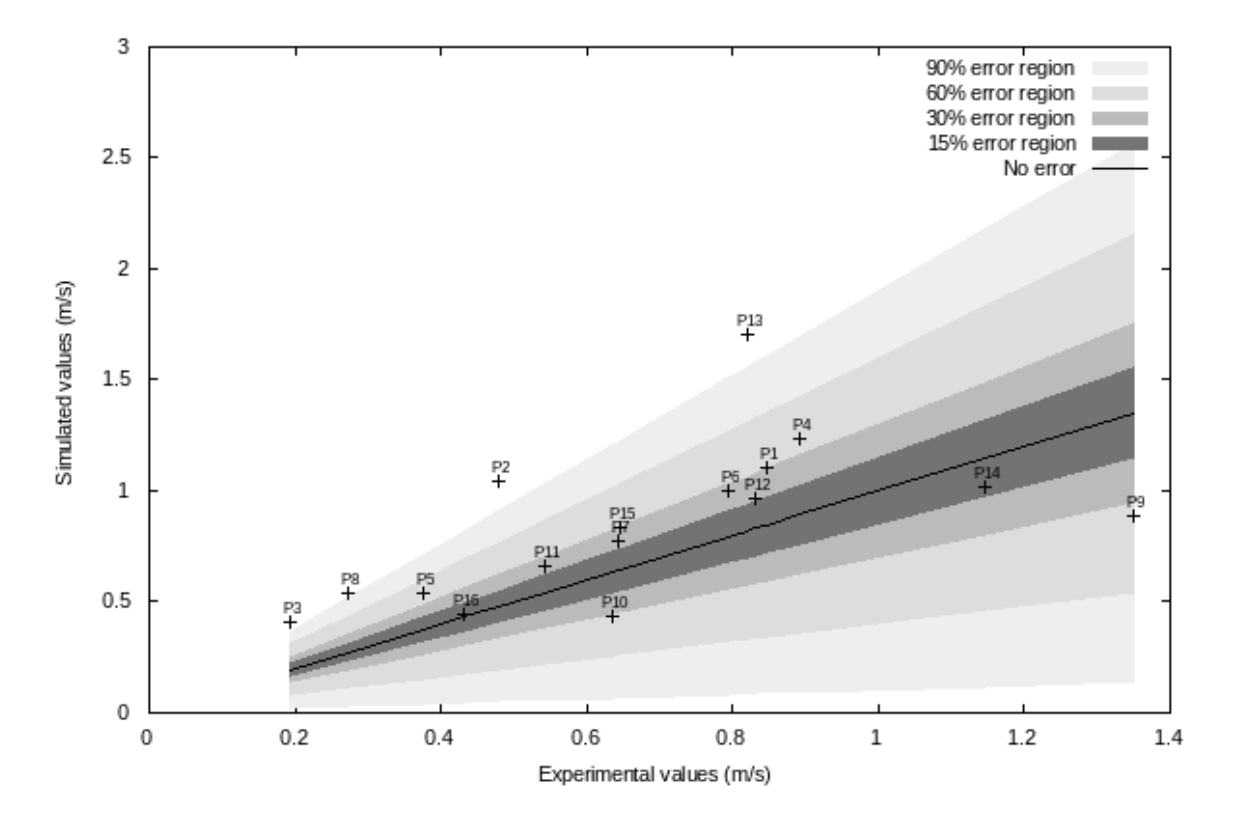

Figure 4.16 – Évaluation de l'erreur relative aux 16 points de mesure entre la norme de la vitesse mesurée et la norme de l'approximation NIRB *u H,h*  $\frac{H,h}{N_{\max}}(s^{\text{ref}})$ 

la majorité des points de mesure se situent dans les mêmes régions d'erreurs. Cependant, quelques erreurs relatives sont éloignées de leurs valeurs sur la figure 2.14 : soit plus faibles, comme pour le point P16, ou plus élevées comme pour le point P13. On note quand même que pour 3 points de mesure (les points P3, P2 et P13), les erreurs relatives sont supérieures à 90%, ce qui n'était pas le cas avec la solution HF du chapitre 2. Cela montre une légère détérioration de l'écart aux mesures lorsque l'on compare les mesures à l'approximation réduite NIRB.

Enfin, pour conclure avec la comparaison de l'approximation réduite NIRB avec les mesures, nous avons calculé l'écart aux mesures relatif *E<sup>M</sup>* donnée par la formule (2.4). Nous avons, comme dans le chapitre 2, calculé la moyenne des erreurs relatives *E<sup>M</sup>* sur tous les points de mesures et la moyenne de ces erreurs sur les points associées à des vitesses mesurées supérieures à 0*,*5 *m/s*. Les résultats sont affichés dans le tableau 4.2. On affiche aussi dans ce tableau les mêmes moyennes d'erreurs relatives lorsque l'on considère la solution HF  $u_h(s^{\text{ref}})$ , lorsque l'on utilise comme solution la projection RB  $P_{N_{max}} u_h(s^{ref})$  qui vit dans l'espace réduit généré par la base réduite  $\mathcal{V}_N$ , lorsque l'on utilise comme solution l'approximation NIRB sans rectification  $P_{N_{\rm max}} u_H(s^{\rm ref})$ , et lorsque l'on considère la solution grossière  $u_H(s^{\text{ref}})$ .

On voit que les moyennes d'erreurs relatives, que ce soit la moyenne sur tous les points de mesure ou la moyenne sur les hautes vitesses, sont proches pour toutes les solutions simulées utilisées à l'exception de la solution BF  $u_H(s^{\rm ref})$ . Les meilleures moyennes sont celles obtenues avec la solution HF. Les moyennes obtenues avec les approximations POD et NIRB avec rectification sont quant à elles quasiment égales. Les erreurs de mesure relatives avec la solution BF sont en moyenne deux fois plus grandes que celles obtenues avec la solution HF. Enfin, l'augmentation des erreurs de mesure
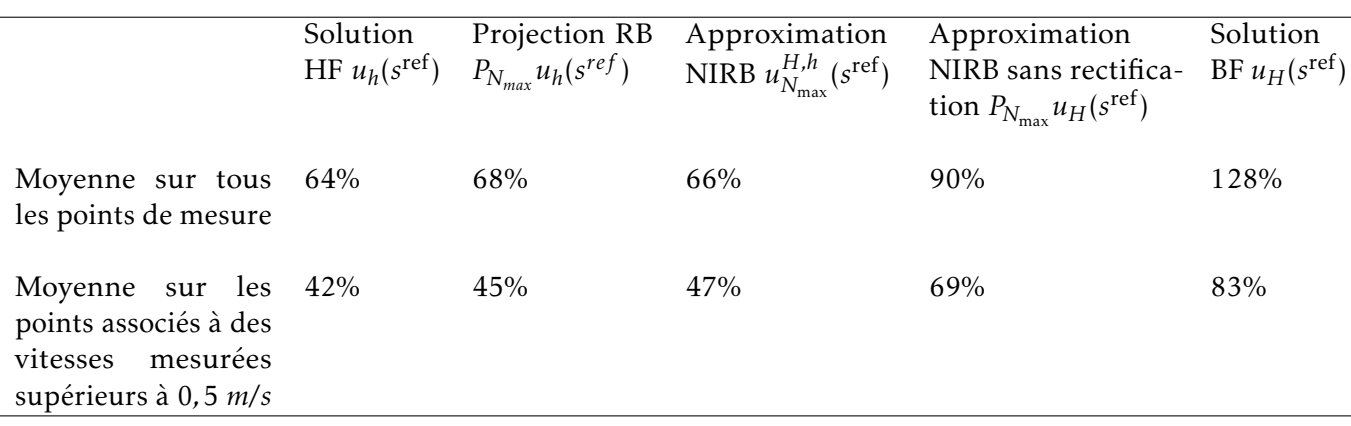

Tableau 4.2 – Différentes moyennes de l'erreur relative *E<sup>M</sup>* calculée soit à partir de la solution HF  $u_h(s^{\text{ref}})$ , soit à partir de la projection RB  $P_{N_{max}}u_h(s^{ref})$ , soit à partir de l'approximation NIRB avec rectification *u H,h N*max (*s* ref), soit à partir de l'approximation NIRB sans rectification *PN*max *uH*(*s* ref), soit à partir de la solution BF  $u_H(s^{\text{ref}})$ 

relatives pour l'approximation NIRB sans rectification (c'est-à-dire la projection sur la base réduite de la solution grossière) nous confirme une fois de plus que la rectification améliore grandement la précision de la méthode NIRB.

Les moyennes obtenues avec la solution HF  $u_h(s^{\text{ref}})$  ne sont pas les mêmes que celles obtenues dans le chapitre 2 (voir le tableau 2.4). Le même modèle de turbulence *k*-omega SST est bien utilisé dans les deux cas, mais il y a une petite différence dans les conditions aux limites. En fait, on a, pour le débit de la gaine du haut,  $Q_h^{\text{ref}} = a^{\text{ref}} \times Q_e^{\text{ref}} = 0.45 \times 15.32 = 6.894 \text{ m}^3 \text{ s}^{-1}$ , et pour le débit de la gaine du bas,  $Q_b^{\text{ref}} = (1 - \alpha^{\text{ref}}) \times Q_e^{\text{ref}} = 0.55 \times 15.32 = 8.426 \text{ m}^3 \text{ s}^{-1}$ . Dans ce chapitre, nous avons pris pour  $Q_h^{\text{ref}}$ et *Q*ref b les valeurs données ci-dessus, car c'est un script qui a permis de lancer toutes les simulations en fonction des valeurs de *α* et de *Q*<sup>e</sup> . En revanche, dans le chapitre 2, nous avons lancé la simulation à la main, et nous avons pris des valeurs tronquées *Q*ref h = 6*,*9 m<sup>3</sup> s −1 et *Q*ref b = 8*,*42 m<sup>3</sup> s −1 , d'où les différences. Cela ne détériore en rien les résultats trouvés dans ce chapitre. En revanche, cela montre que le modèle CFD avec modèle de turbulence *k*-omega SST est sensible à une petite perturbation des conditions aux limites.

Ainsi, la proximité visuelle de la solution HF *u<sup>h</sup>* (*s* ref) avec l'approximation NIRB *u H,h*  $\frac{H,h}{N_{\text{max}}}$  (s<sup>ref</sup>) constatée dans la section précédente (voir les figures 4.11 et 4.12), ainsi que la proximité de l'écart aux mesures de la solution HF avec celle de son approximation NIRB, montrent que la méthode NIRB est applicable à la simulation rapide et non-intrusive d'écoulements paramétrés urbains à l'échelle du quartier, sous réserve de la mise en place d'une phase *en ligne* rapide et optimale.

#### 4.5 Estimation *en ligne* de l'erreur NIRB sans rectification

#### 4.5.1 Étude préalable

Si l'on veut utiliser la méthode NIRB avec plusieurs matrices de rectification calculées en fonction de la valeur des erreurs de discrétisation, il faut pouvoir le faire de façon optimale en utilisant une procédure *hors-ligne/en ligne* efficace.

Tout d'abord dans la phase *hors-ligne*, il faut calculer une matrice de rectification localisée pour chaque intervalle d'erreurs de discrétisation (des solutions d'apprentissage HF et BF) que l'on considère important. Dans la phase *en ligne*, pour un jeu de paramètres d'intérêt *s*, après avoir calculé la solution

BF *uH*(*s*), il faut pouvoir estimer l'erreur de discrétisation associée au jeu de paramètres *s*, car on n'a pas accès à la vraie erreur de discrétisation relative étant donné que son calcul nécessite de connaître la solution HF *u<sup>h</sup>* (*s*).

On s'intéresse à l'estimation de l'erreur de discrétisation absolue plutôt que relative, car la distribution sur l'ensemble des jeux de paramètres d'apprentissage Ξ<sub>train</sub> est la même et relativiser l'erreur augmente le temps de calcul de la phase *en ligne*. L'erreur de discrétisation absolue est notée *err*disc*,*<sup>a</sup> (*s*) et est égale à

$$
err_{\text{disc},a}(s) = \sqrt{\left(\mathcal{I}_h(u_H^x(s)) - u_h^x\right)^2 + \left(\mathcal{I}_h(u_H^y(s)) - u_h^y(s)\right)^2 + \left(\mathcal{I}_h(u_H^z(s)) - u_h^z\right)^2}, \ \ s \in \mathcal{D}
$$
 (4.3)

On peut simplifier cette écriture en écrivant *err*disc*,*<sup>a</sup> (*s*) sous la forme suivante

$$
err_{\text{disc},a}(s) = u_h(s) - u_H(s), \ \ s \in \mathcal{D}
$$
\n
$$
(4.4)
$$

On cherche donc à estimer la norme *L* <sup>2</sup> de *err*disc*,*<sup>a</sup> (*s*). Lorsque l'erreur de discrétisation est très grande (ce qui est le cas pour Sense-City, environ 67% en moyenne pour l'erreur relative sur l'ensemble des jeux de paramètres d'apprentissage Ξ<sub>train</sub>), on peut voir que la quantité  $||u_h(s) - u_H(s)||_{L^2}$ , pour *s* ∈ D, est celle qui contribue le plus à l'erreur de projection NIRB sans rectification ||*u<sup>h</sup>* (*s*)−*P<sup>N</sup> uH*(*s*)||*<sup>L</sup>* 2 . En effet, on a :

$$
||u_h(s) - P_N u_H(s)||_{L^2} = ||u_h(s) - P_N u_h(s) + P_N u_h(s) - P_N u_H(s)||_{L^2}
$$
  
\n
$$
\leq ||u_h(s) - P_N u_h(s)||_{L^2} + ||P_N u_h(s) - P_N u_H(s)||_{L^2}
$$

La quantité ||*u<sup>h</sup>* (*s*) − *P<sup>N</sup> u<sup>h</sup>* (*s*)||*<sup>L</sup>* <sup>2</sup> représente la norme *L* <sup>2</sup> de l'erreur RB optimale. C'est optimal dans le sens où l'approximation RB est optimale, puisque l'on calcule directement la projection de la solution HF sur l'espace réduit. Dans les méthodes des bases réduites standards, on calcule une approximation des coefficients de projection *L* <sup>2</sup> pour construire la solution réduite *u<sup>N</sup>* (*s*). L'erreur RB ||*u<sup>h</sup>* (*s*) − *P<sup>N</sup> u<sup>h</sup>* (*s*)||*<sup>L</sup>* <sup>2</sup> décroît avec la valeur de *N*, c'est-à-dire que plus *N* augmente, plus l'erreur est petite. Concernant l'autre terme de l'inégalité ci-dessus, on a :

$$
||P_N u_h(s) - P_N u_H(s)||_{L^2} = || \sum_{j=1}^N \langle u_h(s), \zeta_j \rangle_{L^2} \zeta_j - \sum_{j=1}^N \langle u_H(s), \zeta_j \rangle_{L^2} \zeta_j ||_{L^2}
$$
  

$$
= || \sum_{j=1}^N \langle u_h(s) - u_H(s), \zeta_j \rangle_{L^2} \zeta_j ||_{L^2}
$$
  

$$
\leq \sum_{j=1}^N |\langle u_h(s) - u_H(s), \zeta_j \rangle_{L^2}| ||\zeta_j||_{L^2}
$$
  

$$
\leq \sum_{j=1}^N ||u_h(s) - u_H(s)||_{L^2} ||\zeta_j||_{L^2}
$$
  

$$
\leq N ||u_h(s) - u_H(s)||_{L^2}
$$

On obtient donc en regroupant les deux termes

$$
||u_h(s) - P_N u_H(s)||_{L^2} \le ||u_h(s) - P_N u_h(s)||_{L^2} + N||u_h(s) - u_H(s)||_{L^2}
$$
\n(4.5)

Le premier terme de l'inégalité (4.5) décroît avec *N*, tandis que le second augmente avec *N*. Si l'erreur de discrétisation ||*u<sup>h</sup>* (*s*) − *uH*(*s*)||*<sup>L</sup>* <sup>2</sup> est petite pour *s* ∈ D, alors c'est l'erreur RB qui prédomine. En revanche, si l'erreur de discrétisation est grande, alors plus *N* augmente, plus l'erreur de discrétisation

contribue à l'augmentation de l'erreur NIRB sans rectification  $||u_h(s) - P_N u_H(s)||_{L^2}$  et donc plus ces deux erreurs sont proches.

C'est ce qui se passe avec Sense-City. En effet, nous avons comparé les erreurs absolues en norme  $L^2 \|u_h(s)-u_H(s)\|_{L^2}$  et  $\|u_h(s)-P_Nu_H(s)\|_{L^2}$  pour tout les jeux de paramètres d'apprentissage  $s\in \Xi_{\text{train}}.$ Pour l'erreur NIRB nous avons pris *N* = *N*max = 150. La comparaison est affichée sur la figure 4.17.

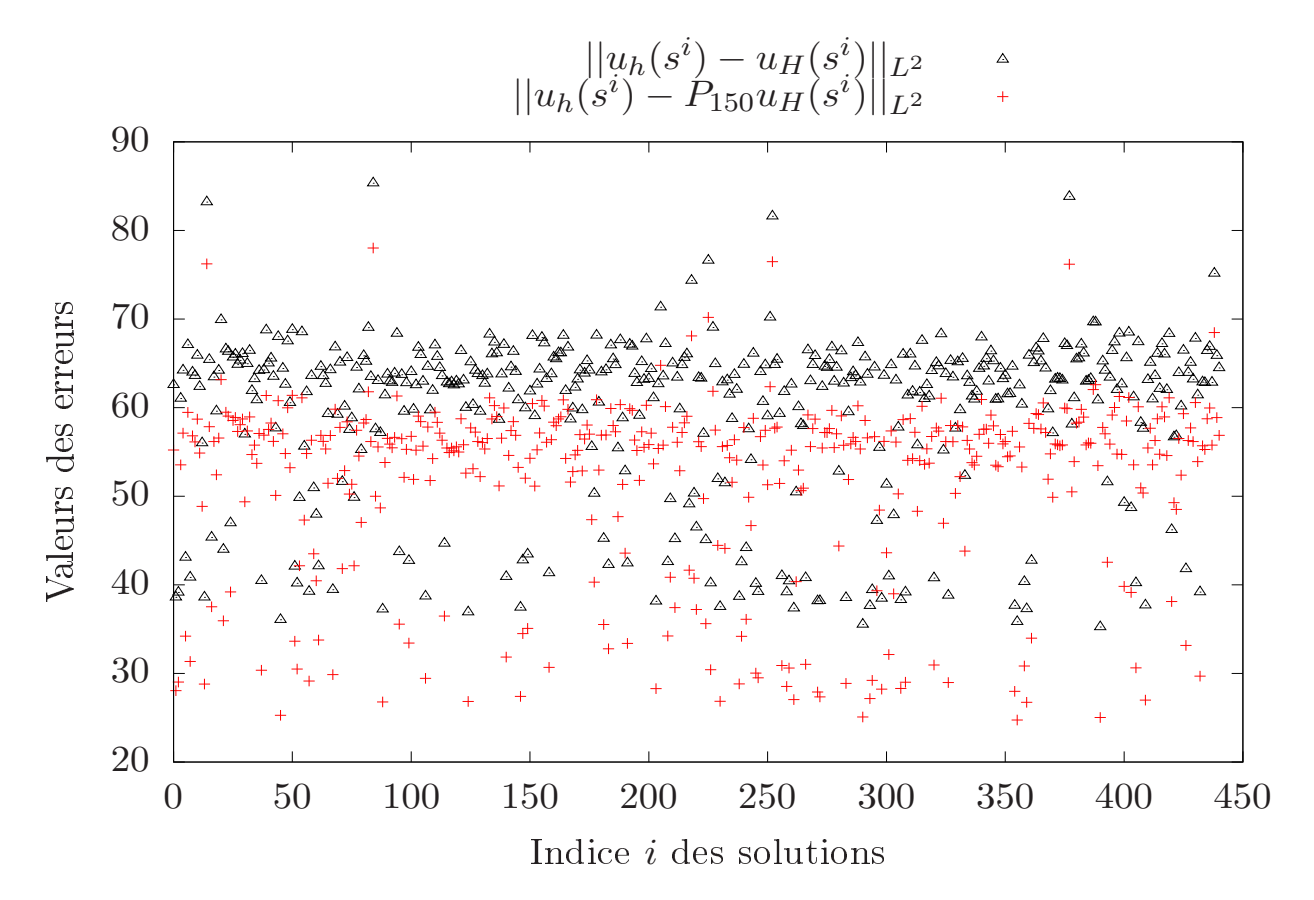

Figure 4.17 – Comparaison des valeurs en norme *L* <sup>2</sup> de l'erreur de discrétisation absolue *u<sup>h</sup>* (*s*) − *uH*(*s*) et de l'erreur NIRB sans rectification  $u_h(s) - P_{N_{\text{max}}} u_H(s)$  pour tout  $s^i \in \Xi_{\text{train}}$ .

On voit que les deux erreurs absolues n'ont pas exactement les mêmes valeur pour tous les jeux de paramètres mais cela reste assez proche quand même. Il est important de remarquer que les distributions respectives sur  $E_{train}$  de l'erreur de discrétisation et de l'erreur NIRB sans rectification ont l'air similaires. Pour le vérifier, nous avons normalisé entre 0 et 1 ces deux erreurs pour les comparer sur les mêmes valeurs. Par exemple, pour l'erreur de discrétisation absolue, l'erreur normalisée est définie par :

$$
||\widetilde{err}_{disc,a}(s)||_{L^{2}} = \frac{||err_{disc,a}(s)||_{L^{2}} - \min_{s \in \Xi_{train}} ||err_{disc,a}(s)||_{L^{2}}}{\max_{s \in \Xi_{train}} ||err_{disc,a}(s)||_{L^{2}} - \min_{s \in \Xi_{train}} ||err_{disc,a}(s)||_{L^{2}}}
$$
(4.6)

De même, nous avons pris des erreurs normalisées pour l'erreur NIRB en norme *L* 2 ||*uh* (*s*)−*P<sup>N</sup> uH*(*s*)||*<sup>L</sup>* 2 . On affiche sur la figure 4.18 les valeurs des erreurs absolues  $L^2 \|u_h(s)-u_H(s)\|_{L^2}$  et  $\|u_h(s)-P_Nu_H(s)\|_{L^2}$ normalisées entre 0 et 1 pour tout  $s \in \Xi_{\text{train}}$ .

On voit cette fois que les valeurs des erreurs absolues normalisées sont très proches. Ainsi, dans la phase *en ligne*, on peut choisir de s'intéresser à la distribution sur l'ensemble Ξ<sub>train</sub> de l'erreur NIRB sans rectification absolue, à la place de la distribution de l'erreur de discrétisation absolue (ou relative). C'est cohérent en ce qui concerne notre étude, puisque nous sommes intéressés par le calcul des erreurs de projection NIRB pour juger de la qualité de la méthode NIRB.

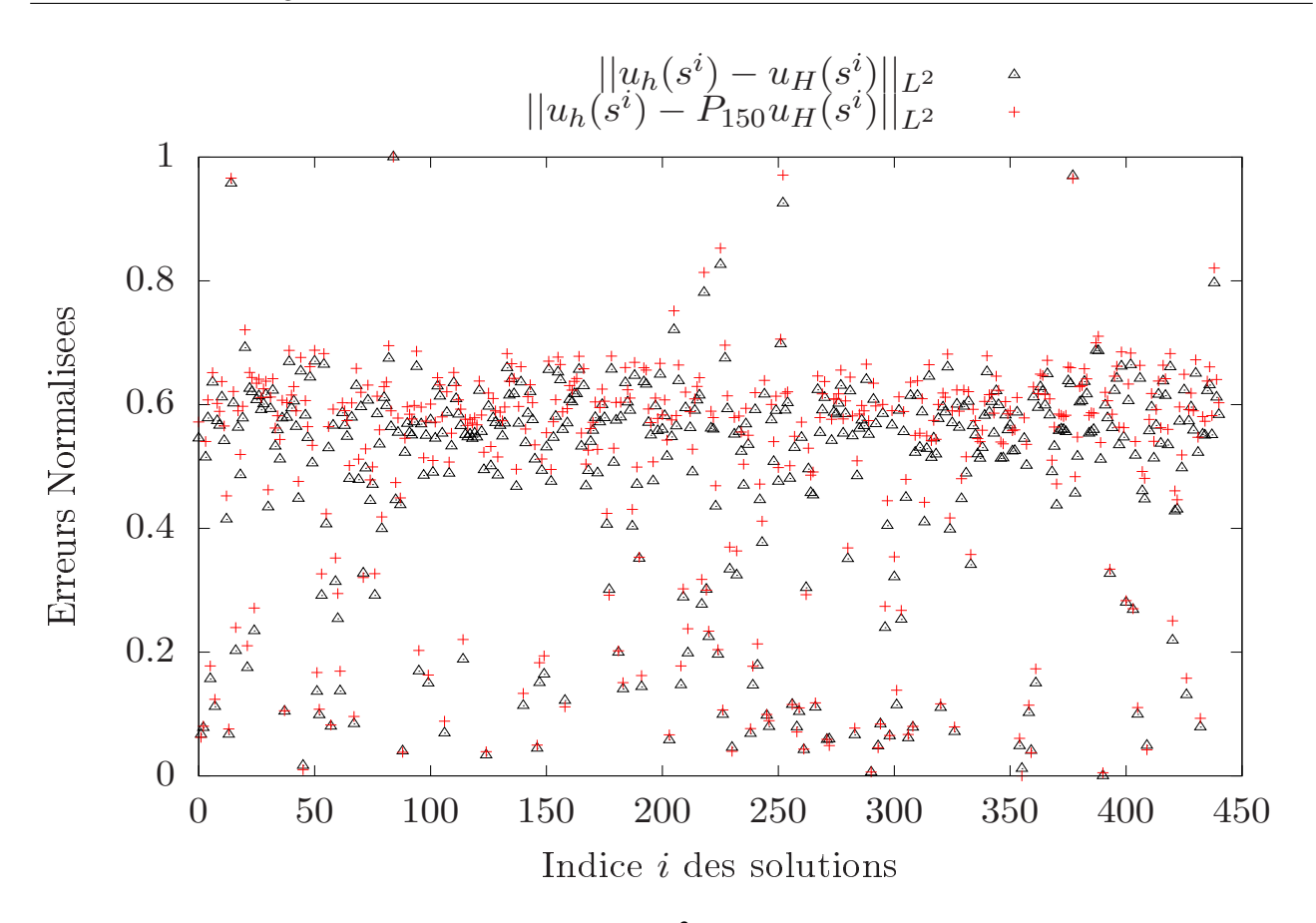

Figure 4.18 – Comparaison des valeurs en norme *L* <sup>2</sup> de l'erreur de discrétisation absolue *u<sup>h</sup>* (*s*) − *uH*(*s*) et de l'erreur NIRB sans rectification  $u_h(s) - P_{N_{\max}} u_H(s)$  pour tout  $s^i \in \Xi_{\text{train}}.$  Erreurs normalisées entre 0 et 1.

Nous cherchons donc à estimer à partir de maintenant la norme *L* <sup>2</sup> de l'erreur NIRB sans rectification ||*u<sup>h</sup>* (*s*) − *P<sup>N</sup> uH*(*s*)||*<sup>L</sup>* <sup>2</sup> . Pour estimer cette quantité, on définit une première erreur que l'on peut calculer *en ligne* :

$$
\Delta_N^1(s) = ||u_H(s) - P_N u_H(s)||_{L^2}
$$
\n(4.7)

On choisit de regarder aussi l'erreur suivante, qui s'inspire de l'estimateur d'erreur *a posteriori* introduit dans [69] :

$$
\Delta_N^2(s) = ||P_N u_H(s) - P_{N/2} u_H(s)||_{L^2}
$$
\n(4.8)

Nous avons remarqué que, pour chaque *s* ∈ Ξtrain, la valeur de ∆ *k N* (*s*)*, k* = 1*,*2 est assez éloignée de la valeur de  $\|u_h(s)-P_Nu_H(s)\|_{L^2(\Omega_{2d})}.$  De plus, la distribution de  $\Delta_N^k(s)$  sur l'ensemble des paramètres  $\Xi_{\text{train}}$ ne ressemble pas à celle de l'erreur NIRB sans rectification. Les deux erreurs proposées n'estiment pas bien ||*u<sup>h</sup>* (*s*) − *P<sup>N</sup> uH*(*s*)||*<sup>L</sup>* <sup>2</sup> lorsque l'on regarde la solution sur tout le domaine. En revanche, nous avons calculé toutes ces erreurs sur une quantité d'intérêt, la coupe 2D *x* − *y* à une hauteur de *z* = 1*,*5*m*, et les résultats obtenus étaient bien meilleurs. C'est l'objet du paragraphe qui suit.

#### 4.5.2 Estimation de l'erreur NIRB sans rectification sur une quantité d'intérêt

Dans le cas de Sense-City, la quantité d'intérêt est la coupe 2D dans le plan *x* − *y* à une hauteur de *z* = 1,5m, noté Ω<sub>2d</sub>. C'est à cette hauteur que nous avons fait des mesures d'écoulement dans la chambre climatique. On génère une base réduite V*<sup>N</sup>* sur la quantité d'intérêt. Autrement dit, nous avons interpolé toutes les solutions d'apprentissage de l'ensemble  $\mathcal{A}_h$  sur le plan  $\Omega_{2d}.$  Les solutions interpolées ont permis de générer une base réduite grâce à la méthode POD. On prend comme dans le cas 3D *N*max = 150. Les notations du 3D sont réutilisées pour le 2D (c'est-à-dire,  $u_h, u_H, \mathcal{V}_N = \{\zeta_j, 1 \le j \le N\}$ , l'espace réduit  $X_N, P_N$  l'opérateur de projection sur  $X_N, ...$ ).

Avant de calculer les deux erreurs ∆<sub>N</sub>(s), définies par (4.7) et (4.8), sur la quantité d'intérêt, on vérifie, comme dans le cas 3D, que la distribution de l'erreur de discrétisation en norme *L* 2  $||u_h(s) - u_H(s)||_{L^2(\Omega_{2d})}$  sur  $\Xi_{\text{train}}$  est bien estimée par la distribution de l'erreur NIRB sans rectification en norme *L* 2 ||*uh* (*s*) − *P<sup>N</sup> uH*(*s*)||*<sup>L</sup>* <sup>2</sup>(Ω2*<sup>d</sup>* ) . On affiche pour cela deux figures. La figure 4.19 compare les valeurs des erreurs absolues  $||u_h(s) - u_H(s)||_{L^2(\Omega_{2d})}$  et  $||u_h(s) - P_N u_H(s)||_{L^2(\Omega_{2d})}$  sur la quantité d'intérêt pour tout les jeux de paramètres d'apprentissage  $s \in \Xi_{\text{train}}$  et pour *N* = 150. La figure 4.20 montre la distribution normalisée des jeux de paramètres d'apprentissage de  $\Xi_{\text{train}}$  en fonction des deux erreurs absolues en norme *L* <sup>2</sup> normalisées.

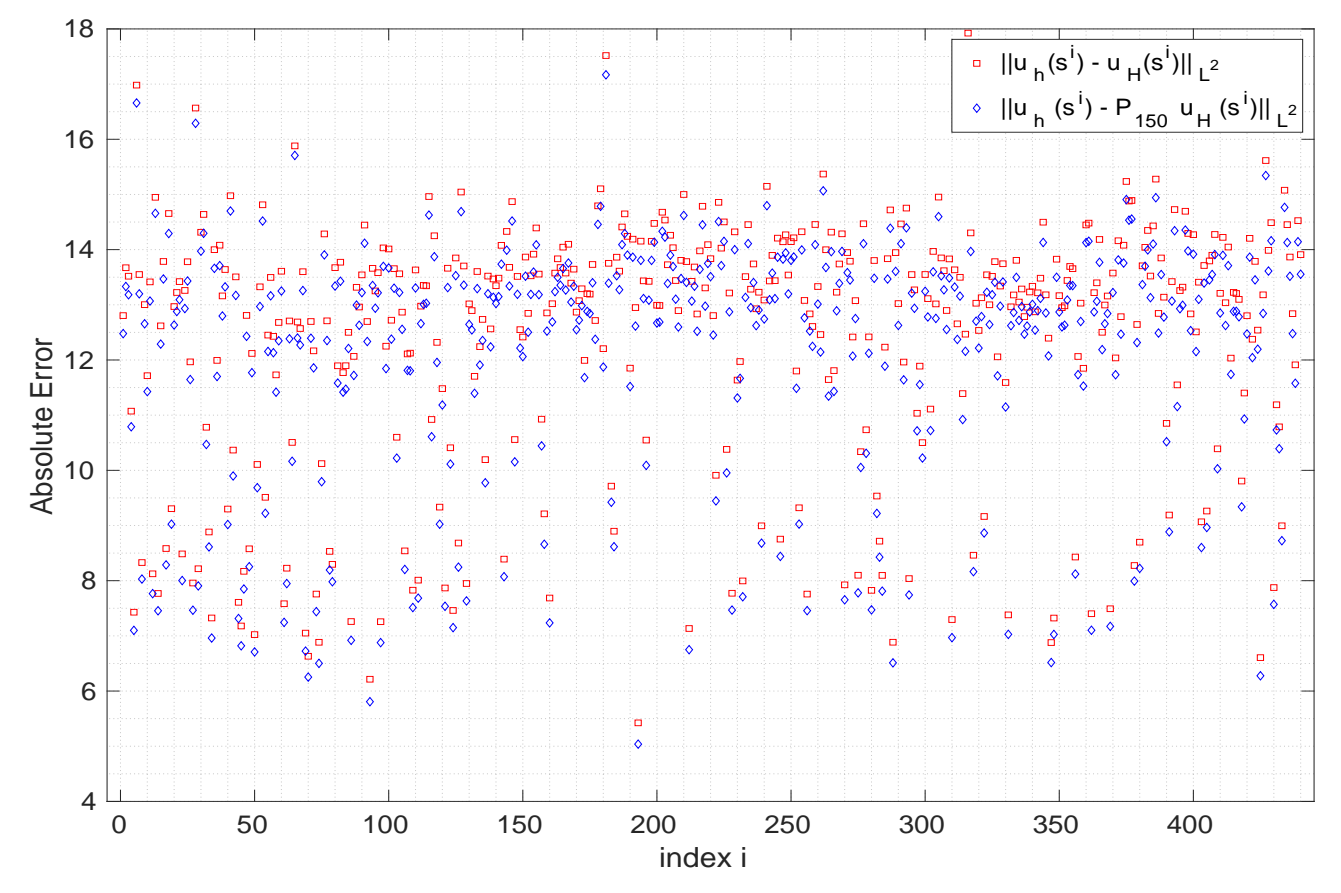

Figure 4.19 – Comparaison des valeurs en norme *L* <sup>2</sup> de l'erreur de discrétisation absolue *u<sup>h</sup>* (*s*) − *uH*(*s*) et de l'erreur NIRB sans rectification  $u_h(s) - P_{N_{\max}} u_H(s)$  sur la quantité d'intérêt pour tout  $s^i \in \Xi_{\text{train}}.$ 

Sur la première figure 4.19, on voit que les valeurs des deux erreurs absolues sont proches pour chaque jeu de paramètres d'apprentissage, plus proches que dans le cas 3D. Cela signifie que la contribution de l'erreur RB dans la valeur de l'erreur NIRB sans rectification est plus petite dans le cas 2D que dans le cas 3D. On voit de plus sur la figure 4.20 que les deux distributions des erreurs absolues normalisées  $L^2 \|u_h(s) - u_H(s)\|_{L^2(\Omega_{2d})}$  et  $\|u_h(s) - P_N u_H(s)\|_{L^2(\Omega_{2d})}$  sur  $\Xi_{\text{train}}$  sont quasiment identiques.

Comme dans le cas 3D, estimer *en ligne* la distribution de l'erreur de discrétisation revient à estimer la distribution de l'erreur NIRB sans rectification. Une fois cette étape réalisée pour un jeu de paramètres d'intérêt *s*, on peut corriger la solution BF *uH*(*s*) avec une matrice de rectification localisée (construite dans phase *hors-ligne*) associée à un intervalle d'erreurs dans lequel l'estimation de l'erreur  $NIRB ||u_h(s) - P_N u_H(s)||_{L^2(\Omega_{2d})}$  se trouve.

On s'intéresse à des erreurs absolues normalisées. On définit donc les constantes suivantes :

$$
a=\min_{s\in \Xi_{\text{train}}} \|u_h(s)-P_Nu_H(s)\|_{L^2(\Omega_{2d})}, \quad b=\max_{s\in \Xi_{\text{train}}} \|u_h(s)-P_Nu_H(s)\|_{L^2(\Omega_{2d})}
$$

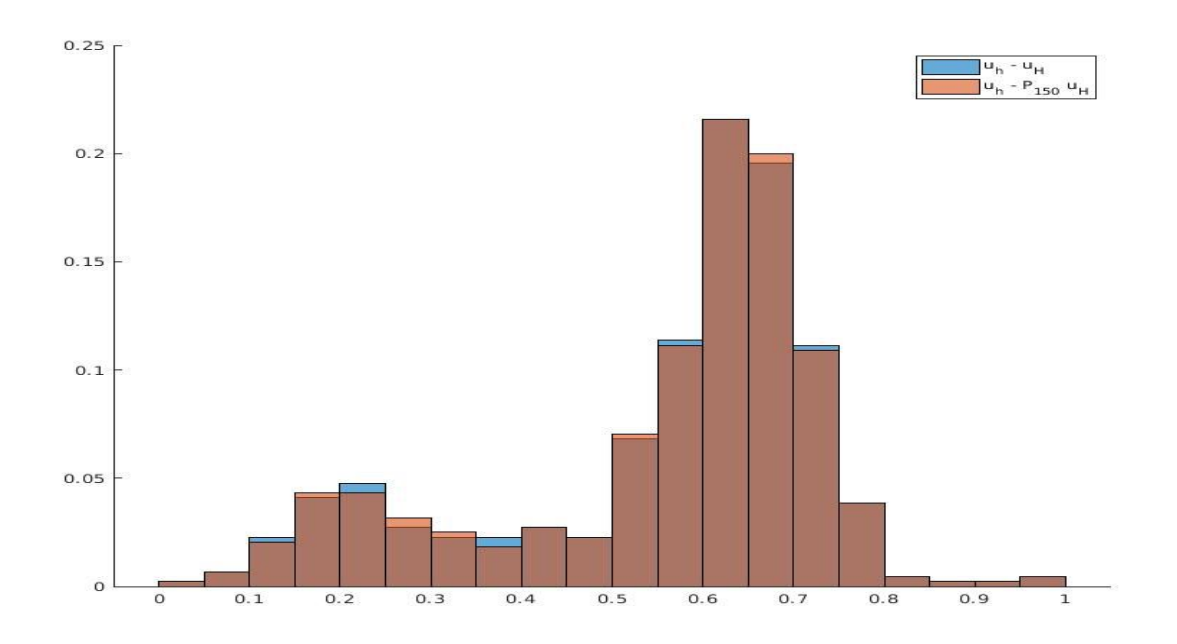

FIGURE 4.20 – Distribution normalisée des jeux de paramètres d'apprentissage de Ξ<sub>train</sub> en fonction de la valeur en norme *L* 2 sur la quantité d'intérêt des erreurs absolues *err*disc*,*<sup>a</sup> (*s*) et *u<sup>h</sup>* (*s*) <sup>−</sup> *<sup>P</sup>N*max *uH*(*s*). Erreurs normalisées entre 0 et 1.

$$
a_{\delta}^{k} = \min_{s \in \Xi_{\text{train}}} \Delta_{N}^{k}(s), \quad b_{\delta}^{k} = \max_{s \in \Xi_{\text{train}}} \Delta_{N}^{k}(s), \quad k = 1, 2
$$

L'erreur NIRB sans rectification normalisée entre 0 et 1 est alors égale à

$$
\frac{\|u_h(s) - P_N u_H(s)\|_{L^2(\Omega_{2d})} - a}{b - a} \tag{4.9}
$$

L'erreur  $\Delta_N^k(s)$ ,  $k = 1, 2$ , normalisée entre 0 et 1, est notée  $I_N^k(s)$  et est égale à :

$$
\widetilde{I_N^k}(s) = \frac{\Delta_N^k(s) - a_\delta^k}{b_\delta^k - a_\delta^k} \tag{4.10}
$$

*Ik*<sub>N</sub>(s) est un indicateur d'erreur normalisé. On cherche donc à comparer la quantité (4.9) aux indicateurs d'erreur normalisés de  $I^1_N(s)$  et  $I^2_N(s)$ . Nous affichons la valeur de ces deux indicateurs normalisés sur la figure 4.21 pour  $s \in \Xi_{\text{train}}$ , ainsi que la valeur de l'erreur NIRB sans rectification normalisée. Le graphe du haut correspond à *N* = 50, celui du milieu à *N* = 100 et le graphe du bas à  $N = 150$ .

On voit sur la figure 4.21 que les indicateurs d'erreur normalisés  $I_N^1(s)$  et  $I_N^2(s)$  estiment plutôt bien l'erreur NIRB sans rectification normalisée pour *s* ∈ E<sub>train</sub>. Les estimations ont l'air très souvent d'être proches de la valeur de l'erreur NIRB. On observe de plus sur la figure 4.21 en haut, pour la valeur  $N = 50$ , que l'indicateur  $I_N^1(s)$  estime mieux l'erreur NIRB sans rectification que l'indicateur  $I_N^2(s)$ . En revanche, pour les cas *N* = 150 et *N* = 100, il est plus difficile de dire quel indicateur fonctionne le mieux. Il semblerait aussi que, pour les deux erreurs indicateurs normalisés, les cas *N* = 100 et *N* = 150 fonctionnent légèrement mieux que pour le cas *N* = 50.

Dans la phase *en ligne*, pour estimer l'erreur NIRB sans rectification en norme *L* 2 ||*uh* (*s*)−*P<sup>N</sup> uH*(*s*)||*<sup>L</sup>* <sup>2</sup>(Ω2*<sup>d</sup>* ) ,

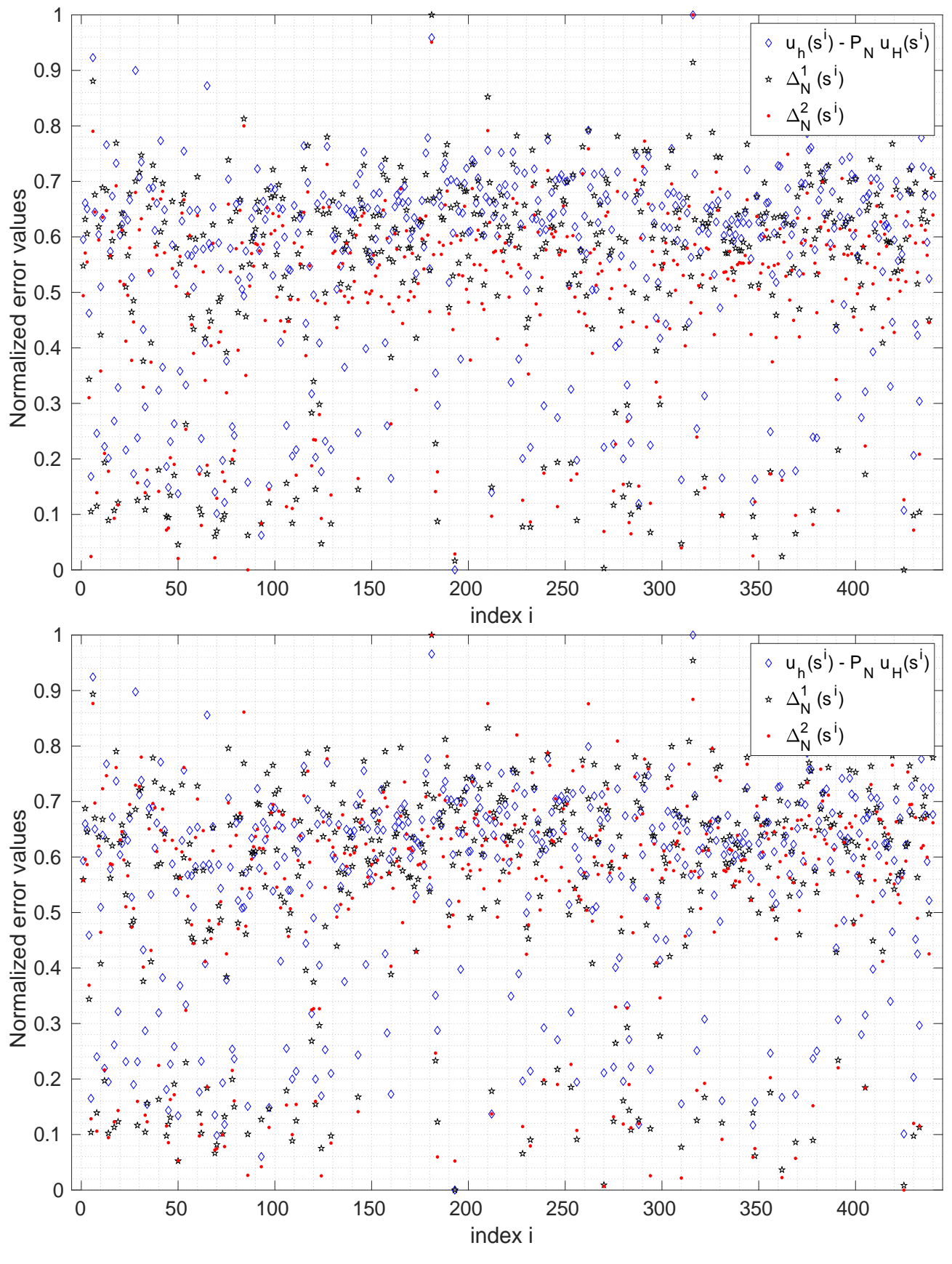

106CHAPITRE 4. Application de la méthode NIRB sur l'écoulement d'air simulé dans la chambre climatique de S

FIGURE 4.21

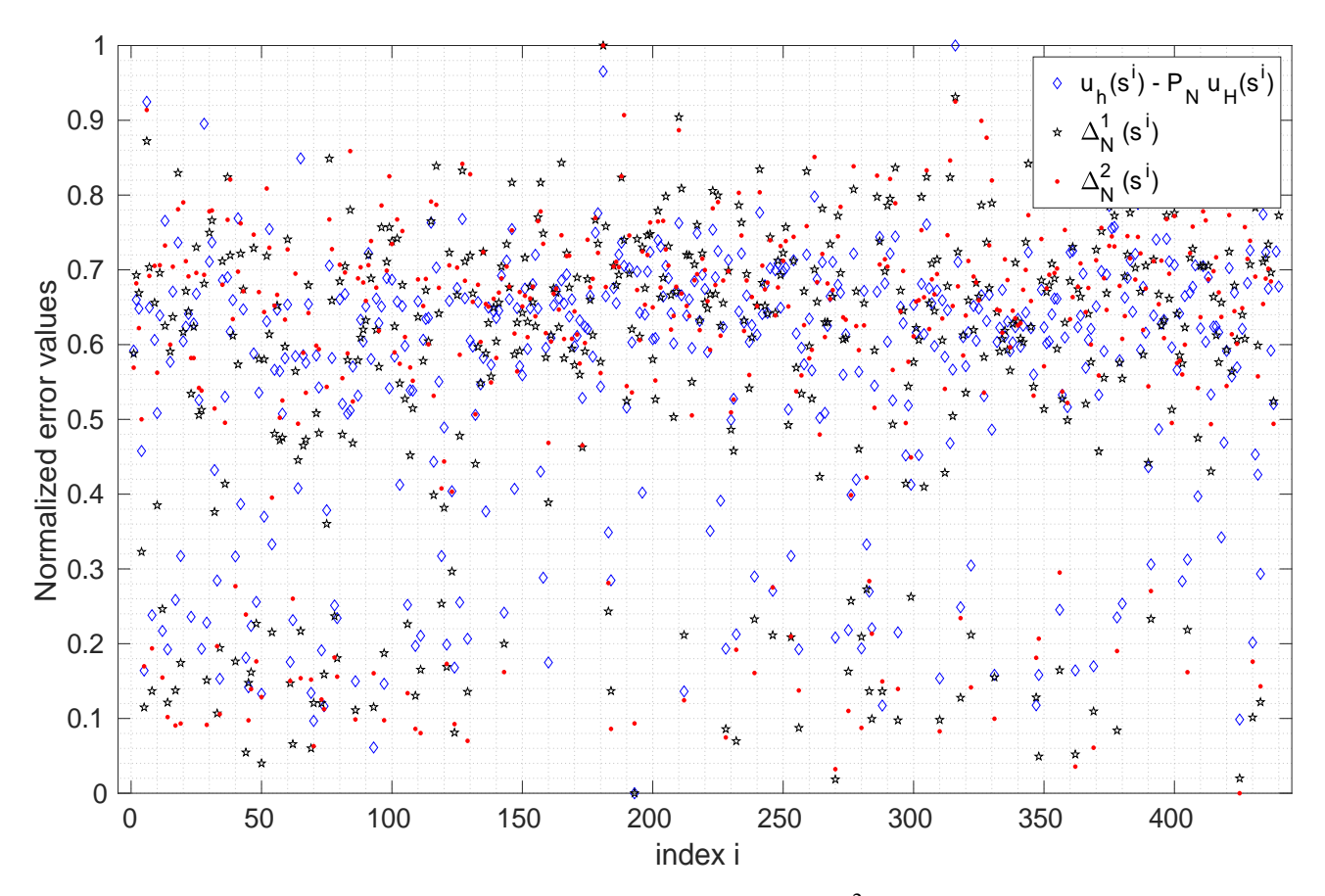

Figure 4.21 – Comparaison sur la quantité d'intérêt de la norme *L* <sup>2</sup> de l'erreur NIRB sans rectification  $u_h(s^i) - P_N u_H(s^i)$  et des erreurs  $\Delta_N^1(s^i)$  et  $\Delta_N^2(s^i)$  pour tout  $s^i \in \Xi_{\text{train}}$  et pour  $N = 50$  (en haut),  $N = 100$ (au milieu) et *N* = 150 (en bas). Erreurs normalisées entre 0 et 1.

on définit, pour *s* ∈ *D* et  $1 \le N \le N_{\text{max}}$ , les deux indicateurs d'erreur suivants :

$$
I_N^1(s) = a + \tilde{I_N^1}(s) \times (b - a)
$$
\n(4.11)

$$
I_N^2(s) = a + I_N^1(s) \times (b - a)
$$
\n(4.12)

Ces deux indicateurs permettent d'estimer la quantité ||*u<sup>h</sup>* (*s*) − *P<sup>N</sup> uH*(*s*)||*<sup>L</sup>* <sup>2</sup>(Ω2*<sup>d</sup>* ) pour tout nouveau paramètre d'intérêt *s*. Ils vont nous permettre aussi de définir la notion d'efficacité pour l'indicateur. Nous avons calculé les valeurs des deux indicateurs  $I_N^1(s)$  et  $I_N^2(s)$  sur l'ensemble des paramètres d'apprentissage E<sub>train</sub> et nous avons comparé sur la figure ces valeurs à celles de l'erreur NIRB sans rectification. Les résultats sont affichés sur la figure 4.22 pour *N* = 50 (en haut), *N* = 100 (au milieu) et *N* = 150 (en bas).

On retrouve logiquement sur la figure 4.22 les résultats que l'on avait avec les indicateurs normalisées. Le cas  $N = 50$  avec l'indicateur  $I_N^2(s)$  montre bien que, même si on souhaite faire en sorte que la phase *en ligne* aille le plus rapidement possible, on ne peut pas le faire au détriment de la précision de l'indicateur. Les cas  $N = 100$  et  $N = 150$  donnent a priori les meilleures estimations.

Pour juger de la qualité de l'estimation des indicateurs d'erreur, on définit l'efficacité de l'indicateur  $k$ , pour  $k = 1, 2$ , de la façon suivante :

$$
Eff_N^k(s) = \frac{I_N^k(s)}{\|u_h(s) - P_N u_H(s)\|_{L^2(\Omega_{2d})}}, \ \ s \in \Xi_{\text{train}} \tag{4.13}
$$

On ne peut calculer l'efficacité d'un indicateur que dans la phase *hors-ligne*, puisque cela nécessite

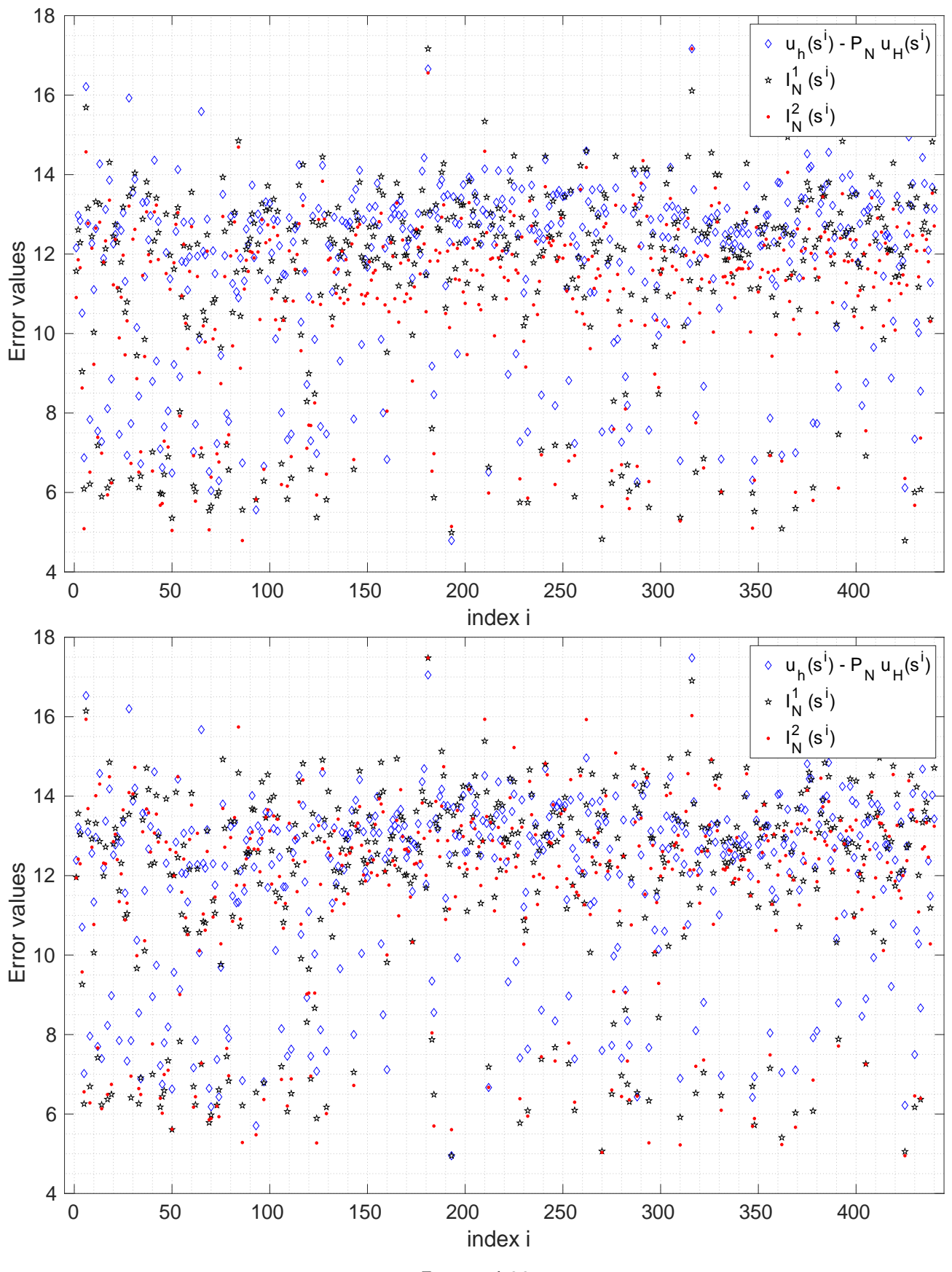

108CHAPITRE 4. Application de la méthode NIRB sur l'écoulement d'air simulé dans la chambre climatique de S

FIGURE 4.22

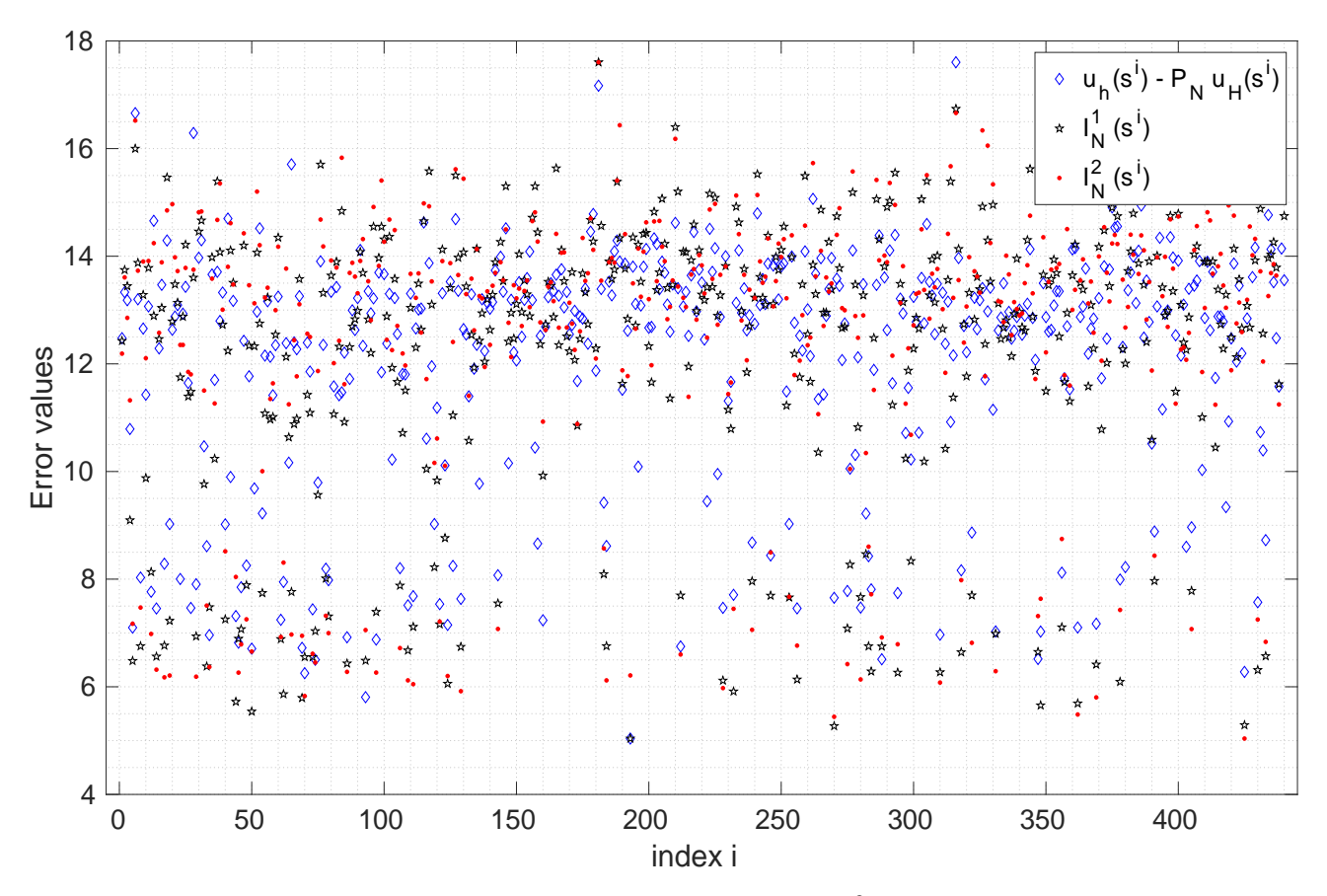

Figure 4.22 – Comparaison sur la quantité d'intérêt de la norme *L* <sup>2</sup> de l'erreur NIRB sans rectification  $u_h(s^i) - P_N u_H(s^i)$  avec les indicateurs d'erreur  $I_N^1(s^i)$  et  $I_N^2(s^i)$  pour tout  $s^i \in \Xi_{\text{train}}$  et pour  $N = 50$  (en haut),  $N = 100$  (au milieu) et  $N = 150$  (en bas).

le calcul de la solution HF. C'est pour cela que l'efficacité est défini seulement pour *s* ∈ <sup>Ξ</sup><sub>train</sub>. Nous avons comparé les efficacités des deux indicateurs pour *N* = 50*,*100*,*150. Les résultats sont affichés dans le tableau 4.3.

|                 | $\mathrm{Eff}^1_{50}(s)$ | Eff <sup>2</sup> <sub>50</sub> (s) | Eff <sup>1</sup> <sub>100</sub> (s) | Eff <sup>2</sup> <sub>100</sub> (s) | Eff <sup>1</sup> <sub>150</sub> (s) | $Eff_{150}^{2}(s)$ |
|-----------------|--------------------------|------------------------------------|-------------------------------------|-------------------------------------|-------------------------------------|--------------------|
| Valeur moyenne  | 0,9743                   | 0,9289                             | 0,9910                              | 0,9764                              | 1,0123                              | 1,0340             |
| Valeur maximale | 1.6852                   | 1.5220                             | 1,6615                              | 1,6009                              | 1,6681                              | 1,6479             |
| Valeur minimale | 0.4446                   | 0,4570                             | 0,4629                              | 0,4645                              | 0,4943                              | 0,4438             |

TABLEAU 4.3 – Valeurs moyennes, maximales et minimales sur l'ensemble d'apprentissage Ξ<sub>train</sub> de l'efficacité Eff *k N* (*s*) de l'indicateur d'erreur *k* pour les deux indicateurs et pour *N* = 50*,*100*,*150.

On voit que les deux indicateurs parfois sur-estiment et parfois sous-estiment l'erreur NIRB. La valeur maximale de Eff $^k_N(s)$ ,  $k = 1$ , 2, pour  $s \in \Xi_{\text{train}}$  ne dépasse pas la valeur de 1,69 pour les trois valeurs de *N*. La valeur minimale ne descend pas en-dessous de 0,44, ce qui correspond, si on prend l'inverse, à une efficacité de 2,27. Les meilleures moyennes sont obtenues avec l'indicateur 1 pour *N* = 100 et *N* = 150 avec des valeurs très proches de 1. L'indicateur 2 a l'efficacité maximale la plus petite pour *N* = 50, mais en moyenne Eff 2 <sup>50</sup>(*s*) est assez éloignée de 1. Comme on l'avait pressenti avec les

graphes, l'indicateur  $I_N^2(s)$  avec  $N = 50$  est le moins efficace. L'indicateur 1 a l'efficacité minimale la plus grande pour  $N = 150$ . Grâce au tableau 4.3, on conclut que l'indicateur  $I_N^1(s)$  est légèrement meilleur en termes d'efficacité que l'indicateur *I*<sub>N</sub><sup>2</sup>(s).

#### 4.5.3 Résultats numériques

On teste dans cette section l'estimation de l'erreur NIRB sans rectification sur la quantité d'intérêt pour les jeux de paramètres tests de l'ensemble  $\Xi_{\text{trial}}$  en utilisant les deux indicateurs  $I^1_N(s)$  et  $I^2_N(s)$ (avec *N* = 150). On rappelle qu'il y a *n*trial = 114 solutions tests qui n'ont pas servi à générer la base réduite V<sub>N</sub>. Sur la figure 4.23, on affiche la comparaison entre les valeurs de l'erreur NIRB sans rectification  $\|u_h(s^i)-P_Nu_H(s^i)\|_{L^2(\Omega_{2D})}$  et les valeurs des indicateurs d'erreur  $I^k_N(s^i)$ ,  $k=1,2$ , pour tout  $s^i \in \Xi_{\text{trial}}$  et pour  $N = 150$ .

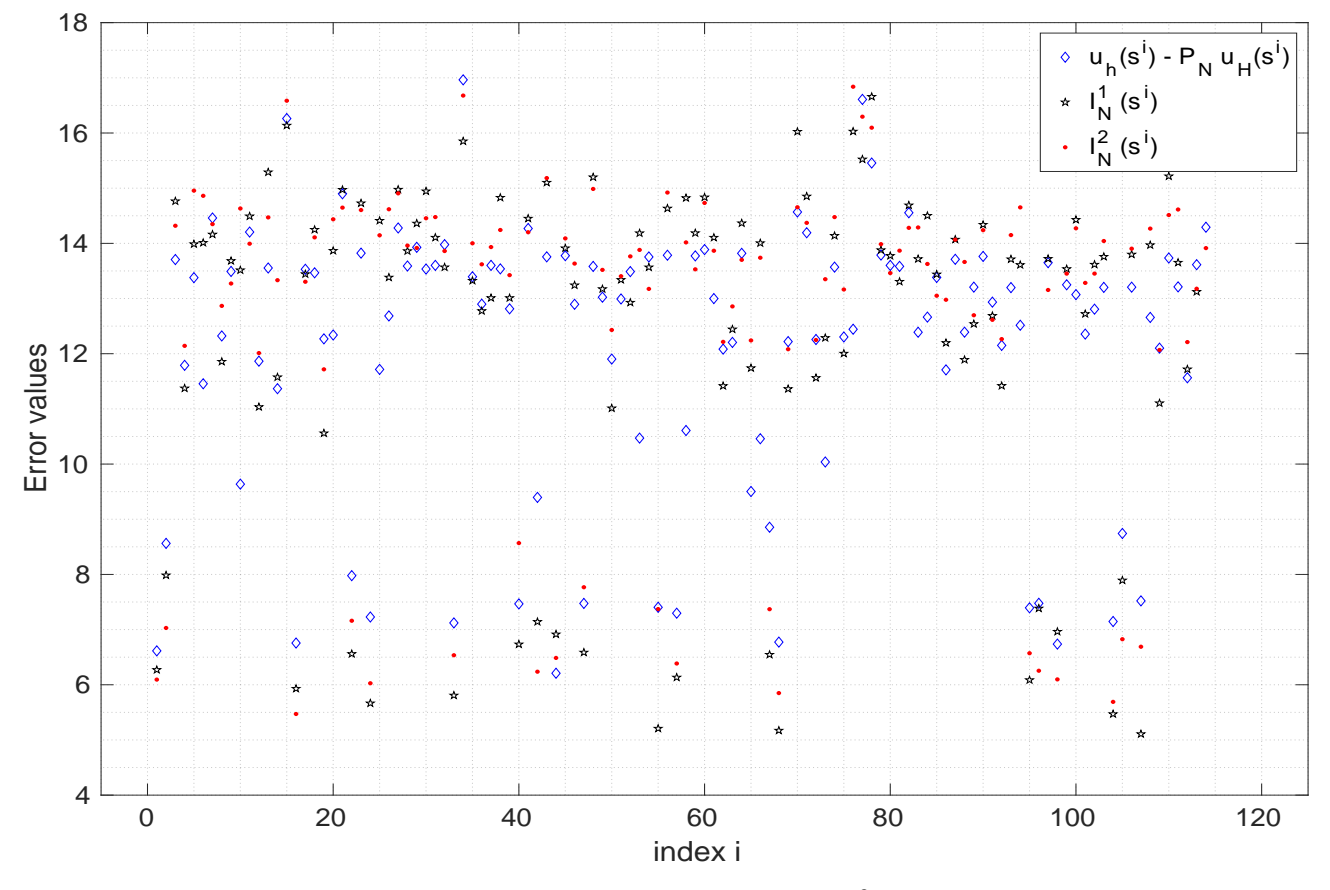

Figure 4.23 – Comparaison sur la quantité d'intérêt de la norme *L* <sup>2</sup> de l'erreur NIRB sans rectification  $u_h(s^i) - P_N u_H(s^i)$  avec les indicateurs d'erreur  $I_N^1(s^i)$  et  $I_N^2(s^i)$  pour tout  $s^i \in \Xi_{\text{trial}}$  et pour  $N = 150$ 

On voit que les deux indicateurs d'erreur fonctionnent encore avec les jeux de paramètres tests. On obtient beaucoup de solutions tests où la valeur de l'indicateur est très proche de celle de l'erreur NIRB. Cependant, l'erreur NIRB est parfois mal estimée pour certains jeux de paramètres de Ξ<sub>trial</sub>. Pour le voir, nous avons calculé l'efficacité des indicateurs 1 et 2 sur les jeux de paramètres tests :

- La valeur moyenne de Eff $_{150}^{1}(s)$ , pour  $s \in \Xi_{\textrm{trial}}$ , est de 1,0141, la valeur maximale de 1,4025 et la valeur minimale de 0,6791. La majorité des valeurs de l'indicateur 1 sont à une distance inférieure à 0,1 de la vraie erreur NIRB sans rectification, ce qui fait que la rectification localisée a des chances de marcher avec l'utilisation de cet indicateur dans la phase *en ligne*.
- La valeur moyenne de Eff<sup>2</sup><sub>150</sub>(s), pour *s* ∈ Ξ<sub>trial</sub>, est de 1,0350, la valeur maximale de 1,5185 et la valeur minimale de 0,66638. De même, nous pensons que l'indicateur  $I_N^2(s)$  peut servir à estimer *en ligne* l'erreur NIRB sans rectification sur la quantité d'intérêt.

Malheureusement, on ne peut pas utiliser l'estimation de l'erreur NIRB  $\|u_h(s)-P_Nu_H(s)\|_{L^2(\Omega_{2D})}$ sur la quantité d'intérêt pour appliquer la méthode NIRB avec rectification localisée en 3D. En effet, les quantités ||*u<sup>h</sup>* (*s*) − *uH*(*s*)||*<sup>L</sup>* <sup>2</sup> et ||*u<sup>h</sup>* (*s*) − *uH*(*s*)||*<sup>L</sup>* <sup>2</sup>(Ω2*<sup>D</sup>* ) n'ont pas la même distribution sur l'ensemble  $E_{\text{train}}$ . Pour le vérifier, nous avons représenté sur la figure 4.24 la distribution sur  $E_{\text{train}}$  des erreurs de discrétisation absolues normalisées en 3D et et en 2D. Clairement, les deux distributions ne sont pas

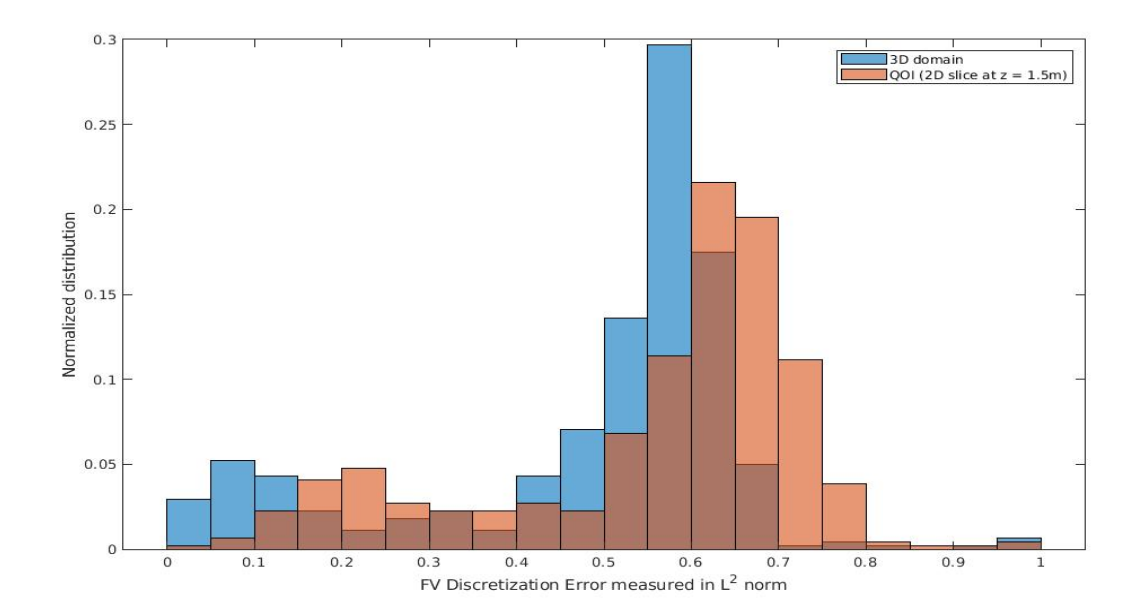

FIGURE 4.24 – Distribution normalisée des jeux de paramètres d'apprentissage de Ξ<sub>train</sub> en fonction de la valeur en norme *L* <sup>2</sup> des erreurs absolues *err*disc*,*<sup>a</sup> (*s*) en 2D sur la quantité d'intérêt et en 3D. Erreurs normalisées entre 0 et 1.

identiques. De plus, même si pour une majorité de jeux de paramètres, une erreur de discrétisation grande en 2D signifie une erreur de discrétisation grande en 3D, ce n'est pas toujours le cas. Cela pose problème notamment lors de la construction de la matrice de rectification localisée, car elle est construit avec peu de jeux de paramètres d'apprentissage. Il faut donc qu'ils apportent tous la même information.

Nous avons testé la méthode NIRB avec rectification (globale ou localisée) sur la quantité d'intérêt 2D. Nous avons utilisé pour cela soit les jeux de paramètres d'apprentissage de Ξ<sub>train</sub>, soit les jeux de paramètres tests de  $\Xi_{\text{trial}}$ . On construit la rectification localisée en fonction de la valeur en norme *L*<sup>2</sup> de l'erreur NIRB avec rectification *u<sub>h</sub>* − *P*<sub>*N*max</sub> *u<sub>H</sub>* normalisée entre 0 et 1. On rappelle que la distribution des jeux de paramètres d'apprentissage en fonction de la valeur de l'erreur NIRB sans rectification normalisée est donnée sur la figure 4.20. Nous avons construit 10 rectifications localisées correspondant à 10 intervalles pour l'erreur NIRB sans rectification normalisée. Nous avons pris des intervalles de taille 0,1, de sorte que les intervalles sont égaux à [0; 0*,*1[*,*[0*,*1; 0*,*2[*,...,*[0*,*8; 0*,*9[*,*[0*,*9; 1]. Pour chaque intervalle, on sélectionne tous les jeux de paramètres d'apprentissage associés à une erreur NIRB sans rectification normalisée comprise dans l'intervalle. Puis on construit la matrice de rectification localisée en n'utilisant que les jeux de paramètres sélectionnés.

Ainsi, on compare sur la quantité d'intérêt les erreurs de projection NIRB des solutions d'apprentissage et des solutions tests en utilisant soit la rectification globale, soit la rectification localisée (c'est-à-dire les 10 matrices de rectification pré-construites dans la phase *hors-ligne* selon la valeur de l'erreur NIRB sans rectification de solutions d'apprentissage). Les résultats sont affichés sur la figure 4.25. En haut à gauche (resp. droite), il s'agit de l'erreur moyenne (resp. maximale) pour *s* ∈ <sup>□</sup><sub>train</sub>. En

bas à gauche (resp. droite), il s'agit de l'erreur moyenne (resp. maximale) pour *s* ∈ <sup>Ξ</sup><sub>trial</sub>. On représente aussi sur ces figures les erreurs de projection RB et NIRB sans rectification moyennes et maximales.

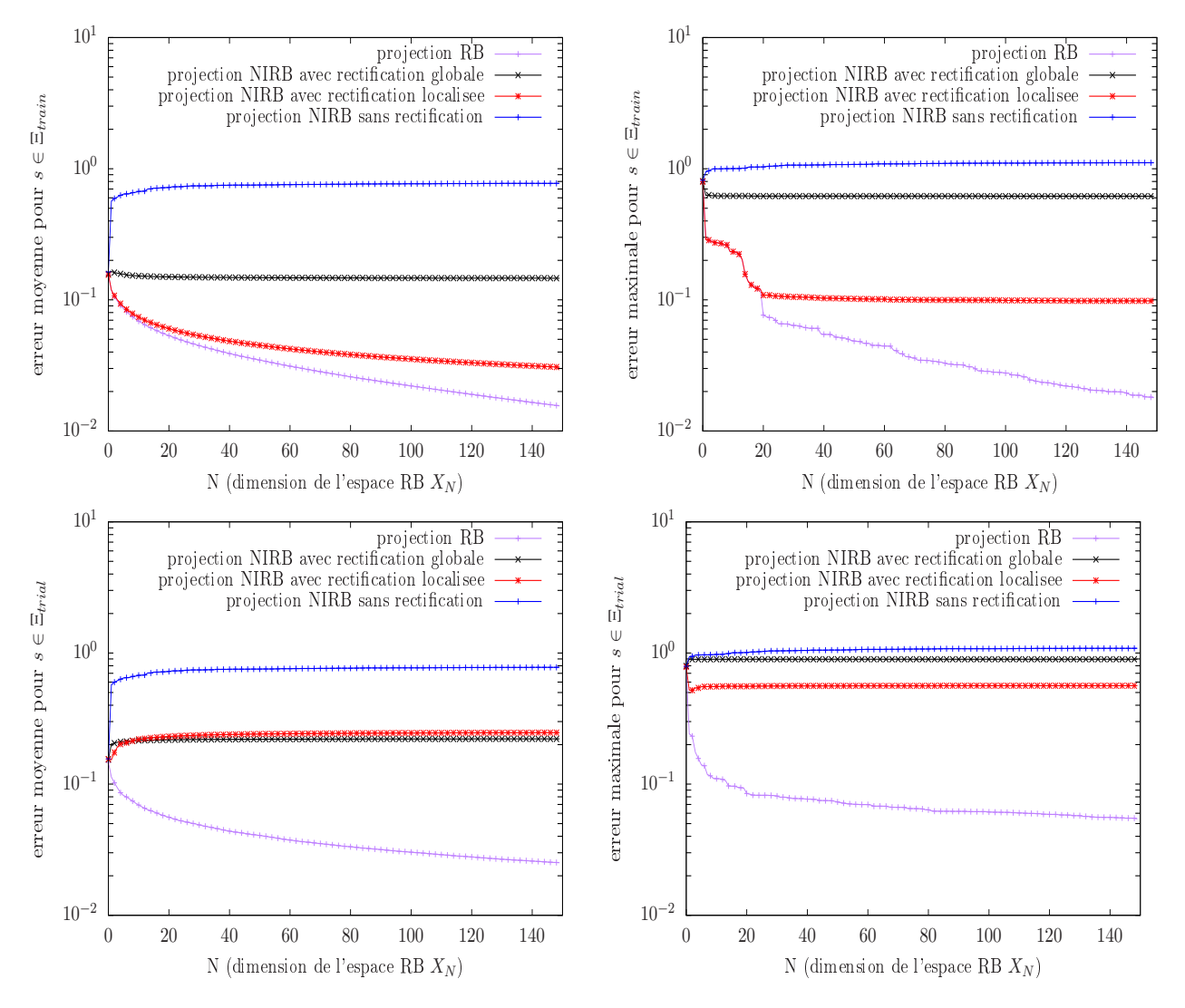

Figure 4.25 – Erreurs de projection RB et NIRB moyennes (à gauche) et maximales (à droite) des solutions d'apprentissage associées aux jeux de paramètres de  $\Xi_{\text{train}}$  (en haut) et des solutions tests associées aux jeux de paramètres de  $E_{trial}$  (en bas) sur la quantité d'intérêt 2D. Rectification globale ou localisée.

Comme nous l'avons remarqué dans le cas 3D, on voit sur cette figure que la rectification localisée marche beaucoup mieux que la rectification globale sur l'ensemble d'apprentissage A*<sup>h</sup>* . L'erreur NIRB avec rectification localisée est environ égale à 3% et la valeur maximale passe en-dessous des 10%. En revanche, sur l'ensemble des solutions tests, on voit qu'en moyenne la rectification localisée ne permet pas d'augmenter la précision de l'approximation NIRB par rapport à la rectification classique. La valeur maximale est tout de même plus faible dans le cas de la rectification localisée, mais on ne retrouve pas la décroissance des erreurs NIRB en fonction de *N* comme c'était le cas sur l'ensemble d'apprentissage. Comme évoqué à la fin de la section 4.3, cela vient du fait que les matrices de rectification localisées sont construites à partir des coefficients HF et BF des solutions d'apprentissage, cela marche donc très bien pour  $s \in \Xi_{\text{train}}$ . Cependant, il y a beaucoup moins d'apprentissage que lorsqu'on utilise la rectification globale (qui est construite à partir de tout l'ensemble d'apprentissage), ce qui signifie moins d'informations pour les solutions tests BF à corriger. Pour prendre en compte l'information qui provient des coefficients de projection de toutes les solutions de  $A_h$  et  $A_H$ , on teste

deux nouveau processus de construction des matrices de rectification localisées.

Le premier processus de construction de la nouvelle rectification localisée consiste à remplacer *R*loc par

$$
\widetilde{R_{\text{loc}}} = (1 - \gamma)R + \gamma R_{\text{loc}}, \quad \gamma \in [0; 1]
$$
\n(4.14)

En faisant cela, on prend en compte l'information qui vient des solutions d'apprentissage par l'intermédiaire de la matrice globale *R*. Le cas *γ* = 1 correspond à la rectification localisée et le cas *γ* = 0 correspond à la rectification globale. Pour tous les intervalles de taille 0,1 de l'erreur NIRB sans rectification normalisée, nous avons construit la nouvelle matrice de rectification localisée  $R_{\text{loc}}$ en suivant la formule (4.14). Nous avons calculé la moyenne et la valeur maximale sur les jeux de paramètres d'apprentissage et tests de l'erreur NIRB avec rectification localisée en utilisant la matrice *R*gloc pour *N* = 150, et pour 3 valeurs de *γ* : 0*,*25*,*0*,*5*,*0*,*75. On affiche les résultats dans le tableau 4.4.

|                                          | $\gamma = 0, 25$ | $\gamma = 0, 5$ | $\gamma = 0.75$ |
|------------------------------------------|------------------|-----------------|-----------------|
| Erreur moyenne sur $\Xi_{\text{train}}$  | 0,1126           | 0,0798          | 0,0500          |
| Erreur maximale sur $\Xi_{\text{train}}$ | 0,4634           | 0,3090          | 0,1548          |
| Erreur moyenne sur $\Xi_{\text{trial}}$  | 0,2027           | 0,2015          | 0,2171          |
| Erreur maximale sur $\Xi_{\text{trial}}$ | 0,7659           | 0,6427          | 0,5854          |

Tableau 4.4 – Erreur NIRB avec rectification localisée moyenne et maximale pour *N* = 150 des solutions d'apprentissage et des solutions tests. Matrice de rectification *R*<sub>loc</sub> utilisée en prenant trois valeurs de *γ* différentes : 0,25, 0,5, 0,75.

On voit qu'en prenant  $\gamma = 0.75$ , on obtient la meilleure moyenne sur  $\Xi_{\text{train}}$ . Ceci est logique car la matrice  $\widetilde{R}_{\text{loc}}$  avec  $\gamma = 0.75$  contient plus d'information provenant de  $R_{\text{loc}}$  que de *R*. On obtient logiquement la plus grande erreur moyenne sur  $\Xi_{\text{train}}$  avec  $\gamma = 0.25$ . Concernant les solutions tests, la meilleure moyenne est obtenue avec *γ* = 0*,*5 et la plus petite valeur maximale avec *γ* = 0*,*75. On choisit finalement de s'intéresser à la valeur *γ* = 0*,*5, car l'erreur NIRB sur l'ensemble d'apprentissage est satisfaisante, et l'erreur NIRB moyenne sur  $E_{trial}$  en considérant *γ* = 0,75 est trop élevée.

On souhaite comparer la rectification globale avec la rectification localisée provenant de R<sub>loc</sub>. On représente donc sur la figure 4.26 les erreurs de projection RB et NIRB moyennes (à gauche) et maximales (à droite) des solutions d'apprentissage (en haut) et des solutions tests (en bas). La matrice de rectification utilisée est soit *R* soit  $R_{loc}$  avec  $\gamma = 0, 5$ .

On voit sur la figure 4.26 qu'avec la nouvelle rectification localisée, l'erreur NIRB moyenne et maximale sur les jeux de paramètres d'apprentissage est un peu détériorée par rapport à la rectification localisée classique de la figure 4.25. Pour les jeux de paramètres tests par contre, ceux qui nous intéressent vraiment, l'erreur NIRB avec rectification localisée moyenne est en-dessous de l'erreur NIRB avec rectification globale moyenne pour  $N = N_{\text{max}}$ . C'est une légère amélioration par rapport la rectification localisée classique sur les jeux de paramètres tests de la figure 4.25, mais pas une amélioration suffisante. De plus, l'erreur NIRB avec rectification localisée maximale n'est pas améliorée par rapport au cas  $\gamma = 1$  (c'est-à-dire avec la matrice  $R$ <sub>loc</sub>).

On s'intéresse donc à une seconde façon de construire la rectification localisée dans le but d'améliorer l'erreur NIRB associée aux jeux de paramètres tests de  $\Xi_{\text{trial}}$ . Rappelons tout d'abord la formule qui permet de construire la matrice de rectification globale :

$$
\mathcal{R}_{j} = \left( (\mathcal{H})^{T} \mathcal{H} + \lambda I_{N_{\text{max}}} \right)^{-1} (\mathcal{H})^{T} \mathcal{B}_{j}^{h}, \quad 1 \leq j \leq N_{\text{max}} \tag{4.15}
$$

#### 114CHAPITRE 4. Application de la méthode NIRB sur l'écoulement d'air simulé dans la chambre climatique de S

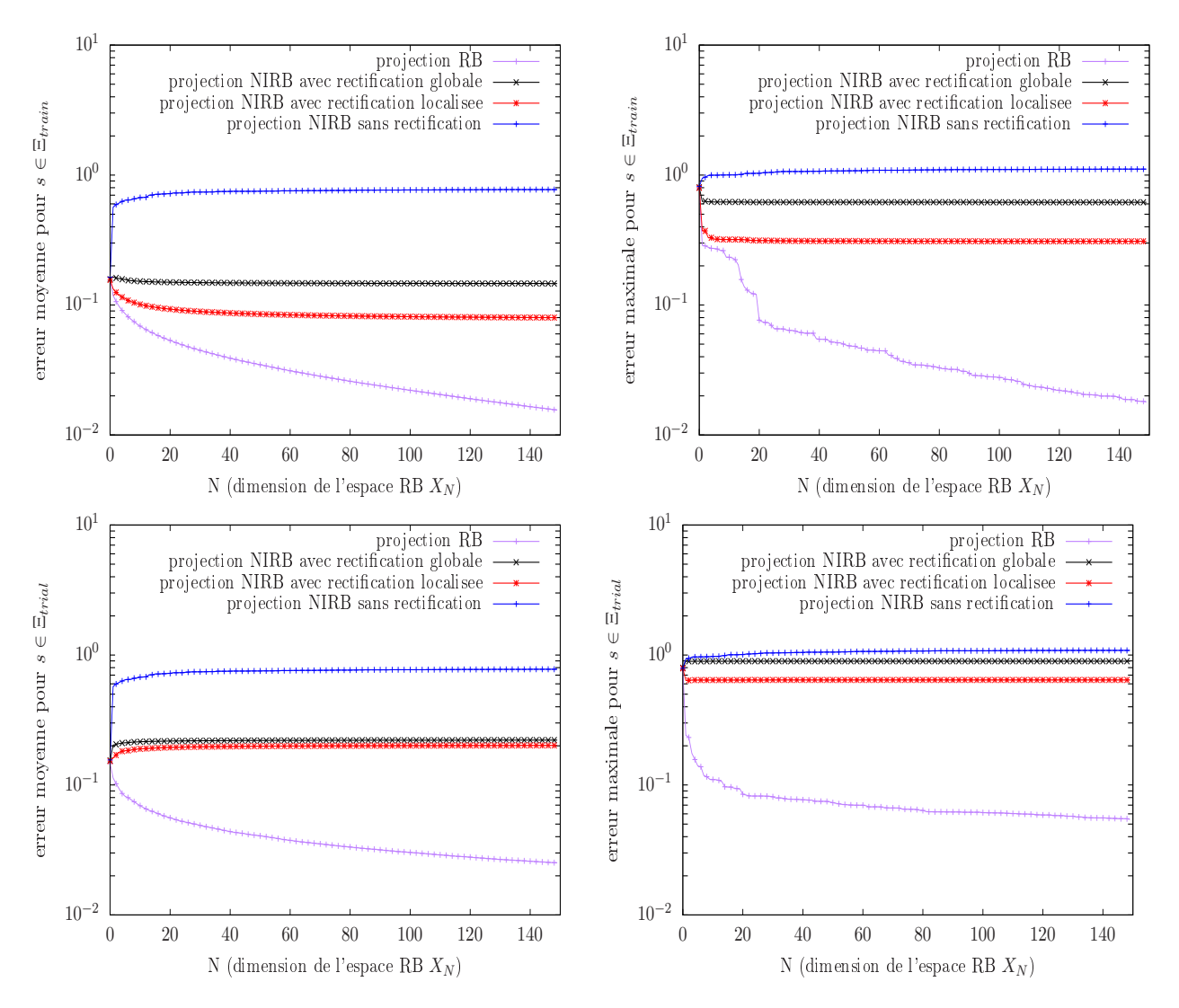

Figure 4.26 – Erreurs de projection RB et NIRB moyennes (à gauche) et maximales (à droite) des solutions d'apprentissage associées aux jeux de paramètres de  $\Xi_{\text{train}}$  (en haut) et des solutions tests associées aux jeux de paramètres de  $E<sub>trial</sub>$  (en bas) sur la quantité d'intérêt 2D. Rectification globale ou localisée (sous la forme de la matrice *R*<sub>loc</sub> avec *γ* = 0,5).

où  $H$  est la matrice des coefficients BF et est définie par

$$
\mathcal{H} = \begin{pmatrix} B_{N_{\text{max}}}^H(s^1) \\ \vdots \\ B_{N_{\text{max}}}^H(s^{n_{\text{train}}}) \end{pmatrix} = \begin{pmatrix} \beta_1^H(s^1) & \cdots & \beta_{N_{\text{max}}}^H(s^1) \\ \vdots & \ddots & \vdots \\ \beta_1^H(s^{n_{\text{train}}}) & \cdots & \beta_{N_{\text{max}}}^H(s^{n_{\text{train}}}) \end{pmatrix}
$$
(4.16)

et où, le vecteur des coefficients HF  $\mathcal{B}_j^h \in R^{n_{\text{train}}}$ , pour 1 ≤ *j* ≤  $N_{\max}$  et 1 ≤ *k* ≤  $n_{\text{train}}$  est défini par  $\left( \mathcal{B}_{j}^{h}\right)$  $\mathcal{L}_k = \beta_j^h(s^k) = \langle u_h(s^k), \zeta_j \rangle$ .  $\mathcal{R}_j$  représente la colonne numéro *j* de la matrice de rectification *R*. Le terme *λIN*max permet de régulariser *R* si elle n'est trop singulière. Si *R* n'est pas singulière, ce qui est souvent le cas avec la rectification globale, on peut prendre  $\lambda = 0$ .

Soit  $I_{\text{loc}}$  un intervalle d'erreurs NIRB sans rectification  $\|u_h-P_{N_{\max}}u_H\|_{L^2(\Omega_2D)}$  normalisées sur lequel on souhaite construire une matrice de rectification localisée *R*loc. On note *n*loc le nombre de jeux de paramètres de Ξ<sub>train</sub> dont les erreurs NIRB sans rectification sont dans *I*<sub>loc</sub> et Ξ<sub>loc</sub> le sous-espace des paramètres correspondant. Jusqu'à présent nous avons construit la matrice de rectification localisée classique *R*loc en utilisant seulement les *n*loc jeux de paramètres de Ξloc. La matrice BF *H* est alors de taille  $n_{\text{loc}} \times N_{\text{max}}$  et le vecteur HF  $\mathcal{B}_j^h$  est de taille  $n_{\text{loc}}$ .

Introduisons maintenant le second processus de rectification localisée. Pour cela on définit la matrice  $K \in \mathbb{R}^{n_{\text{train}} \times N_{\text{max}}}$  des coefficients de projection HF par

$$
\mathcal{K} = \left[ \mathcal{B}_1^h \mid \ldots \mid \mathcal{B}_{N_{\text{max}}}^h \right] \tag{4.17}
$$

Dans le calcul de la nouvelle matrice de rectification localisée, on remplace  $H$  par la matrice  $F$  ∈ R*N*max×*n*train définie par

$$
F(k,:) = \begin{cases} \mathcal{H}(k,:) & \text{si } s^k \in \Xi_{\text{loc}} \\ \mathcal{K}(k,:) & \text{si } s^k \notin \Xi_{\text{loc}} \end{cases} \quad , 1 \le k \le n_{\text{train}} \tag{4.18}
$$

où *F*(*k,*:) représente la ligne *k* de la matrice *F* (de même pour les autres matrices). Autrement dit, on remplace la matrice des coefficients BF des *n*loc solutions d'apprentissage par une matrice avec *n*train lignes qui contient toujours les *n*loc lignes des coefficients BF, mais auxquelles on rajoute, si le jeu de paramètres n'est pas dans  $\Xi_{loc}$ , les coefficients de projection HF. Cela permet de prendre en compte l'information provenant de toutes les solutions d'apprentissage dont les jeux de paramètres associés ne sont pas dans Ξ<sub>loc</sub>. La nouvelle matrice de rectification localisée est donnée par la formule suivante

$$
\widehat{R_{\text{loc}}} = \left( (F)^{T} F + \lambda I_{N_{\text{max}}} \right)^{-1} (F)^{T} \mathcal{K}
$$
\n(4.19)

Comparons cette nouvelle rectification localisée à la rectification globale. Comme précédemment, nous avons construit la rectification localisée en prenant des intervalles de taille 0,1 pour l'erreur NIRB sans rectification. Toutes les matrices de rectification localisées dans cette section ont été calculées en prenant pour terme de régularisation *λ* = 10−<sup>8</sup> . On affiche sur la figure 4.27 les erreurs de projection RB et NIRB moyennes (à gauche) et maximales (à droite) des solutions d'apprentissage (en haut) et des solutions tests (en bas). La rectification utilisée est soit globale soit localisée en utilisant la matrice  $R_{\text{loc}}$ .

On voit que l'erreur NIRB avec rectification localisée moyenne est encore détériorée sur l'ensemble d'apprentissage par rapport aux deux rectifications localisées présentées sur les figures 4.25 et 4.26. Elle reste quand même bien inférieure à l'erreur NIRB avec rectification globale. On observe de plus sur la figure 4.27 en haut à droite que l'erreur NIRB avec rectification localisée maximale est supérieure à celle avec la rectification globale. Nous nous sommes rendus compte en visualisant pour chaque jeu de paramètres d'apprentissage les erreurs NIRB avec rectification localisée et globale que ce phénomène est exceptionnel, pour une immense majorité de jeux de paramètres d'apprentissage l'erreur localisée est inférieure à l'erreur globale.

Sur les jeux de paramètres tests, la moyenne et la valeur maximale de l'erreur NIRB localisée en utilisant la matrice  $\widehat{R}_{\text{loc}}$  sont beaucoup améliorées par rapport aux deux précédentes rectifications localisées. On atteint pour *N* = *N*<sub>max</sub> environ 14% pour la moyenne et 37% pour la valeur maximale (figure 4.27 en bas), alors que pour la rectification globale, la moyenne est à 22% et la valeur maximale à 90%. On voit donc une nette amélioration en utilisant la rectification localisée avec la matrice  $\widehat{R}_{\text{loc}}$ construite en utilisant la formule (4.19).

Pour savoir si la méthode NIRB avec rectification localisée fonctionne encore dans la phase *en ligne*, nous avons regardé les valeur en norme *L* <sup>2</sup> de l'erreur NIRB avec rectification localisée en utilisant le second processus de construction (avec les matrices  $\widehat{R_{\text{loc}}}$ ) et les indicateurs d'erreurs normalisés *I*f*k N* (*s*)*, k* = 1*,*2, à la place de la vraie erreur NIRB sans rectification ||*u<sup>h</sup>* <sup>−</sup> *<sup>P</sup>N*max *uH*||*<sup>L</sup>* <sup>2</sup>(Ω2*D*) normalisée pour placer (ou non) un jeu de paramètres test dans l'intervalle *I*<sub>loc</sub>. Les résultats sont représentés sur la figure 4.28.

On voit qu'avec les deux indicateurs, l'erreur NIRB (moyenne et maximale) avec rectification localisée reste en-dessous de l'erreur NIRB avec rectification globale sur la quantité d'intérêt. Les résultats sont satisfaisants si on prend en compte l'erreur d'estimation commise par les indicateurs. Cependant,

#### 116CHAPITRE 4. Application de la méthode NIRB sur l'écoulement d'air simulé dans la chambre climatique de S

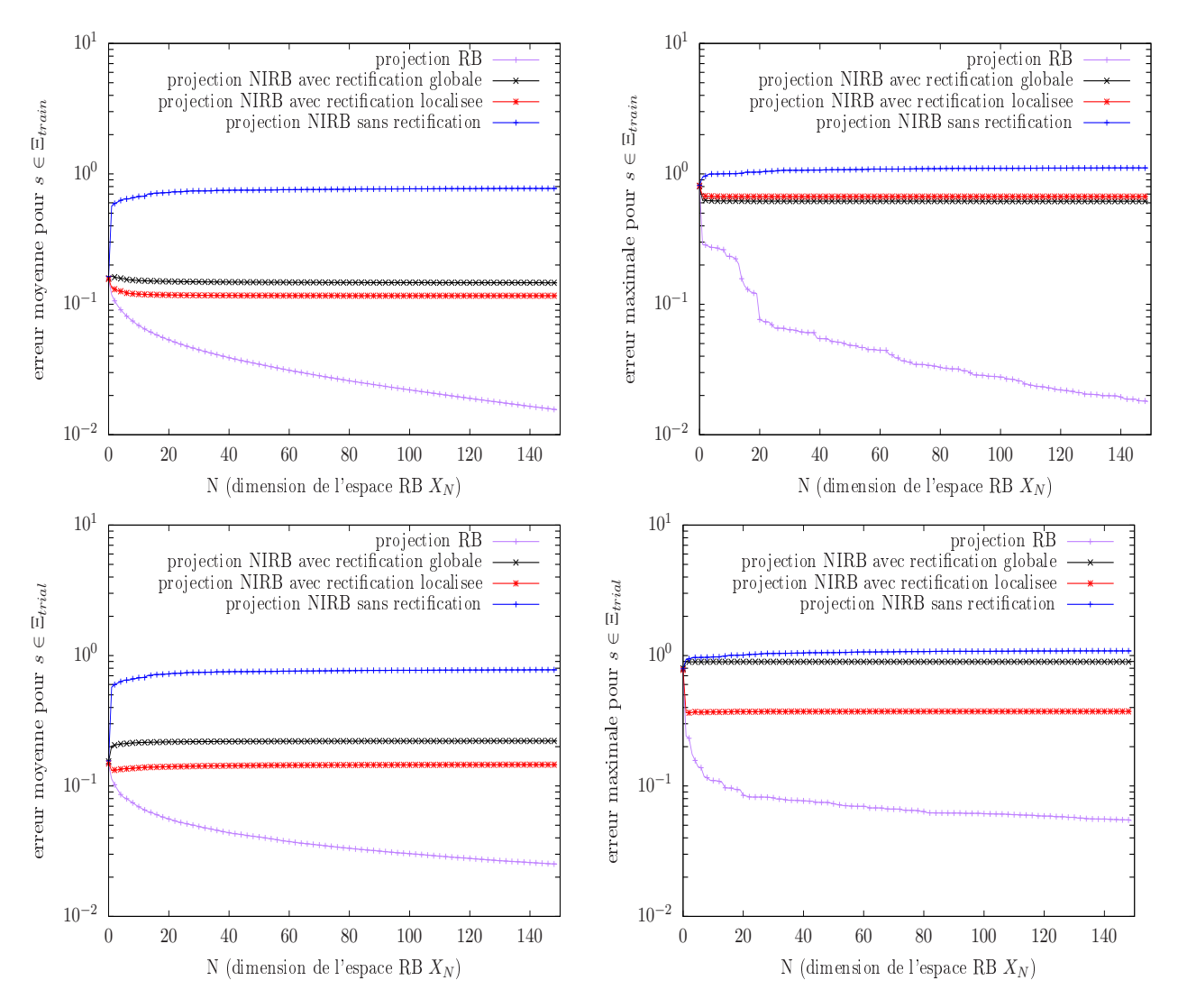

Figure 4.27 – Erreurs de projection RB et NIRB moyennes (à gauche) et maximales (à droite) des solutions d'apprentissage associées aux jeux de paramètres de  $\Xi_{\text{train}}$  (en haut) et des solutions tests associées aux jeux de paramètres de  $E_{trial}$  (en bas) sur la quantité d'intérêt 2D. Rectification globale ou localisée avec R<sub>loc</sub>.

par rapport à la figure 4.27 où l'on plaçait (ou non) un jeu de paramètres test *s* ∈ <sup>Ξ</sup><sub>trial</sub> dans *I*<sub>loc</sub> en utilisant la vraie erreur NIRB sans rectification localisée (autrement dit on rectifie toutes les solutions tests avec la bonne matrice  $\widehat{R}_{loc}$ ), on voit que l'erreur NIRB maximale avec rectification localisée est bien supérieure en utilisant les indicateurs d'erreurs normalisés (environ 82% contre 37% quand on corrige les solutions tests avec la bonne information). Pour les deux indicateurs, c'est la même solution test qui donne l'erreur NIRB localisée maximale. On voit aussi sur la figure 4.28 à gauche que l'erreur NIRB localisée moyenne obtenue en utilisant l'indicateur 2 est légèrement inférieure à celle obtenue avec l'indicateur 1. Ces deux erreurs moyennes (environ 20% et 18%) sont supérieures à la moyenne de l'erreur NIRB avec rectification localisée de la figure 4.27 (en bas à gauche, environ 14%) quand on utilise la bonne matrice  $\widehat{R_{\text{loc}}}$  pour corriger chaque solution test BF, ce qui montre l'impact de l'erreur d'estimation commise par les indicateurs d'erreurs  $I_N^1(s)$  et  $I_N^2(s)$ .

Enfin, on voit que l'on a toujours le phénomène de croissance de l'erreur NIRB en fonction de la dimension *N*. Ce phénomène peut venir du fait que le maillage HF (et par conséquent aussi le maillage BF) de Sense-City n'était peut-être pas assez fin (environ un millions de cellules), ce qui a pour effet direct d'augmenter l'erreur de discrétisation entre les solutions HF et BF. Nous évoquons ce point

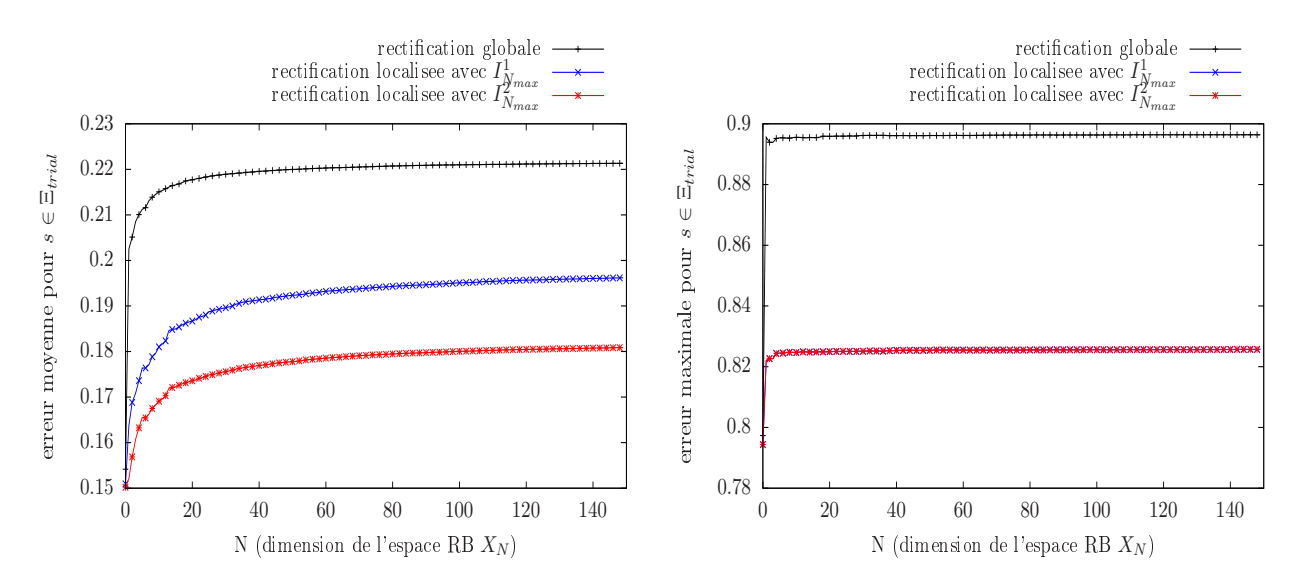

Figure 4.28 – Erreurs de projection NIRB avec rectification moyennes (à gauche) et maximales (à droite) des solutions tests associées aux jeux de paramètres de  $\Xi_{\text{trial}}$  sur la quantité d'intérêt. Rectification globale ou localisée en utilisant la matrice  $\overline{R}_{loc}$ . Estimation de l'erreur NIRB sans rectification normalisée grâce aux indicateurs d'erreurs normalisés  $I_N^1(s)$  et  $I_N^2(s)$ .

dans les perspectives de la conclusion.

Ainsi, en conclusion, nous venons de voir que la méthode NIRB avec rectification localisée peut être utilisée dans certains cas pour améliorer l'approximation NIRB par rapport à la rectification globale classique. Nous proposons une construction de la matrice de rectification localisée qui prend en compte l'information des solutions d'apprentissage associées aux jeux de paramètres qui ne sont pas dans le sous-espace localisée Ξ<sub>loc</sub>. Nous avons vu que, sur la quantité d'intérêt, la rectification localisée, pour quasiment toutes les solutions d'apprentissage et pour toutes les solutions tests, permet d'augmenter significativement la précision par rapport à la solution HF de l'approximation NIRB. Cependant, dans la phase *en ligne*, l'erreur commise par les indicateurs d'erreurs pour estimer l'erreur NIRB sans rectification diminue la qualité de cette approximation. L'amélioration de la précision des indicateurs est donc importante pour garantir *en ligne* l'utilisation de la méthode NIRB avec rectification localisée sur une quantité d'intérêt. Enfin, pour pouvoir utiliser cette méthode sur tout un domaine de calcul 3D, un estimateur d'erreur robuste et précis de l'erreur NIRB sans rectification ||*u<sup>h</sup>* − *P<sup>N</sup> uH*||*<sup>L</sup>* <sup>2</sup> doit être développé.

118CHAPITRE 4. Application de la méthode NIRB sur l'écoulement d'air simulé dans la chambre climatique de S

### Conclusion

Dans cette conclusion, nous rappelons le contexte et les motivations de notre travail ainsi que la problématique de la thèse. Nous résumons les différentes contributions que nous avons développées dans le domaine de la réduction de modèles appliquée à la simulation d'écoulements d'air. Nous formulons les limitations de nos travaux et donnons des perspectives et idées d'améliorations pour la suite.

#### Rappel des différentes problématiques

Dans cette thèse, nous nous sommes intéressés à la réduction de modèles appliquée à des modèles CFD paramétrés urbains à l'échelle du quartier. La méthode de réduction que nous avons étudié appartient à la classe des méthodes des bases réduites. Il est généralement difficile d'appliquer les méthodes des bases réduites standards à des modèles CFD paramétrés. Cela vient entre autres de la non-linéarité des équations régissant le fluide, de la complexité des géométries et de l'absence de la propriété de dépendance paramétrique affine. Pourtant, les modèles CFD urbains à l'échelle du quartier sont souvent coûteux, et si l'on veut obtenir une solution haute fidélité pour plusieurs valeurs des paramètres, il faut pouvoir le faire rapidement. C'est pourquoi l'on souhaite appliquer la réduction de modèles à la simulation d'écoulements d'air en zones urbaines. Cela peut permettre d'appréhender plus rapidement et toujours de façon précise des quantités qui impactent fortement la qualité de vie urbaine comme par exemple le transport de chaleur ou le transport de polluants.

De plus, le caractère intrusif des méthodes des bases réduites standards pose problème lorsqu'on a pas accès au code qui résout le modèle physique. En effet, la mise en place optimale de la phase *en ligne* de ces méthodes s'appuie sur la propriété de dépendance paramétrique affine ou sur la méthode EIM qui sont deux processus très intrusifs. C'est pourquoi nous préférons utiliser un procédé peu intrusif.

#### Réponses apportées

Pour toutes les raisons évoquées dans le paragraphe ci-dessus, nous avons étudié dans cette thèse une méthode des bases réduites non intrusive, appelée méthode NIRB, et son application à la simulation rapide d'écoulements d'air provenant de modèles CFD paramétrés urbains. La méthode NIRB, comme les méthodes des bases réduites standards, s'appuie sur une décomposition des calculs en deux étapes *hors-ligne*/*en ligne*. Dans la phase *hors-ligne*, on calcule deux ensembles d'apprentissage, l'un haute fidélité (HF), l'autre basse fidélité (BF) de solutions du modèle CFD, on génère une base réduite de l'ensemble d'apprentissage HF en utilisant la méthode POD et on met en place le processus de rectification. Dans la phase *en ligne*, pour tout nouveau jeu de paramètres d'intérêt *s* ∈ D, on calcule une solution BF *uH*(*s*), on la projette sur l'espace réduit engendré par la base réduite et on corrige ses coefficients de projection grâce à la rectification. L'approximation NIRB est alors formée d'une combinaison linéaire des fonctions de la base réduite avec les coefficients de projection rectifiés.

Nous avons tout d'abord regardé dans le chapitre 3 l'application de la méthode NIRB à un cas d'étude 2D : la simulation d'un écoulement turbulent le long d'une marche descendante, en faisant varier le nombre de Reynolds en tant que paramètre dans le modèle CFD. Nous avons considéré des écoulements avec des nombres de Reynolds variant entre *Re* = 10<sup>3</sup> et *Re* = 10<sup>5</sup>. En utilisant un maillage grossier pour construire le système BF, nous avons testé la méthode NIRB sur des solutions tests qui n'ont pas servi à générer la base réduite et à construire la matrice de rectification. Nous avons montré que la méthode permet de récupérer une approximation NIRB très précise avec des temps de calcul divisés par plus de 20 entre la solution HF et son approximation (voir le tableau 3.5).

Dans cette thèse nous avons amélioré le processus de rectification de la méthode NIRB en le rendant indépendant de la dimension *N* de la base réduite et en privilégiant la méthode POD à une procédure glouton pour construire l'espace réduit. De plus, la matrice de rectification est construite à partir de tous les jeux de paramètres d'apprentissage et plus simplement à partir de ceux sélectionnés par l'algorithme glouton. Nous avons montré sur le cas d'étude de la marche descendante que la méthode NIRB utilisée ici est plus robuste et précise que la méthode NIRB d'origine.

Toujours dans le chapitre 3 nous avons mis en évidence l'importance d'avoir des erreurs de discrétisation petites et homogènes entre les solutions d'apprentissages HF et BF. Cela permet au problème de rectification d'être bien posé. Enfin, nous avons testé la méthode NIRB avec un système BF issu d'un modèle physique simplifié sur le cas test de la marche descendante. Cette méthode semble moins adaptée à la simulation rapide d'écoulements d'air que la méthode NIRB avec système BF issu d'un maillage grossier. Ceci est principalement dû au fait que l'erreur de modèle entre les solutions HF et BF est en moyenne beaucoup plus importante que l'erreur de discrétisation lorsque l'on considère un maillage grossier.

Dans le chapitre 2 nous avons simulé et validé à l'aide de mesures l'écoulement d'air dans un équipement à taille réelle appelé Sense-City (les résultats ont servi dans le chapitre 4 lors de l'application de la méthode NIRB à des calculs d'écoulements 3D). Cet équipement est composé d'une chambre climatique et de deux mini-villes. Un modèle CFD URANS (pour "Unsteady" RANS) a été utilisé pour simuler l'écoulement dans la chambre climatique autour de la mini-ville 1. Le modèle *k*-omega SST et le modèle RSM SSG sont considérés tour à tour comme modèle de turbulence. Un maillage haute fidélité est sélectionné à partir d'une étude de convergence, ce qui permet de calculer une solution HF que l'on peut comparer aux mesures. Ces mesures ont été collectées à l'aide d'un anémomètre ultrasonique 3D à une hauteur *z* = 1*,*5*m* du sol. Nous avons montré que la simulation CFD prédit fidèlement le comportement global de l'écoulement dans la chambre.

Dans le chapitre 4, nous avons cherché à démontrer la faisabilité de la méthode NIRB sur des applications CFD urbaines paramétrées à l'échelle du quartier. Pour cela, nous avons considéré comme cas d'étude la simulation de l'écoulement dans la chambre climatique de Sense-City autour de la mini-ville 1. Dans le modèle CFD URANS nous avons fait varier comme paramètres deux conditions aux limites de l'écoulement. L'analyse POD a fourni une base réduite  $V_N$  avec  $N_{\text{max}} = 150$  fonctions.

Nous avons étudié la méthode NIRB avec deux processus de rectification différents : la rectification classique où la matrice est construite à partir de tous les jeux de paramètres d'apprentissage, et la rectification localisée, où la matrice est construite à partir de jeux de paramètres d'apprentissage associés à des erreurs de discrétisation homogènes. La rectification localisée permet d'obtenir des erreurs de projection NIRB des solutions d'apprentissage BF sur la base réduite bien meilleures qu'avec la rectification classique et aussi bonnes que les erreurs de projection RB. En revanche, pour les solutions tests, la rectification localisée ne semble pas améliorer de façon conséquente l'approximation NIRB par rapport à la rectification classique. Cela vient du fait qu'il n'y a pas assez d'apprentissage pour la rectification localisée par rapport à la rectification classique où l'on utilise tous les jeux de paramètres de  $\Xi_{\text{train}}$ .

L'approximation NIRB avec rectification localisée de la solution simulée dans le chapitre 2 a été comparée aux mesures de l'écoulement dans la chambre. L'erreur de mesure est proche de celle obtenue avec la solution HF. De même, visuellement, la solution HF et son approximation NIRB sont très proches. Cela montre que la méthode NIRB peut être utilisée pour des applications CFD urbaines

à l'échelle du quartier, sous réserve de la mise en place d'une phase *en ligne* optimale. Cette méthode permet, dans le cas de Sense-City, de réduire le temps de calcul par environ 4 tout en restant très proche de la solution HF.

Pour utiliser la méthode NIRB avec rectification localisée lors de la phase *en ligne*, il faut pourvoir estimer rapidement l'erreur de discrétisation entre la solution HF et la solution BF. Nous avons montré que cela revient à estimer l'erreur NIRB sans rectification *u<sup>h</sup>* (*s*) − *P<sup>N</sup> uH*(*s*). Nous avons proposé deux indicateurs d'erreur pour estimer cette erreur NIRB. Ces deux indicateurs n'ont pas donné de résultats concluants en 3D, mais fonctionnent sur une quantité d'intérêt, qui dans le cas de Sense-City est une coupe 2D *x*−*y* à *z* = 1*,*5*m* de hauteur du sol. C'est à cette hauteur que nous avons mesuré l'écoulement dans la chambre.

Nous avons appliqué la méthode NIRB avec rectification localisée sur la quantité d'intérêt. Lorsque la matrice de rectification localisée est construite seulement à partir d'un petit nombre de jeux de paramètres d'apprentissage associés à des erreurs NIRB sans rectification homogènes, la méthode NIRB fonctionne très bien pour les solutions d'apprentissage BF mais est beaucoup moins précise sur des solutions tests. Nous avons donc mis en place deux autres rectifications localisées qui prennent en compte l'information des solutions d'apprentissage qui n'ont pas servi à construire *R*<sub>loc</sub>. Les deux nouvelles rectification localisées améliorent l'approximation des solutions tests mais détériorent l'approximation des solutions d'apprentissage, tout en restant meilleures que la rectification globale. Pour la seconde nouvelle rectification localisée, celle qui fonctionne le mieux avec les jeux de paramètres tests, nous avons testé la méthode NIRB avec rectification localisée *en ligne* sur la quantité d'intérêt en utilisant les indicateurs d'erreurs de l'erreur NIRB sans rectification. Les résultats, bien que prometteurs car l'erreur de projection NIRB obtenue est meilleure qu'avec la rectification globale, montrent l'importance d'avoir un estimateur de l'erreur NIRB sans rectification robuste et précis.

#### **Perspectives**

Nous pensons que le travail fourni dans cette thèse peut faire avancer la recherche dans la domaine spécifique de la réduction de modèle appliqué aux modèles d'écoulements urbains à l'échelle du quartier. Cependant, quelques remarques sont nécessaires concernant des limitations de choix qui ont été fait. De plus, nous discutons ici de potentiels futurs travaux qui permettront de garantir ou de compléter la qualité des différentes contributions de la thèse.

Utilisation de maillages adaptatifs fins Dans le chapitre 2, nous avons sélectionné le maillage haute fidélité à la suite d'une étude de convergence de maillages. Or, pour des systèmes chaotiques comme les équations de Navier-Stokes, il est connu que les études de convergence de maillages sont peu adaptées à l'obtention d'un maillage de qualité. À la place, on préfère utiliser un maillage adaptatif, c'est-à-dire un maillage où la résolution dans de zones importantes pour l'écoulement est grande alors que la résolution dans des zones considérées moins importantes est plus faible. Nous pensons que l'utilisation de deux maillages adaptatifs pour Sense-City, l'un grossier et l'un fin, a de fortes chances d'améliorer la qualité de l'approximation NIRB.

Nous pensons aussi que le maillage HF utilisé pour Sense-City aurait pu être plus fin, et par conséquent le maillage grossier aussi. Cela aurait pu diminuer l'erreur de discrétisation entre les solutions BF et HF, ce qui aurait eu pour effet d'améliorer l'erreur de projection NIRB. En effet, le phénomène de croissance de l'erreur NIRB en fonction de la dimension *N* de la base réduite (que l'on retrouve souvent dans le chapitre 4) vient du fait que pour les premiers modes POD, l'écart entre les coefficients de projection grossiers et fins est très grand. Or ce sont ces premiers modes qui contribuent le plus à l'approximation NIRB de la solution HF *u<sup>h</sup>* (*s*). C'est pour cette raison que l'erreur de projection NIRB augmente avec *N* dans certains cas.

Estimation de l'erreur NIRB Pour pouvoir utiliser la méthode NIRB avec rectification localisée sur de futures applications CFD urbaines paramétrées, il faut qu'un estimateur *a posteriori* rapide et efficace de l'erreur NIRB sans rectification *u<sup>h</sup>* (*s*) − *P<sup>N</sup> uH*(*s*) soit développé. Rapide car nous voulons utiliser cet estimateur dans la phase *en ligne*, et efficace car la précision de l'estimateur permettra de corriger la solution BF avec la bonne matrice de rectification localisée. Pour l'instant, les deux indicateurs de l'erreur NIRB sans rectification que nous avons développés dans le chapitre 4 fonctionnent seulement sur la quantité d'intérêt 2D.

Un autre axe de recherche potentiel est l'étude d'un estimateur *a posteriori* de l'erreur NIRB avec rectification, dans le but de certifier la méthode NIRB comme pour les méthodes des bases réduites standards.

Assimilation de données Étant donné les mesures que l'on à disposition dans la chambre climatique, il est logique que de penser à intégrer les méthodes d'assimilation de données à nos méthodes numériques. Il existe déjà des méthodes qui s'appuient sur les méthodes des bases réduites et les techniques d'assimilation de données, comme par exemple la méthode PBDW (pour "Parametrized-Background Data-Weak") ou la méthode GEIM (pour "General" EIM). De futurs travaux peuvent par exemple prendre la forme de la validation de ces deux méthodes pour l'écoulement, et voir comment l'intégration des mesures permet d'augmenter l'exactitude de la solution simulée. On peut aussi s'intéresser à la validation de la méthode NIRB et des deux méthodes PBDW et GEIM sur des modèles de qualité de l'air, ce qui impliquerait de réaliser une nouvelle campagne de mesures sur la concentration en polluants. Enfin, nous avons constaté dans le chapitre 4 que le modèle CFD URANS combiné avec le modèle de turbulence *k*-omega SST était très sensible aux conditions aux limites. Il serait donc intéressant d'appliquer sur la simulation de l'écoulement dans Sense-City une technique de recalage de paramètres combinée avec de la réduction de modèles.

En conclusion, nous avons montré dans cette thèse qu'une méthode des bases réduites non intrusive, la méthode NIRB, peut être appliquée avec succès sur des modèles CFD paramétrés urbains. Elle permet de réduire le temps de calcul tout en restant proche la solution HF du modèle CFD. Le développement d'un estimateur d'erreur *a posteriori* pour l'erreur NIRB sans rectification permettrait de mettre en place une étape *en ligne* optimale lorsque l'on utilise des matrices de rectification localisées pour répondre à l'hétérogénéité des erreurs de discrétisation entre les solutions HF et BF.

# Table des figures

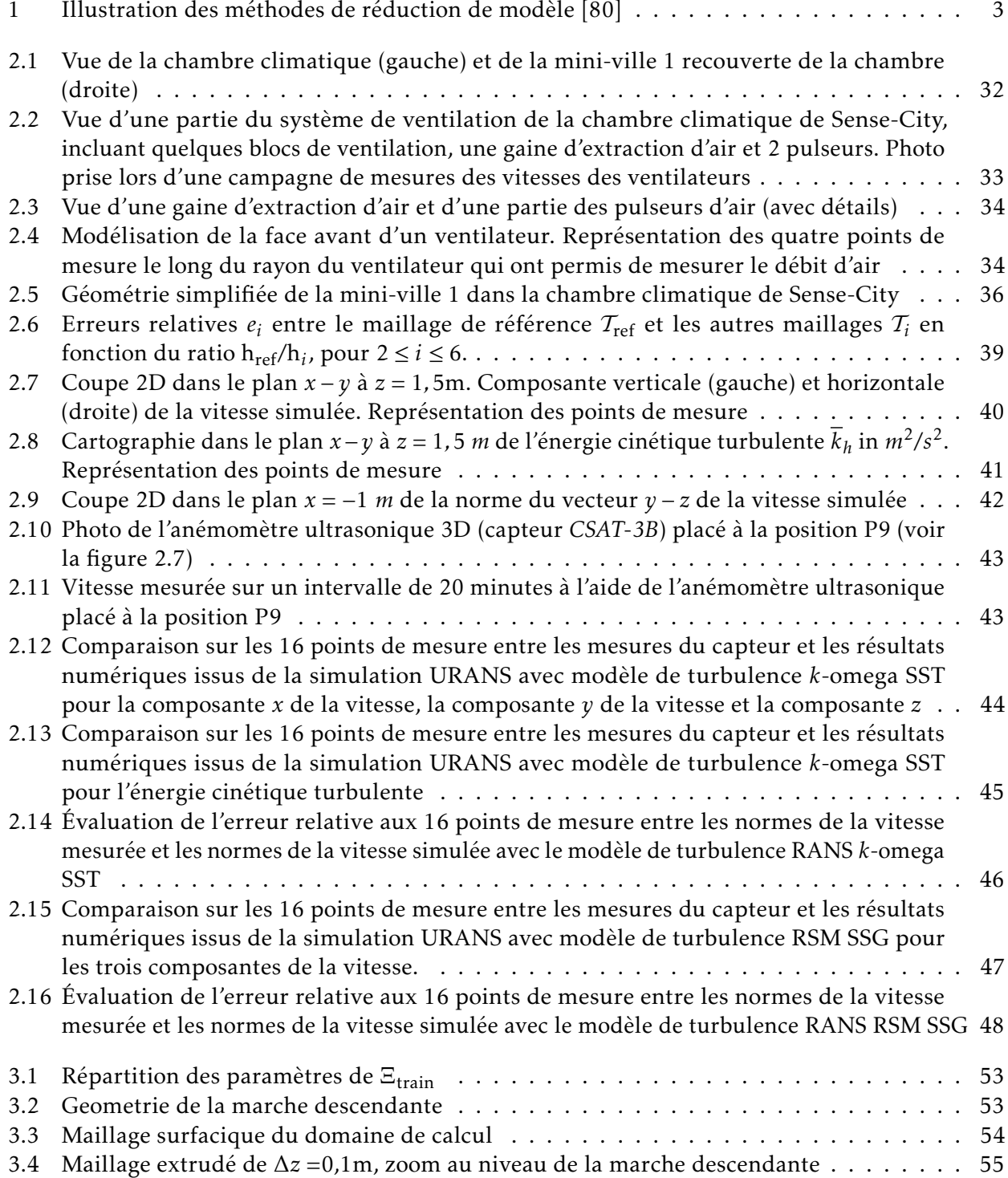

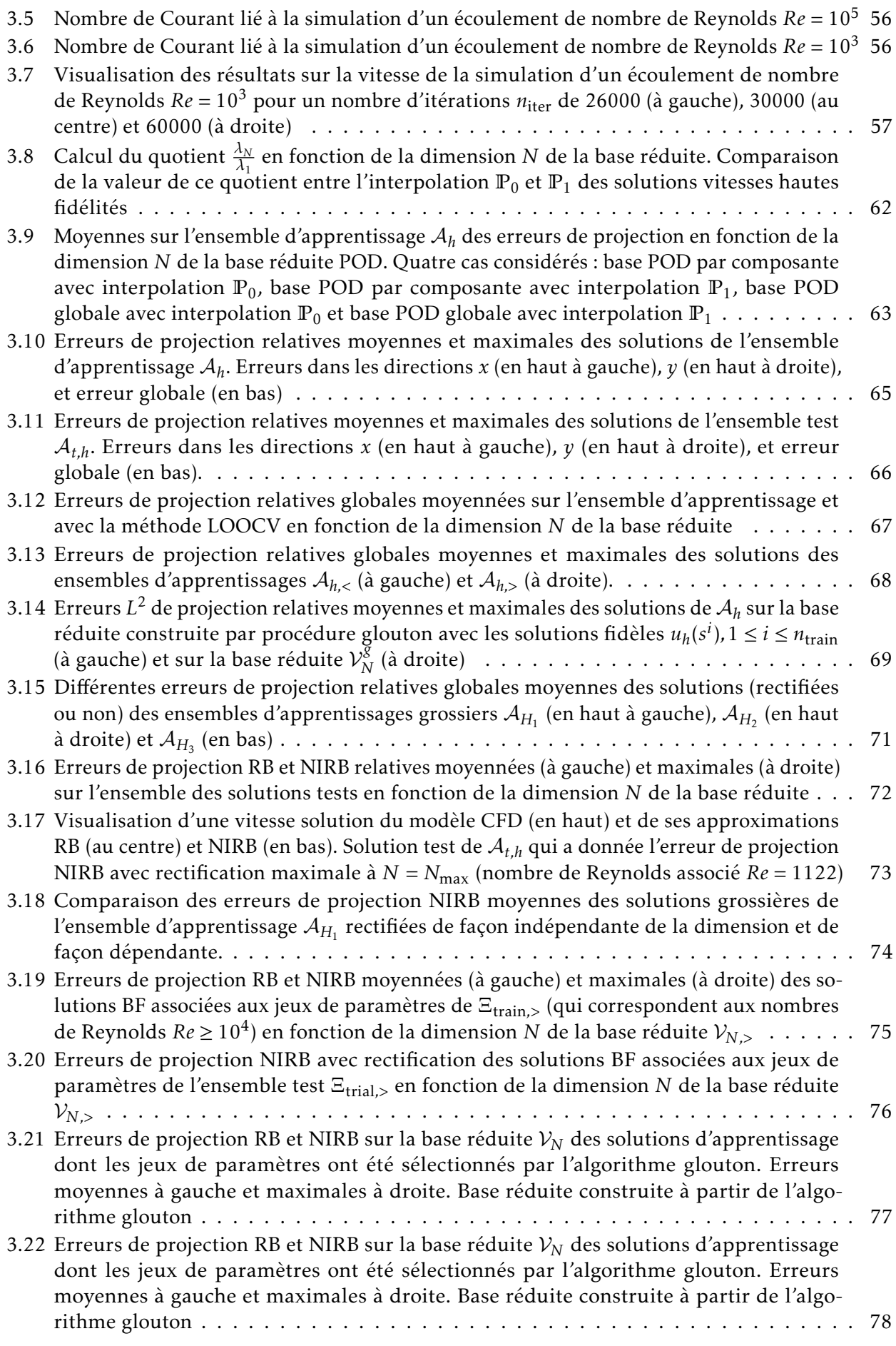

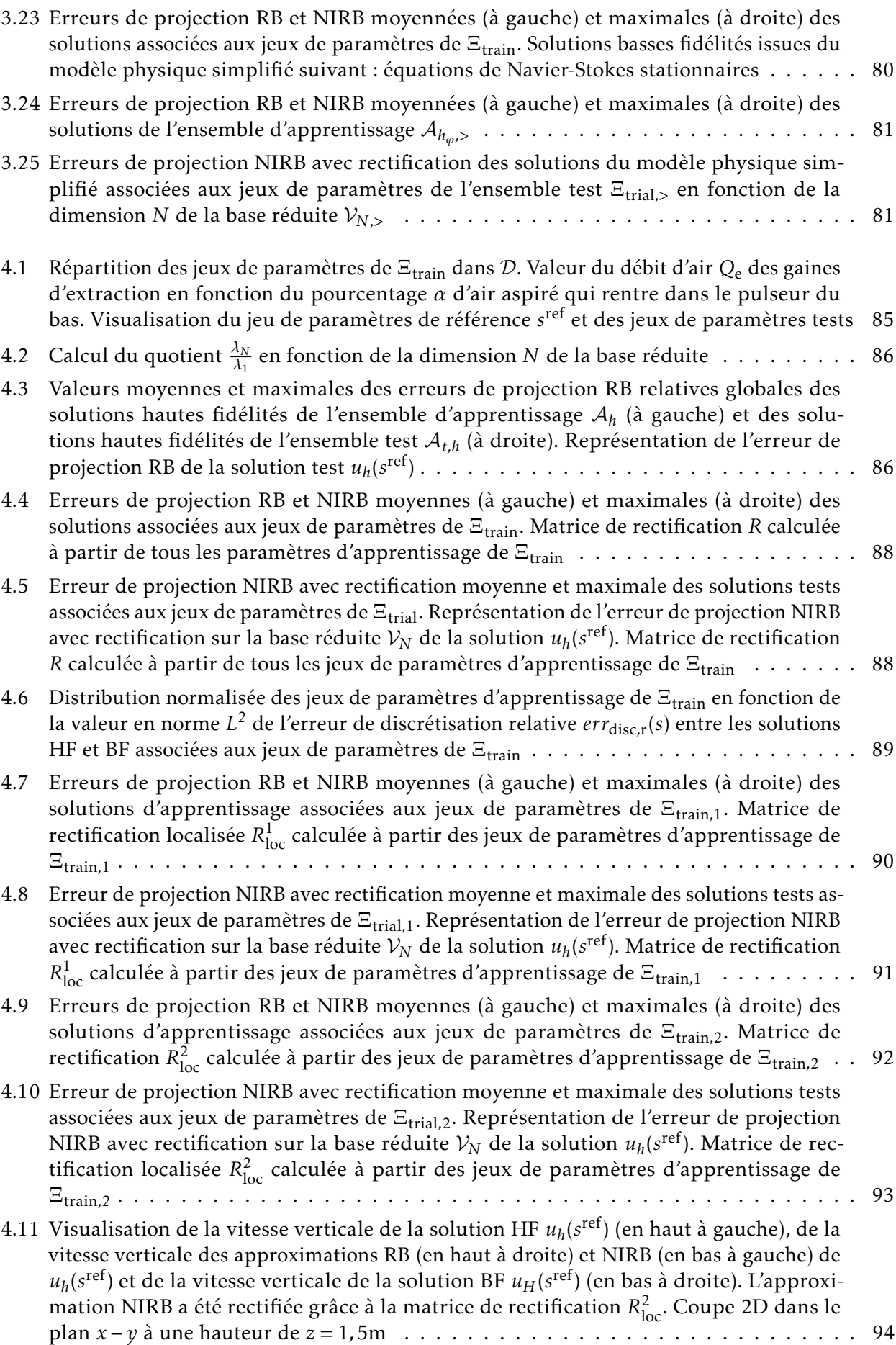

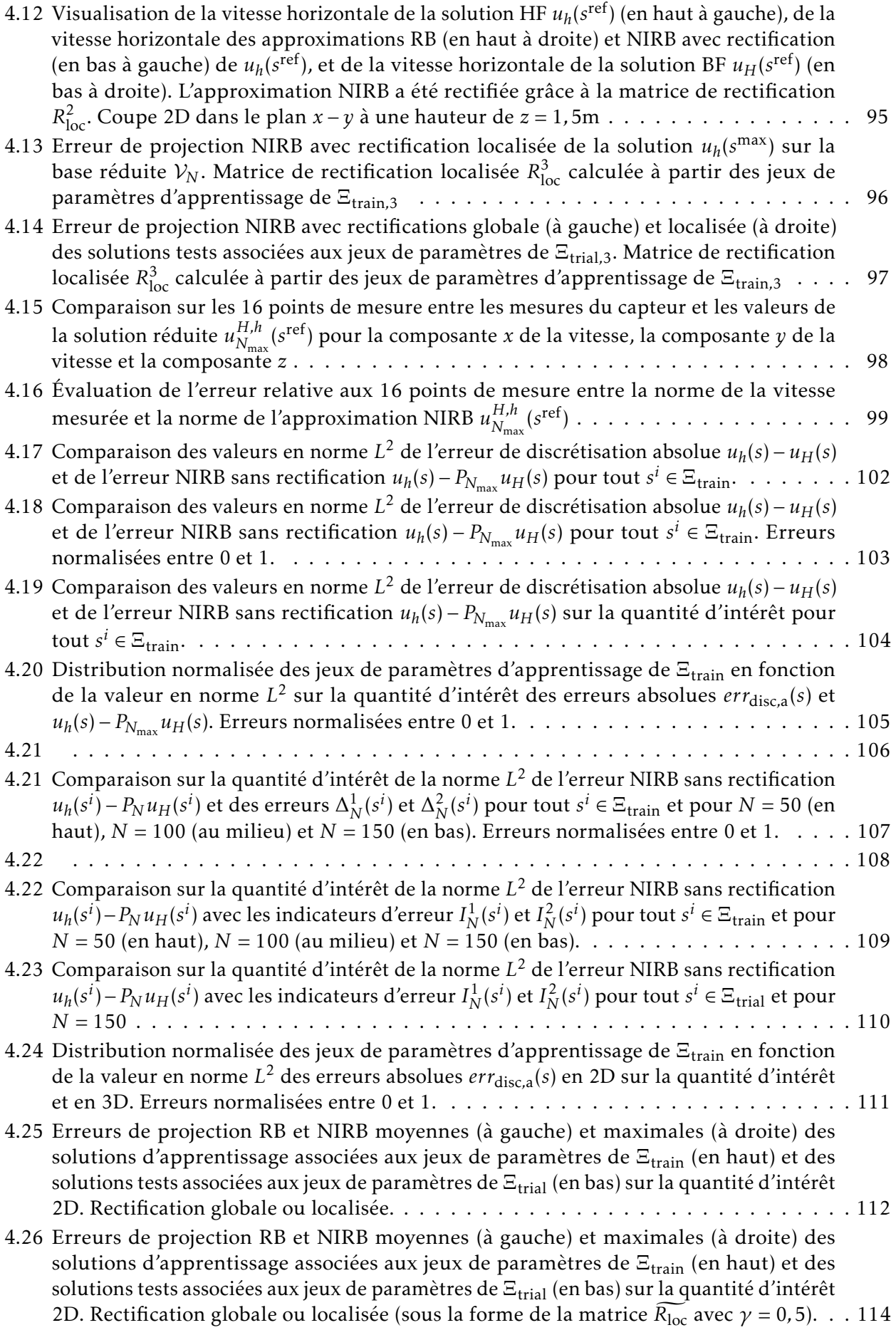

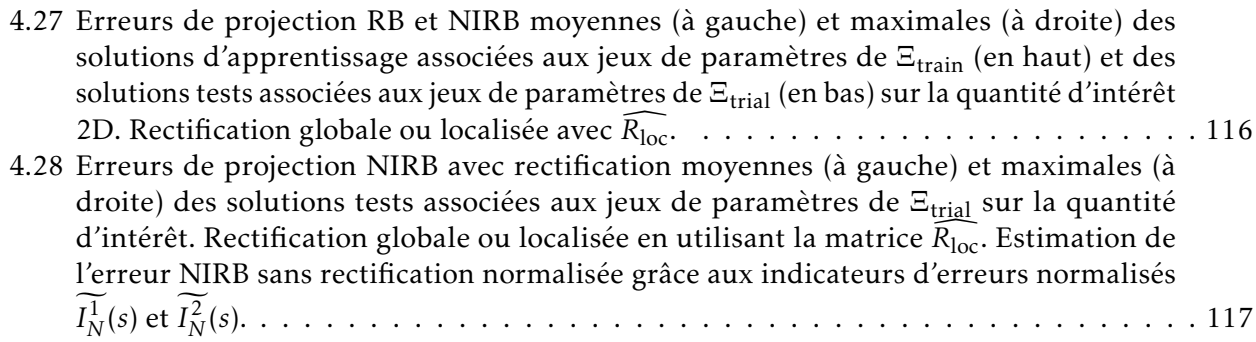

## Liste des tableaux

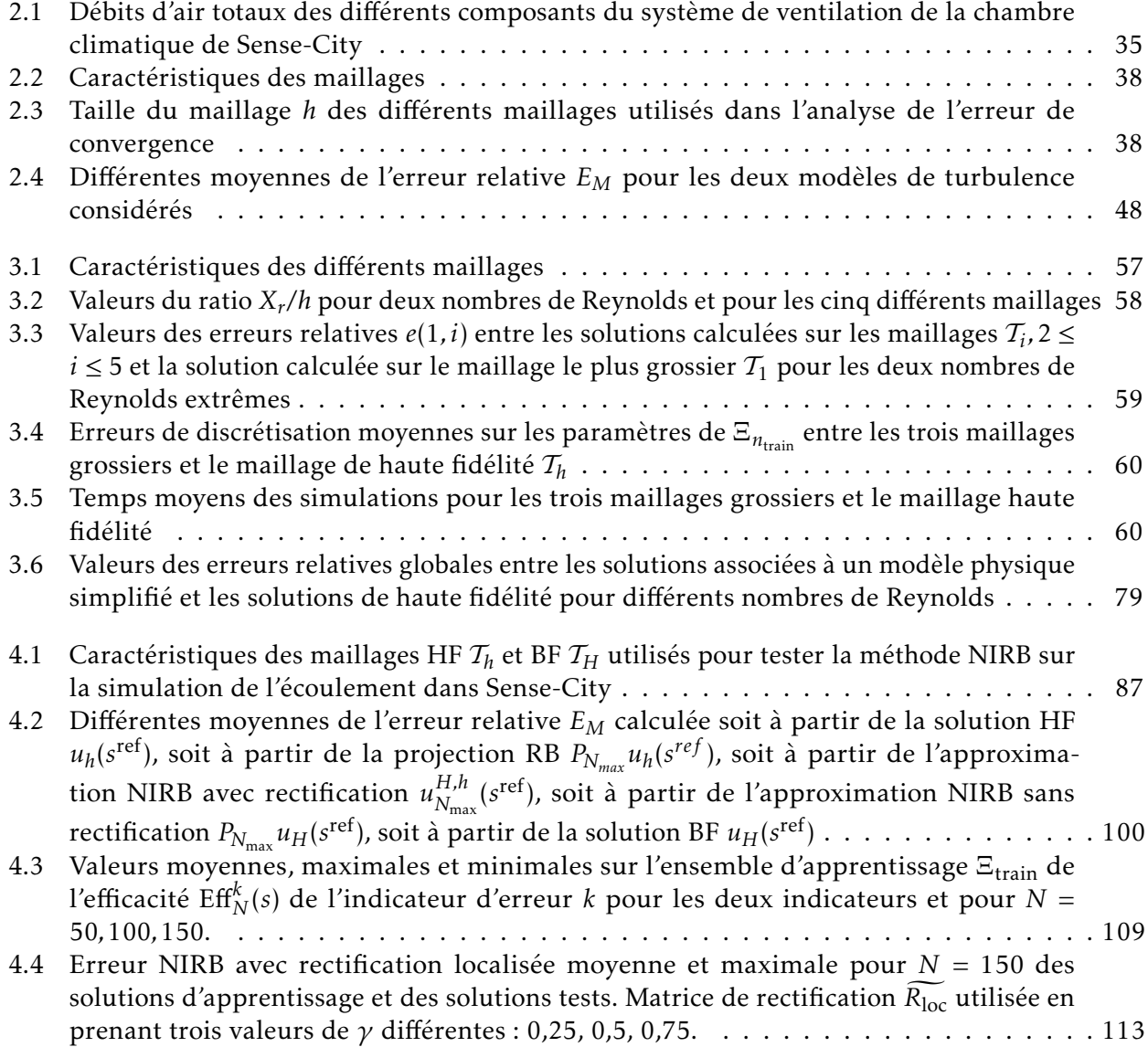

## Bibliographie

- [1] J. AHRENS, B. GEVECI et C. LAW. "ParaView : An End-User Tool for Large Data Visualization". In : Vizualisation Handbook, Elsevier, 2005. isbn : 978-0123875822.
- [2] A. AMMAR et al. "A New family of solvers for some classes of multidi-mensional partial defferential equations encoutered in kinetic theory modeling of complex fluids". In : *Journal Of Non-Newtonian Fluid Mechanics* (2006).
- [3] A. C. ANTOULAS et D. C. SORENSEN. "Approximation of large-scale dynamical systems : an overview". In : *Int. J. Appl. Math. Comput. Sci.* (2001).
- [4] F. ARCHAMBEAU, N. MÉCHITOUA et M. SAKIZ. "Code Saturne : A Finite Volume Code for the computation of turbulent incompressible flows -Industrial Applications". In : *International Journal on Finite Volumes* 1 (2004).
- [5] B. F. ARMALY et al. "Experimental and theoretical investigation of backward-facing step flow". In : *J. Fluid Mechanics* 127 (1983), p. 473–496.
- [6] M. Balczo, C. Gromke et B. Ruck. "Numerical modeling of flow and pollutant dispersion in street canyons with tree planting". In : *Meteorologische Zeitschrift* 18.2, SI (2009), 197–206.
- [7] M. BARRAULT et al. "An empirical interpolation method : application to efficient reduced-basis discretization of partial differential equations". In : *Comptes Rendus Mathematique* 39.9 (2004), p. 667–672.
- [8] Y. Bazilevs et al. "A reduced order variational multiscale approach for turbulent flows". In : *Computer Methods in Applied Mechanics and Engineering* 197 (2007), p. 173–201.
- [9] C. BEAUCHENE et al. "Accumulation and transport of microbial-size particles in a pressure protected model burn unit : CFD simulations and experimental evidence". In : *BMC Infectious Diseases* 11 (2011).
- [10] P. BINEV et al. "Convergence Rates for Greedy Algorithms in Reduced Basis Methods". In : *SIAM Journal of Mathematical Anal-ysis* (2010).
- [11] G. Biswas, M. Breuer et F. Durst. "Backward-Facing Step Flows for Various Expansion Ratios at Low and Moderate Reynolds Numbers". In : *J. Fluids Eng* 126.3 (2004), p. 362–374.
- [12] B. Blocken. "Computational Fluid Dynamics for urban physics : Importance, scales, possibilities, limitations and ten tips and tricks towards accurate and reliable simulations". In : *Building and Environment* 91 (2015), p. 219–245.
- [13] B. BLOCKEN et J. PERSOON. "Pedestrian wind comfort around a large football stadium in an urban environment : CFD simulation, validation and application of the new Dutch wind nuisance standard". In : *Journal of wind engineering and industrial aerodynamics* 97.5-6 (2009), 255–270.
- [14] A. Buffa et al. "A priori convergence of the greedy algorithm for the parametrized reduced basis method". In : *Mathematical Modeling and Numerical Analysis* (2012).
- [15] A. CAIAZZO et al. "A numerical investigation of velocity–pressure reduced order models for incompressible flows". In : *Journal of Computational Physics* 259 (2014), p. 598–616.

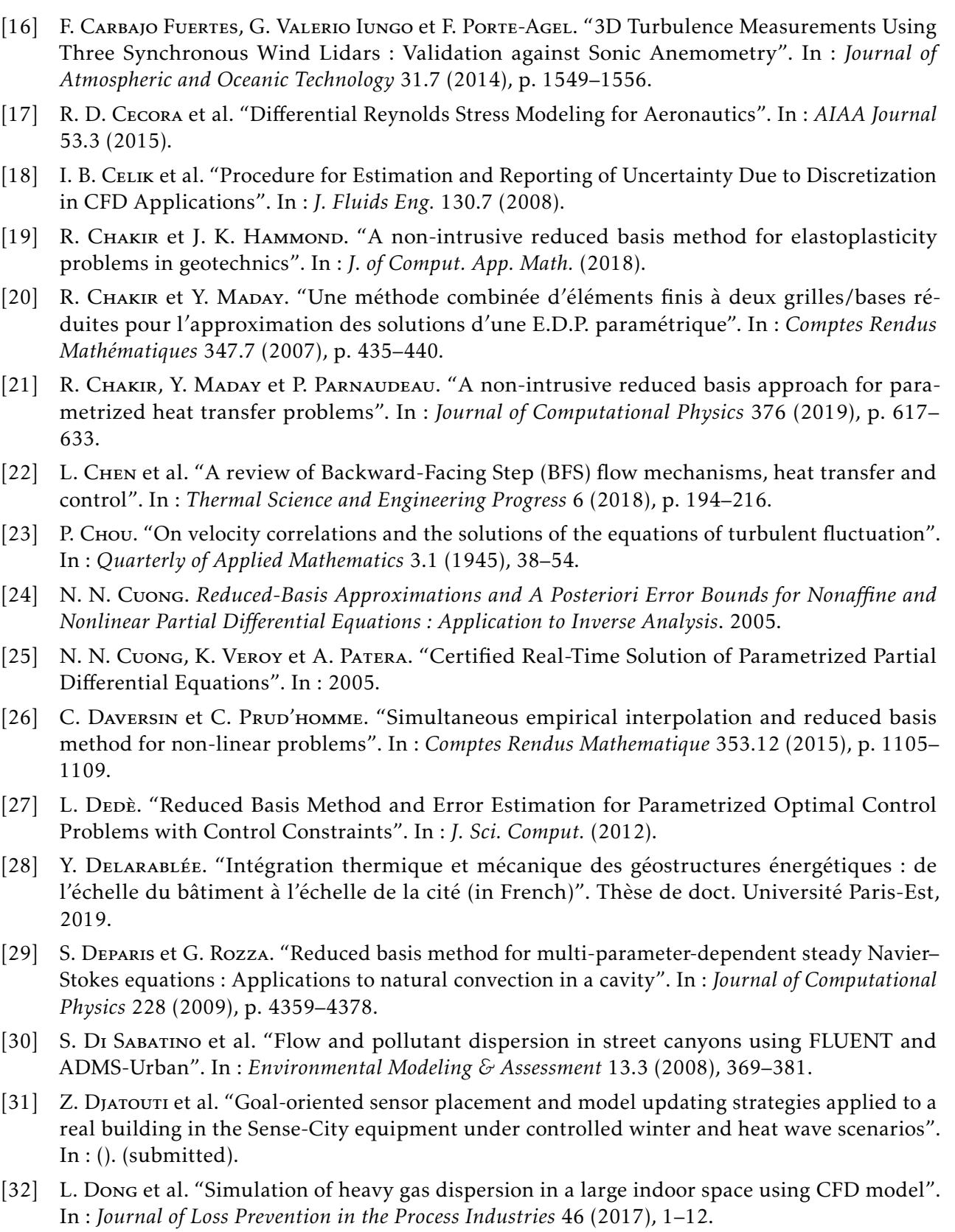

- [33] J. W. Eaton. *GNU Octave Manual*. Network Theory Limited, 2002. isbn : 0-9541617-2-6.
- [34] J. L. EFTANG, M. A. GREPL et A. T. PATERA. "A posteriori error bounds for the empirical interpolation method". In : *C. R. Acad. Sci. Paris, Ser. I 348* (2010).
- [35] P. FELDMANN et R. W. FREUND. "Efficient linear circuit analysis by Pade approximation via the Lanczos process". In : *IEEE Trans. Computer-Aided Design* (1995).
- [36] J. Franke et al. "Best Practice Guideline for the CFD Simulation of Flows in a Urban Environment : COST Action 732 Quality Assurance and Improvement of Microscale Meteorological Models". In : *Meteorological Inst.* (2007).
- [37] K. GLOVER. "All optimal Hankel-norm approximations of linear multivariable systems and their *L* <sup>∞</sup> -error bounds". In : *Int. J. of Control* (1984).
- [38] P. Gousseau et al. "CFD simulation of near-field pollutant dispersion on a high-resolution grid : A case study by LES and RANS for a building group in downtown Montreal". In : *Atmospheric Environment* 45.2 (2011), 428–438.
- [39] C. Gromke et al. "CFD analysis of transpirational cooling by vegetation : Case study for specific meteorological conditions during a heat wave in Arnhem, Netherlands". In : *Building and Environment* 83.SI (2015), 11–26.
- [40] M. Guo et J. S. HESTHAVEN. "Reduced order modeling for nonlinear structural analysis using Gaussian process regression". In : *Computer Methods in Applied Mechanics and Engineering* 341 (2018), p. 807–826.
- [41] B. HAASDONK et M. OHLBERGER. "Reduced basis method for finite volume approximations of parametrized linear evolution equations". In : *ESAIM : M2AN* 42.2 (2008), p. 277–302.
- [42] J. K. HAMMOND et al. "PBDW: A non-intrusive Reduced Basis Data Assimilation method and its application to an urban dispersion modeling framework". In : *Applied Mathematical Modelling* 76 (2019), p. 1–25.
- [43] F. Неснт. "New development in FreeFem++". In : *J. Numer. Math.* 20.3-4 (2012), p. 251–265. issn : 1570-2820.
- [44] J. S. Hesthaven, G. Rozza et B. Stamm. *Certified Reduced Basis Methods for Parametrized Partial Differential Equations*. Springer International Publishing, 2015.
- [45] C. HEYBERGER, P. A. BOUCARD et D. NERON. "A rational strategy for the resolution of parametrized problems in the PGD framework". In : *Computer Methods in Applied Mechanics and Engineering* (2013).
- [46] S. Hussain, P. H. Oosthuizen et A. Kalendar. "Evaluation of various turbulence models for the prediction of the airflow and temperature distributions in atria". In : *Energy and Buildings* 48 (2012), 18–28.
- [47] K. Ito et S. S. RAVINDRAN. "A Reduced-Order Method for Simulation and Control of Fluid Flows". In : *Journal of Computational Physics* 143.2 (1998), p. 403–425.
- [48] Sousa J., C. GARCIA-SANCHEZ et C. GORLE. "Improving urban flow predictions through data assimilation". In : *Building and Environment* 132 (2018), p. 282–290.
- [49] W. P. JONES et B. E. LAUNDER. "The prediction of laminarization with a two-equation model of turbulence". In : *Int. J. of Heat and Mass Transfer* 15.2 (1972), p. 301–314.
- [50] M. K. Kärcher. "Certified Reduced Basis Methods for Parametrized PDE-Constrained Optimization Problems". Thèse de doct. 2016.
- [51] M. KAST, M. Guo et J. S. HESTHAVEN. "A non-intrusive multifidelity method for the reduced order modeling of nonlinear problems". In : *Computer Methods in Applied Mechanics and Engineering* 364 (2020).
- [52] L. KNOCKAERT et D. DE ZUTTER. "Laguerre-SVD reduced-order modeling". In : IEEE Trans. *Microwave Theory Tech.* (2000).
- [53] K. Kosutova et al. "Cross-ventilation in a generic isolated building equipped with louvers : Wind-tunnel experiments and CFD simulations". In : *Building and Environment* 154 (2019), p. 263–280.
- [54] N. Koutsourakis, J. G. Bartzis et N. C. Markatos. "Evaluation of Reynolds stress, *k* − *ε* and RNG *k* − *ε* turbulence models in street canyon flows using various experimental datasets". In : *Environmental Fluid Mechanics* 12.4 (2012), 379–403.
- [55] S. LALL, J. E. MARSDEN et S. GLAVASKI. "A subspace approach to balanced truncation for model reduction of nonlinear control systems". In : *Int. J. on Robust and Nonlinear Control* (2000).
- [56] B. E. LAUNDER, G. J. REECE et W. Rodi. "Progress in the Development of a Reynolds-Stress Turbulent Closure". In : *Journal of Fluid Mechanics* 68.3 (1975), p. 537–566.
- [57] M. Le PIVERT et al. "Direct growth of ZnO nanowires on civil engineering materials : smart materials for supported photodegradation". In : *Microsystems & Nanoengineering* 5 (2019).
- [58] H. Le, P. Moin et J. Kim. "Direct numerical simulation of turbulent flow over a backward-facing step". In : *J. Fluid Mech* 330 (1997), p. 349–374.
- [59] X. X. Li et al. "Recent progress in CFD modelling of wind field and pollutant transport in street canyons". In : *Atmospheric Environment* 40.29 (2006), 5640–5658.
- [60] A. LIMANE, H. FELLOUAH et N. GALANIS. "Simulation of airflow with heat and mass transfer in an indoor swimming pool by OpenFOAM". In : *International Journal of Heat and Mass Transfer* 109 (2017), 862–878.
- [61] L. LIPTAK, E. FOJCIKOVA et P. CARNY. "Comparison of the ESTE CBRN Model with the Joint Urban 2003 Experiment". In : *Boundary-Layer Meteorol* 171 (2019), p. 439–464.
- [62] J. L. Lumley. "The Structure of Inhomogeneous Turbulent Flows". In : *Atmospheric Turbulence and Radio Wave Propagation* (1967), p. 166–177.
- [63] Y. MADAY, A. T. PATERA et G. TURINICI. "A priori Convergence Theory for Reduced-Basis Approximations of Single-Parametric Elliptic Partial Differential Equations". In : *J. of Scientific Computing* (2002).
- [64] F. R. Menter. "Zonal Two Equation *k* − *ω* Turbulence Models for Aerodynamic Flows". In : *AIAA Journal* (1993).
- [65] B. C. Moore. "Principal component analysis in linearsystem : controllability, observability and model reduction". In : *IEEE Transactions on Automatic Control* (1981).
- [66] S. NIROOMANDI et al. "Accounting for large deformations in real-time simu-lations of soft tissues based on reducd-order models". In : *Comput. Methods Programs in Biomed.* (2010).
- [67] A. ODABASIOGLU, M. CELIK et L. T. PILEGGI. "PRIMA : passive reduced-order interconnect macromodeling algorithm". In : *IEEE Trans. Computer-Aided Design* (1998).
- [68] L. T. Pillage et R. A. Rohrer. "Asymptotic waveform evaluation for timing analysis". In : *IEEE Trans. Computer-Aided Design* (1990).
- [69] C. PRUD'HOMME et al. "Reliable Real-Time Solution of Parametrized Partial Differential Equations : Reduced-Basis Output Bound Methods". In : *J. Fluids Eng* 124.1 (2002), p. 70–80.
- [70] A. Quarteroni, A. Manzoni et F. Negri. *Reduced Basis Methods for Partial Differential Equations*. Springer, 2016.
- [71] R. RAMPONI et al. "CFD simulation of outdoor ventilation of generic urban configurations with different urban densities and equal and unequal street widths". In : *Building and Environment* 92 (2015), 152–166.
- [72] *Rapport spécial du GIEC sur les conséquences d*0*un réchauffement planétaire de 1,5 C par rapport aux niveaux préindustriels et les trajectoires associées d*<sup>0</sup> *émissions mondiales de gaz à effet de serre, dans le contexte du renforcement de la parade mondiale au changement climatique, du développement durable et de la lutte contre la pauvreté*. Rapp. tech. GIEC, 2019.
- [73] C. E. Rasmussen. "Gaussian Processes in Machine Learning". In : *Advanced lectures on machine learning* (2004), p. 63–71.
- [74] A. RIBES et C. CAREMOLI. "Salome platform component model for numerical simulation". In : *COMPSAC 07 : Proceeding of the 31st Annual International Computer Software and Applications Conference*. IEEE Computer Society. Washington, DC, USA, 2007, p. 553–564.
- [75] T. RIGAUT. "Time decomposition methods for optimal management of energy storage under stochasticity". Thèse de doct. Université Paris-Est, 2019.
- [76] S. Rodriguez. *Applied Computational Fluid Dynamics and Turbulence Modeling*. Springer Nature Switzerland, 2019.
- [77] G. Rozza, D.P.B. Huynh et A.T. Patera. "Reduced Basis approximation and a posteriori error for affinely parametrized elliptic coercive partial differential equations". In : *Arch. Comput. Methods Eng.* (2008).
- [78] P. SAGAUT. *Large Eddy Simulation for Incompressible Flows*. Sous la dir. de third edition SCIENTIFIC Computation. Springer-Verlag Berlin Heidelberg, 2006.
- [79] S. M. SALIM, S. C. CHEAH et A. CHAN. "Numerical simulation of dispersion in urban street canyons with avenue-like tree plantings : Comparison between RANS and LES". In : *Building and Environment* 46.9 (2011), 1735–1746.
- [80] W. Schilders. "Introduction to Model Order Reduction". In : *Springer* ().
- [81] Y. SHI et al. "Multiple technical observations of the atmospheric boundary layer structure of a red-alert haze episode in Beijing". In : *Atmospheric Measurement Techniques* 12.9 (2019), p. 4887–4901.
- [82] T.-H. Shih et al. "A new *k* − Eddy-Viscosity Model for High Reynolds Number Turbulent Flows - Model Development and Validation". In : *Computer Fluids* (1995).
- [83] A. K. SLEITI et J. S. KAPAT. "Comparison between EVM and RSM turbulence models in predicting flow and heat transfer in rib-roughened channels". In : *Journal of Turbulence* 7 (2006).
- [84] E. Solazzo, X. Cai et S. Vardoulakis. "Modelling wind flow and vehicle-induced turbulence in urban streets". In : *Atmospheric Environment* 42.20 (2008), 4918–4931.
- [85] P. SPALART et S. ALLMARAS. "A One-Equation Turbulence Model for Aerodynamic Flows". In: *Technical Report AIAA-92-0439, American Institute of Aeronautics and Astronautics* (1992).
- [86] P. SPALART et al. "Comments on the Feasibility of LES for Wings, and on a Hybrid RANS/LES Approach". In : jan. 1997.
- [87] C. G. SPEZIALE, S. SARKAR et T. B. GATSKI. "Modeling the Pressure-Strain Correlation of Turbulence : an Invariant Dynamical Systems Approach". In : *J. of Fluids Mech.* 227 (1991), p. 143– 168.
- [88] G. STABILE et al. "Variational Multiscale residual-based turbulence modeling for Large Eddy Simulation of incompressible ows". In : *Adv Comput Math* 45 (2019), p. 2349–2368.
- [89] K. VEROY et A. T. PATERA. "Certified real-time solution of the parametrized steady incompressible Navier–Stokes equations : rigorous reduced-basis a posteriori error bounds". In : *Int. J. Numer. Method Fluid* 47 (2005), p. 773–788.
- [90] K. VEROY, D. V. ROVAS et A. T. PATERA. "A posteriori error estimation for reduced-basis approximation of parametrized elliptic coercive partial differential equations : "convex inverse" bound conditioners". In : *ESAIM : Control, Optimisation and Calculus of Variations* (2002).
- [91] K. VOHRA et al. "Global mortality from outdoor fine particle pollution generated by fossil fuel combustion : Results from GEOS-Chem". In : *Environmental Research* 195 (2021).
- [92] S. Volkwein. "Proper Orthogonal Decomposition : Theory and Reduced-Order Modelling". In : *Lecture Notes, University of Konstanz* (2013).
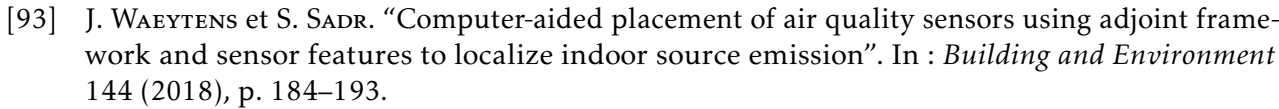

- [94] Z. Wang et al. "Proper orthogonal decomposition closure models for turbulent flows : A numerical comparison". In : *Comput. Methods Appl. Mech. Engrg.* 237 (2012), p. 10–26.
- [95] Z. Wang et al. "Two-level discretizations of nonlinear closure models for proper orthogonal decomposition". In : *J. Comput. Phys.* 230 (2011), p. 126–146.
- [96] X. Wei et al. "Experimental and Numerical Study of Wind and Turbulence in a Near-Field Dispersion Campaign at an Inhomogeneous Site". In : *Boundary-Layer Meteorol* 160 (2016), p. 475–499.
- [97] D. C. Wilcox. "Formulation of the *k* − *ω* Turbulence Model Revisited". In : *AIAA Journal* 46.11 (2008).
- [98] D. C. Wilcox. *Turbulence Modelling for CFD. 2nd ed*. DCW Industries, Inc, 2004.
- [99] *World Urbanization Prospects 2018 Highlights*. Rapp. tech. UN. United Nations Department of Economic et Social Affairs, Population Division, 2019.
- [100] D. XIAO et al. "A reduced order model for turbulent flows in the urban environment using machine learning". In : *Building and Environment* 148 (2018).
- [101] V. Yakhot et S.A. Orszag. "Renormalization group analysis of turbulence". In : *J Sci Comput* 1.1 (1986), 3–51.
- [102] M. YANO et A. T. PATERA. "An LP empirical quadrature procedure for reduced basis treatment of parametrized nonlinear PDEs". In : *Comput. Methods Appl. Mech. Engrg.* (2018).